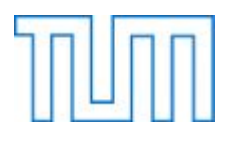

Fakultät für Elektrotechnik und Informationstechnik

Fachgebiet Energiewandlungstechnik

Zur Theorie der Axialfluss-Asynchronmaschine als ausfallsicherer Antrieb

Jakob Igelspacher

Vollständiger Abdruck der von der Fakultät für Elektrotechnik und Informationstechnik der Technischen Universität München zur Erlangung des akademischen Grades eines Doktor-Ingenieurs

genehmigten Dissertation.

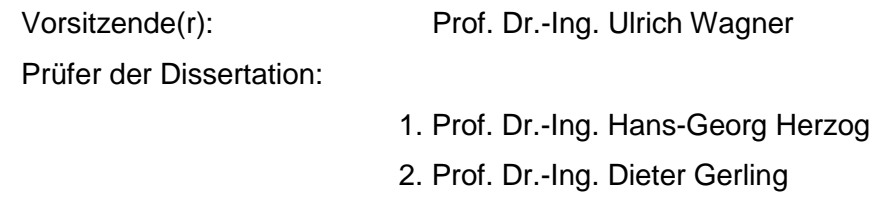

Die Dissertation wurde am 12.11.2018 bei der Technischen Universität München eingereicht und durch die Fakultät für Elektrotechnik und Informationstechnik am 20.02.2020 angenommen.

#### Zusammenfassung

In der vorliegenden Dissertation wird ein Konzept für einen ausfallsicheren Antrieb untersucht. Dieser besteht aus zwei Teilmaschinen, die auf einer Axialfluss-Asynchronmaschine mit Käfigläufer basieren und rotorseitig und daher mechanisch gekoppelt sind. Zur Steigerung der Leistungs- bzw. Drehmomentdichte werden zusätzlich die beiden Rotorjoche in ihrer Höhe reduziert, wodurch die Teilmaschinen zusätzlich magnetisch gekoppelt sind.

Für dieses neuartige Konzept werden zunächst auf Basis der Strombelagstheorie die analytischen Grundlagen geschaffen. Der Schwerpunkt liegt hierbei auf der Berücksichtigung der mechanischen und magnetischen Kopplung in den Systemgleichungen. Darauf aufbauend wird das stationäre Verhalten analysiert. Die Auswirkungen von Fehlern auf das Systemverhalten stehen hierbei im Fokus. Berücksichtigt werden sowohl Fehler in der Speisung der Teilmaschinen als auch interne Maschinenfehler.

Mit Hilfe der gewonnenen Erkenntnisse wird ein Konzept eines Gesamtsystems entwickelt, welches aus dem Antrieb mit entsprechender Regelung besteht. Diese basiert auf einem Entkopplungsnetzwerk mit unterlagerter Stromregelung und wird auf das spezielle Maschinendesign angepasst. Zusätzlich werden dabei auch Lösungen zur Handhabung von Asymmetrien oder einem Teilmaschinenausfall als Konsequenz von Fehlern erarbeitet.

Da die dafür notwendige Fehlererkennung üblicherweise mit einer Frequenzanalyse der Statorströme umgesetzt wird und für das vorgestellte Antriebskonzept die charakteristischen Spektren unbekannt sind, erfolgt der Aufbau eines Simulationsmodells. Dieses basiert auf der Theorie der gekoppelten elektrischen Kreise (engl. multiple coupled circuit theory), welche auf das System aus mechanisch und magnetisch gekoppelten Teilmaschinen angepasst wird. Das Simulationsmodell benötigt umfangreiche Induktivitätsmatrizen, welche mit Hilfe der Theorie der Wicklungsfunktionen (engl. winding function theory) berechnet werden. Auf Grund der axialen Bauweise der Teilmaschinen erfolgt deren Umsetzung zweidimensional. Des Weiteren werden die Möglichkeiten zur Berücksichtigung der verschiedenen Fehler im Simulationsmodell erläutert. Die Dissertation schließt mit der Simulation und Präsentation verschiedener Arten von elektrischen und mechanischen Fehlern und deren Auswirkung auf die Statorstromspektren.

#### Abstract

In the present dissertation a concept for a failsafe power unit is analyzed. It consists of two partial machines based on an axialflux induction machine with squirrel cage. Both partial machines are mechanically interconnected on the rotor side. The rotor yokes are reduced in their height to gain a higher power and torque density. As a consequence the partial machines are additional magnetically interconnected.

For this novel concept the analytic basis is deduced from the current coverage theory. The emphasis lies on the consideration of the mechanic and magnetic coupling in the system equations. On this basis the stationary operating performance is analyzed. The main focus lies on the effects of errors on the system behavior. Considered errors are asymmetries in the supply voltages to the partial machines and internal machine faults.

Based on these findings a concept for an entire system is developed consisting of the power unit with respective control system. The control concept consists of a decoupling network with subordinated current control which is adapted to the special machine design. In addition solutions for handling with asymmetries or a breakdown of a partial machine as a consequence of errors are developed.

The necessary error detection for the control concept is normally done by a frequency analysis of the stator currents. For this purpose the current spectra of the introduced drive concept are needed, which can be determined by a detailed simulation model. It is based on the multiple coupled circuit theory which is adapted to the system of mechanically and magnetically coupled partial machines. The simulation model requires extensive inductance matrices, which are calculated with the help of the winding function theory. In view of the axial design of the partial machines the implementation has to be done two-dimensional. The possibilities to integrate the different errors into the simulation model are explained. The dissertation concludes with the simulation and presentation of different kinds of electrical and mechanical faults and the resulting effects on the spectra of the stator currents.

# Inhaltsverzeichnis

### Seite

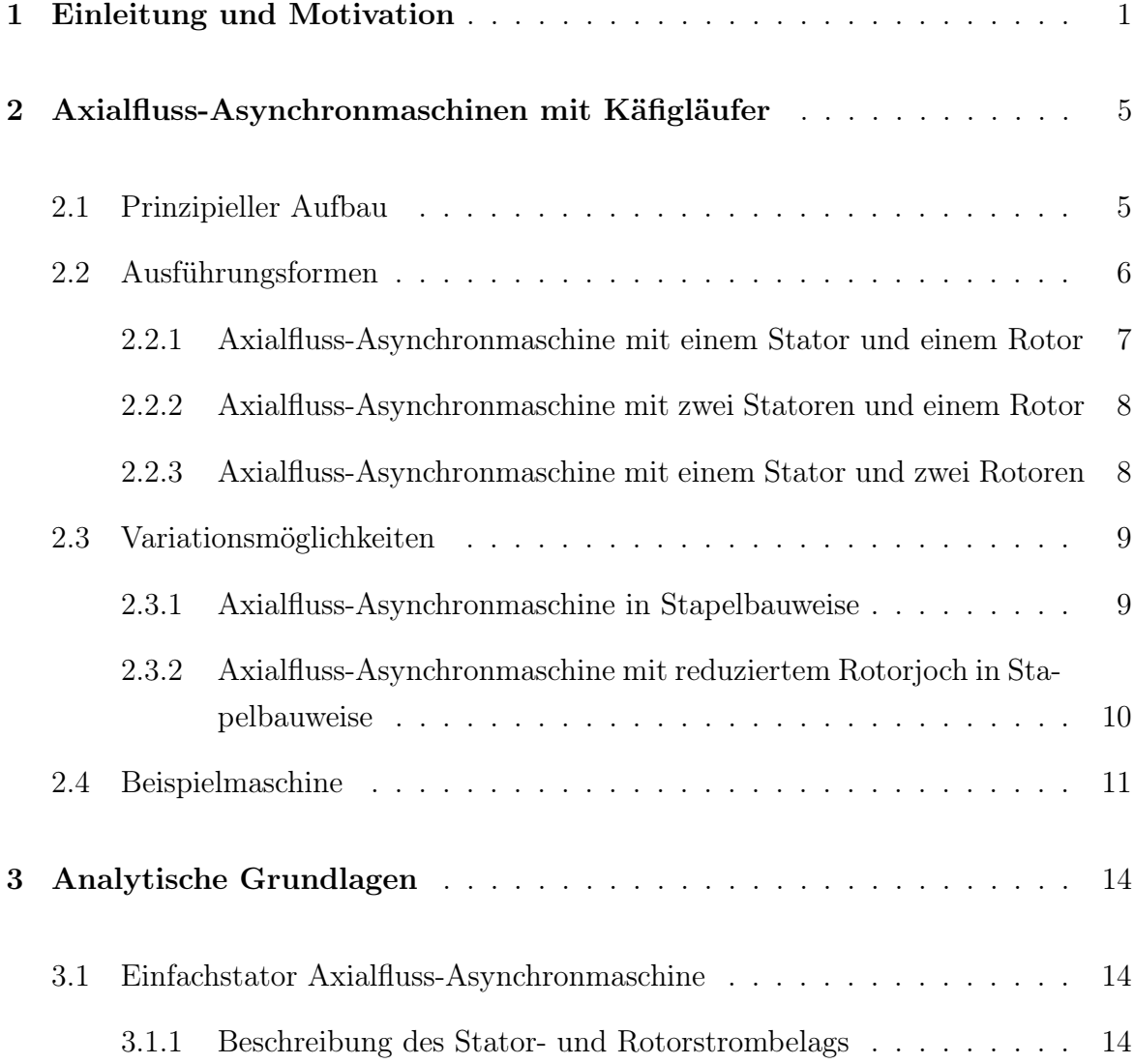

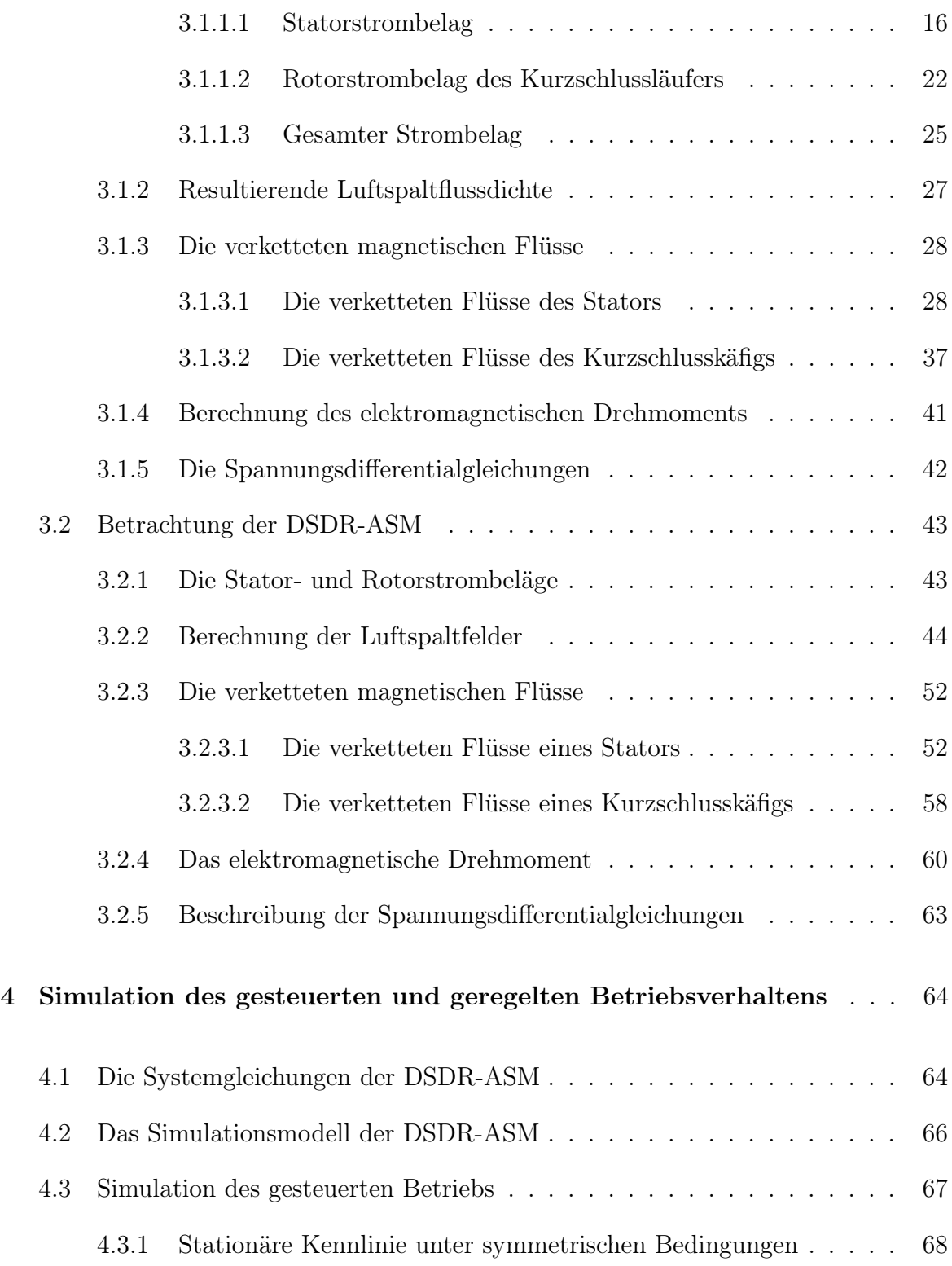

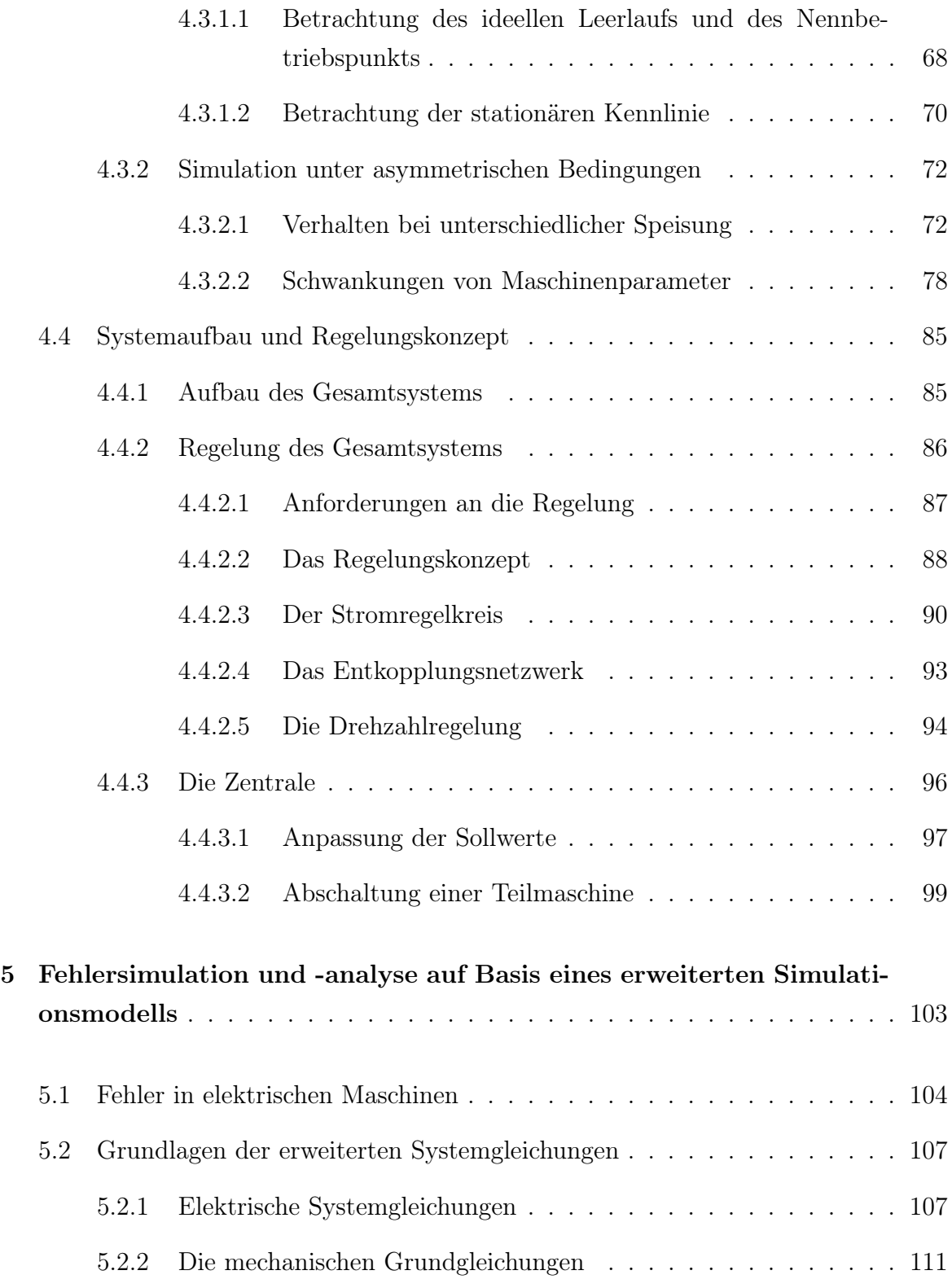

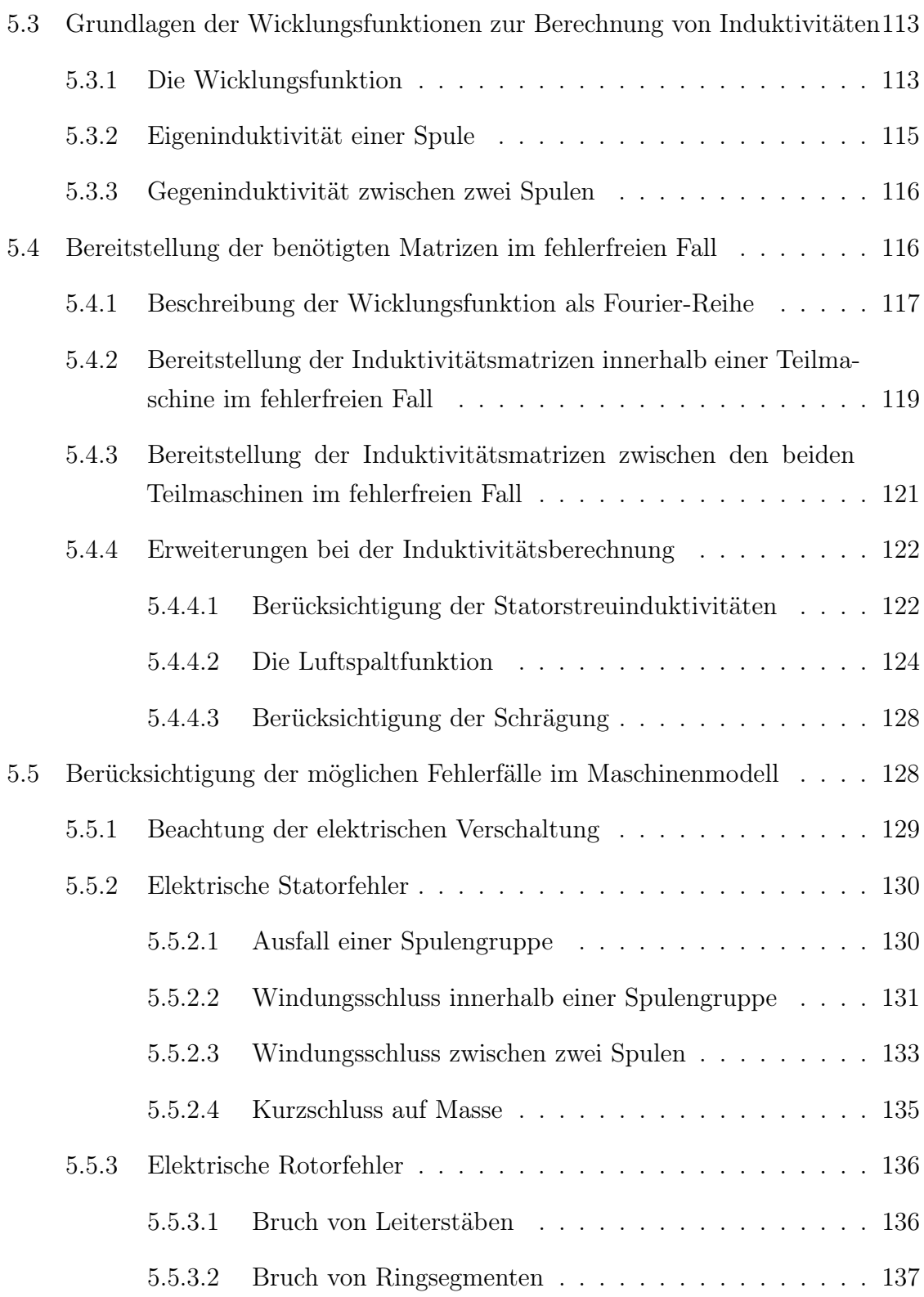

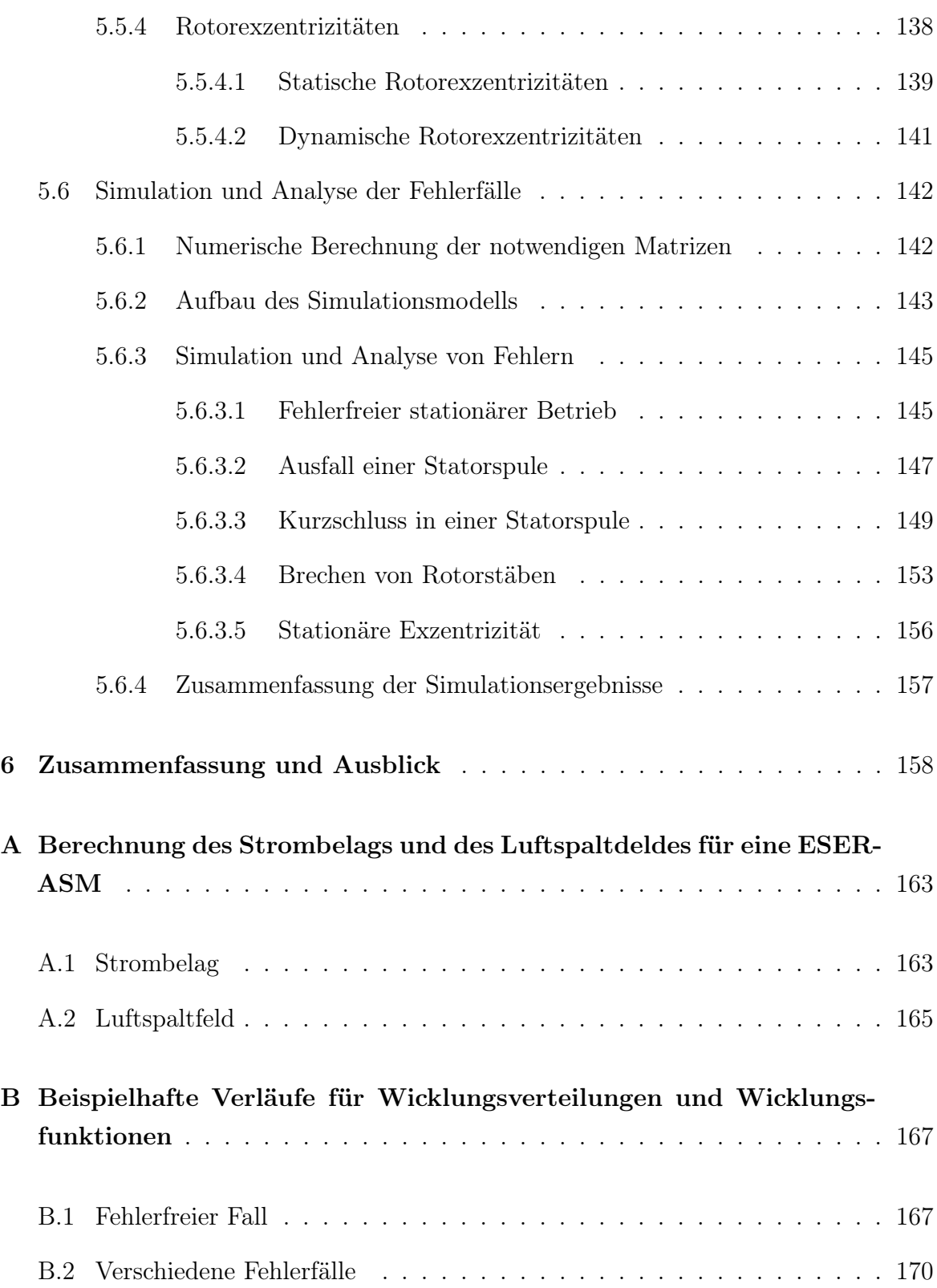

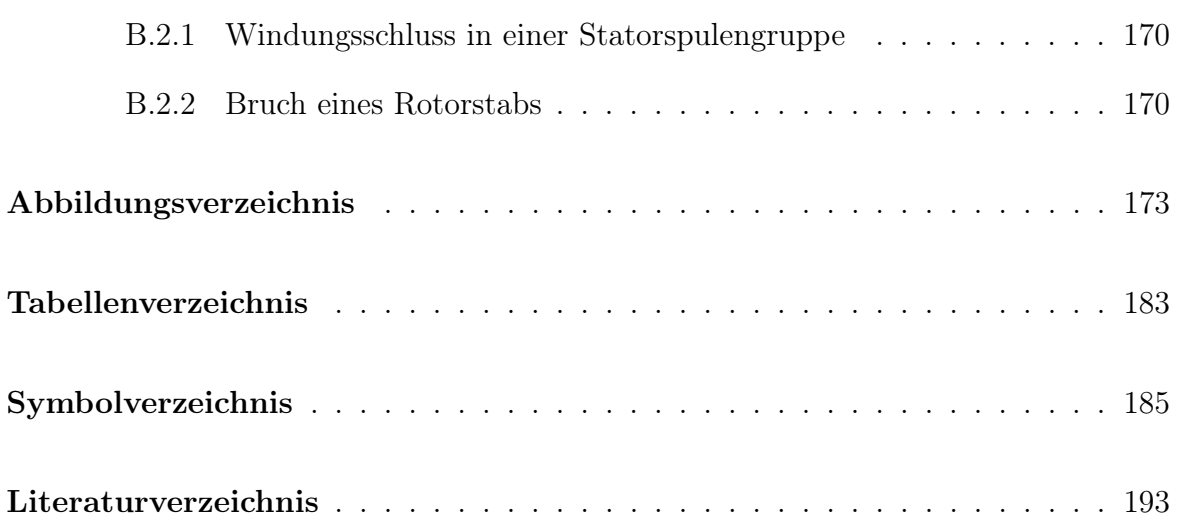

# <span id="page-10-0"></span>1 Einleitung und Motivation

Elektrische Maschinen finden seit vielen Jahren ihre Verwendung in diversen Einsatzgebieten. Der Großteil davon befindet sich dabei in industriellen Anwendungen. Aber auch im privaten Umfeld werden sie z.B. in Haushaltsgeräten eingesetzt und erlangten somit eine große Marktdurchdringung. Zusätzlich werden sie mit steigender Anzahl in mobilen Anwendungen als Hilfsantriebe eingesetzt. Ein klassisches Themenfeld sind die zahlreichen Kleinantriebe im Automobil.

Ein weiteres wichtiges Einsatzgebiet, das in den letzten Jahren immer mehr an Bedeutung gewonnen hat, ist die zunehmende Elektrifizierung von mechanischen oder hydraulischen Systemen. Oft werden diese Systeme im Teillastbereich betrieben und weisen dort einen geringen Wirkungsgrad auf. Klassisch ist hier eine Pumpe mit Bypass zu nennen, die selten im optimalen Betriebspunkt arbeitet. Werden diese Systeme ersetzt, kann ein hohes Einsparpotential erreicht werden. Insbesondere bei mobilen Anwendungen, die auf einen mitgeführten Energieträger zurückgreifen, bedeutet dies einen geringeren Verbrauch und damit meist eine Einsparung von Primärenergie. Oft handelt es sich dabei aber um systemkritische Anwendungen wie z. B. Treibstoff- oder Ölpumpen, die bei einem Fehler zu einem Ausfall derer führen und z.B. im Falle eines Flugzeugs verheerende Folgen haben können. Aber auch bei stationären Anwendungen, wie z.B. Produktionsstraßen, werden ausfallsichere Antriebe immer wichtiger, da ein Fehler schnell zu einem Stillstand einer Prozesskette führen kann und damit hohe Kosten verursacht.

Elektrische Maschinen für den Einsatz in den beschriebenen fehlerkritischen Anwendungen, rücken daher immer mehr in den Fokus der Forschung, wie z.B. der Erfolg der Internationalen Konferenz für Flugzeug-, Zug- und Schiffsantriebe (ESARS) zeigt.

Es gibt viele Ansätze für ausfallsichere Maschinen. Grundlegend liegt das Augenmerk auf einer möglichst guten elektrischen Isolation und niedriger thermischer Belastung. Um dies zu erreichen, werden bevorzugt Maschinen mit Einzahnwicklungen eingesetzt, bei denen jeder zweite Zahn bewickelt wird. Damit erreicht man eine sehr gute Isolation zwischen den Strängen sowie kleine Wickelköpfe, die zu einer geringeren thermischen Belastung führen [\[1\]](#page-202-1) [\[2\]](#page-202-2). Auf Grund des Oberwellenspektrums der Einzahnwicklung werden hauptsächlich permanenterregte Maschinen mit vergrabenen Magneten in Betracht gezogen ([\[3\]](#page-202-3), [\[4\]](#page-202-4), [\[5\]](#page-202-5)). Zusätzlich wird beim Design darauf geachtet, magnetisch unwirksame Bereiche, wie z.B. Lager, soweit wie möglich vor elektromagnetischen Feldern zu schützen, um dort Wirbelströme und Verluste zu verhindern.

Weitere Möglichkeiten, die von Herstellern in Betracht gezogen werden, sind Maschinen mit mehr als drei Strängen, wobei hier ein guter Kompromiss ein fünf-strängiges System darstellt [\[1\]](#page-202-1). Hinzu kommt die Möglichkeit, jeden einzelnen Strang durch einen eigenen Umrichter anzusteuern, wodurch die Ausfallsicherheit weiter erhöht wird. Reichen die vorgestellten Maßnahmen nicht aus, so wird die geforderte Leistung auf mehrere Teilmaschinen bzw. Submotoren aufgeteilt. Eine Variante für eine permanenterregte Synchronmaschine bestehend aus acht Submotoren zeigt [\[6\]](#page-202-6).

Wie aus den genannten Quellen hervorgeht, liegt der Fokus deutlich auf permanenterregten Maschinen. Grund hierfür ist eine geringe Kopplung zwischen den Strängen, vor allem bei Verwendung einer Einzahnwicklung, wodurch Kurzschlüsse einfach zu handhaben sind. Hinzu kommt eine für diese Art von Maschinen üblich hohe Leistungsdichte, was sie für mobile Anwendungen attraktiv machen. Schwierigkeiten bestehen durch Schleppverluste auf Grund der fehlende Möglichkeit, die Erregung der Maschine abzuschalten. Diese machen sich insbesondere bei Systemen bestehend aus mehreren Teilmaschinen bemerkbar. Asynchronmaschinen in herkömmlicher Bauweise sind bezüglich des Kurzschlussverhaltens als eher kritisch anzusehen [\[1\]](#page-202-1), wenn das System auf einer Maschine basiert. Durch Aufteilung auf mehrere Teilmaschinen kann dieser Nachteil durch Abschaltung des defekten Stators ausgeglichen werden, wodurch die Asynchronmaschine eine interessante Alternative darstellt. Ausgeführt werden hier Systeme, in denen die Rotoren über eine gemeinsame Welle gekoppelt sind.

Durch die Entwicklung und stetige Verbesserung der Eigenschaften von Soft Magnetic Composites (SMC) ist es seit einigen Jahren möglich, Axialflussmaschinen mit genügend hoher Leistungsdichte herzustellen, wodurch die Fragestellung der Eignung dieser Maschinen für den Einsatz in kritischen Systemen aufgeworfen wird. Vorteil dieses Maschinentyps ist die Möglichkeit der Stapelbauweise mit außen liegenden Wickelköpfen, was zu einer deutlich kürzeren axialen Ausdehnung führt. Aus diesem Grund wird ein

System bestehend aus zwei Axialfluss-Asynchronmaschinen mit Kurzschlussläufer in Stapelbauweise als Alternative in dieser Arbeit untersucht.

Dazu werden im zweiten Kapitel zunächst die grundsätzliche Bauweise sowie die möglichen Topologien von Axialflussmaschinen erläutert. Danach wird die Stapelbauweise im Allgemeinen sowie das speziell in dieser Arbeit untersuchte Design mit reduziertem Rotorjoch und ein Beispielentwurf, der in verschiedenen Berechnungen und Simulationen Verwendung findet, vorgestellt.

Da für die Axialfluss-Asynchronmaschinen unzureichende analytische Grundlagen existieren, werden diese im Kapitel Drei für die Grundform bestehend aus einem Stator und einem Rotor ausführlich hergeleitet. Darauf aufbauend ergeben sich die beschreibenden Gleichungen der Topologie mit reduziertem Joch. Das Kapitel schließt mit den beschreibenden Differentialgleichungen.

Im vierten Kapitel wird zunächst das stationäre Verhalten des Antriebs unter symmetrischen sowie verschiedenen asymmetrischen Bedingungen untersucht. Die gewonnenen Erkenntnisse fließen in den Aufbau eines Gesamtsystems für den Betrieb des Motors sowie in ein Regelungskonzept auf Basis einer kaskadierten Regelung mit Strom- und Drehzahlregler ein, wobei der Fokus auf der Reaktion der Regelung bei Fehlern und Asymmetrien liegt. Hierbei entsteht die Fragestellung der Fehlererkennung, für die es in der Literatur verschiedene Lösungen gibt.

Herkömmliche Möglichkeiten zur Fehlererkennung sind die Messung von Vibrationen [\[7\]](#page-202-7) sowie eine Temperaturüberwachung des Antriebs. Eine exaktere Aussage bezüglich der Fehlerart wird durch die Analyse der Statorströme im Frequenzbereich, wie in [\[8\]](#page-203-0) am Beispiel für Lagerfehler gezeigt wird, oder durch Einbringen einer Analysespule in den Antrieb [\[9\]](#page-203-1) erreicht. Um mit diesen Methoden Aussagen über die Fehlerart machen zu können und eine Vielzahl an Experimenten zu vermeiden, werden dafür aufwändige Simulationsmodelle benötigt, mit denen die erforderlichen Spektren vorausberechnet werden können. Neben der Möglichkeit, die Fehler und deren Auswirkung mit der eher zeitaufwändigen Finiten Elemente Methode zu simulieren [\[10\]](#page-203-2), wird seit einigen Jahren die Methode der gekoppelten elektrischen Kreise (Multiple Coupled Circuit Theory) auf Basis der Wicklungsfunktionen eingesetzt. Aus diesem Grund wird in Kapitel Fünf ein erweitertes Simulationsmodell auf Basis der Wicklungsfunktionen entwickelt. Es erfolgt die Erläuterung der gängigsten Fehler in elektrischen Maschinen inklusive dem

Vorgehen bei deren Berechnungen und Simulation, speziell für die axiale Bauweise. Das Kapitel endet mit der Simulation des symmetrischen Falls im Vergleich zu einigen Fehlerfällen.

Die Dissertation schließt mit einer Zusammenfassung und einem Ausblick auf zukünftige Forschungsschwerpunkte.

# <span id="page-14-0"></span>2 Axialfluss-Asynchronmaschinen mit Käfigläufer

Im folgenden Abschnitt werden die grundsätzliche Bausweise sowie die möglichen Topologien der Axialfluss-Asynchronmaschine erläutert. Darauf aufbauend erfolgt die Herleitung der Ausführungsform in Stapelbauweise für den ausfallsicheren Einsatz. Als Sonderform wird die in dieser Arbeit ausführlich behandelte Topologie mit reduzierter Rotorjochhöhe anschließend vorgestellt. Das Kapitel endet mit einem Beispielentwurf, der im weiteren Verlauf der Arbeit Verwendung findet.

# <span id="page-14-1"></span>2.1 Prinzipieller Aufbau

Die grundsätzliche Konstruktion einer Axialflussmaschine kann am Beispiel eines Stators aus Abbildung [2.1](#page-15-1) entnommen werden.

Im Vergleich zu einer üblichen Radialflussmaschine bestehend aus einem zylinderförmigen Rotor und Hohlzylinder als Stator ergeben sich zwei gegenüber stehende ringund scheibenförmige Hohlzylinder. Diese unterscheiden sich im Falle einer Asynchronmaschine einzig durch die Anzahl der Nuten und den Geometrieparametern der Nuten und Zähne. Wie in Abbildung [2.1](#page-15-1) dargestellt, verlaufen die Nuten radial und werden parallelflankig ausgeführt, da die Anzahl an Leiter bzw. deren Abmessungen sich in radialer Richtung nicht verändern. Als Konsequenz werden die Zähne von kleinen zu großen Radien hin breiter, weshalb der kritische Punkt bei Betrachtung der Zahninduktionen beim Innenradius liegt. Hierin liegt auch die Tatsache begründet, dass die Flussdichte in den Zähnen von Axialflussmaschinen mit steigendem Radius abnimmt. Das Joch besteht aus einem Ring gleicher Höhe. Der Flusspfad, der sich aus dieser Konstruktion ergibt, folgt sowohl im Luftspalt als auch in den Zähnen der axialen Richtung und schließt sich über das Stator- bzw. Rotorjoch.

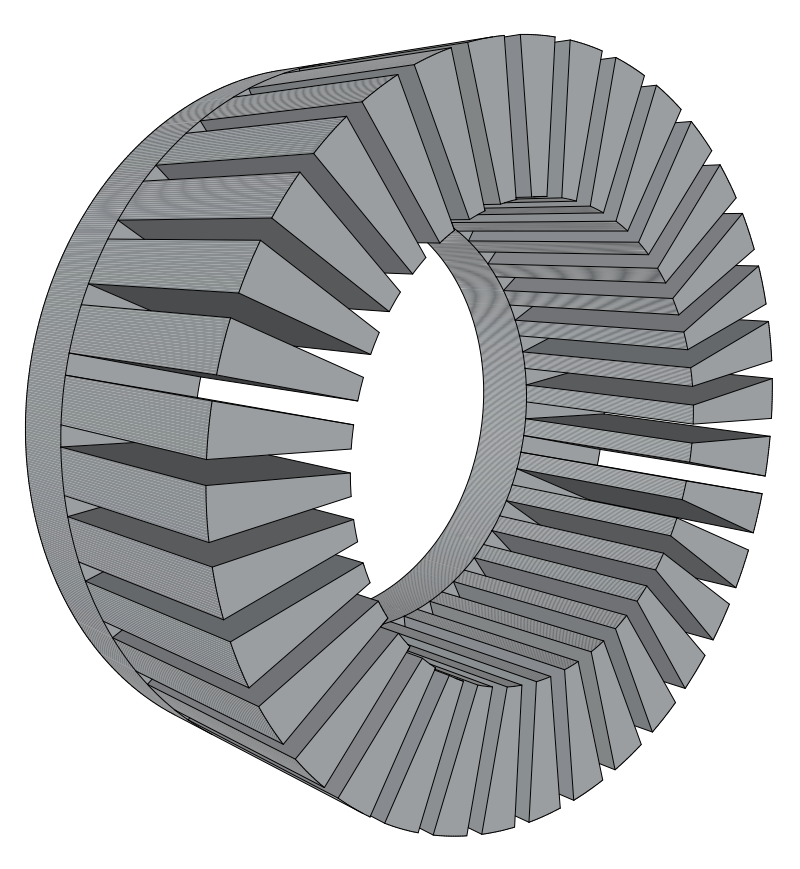

<span id="page-15-1"></span>Abb. 2.1: Grundsätzlicher Aufbau eines Stators einer Axialflussmaschine

Da die Windungen radial verlaufen, befindet sich außen und innen ein Wickelkopf bzw. im Fall eines Käfigs die Kurzschlussringe. Ist die Ausführung der Kurzschlussringe noch unproblematisch, so ist der Platzbedarf für den Wickelkopf innerhalb der Maschine als kritisch anzusehen, da der Bauraum durch die Welle begrenzt ist. Der Innenradius wird folglich maßgeblich durch den benötigten Platzbedarf für den Wickelkopf beeinflusst.

#### <span id="page-15-0"></span>2.2 Ausführungsformen

Betrachtet man die Kombinationsmöglichkeiten, so ergeben sich grundsätzlich drei verschiedene Ausführungsformen für den Aufbau von Maschinen mit axialer Flussführung, die in Abbildung [2.2](#page-16-1) dargestellt sind. Diese bilden die Grundlage der in Abschnitt [2.3](#page-18-0) beschriebenen Maschinen in Stapelbauweise. Die Joche sind dabei grau und der Bereich der Zähne mit Wicklung bzw. Kurzschlusskäfig rot dargestellt

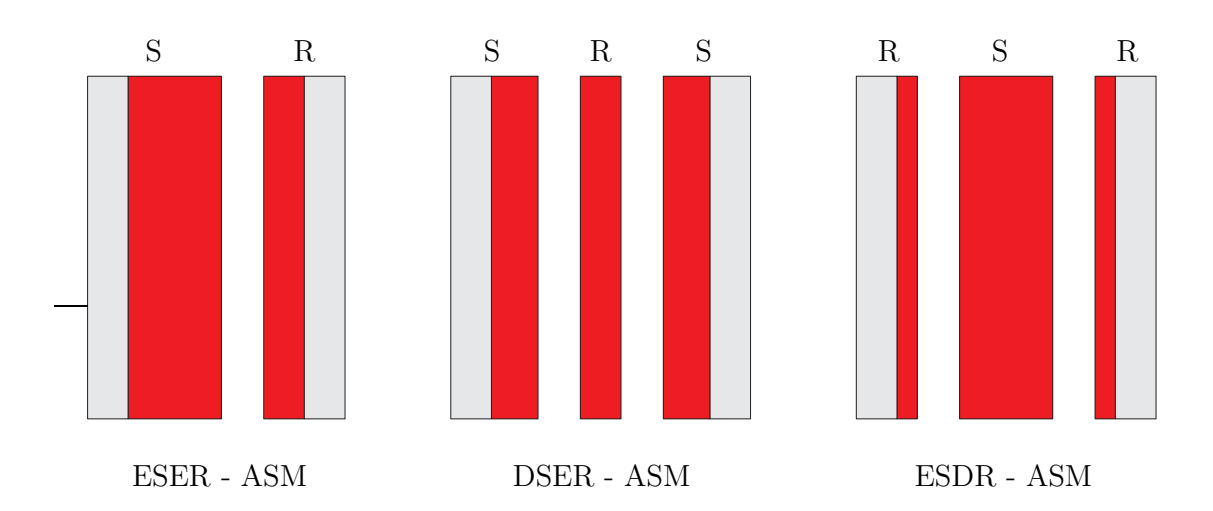

<span id="page-16-1"></span>Abb. 2.2: Die drei Grundtopologien der Axialflussmaschine bestehend aus Stator S und Rotor R

# <span id="page-16-0"></span>2.2.1 Axialfluss-Asynchronmaschine mit einem Stator und einem Rotor

Eine in der Literatur weit verbreitete Grundform ist die Axialflussmaschine bestehend aus einem Stator und einem Rotor (ESER-ASM), wie sie in Abbildung [2.2](#page-16-1) dargestellt ist und im übertragenen Sinne der herkömmlichen Radialflussmaschine entspricht. Diese Bauweise hat als Charakteristikum einen magnetisch wirksamen Luftspalt. Der Vorteil dieser Ausführungsform liegt in der einfacheren Konstruktion gegenüber den Bauweisen mit mehreren Statoren oder Rotoren. Zusätzlich gestaltet sich der Zusammenbau dieser Maschine einfacher im Vergleich zu den anderen Designmöglichkeiten, da weniger Toleranzketten beachtet werden müssen. Ein gravierender Nachteil dieser Ausführungsform besteht in den hohen axialen Kräften zwischen Stator und Rotor auf Grund des magnetischen Längszugs im Luftspalt. Dieser ist nach Gleichung [\(2.1\)](#page-16-2) abhängig vom Betrag der Flussdichte und nicht von deren Richtung, weswegen er sich entlang der Luftspaltfäche nicht wie im Fall der Radialflussmaschine ausgleichen kann.

<span id="page-16-2"></span>
$$
\sigma_L \approx \frac{B^2}{2 \cdot \mu_0} [11] \tag{2.1}
$$

Als Konsequenz muss mindestens ein Lager dauerhaft dieser axialen Kraft entgegenwirken, weswegen Maschinen dieser Bauart für eher kleine Leistungen verwendet werden.

# <span id="page-17-0"></span>2.2.2 Axialfluss-Asynchronmaschine mit zwei Statoren und einem Rotor

Als zweite Möglichkeit wird eine Kombination aus zwei Statoren und einem Rotor (DSER-ASM) dargestellt in Abbildung [2.2](#page-16-1) betrachtet. Diese Maschine zeichnet sich dadurch aus, dass prinzipiell kein Rotorjoch notwendig ist, da der magnetische Fluss axial durch die Rotorzähne von einem zum anderen Stator fließt. Um eine ausreichende Stabilität des Rotors für die Drehmomentübertragung zu gewährleisten, muss ein Restjoch zur Anbindung der Welle vorhanden sein. Diese Bauweise weist zwei magnetisch wirksame Luftspalte auf, wodurch sich die Kräfte in axialer Richtung, bei exakt zentrisch gelagertem Rotor, aufheben. Als Konsequenz müssen die Lager bis auf die notwendige Vorspannung keine axiale Kräfte aufnehmen. Die in den beiden Statoren verwendeten Drehfeldwicklungen können parallel oder seriell verschaltet werden. Wichtig ist dabei, dass die Wicklungen so aufgebaut sind, dass sie die gleiche elektrische Drehrichtung erzeugen und die resultierenden Flüsse axial in die selbe Richtung und nicht gegeneinander weisen. Dies erreicht man durch eine Verdrehung der Statoren um 120 Grad elektrisch sowie einer gespiegelten Wicklungsausführung. Diese deutlich aufwändigere Konstruktion ist ein Nachteil dieser Maschine. Zusätzlich gestaltet sich der Zusammenbau dieser Maschine komplexer, da der Rotor trotz entsprechender Toleranzen exakt mittig gelagert sein muss. Ein wichtiger Vorteil dieser Ausführungsform ist die Aufteilung der Statorwicklung und dadurch eine erheblich bessere Kühlmöglichkeit, weswegen Maschinen dieser Bauart in erster Linie bei größeren Leistungen eingesetzt werden.

# <span id="page-17-1"></span>2.2.3 Axialfluss-Asynchronmaschine mit einem Stator und zwei Rotoren

Die dritte Grundform besteht nach Abbildung [2.2](#page-16-1) aus zwei Rotoren und einem Stator (ESDR-ASM). Theoretisch kann diese Maschine ohne Statorjoch ausgeführt werden, wobei für die Festigkeit der Wicklung ein Restjoch vorhanden sein muss. Die Drehfeldwicklung zeichnet sich dadurch aus, dass sie bei geschickter Auslegung um den Stator auf beiden Seiten gewickelt wird und keine Kreuzungen im Wickelkopf aufweist, der dadurch kleiner ausfällt. Aus diesem Grund kann diese Maschine etwas kompakter als die anderen beiden Grundformen ausgeführt werden. Auch diese Bauart verfügt über

zwei magnetisch wirksame Luftspalte und weist daher grundsätzlich keine axialen Kräfte auf. Die beiden Rotoren benötigen jeweils ein Joch, wodurch die rotierende Masse deutlich größer ausfällt, als bei den anderen beiden Grundarten. Auf Grund der wiederum aufwändigeren Konstruktion erfolgt der Einsatz bei größeren Leistungen, wobei bei dieser Topologie die Vor- und Nachteile gegenüber der Maschine mit zwei Statoren und einem Rotor abgewägt werden müssen.

#### <span id="page-18-0"></span>2.3 Variationsmöglichkeiten

Aus den beschriebenen Grundtopologien können mehrere Variationen gebildet werden. Dabei unterscheidet man einerseits zwischen der Stapelbildung, bei der die gewählten Grundformen unverändert aneinander montiert werden und sich eine Welle teilen, und der in Abschnitt [2.3.2](#page-19-0) beschriebenen Topologie, bei der eine bessere Ausnutzung des Bauraums im Fokus steht.

#### <span id="page-18-1"></span>2.3.1 Axialfluss-Asynchronmaschine in Stapelbauweise

Durch die spezielle Bauweise von Axialflussmaschinen können diese in einem sogenannten Maschinenstack verwendet werden. Dabei teilen sich mehrere Maschinen eine Welle und tragen somit zum gesamten Drehmoment der Anordnung bei. Grundsätzlich könnten auch Radialflussmaschinen verwendet werden, wobei ein Stack durch die axial angebrachten Wickelköpfe deutlich länger bauen würde. Ein Maschinenstack kann aus allen vorgestellten Grundtopologien aufgebaut werden. Abbildung [2.3](#page-18-2) zeigt Stacks zusammengesetzt aus jeweils einer Grundtopologie.

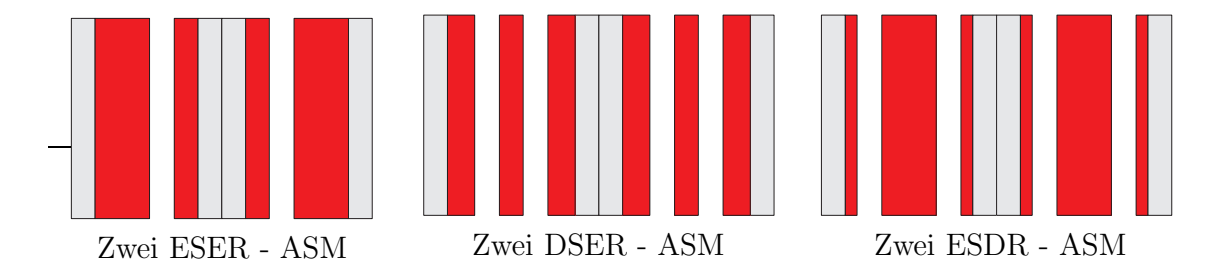

<span id="page-18-2"></span>Abb. 2.3: Beispiele für Stackbauweise bestehend aus den drei Grundformen

Wichtig bei der herkömmlichen Stackbauweise ist die Tatsache, dass es sich um rein mechanisch gekoppelte Maschinen handelt, die sich trotz der konstruktiven Nähe elektromagnetisch nicht beeinflussen. Ein Nachteil der Stapelbauweise ist die aufwändige konstruktive Umsetzung, insbesondere wenn die Grundformen bestehend aus zwei Statoren und einem Rotor oder zwei Rotoren mit einem Stator verwendet werden. Besser geeignet ist die Bauweise bestehend aus einem Stator und einem Rotor. Wird eine gerade Anzahl an Teilmaschinen gewählt, so heben sich die axialen Kräfte in Summe auf. Nachteilig wirken aber die größeren rotierenden Massen.

### <span id="page-19-0"></span>2.3.2 Axialfluss-Asynchronmaschine mit reduziertem Rotorjoch in Stapelbauweise

Eine Sonderform der Stackbauweise stellt die Axialfluss-Asynchronmaschine mit reduziertem Rotorjoch dar, die aus zwei Statoren und zwei Rotoren besteht (DSDR-ASM).

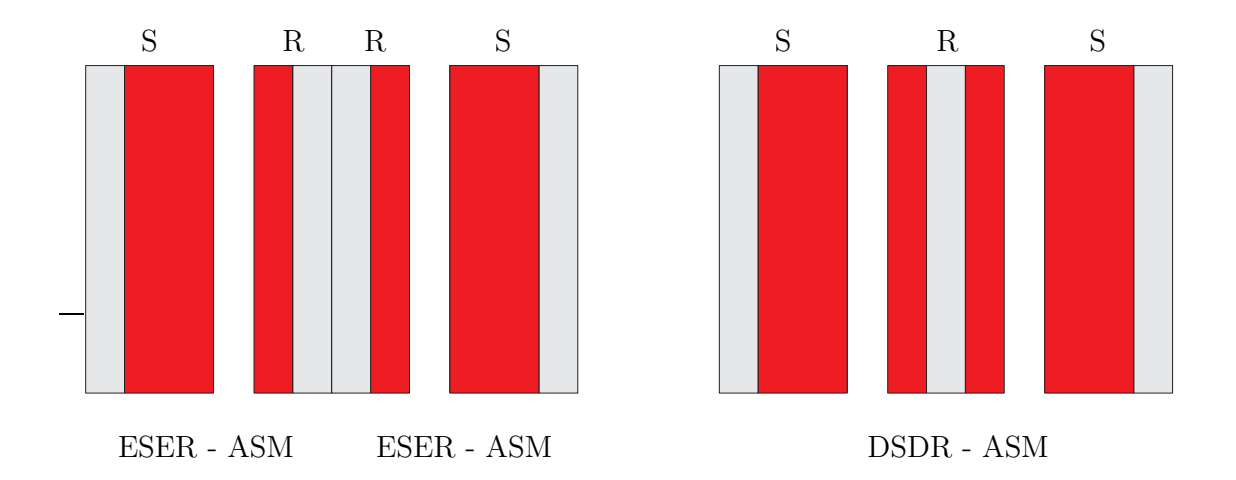

<span id="page-19-1"></span>Abb. 2.4: Links: Stack bestehend aus zwei ESER-ASMs; Rechts: Durch Reduktion um eine Rotorjochhöhe entstandende DSDR-ASM

Als Ausgangstopologie findet die Maschine bestehend aus einem Stator und einem Rotor Verwendung (ESER-ASM). Der Grundgedanke dieser Konstruktion liegt in dem Ziel, die rotierenden Massen zu reduzieren und damit die Leistungs- bzw. Drehmomentendichte zu erhöhen. Unabhängig davon soll weiter die Möglichkeit bestehen, die Teilmaschinen unabhängig voneinander zu betreiben, was bedeutet, dass bei Ausfall einer Teilmaschine die Leistung des gesamten Maschinenstacks nur um den Anteil einer

Teilmaschine reduziert wird. Dies wird durch eine Reduktion des Rotorjochs, wie sie in Abbildung [2.4](#page-19-1) dargestellt ist, erreicht. Im gezeigten Fall wird das Rotorjoch um die Hälfte reduziert, wobei diese Verringerung einen Kompromiss aus dem Zuwachs an Leistungsdichte und der Leistungseinbuße bei Ausfall einer Teilmaschine darstellt. Diese ergibt sich dadurch, dass sich der magnetische Luftspaltfluss der intakten Teilmaschine nicht nur über das Rotorjoch sondern auch über die ausgefallene Teilmaschine schließt, was einer fiktiven Luftspaltvergrößerung entspricht. Im Vergleich zur ESER-ASM bedeutet dies bei gleicher Flussdichte im Luftspalt einen höheren Magnetisierungsstrom. Sind beide Teilmaschinen aktiv, so fällt der Spannungsabfall über eine Rotorjochhöhe gegenüber der ESER-ASM weg, was zu einer Verringerung des Magnetisierungsstroms führt.

Je nach Anwendungsfall kann die Reduktion auch einem anderen Prozentsatz entsprechen. Führt man die gezeigte Verringerung der Jochhöhe durch, so sind dabei zwei Sachverhalte zu beachten. Zum einen müssen sich die von den Teilmaschinen erzeugten Flüsse im Rotorjoch gegenseitig möglichst auslöschen, da es sonst zu einer erhöhten Sättigung dessen kommt. Dies wird durch eine elektrische Verdrehung der Felder respektive der Statorwicklungen um 120 Grad elektrisch gegeneinander erreicht. Diese Verdrehung kann entweder mechanisch oder durch eine Phasenverschiebung der speisenden Spannungssysteme erfolgen. Die zweite Konsequenz aus der Reduktion ist der Verlust der elektromagnetischen Unabhängigkeit zwischen den Teilmaschinen, was sich insbesondere bei Fehlern bemerkbar macht. Die Berechnung dieses Zusammenhangs inklusive der mechanischen und magnetischen Kopplung zwischen den Teilmaschinen ist wesentlicher Bestandteil der folgenden Kapitel.

Werden nicht wie in Abbildung [2.4](#page-19-1) dargestellt zwei, sondern mehrere Teilmaschinen verwendet, so kann zusätzlich zum Rotorjoch auch das Statorjoch entsprechend reduziert werden. In der folgenden Arbeit wird aber ausschließlich die Reduktion des Rotorjochs betrachtet.

#### <span id="page-20-0"></span>2.4 Beispielmaschine

Die in den folgenden Kapiteln dargestellten Zusammenhänge werden durch zahlreiche Simulationen und Berechnungen erläutert. Aus diesem Grund wird eine Beispielauslegung einer ESER-ASM verwendet, deren wichtigste Größen im Folgenden vorgestellt werden. Ausgehend von diesem Entwurf werden die Parameter der mechanisch und magnetisch gekoppelten Maschine abgeleitet. Sie unterscheidet sich durch die Höhe des Rotorjochs. In einigen Simulationen wird der Einfluss der magnetischen Kopplung verändert, was durch eine Variation der Höhe des Rotorjochs bzw. dessen magnetischen Widerstands erreicht wird. Dies wird aber an entsprechender Stelle genauer erläutert. In allen anderen Fällen wird der Antrieb bestehend aus zwei Teilmaschinen betrachtet, dessen Rotorjochhöhe der Hälfte des ursprünglichen Jochs entspricht.

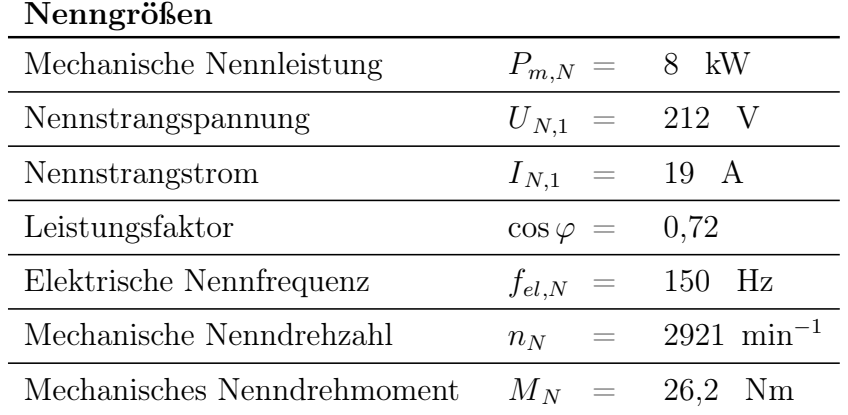

Die Nenndaten einer Teilmaschine können Tabelle [2.1](#page-21-0) entnommen werden.

<span id="page-21-0"></span>Tab. 2.1: Nenngrößen der ESER-ASM

Für den Fall der DSDR-ASM ergeben sich hieraus abgeleitet die in Tabelle [2.2](#page-21-1) aufgezeigte Nennleistung und Drehmoment. Alle weiteren Größen bis auf die bereits er-

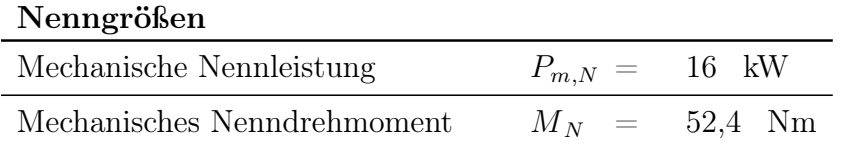

<span id="page-21-1"></span>Tab. 2.2: Veränderte Nenngrößen der DSDR-ASM

wähnte Rotorjochhöhe sind für die ESER-ASM und die beiden Teilmaschinen der DSDR-ASM identisch.

| Elektrische Größen        |                            |                        |
|---------------------------|----------------------------|------------------------|
| Polpaarzahl               | $=$<br>$\boldsymbol{p}$    | 3                      |
| Strangzahl                | m<br>$=$                   | 3                      |
| Nutanzahl Stator          | $\,Q_1$<br>$=$             | 36                     |
| Nutanzahl Rotor           | $\,Q_2$<br>$=$             | 26                     |
| Sehnung Stator            | $\boldsymbol{S}$<br>$=$    | 0,83                   |
| Nuten pro Pol und Strang  | $=$<br>q                   | $\overline{2}$         |
| Strangwindungszahl        | w<br>$=$                   | 156                    |
| Anzahl parallele Zweige   | $\boldsymbol{a}$<br>$=$    | 6                      |
| Leiterzahl pro Spule      | $Z_{Sp}$                   | 78                     |
| Geometrische Größen       |                            |                        |
| Außenradius               | $r_{a}$<br>$\!\!\!=\!\!\!$ | 100<br>mm              |
| Innenradius               | $\boldsymbol{r}_i$<br>$=$  | 54<br>mm               |
| geometrischer Luftspalt   | $\delta_{geo}$<br>$=$      | 0,7<br>mm              |
| effektiver Luftspalt      | $\delta''$<br>$=$          | 1,68<br>mm             |
| Nutbreite Stator          | $b_{N,1}$<br>$=$           | 4,8<br>mm              |
| Nutbreite Rotor           | $b_{N,2}$<br>=             | 6,6<br>mm              |
| Nutungswinkel Stator      | $\alpha_{N,1}$<br>$=$      | $10^{\circ}$           |
| Nutungswinkel Rotor       | $=$<br>$\alpha_{N,2}$      | $13,\!85^\circ$        |
| Jochhöhe Stator und Rotor | $h_J$<br>$=$               | 11<br>mm               |
| Nuthöhe Stator            | $h_{N,1}$<br>$=$           | 39<br>mm               |
| Nuthöhe Rotor             | $h_{N,2}$<br>$=$           | 20<br>mm               |
| Nutschlitzhöhe Stator     | $h_{NS,1}$<br>=            | $\overline{2}$<br>mm   |
| Nutschlitzhöhe Rotor      | $h_{NS,2}$                 | $\boldsymbol{0}$<br>mm |
| Nutschlitzbreite Stator   | $b_{NS,1}$                 | 4,8<br>mm              |
| Nutschlitzbreite Rotor    | $b_{NS,2}$<br>$=$          | 6,6<br>mm              |
| Schrägungswinkel          | $\alpha_s$                 | $0^{\circ}$            |

Tab. 2.3: Elektrische und geometrische Größen der ESER-ASM

# <span id="page-23-0"></span>3 Analytische Grundlagen

Im folgenden Kapitel werden die analytischen Grundlagen auf Basis der Strombelagstheorie vorgestellt. Diese beinhalten die verketteten Flüsse, das elektromagnetisch erzeugte Drehmoment sowie die Systemgleichungen. Es wird zunächst die ESER-ASM betrachtet und darauf aufbauend die Besonderheiten der DSDR-ASM behandelt.

#### <span id="page-23-1"></span>3.1 Einfachstator Axialfluss-Asynchronmaschine

Es wird eine Axialfluss-Asynchronmaschine betrachtet, wie sie in Abbildung [2.2](#page-16-1) links zu sehen ist. Sie besteht aus einem Stator mit verteilter Wicklung und einem Rotor mit Kurzschlusskäfig. Zunächst werden die Strombeläge für Stator und Rotor getrennt voneinander betrachtet. Daraus werden die resultierende Luftspaltindukion und die mit den Statorsträngen und dem Kurzschlusskäfig verketteten Flüsse berechnet. Des Weiteren wird das im Luftspalt der Maschine erzeugte Drehmoment bestimmt. Am Ende dieses Abschnitts werden kurz die resultierenden Systemgleichungen zusammengefasst.

#### <span id="page-23-2"></span>3.1.1 Beschreibung des Stator- und Rotorstrombelags

Die Grundlage einer Möglichkeit zur Beschreibung der elektromagnetischen Wechselwirkungen in einem elektromechanischen Wandler stellt die Strombelagstheorie dar. Dabei wird vereinfacht davon ausgegangen, dass die Kraft auf einen sich im Luftspalt befindenden stromdurchflossenen Leiter identisch ist zur Kraftwirkung, die entsteht, wenn dieser Leiter in einer Nut liegt und somit unterschiedliche magnetische Flächenspannungen an den Nutwänden hervorruft [\[12\]](#page-203-4). Allgemein ist der Strombelag A definiert als der Strom, der innerhalb eines bestimmten Bereichs fließt, bezogen auf die

Breite dieses Bereichs [\[13\]](#page-203-5). Für die in Abbildung [3.1](#page-24-0) dargestellte mit  $Z_N$  stromdurchflossenen Leitern gleichmäßig befüllte Nut ist er rechteckförmig und berechnet sich nach Gleichung  $(3.1)$ , wobei der Leiterstrom  $i_L$  auch zeitlich veränderlich sein kann. Der Strombelag kann als Projektion des gesamten in einer Nut fließenden Stroms auf einen im Luftspalt liegenden Leiter der Breite  $b_{NS}$  verstanden werden.

$$
A_{Nut} = \frac{Z_N \cdot i_L}{b_{NS}} \tag{3.1}
$$

<span id="page-24-1"></span>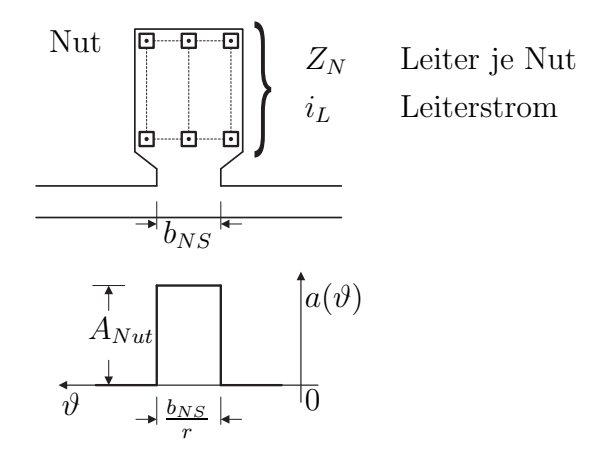

<span id="page-24-2"></span><span id="page-24-0"></span>Abb. 3.1: Strombelag einer in Nuten gebetteten Leiteranordnung

Um auf einen analytischen Ausdruck für diesen rechteckförmigen Verlauf zu kommen, wird auf das mathematische Prinzip der Fourier-Reihenentwicklung zurückgegriffen. Die allgemeine Form einer Fourier-Reihe ist in Gleichung [\(3.2\)](#page-24-2) dargestellt, wobei die Fourier-Koeffizienten mit den Gleichungen [\(3.3a,](#page-24-3) [3.3b\)](#page-24-4) [\[14\]](#page-203-6) berechnet werden.

$$
S_f(t) = \frac{a_0}{2} + \sum_{\nu=1}^{\infty} \left( a_\nu \cos(\nu \Omega t) + b_\nu \sin(\nu \Omega t) \right)
$$
\n(3.2)

<span id="page-24-3"></span>
$$
a_{\nu} = \frac{2}{T} \int_{a}^{a+T} f(t) \cos(\nu \Omega t) dt
$$
\n(3.3a)

<span id="page-24-4"></span>
$$
b_{\nu} = \frac{2}{T} \int_{a}^{a+T} f(t) \sin(\nu \Omega t) dt
$$
\n(3.3b)

Da in elektromechanischen Wandlern unter Verwendung der für die Strombelagstheorie üblichen Vereinfachungen [\[15\]](#page-203-7) das Superpositionsprinzip gilt, können die Strombeläge

von Stator und Rotor getrennt voneinander behandelt werden. Danach erfolgt die Zusammenfassung der Teilergebnisse. Es wird zunächst der Stator betrachtet. Dabei wird als Erstes der Strombelag einer in Nuten gebetteten Spule, danach der einer Spulengruppe und schließlich der einer dreisträngigen Wicklung hergeleitet. Danach erfolgt die Betrachtung des Rotors. Es wird zunächst der Strombelag eines einzelnen Stabs betrachtet, woraus dann der Strombelag des gesamten Kurzschlusskäfigs abgeleitet wird.

#### <span id="page-25-0"></span>3.1.1.1 Statorstrombelag

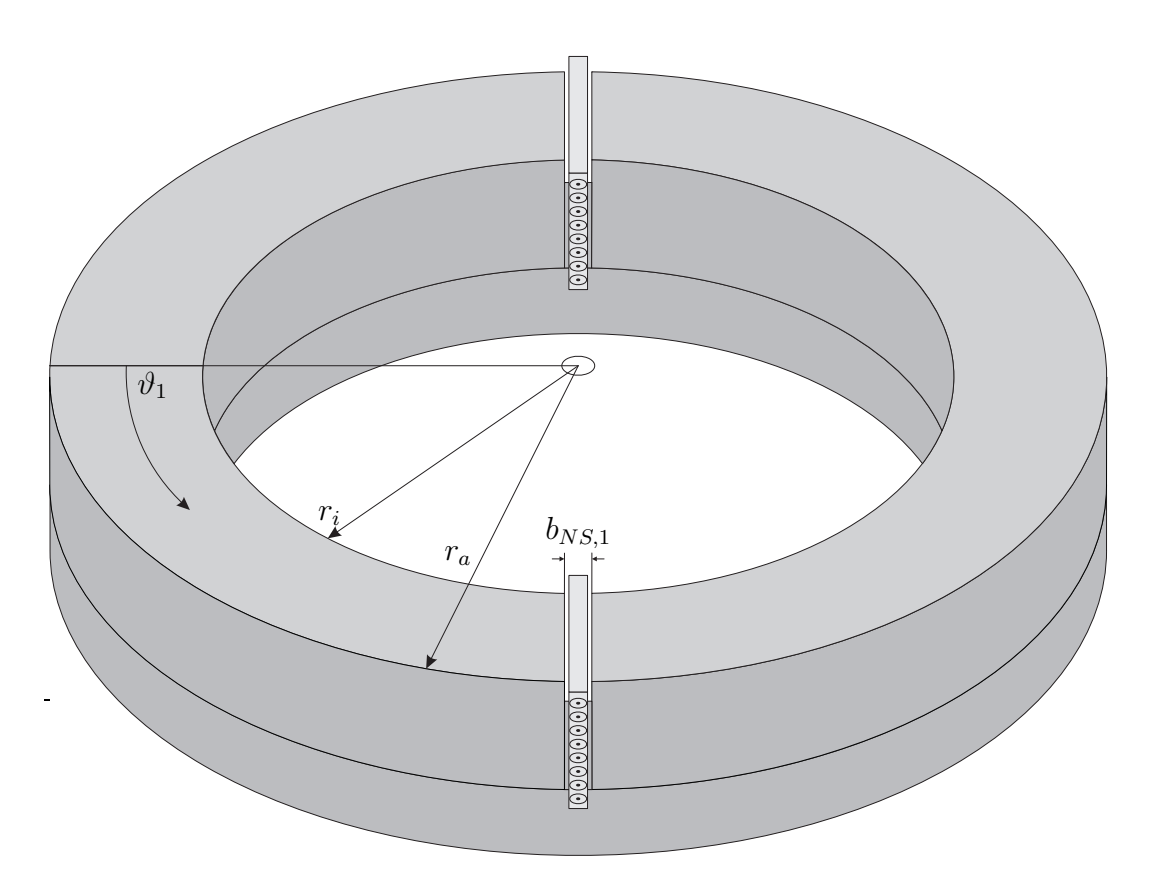

<span id="page-25-1"></span>Abb. 3.2: In Nuten gebettete Spule

Strombelag einer Spule Zunächst wird eine in Nuten gebettete Spule betrachtet, wie sie in Abbildung [3.2](#page-25-1) aufgezeigt ist. Hierbei wurde auf die Darstellung des Wickelkopfs verzichtet und einzig die Teile der Spule veranschaulicht, die für die folgenden

Berechnungen relevant sind. Der resultierende Strombelag ist Abbildung [3.3](#page-26-0) zu entnehmen, wobei für die Übersichtlichkeit darauf verzichtet wurde, die Radiusabhängigkeit der einzelnen Größen darzustellen.

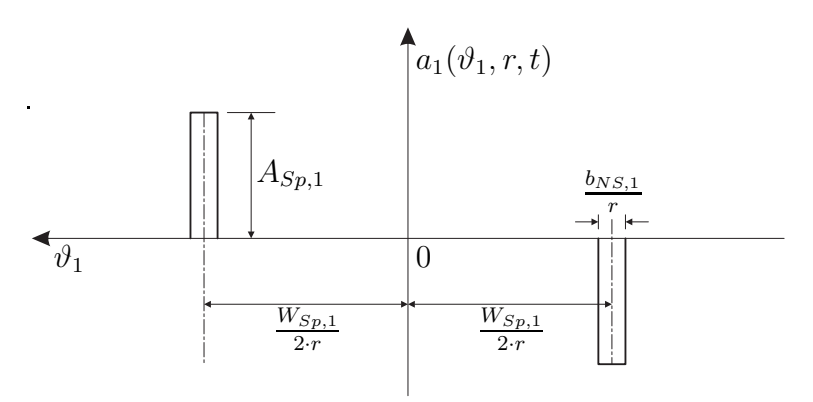

<span id="page-26-0"></span>Abb. 3.3: Strombelag einer in Nuten gebetteten Spule dargestellt für einen bestimmten Radius r

Für die Fourier-Analyse dieser Rechteckfunktion gelten folgende Bedingungen:

- Die Funktion ist punktsymmetrisch zum Ursprung, weshalb nur die Koeffizienten  $b_{\nu,1}$  zu bestimmen sind.
- Die Integrationsgrenzen ergeben sich aus dem Abstand der Nuten und deren Breite. Sie lauten:

where 
$$
Gre
$$
:

\n
$$
\frac{\alpha_{Sp,1}}{2} - \frac{\alpha_{NS,1}}{2}
$$
\n(3.4)

$$
0 \text{here } \text{Grenze} \quad : \quad \frac{\alpha_{Sp,1}}{2} + \frac{\alpha_{NS,1}}{2} \tag{3.5}
$$

$$
\begin{array}{rcl}\n\text{mit} \\
\alpha_{NS,1} & = & \frac{2 \cdot b_{NS,1}}{D}\n\end{array}\n\tag{3.6}
$$

$$
\alpha_{Sp,1} = \frac{2 \cdot W_{Sp,1}}{D} \tag{3.7}
$$

Die Fourier-Koeffizienten  $b_{\nu,1}$  werden nach Gleichung [\(3.8\)](#page-27-0) berechnet.

<span id="page-27-0"></span>
$$
b_{\nu,1} = \frac{2}{\pi} \int_{\frac{\alpha_{Sp,1}}{2} + \frac{\alpha_{NS,1}}{2}}^{\frac{\alpha_{Sp,1}}{2} + \frac{\alpha_{NS,1}}{2}} A_{Sp,1} \sin(\nu_1 \vartheta_1) d\vartheta_1
$$
  
mit  

$$
A_{Sp,1} = \frac{Z_{Sp,1}}{b_{NS,1}} \cdot i_{L,1}(t)
$$
 (3.8)

Nach Durchführung der Integration und Zusammenfassen der einzelnen Terme folgt für die Fourier-Reihe des Strombelags einer Spule:

$$
a_{Sp,1}(\vartheta_1, t, r) = \sum_{\nu_1=1}^{\infty} A_{Sp,1}(\nu_1, t, r) \cdot \sin(\nu_1 \vartheta_1)
$$
  
mit  

$$
A_{Sp,1}(\nu_1, t, r) = \frac{4 \cdot Z_{Sp,1} \cdot \xi_{N, Sp,1}(\nu_1, r) \cdot \xi_{S, Sp,1}(\nu_1)}{\pi \cdot 2r} \cdot i_{L,1}(t)
$$
(3.9)

Der Nutschlitzbreitenfaktor und der Sehnungsfaktor berechnen sich für eine Spule einer Axialflussmaschine nach den Gleichungen [\(3.10a\)](#page-27-1) und [\(3.10b\)](#page-27-2).

$$
\xi_{N,Sp,1}(\nu_1,r) = \frac{\sin\left(\nu_1 \frac{b_{NS,1}}{2r}\right)}{\left(\nu_1 \frac{b_{NS,1}}{2r}\right)}
$$
\n(3.10a)

<span id="page-27-2"></span><span id="page-27-1"></span>
$$
\xi_{S,Sp,1}(\nu_1) = \sin\left(\frac{\nu_1}{p} \cdot \frac{\pi}{2} \cdot \frac{W_{Sp,1}}{\tau_p}\right) \tag{3.10b}
$$

Hierbei ist zu beachten, dass der Sehnungsfaktor unabhängig vom Radius ist, da er gleichermaßen in der Spulenweite und der Polteilung enthalten ist und sich dadurch kürzen lässt.

Strombelag einer Spulengruppe Aus dem Strombelag einer einzelnen Spule lässt sich der Strombelag einer Spulengruppe ableiten. Diese besteht aus  $q_1$  Teilspulen, die in Reihe geschaltet sind und in benachbarten Nuten liegen. Somit entspricht der Abstand der einzelnen Spulen der Nutteilung  $\tau_{N,1}$  bzw. dem Nutungswinkel  $\alpha_{N,1}$ . Der Strombelag einer Spulengruppe ergibt sich durch eine Überlagerung der um  $\alpha_{N,1}$  gegeneinander verschobenen Teilstrombeläge. In Gleichung [\(3.11\)](#page-28-0) ist das Ergebnis dieser Überlagerung dargestellt.

<span id="page-28-0"></span>
$$
a_{SpGr,1}(\vartheta_1, t, r) = \sum_{\nu_1=1}^{\infty} A_{SpGr,1}(\nu_1, t, r) \cdot \sin(\nu_1 \vartheta_1)
$$
  
mit  

$$
A_{SpGr,1}(\nu_1, t, r) = \frac{4 \cdot w_{SpGr,1} \cdot \xi_{SpGr,1}(\nu_1, r)}{\pi \cdot 2r} \cdot i_{L,1}(t)
$$
(3.11)

In Gleichung [\(3.11\)](#page-28-0) wurde die Windungszahl einer Spulengruppe  $w_{SpGr,1}$  [\(3.12a\)](#page-28-1) und der gesamte Wicklungsfaktor einer Spulengruppe  $\xi_{SpGr,1}$  [\(3.12b\)](#page-28-2) mit dem Zonungsfaktor  $\xi_{Z,SpGr,1}$  [\(3.12c\)](#page-28-3) eingeführt.

<span id="page-28-3"></span><span id="page-28-2"></span><span id="page-28-1"></span>
$$
w_{SpGr,1} = q_1 \cdot Z_{Sp,1} \tag{3.12a}
$$

$$
\xi_{SpGr,1}(\nu_1,r) = \xi_{N,Sp,1}(\nu_1,r) \cdot \xi_{S,Sp,1}(\nu_1) \cdot \xi_{Z,SpGr,1}(\nu_1)
$$
\n(3.12b)

$$
\xi_{Z,SpGr,1}(\nu_1) = \frac{\sin (q_1 \cdot \nu_1 \cdot \frac{\alpha_{N,1}}{2})}{q_1 \cdot \sin (\nu_1 \cdot \frac{\alpha_{N,1}}{2})}
$$
(3.12c)

Strombelag eines Wicklungsstrangs Ein Wicklungsstrang besteht aus 2p Spulengruppen, wobei der Wickelsinn alternierend ist bzw. sich die Richtung des Leiterstroms von Spulengruppe zu Spulengruppe umkehrt. Die einzelnen Spulengruppen sind jeweils um eine halbe Polteilung zu einander verschoben. Ähnlich wie bei der Berechnung für eine Spulengruppe ensteht der Strombelag eines Strangs durch Überlagerung der Spulengruppenstrombeläge. In den Gleichungen [\(3.13a\)](#page-28-4) und [\(3.13b\)](#page-28-5) sind exemplarisch zwei solcher Strombeläge dargestellt.

<span id="page-28-4"></span>
$$
a_{SpGr,1}(\vartheta_1, t, r) = \sum_{\nu_1=1}^{\infty} A_{SpGr,1}(\nu_1, t, r) \cdot \sin(\nu_1 \vartheta_1)
$$
(3.13a)

<span id="page-28-5"></span>
$$
a_{SpGr,1}(\vartheta_1, t, r) = -\sum_{\nu_1=1}^{\infty} A_{SpGr,1}(\nu_1, t, r) \cdot \sin(\nu_1 \left(\vartheta_1 - \frac{\pi}{2}\right) \tag{3.13b}
$$

Die einzelnen Terme werden mit Hilfe der Summenformel nach Magnus zusammengefasst. Hieraus ergibt sich dann der gesamte Strombelag eines Strangs.

$$
a_{Str,1}(\vartheta_1, t, r) = \sum_{\nu_1 = 2g+1; g=0,1,2,...} A_{Str,1}(\nu_1, t, r) \cdot \sin(\nu_1 p \vartheta_1)
$$
  
mit  

$$
A_{Str,1}(\nu_1, t, r) = \frac{4 \cdot w_1 \cdot \xi_{Str,1}(\nu_1, r)}{\pi \cdot 2r} \cdot i_{Str,1}(t)
$$
(3.14)

Die Strangwindungszahl  $w_1$  ergibt sich aus der Windungszahl einer Spulengruppe unter Berücksichtigung der Anzahl paralleler Zweige a und der Anzahl an Spulengruppen 2p.

$$
w_1 = \frac{2p}{a} \cdot w_{SpGr,1} \tag{3.15}
$$

Der gesamte Wicklungsfaktor für einen Strang  $\xi_{Str,1}$  setzt sich aus dem Nutschlitzbreitenfaktor  $\xi_{N,Str,1}$ , dem Sehnungsfaktor  $\xi_{S,Str,1}$  und dem Zonungsfaktor  $\xi_{Z,Str,1}$  des Strangs zusammen [\(3.16a](#page-29-0) - [3.16d\)](#page-29-1).

<span id="page-29-3"></span><span id="page-29-0"></span>
$$
\xi_{Str,1}(\nu_1, r) = \xi_{N,Str,1}(\nu_1, r) \cdot \xi_{S,Str,1}(\nu_1) \cdot \xi_{Z,Str,1}(\nu_1)
$$
\n(3.16a)

$$
\xi_{N,Str,1}(\nu_1, r) = \frac{\sin\left(\nu_1 \frac{b_{NS,1}}{2r}\right)}{\left(\nu_1 \frac{b_{NS,1}}{2r}\right)}
$$
\n(3.16b)

$$
\xi_{S,Str,1}(\nu_1) = \sin\left(\nu_1 \cdot \frac{\pi}{2} \cdot \frac{W_{Sp,1}}{\tau_p}\right) \tag{3.16c}
$$

<span id="page-29-1"></span>
$$
\xi_{Z,Str,1}(\nu_1) = \frac{\sin (q_1 \cdot \nu_1 \cdot \frac{\alpha_{N,1}}{2} \cdot p)}{q_1 \cdot \sin (\nu_1 \cdot \frac{\alpha_{N,1}}{2} \cdot p)}
$$
(3.16d)

Strombelag einer dreisträngigen symmetrischen Wicklung Der Strombelag einer dreisträngigen symmetrischen Wicklung, wie sie in Abbildung [3.4](#page-30-0) beispielhaft dargestellt ist, entsteht durch eine Summation der um jeweils  $\frac{2\pi}{3p}$  räumlich versetzten Strombeläge der einzelnen Stränge [\[16\]](#page-203-8).

Aus dieser Superposition resultieren ein Dreh- und ein Wechselstrombelag, wobei bei Speisung mit einem dreiphasigen symmetrischen System der Wechselanteil verschwindet. In Gleichung [\(3.17\)](#page-29-2) ist der resultierende Strombelag als zwei konjugiert komplexe Zeiger dargestellt, wodurch die folgenden Herleitungen vereinfacht werden.

<span id="page-29-2"></span>
$$
a_1(\vartheta_1, t, r) = \vec{a}_1(\vartheta_1, t, r) + \vec{a}_1^*(\vartheta_1, t, r)
$$
  
mit  

$$
\vec{a}_1(\vartheta_1, t, r) = \sum_{\nu_1} j \cdot \frac{6 \cdot w_1 \cdot \xi_1(\nu_1, r)}{\pi \cdot 2r} \cdot \vec{i}_1 \cdot e^{-j\nu_1 p \vartheta_1}
$$
(3.17)

Aus der Summation der drei Strombeläge folgt für die Ordnungszahl  $\nu_1$  [\[15\]](#page-203-7):

$$
\nu_1 = 6g + 1 \quad \text{mit} \quad g = 0, \pm 1, \pm 2, \dots \tag{3.18}
$$

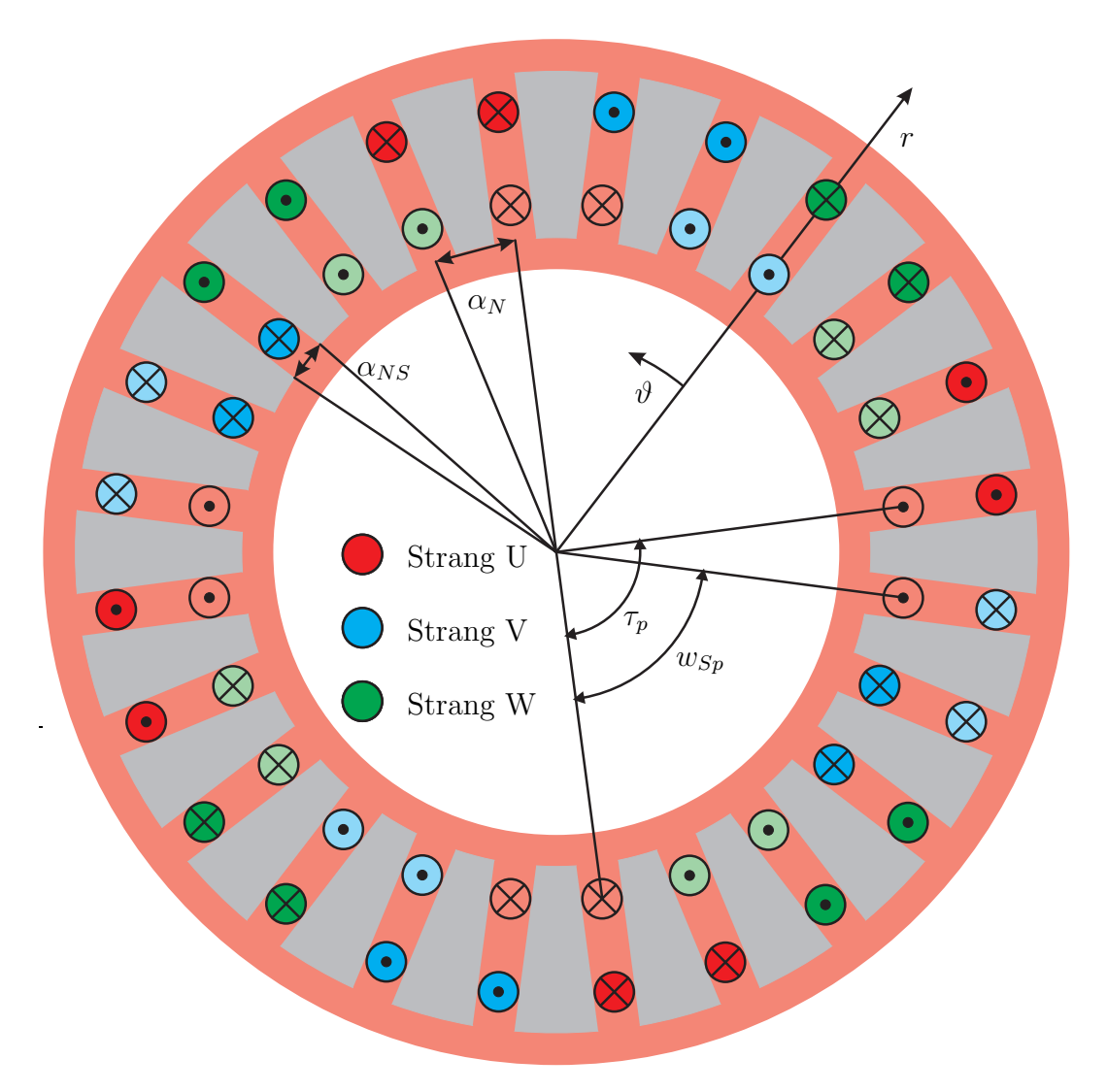

<span id="page-30-0"></span>Abb. 3.4: Dreisträngige gesehnte Wicklung mit  $p = 2$ ,  $q_1 = 2$  und  $\frac{W_{Sp}}{\tau_p} = \frac{5}{6}$ 6

Die Drehrichtung der entsprechenden Welle wird durch das Vorzeichen von  $\nu_1$ bestimmt. Der Stromzeiger $\vec{i}_1$ setzt sich aus den drei zeitlich veränderlichen Strangströ-men nach Gleichung [\(3.19\)](#page-30-1) [\[18\]](#page-203-9) zusammen, wobei als Skalierungsfaktor hier $\frac{1}{3}$ gewählt wird.

<span id="page-30-1"></span>
$$
\vec{i}_1 = \frac{1}{3} \left[ i_{U,1} + \underline{a} \cdot i_{V,1} + \underline{a}^2 \cdot i_{W,1} \right] = \frac{\sqrt{2}}{2} \cdot I_1 \cdot e^{j(\omega_{el,1}t + \varphi_{el,1})}
$$
(3.19)

Die Herleitung des Strombelags einer dreisträngigen symmetrischen Wicklung einer Axialfluss-Asynchronmaschine ist damit abgeschlossen. Anhang [A](#page-172-0) kann eine graphische Darstellung des Strombelags entnommen werden.

#### <span id="page-31-0"></span>3.1.1.2 Rotorstrombelag des Kurzschlussläufers

Da der Rotor aus einem Kurzschlussläufer und nicht aus einer verteilten dreisträngigen Wicklung besteht, muss bei der Betrachtung des Rotorstrombelags ein anderer Ansatz gewählt werden. Dazu wird zunächst der Strombelag für einen Stab bestimmt. Danach erfolgt die Überlagerung aller Stabstrombeläge unter Berücksichtigung der einzelnen Knotengleichungen an den Schnittstellen zwischen den Stäben und den Ringsegmenten, woraus der Strombelag des gesamten Kurzschlusskäfigs resultiert.

**Strombelag eines Stabs** Es wird der Strombelag des  $\mu$ -ten Stabs betrachtet, wie er in Abbildung [3.5](#page-31-1) dargestellt ist.

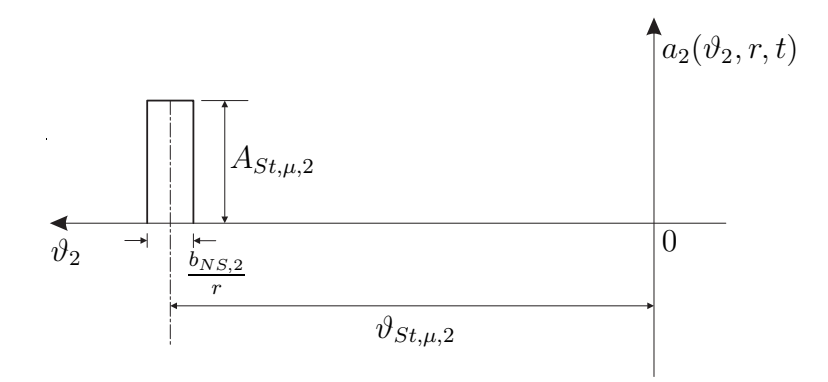

<span id="page-31-1"></span>Abb. 3.5: Strombelag des  $\mu$ -ten Stabs

Die Amplitude des Strombelags  $A_{St,\mu}$  setzt sich aus dem Stabstrom  $i_{St,\mu}$  und der Breite des Stabs  $b_{NS,2}$  zusammen.

$$
A_{St,\mu,2} = \frac{i_{St,\mu,2}(t)}{b_{NS,2}}
$$
(3.20)

Die dargestellte Rechteckfunktion ist weder achsen- noch punktsymmetrisch, weshalb alle Fourier-Koeffizienten bestimmt werden müssen.

Die Gleichungen [\(3.21a\)](#page-32-0) und [\(3.21b\)](#page-32-1) zeigen die Ansätze für  $a_{\nu,2}$  und  $b_{\nu,2}$ .

<span id="page-32-1"></span><span id="page-32-0"></span> $\vartheta_2-\frac{\alpha_{NS,2}}{2}$ 

$$
a_{\nu,2} = \frac{A_{St,\mu,2}}{\pi} \int_{\vartheta_2 - \frac{\alpha_{NS,2}}{2}}^{\vartheta_2 + \frac{\alpha_{NS,2}}{2}} \cos(\nu_2 \vartheta_2) d\vartheta_2
$$
 (3.21a)  

$$
b_{\nu,2} = \frac{A_{St,\mu,2}}{\pi} \int_{\vartheta_2 + \frac{\alpha_{NS,2}}{2}}^{\vartheta_2 + \frac{\alpha_{NS,2}}{2}} \sin(\nu_2 \vartheta_2) d\vartheta_2
$$
 (3.21b)

Den Koeffizienten  $a_{0,2}$ , der auf Grund der Asymmetrie ebenfalls bestimmt werden muss, berechnet sich aus  $a_{\nu,2}$  mit dem Grenzübergang  $\nu_2 \to 0$ .

$$
a_{0,2} = \lim_{\nu_2 \to 0} \left[ \frac{A_{St,\mu,2}}{\pi} \cdot \frac{\sin \left[ \nu_2 \left( \vartheta_2 + \frac{\alpha_{NS,2}}{2} \right) \right] - \sin \left[ \nu_2 \left( \vartheta_2 - \frac{\alpha_{NS,2}}{2} \right) \right]}{\nu_2} \right]
$$
  

$$
a_{0,2} = \frac{2 \cdot i_{St,\mu,2}(t)}{\pi \cdot 2r}
$$
 (3.22)

Der Strombelag des  $\mu$ -ten Stabs ergibt sich durch Einsetzen aller Koeffizienten in Gleichung [\(3.2\)](#page-24-2) und Zusammenfassen der einzelnen Therme.

$$
a_{St,\mu,2}(\vartheta_2,t,r) = \frac{i_{St,\mu,2}(t)}{\pi \cdot 2r} + \sum_{\nu_2=1}^{\infty} \frac{2 \cdot i_{St,\mu,2}(t)}{\pi \cdot 2r} \cdot \xi_{N,2}(\nu_2,r) \cdot \cos\left[\nu_2 \vartheta_2 - \nu_2 \cdot \frac{2\pi}{Q_2}\left(\mu - \frac{1}{2}\right)\right]
$$
(3.23)

Hierbei ist  $\xi_{N,2}$  der Nutschlitzbreitenfaktor des Kurzschlusskäfigs, welcher sich wie der der Statorwicklung nach Gleichung [\(3.16b\)](#page-29-3) berechnet.

Strombelag des Kurzschlussläufers Für die Berechnung des gesamten Strombelags des in Abbildung [3.6](#page-33-0) dargestellten Kurzschlusskäfigs bestehend aus Q<sup>2</sup> Stäben stehen zwei Alternativen zur Auswahl. Zum einen kann der Strombelag auf die Stabströme bezogen werden. Die zweite Möglichkeit besteht darin, die einzelnen Stabströme durch die jeweils benachbarten Ringströme auf Basis der Knotenpunktsgleichungen [\(3.24a](#page-32-2) - [3.24c\)](#page-32-3) auszudrücken [\[19\]](#page-203-10).

<span id="page-32-2"></span>
$$
i_{St,1,2} = i_{R,1,2} - i_{R,2,2}
$$
\n
$$
(3.24a)
$$

<span id="page-32-3"></span>
$$
i_{St,\mu,2} = i_{R,\mu,2} - i_{R,(\mu+1),2}
$$
\n(3.24b)

$$
i_{St,Q_2,2} = i_{R,Q_2,2} - i_{R,1,2}
$$
\n(3.24c)

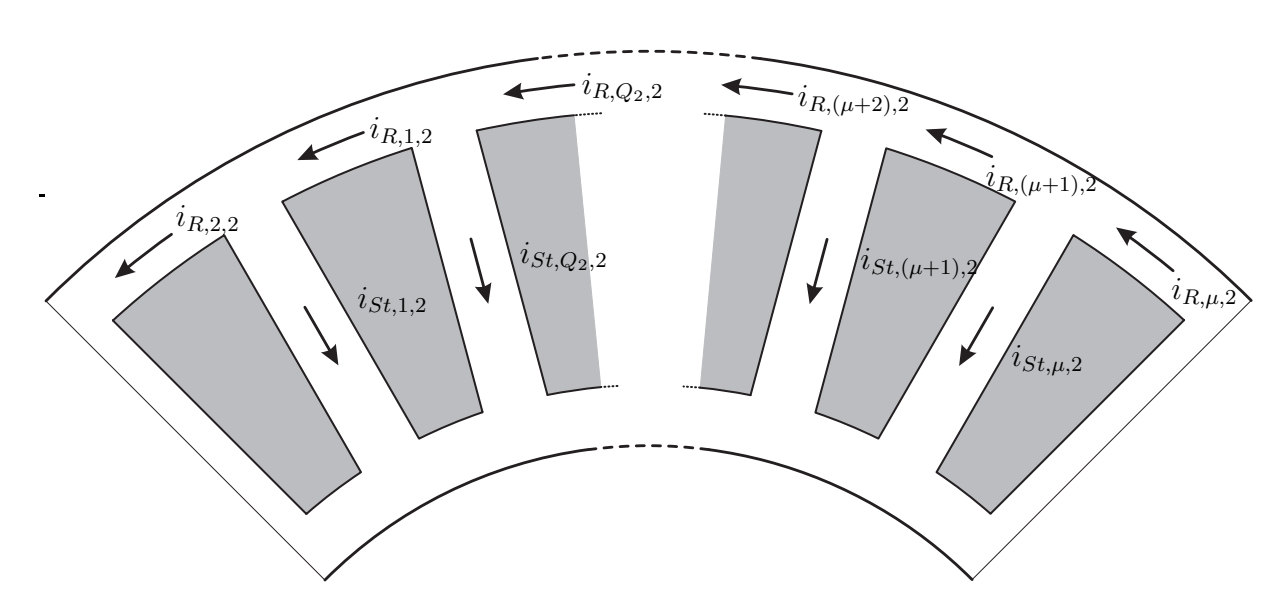

<span id="page-33-0"></span>Abb. 3.6: Darstellung der Stab- und Ringströme in einem Kurzschlusskäfig

Prinzipiell können beide Berechnungsmethoden angewandt werden, wobei sich die mit Bezug auf die Ringströme dahingegen als vorteilhafter erweist, dass die Gleichung des resultierenden Rotorstrombelags dem des Statorstrombelags ähnlicher ist. Der gesamte Rotorstrombelag ergibt sich grundsätzlich aus der Summation der einzelnen Stabstrombeläge.

<span id="page-33-1"></span>
$$
a_2(\vartheta_2, t, r) = \sum_{\mu=1}^{Q_2} \frac{i_{St, \mu, 2}(t)}{\pi \cdot 2r} + \sum_{\mu=1}^{Q_2} \sum_{\nu_2=1}^{\infty} \frac{2 \cdot i_{St, \mu, 2}(t)}{\pi \cdot 2r} \cdot \xi_{N, 2}(\nu_2, r) \cdot \cos\left[\nu_2 \vartheta_2 - \nu_2 \cdot \frac{2\pi}{Q_2}\left(\mu - \frac{1}{2}\right)\right]
$$
(3.25)

Da davon ausgegangen werden kann, dass die Welle der Maschine keinen Strom führt, ist die Summe über alle Stabströme gleich Null.

$$
\sum_{\mu=1}^{Q_2} \frac{i_{St,\mu,2}(t)}{\pi \cdot 2r} = 0 \tag{3.26}
$$

Gleichung [\(3.27\)](#page-34-1) zeigt das Ergebnis des Rotorstrombelags nach Elimination der Stabströme durch Einsetzen von [\(3.24a](#page-32-2) - [3.24c\)](#page-32-3) in [\(3.25\)](#page-33-1) und Zusammenfassen der Terme. Hierbei wurde ebenfalls die Darstellung als komplexer und konjugiert komplexer Zeiger gewählt.

<span id="page-34-1"></span>
$$
a_2(\vartheta_2, t, r) = \vec{a}_2(\vartheta_2, t, r) + \vec{a}_2^*(\vartheta_2, t, r)
$$
  
mit  

$$
\vec{a}_2(\vartheta_2, t, r) = \sum_{\nu_2=1}^{\infty} j \cdot \frac{2 \cdot \xi_2(\nu_2, r) \cdot \nu_2}{2r} \cdot \vec{i}_2(\nu_2) \cdot e^{-j\nu_2\vartheta_2}
$$
(3.27)

Der gesamte Wicklungsfaktor des Kurzschlusskäfigs  $\xi_2$  setzt sich aus dem Nutschlitzbreitenfaktor $\xi_{N,2}$ [\(3.28a\)](#page-34-2) und dem Nutungsfaktor<br/>  $\xi_{\nu_2,2}$ [\(3.28b\)](#page-34-3) zusammen.

<span id="page-34-3"></span><span id="page-34-2"></span>
$$
\xi_2(\nu_2, r) = \xi_{N,2}(\nu_2, r) \cdot \xi_{\nu_2,2}(\nu_2)
$$
\n(3.28a)

$$
\xi_{\nu_2,2}(\nu_2) = \frac{\sin\left(\nu_2 \frac{\pi}{Q_2}\right)}{\nu_2 \frac{\pi}{Q_2}}
$$
\n(3.28b)

Der resultierende Rotorstromzeiger in Gleichung [\(3.29\)](#page-34-4) unterscheidet sich von dem des Stators in der Anzahl der Stränge  $(m = Q_2)$  und somit auch im komplexen Drehoperator.

<span id="page-34-4"></span>
$$
\vec{i}_2(\nu_2) = \frac{1}{Q_2} \sum_{\mu=1}^{Q_2} i_{R,\mu,2}(t) \cdot e^{j\nu_2 \frac{2\pi}{Q_2}(\mu-1)} \tag{3.29}
$$

Im letzten Schritt wird die Ordnungszahl  $\nu_2$  genauer untersucht. Da die Rotorströme durch das Statorfeld induziert werden, können nur Oberwellen auftreten, die auch im Statorfeld vorhanden sind. Da der Rotorstrombelag aber auf den gesamten Umfang und nicht wie beim Stator auf ein Polpaar definiert ist, ist  $\nu_2$  p-fach so groß wie  $\nu_1$ . Hinzu kommen Oberwellen, die auf einem Vielfachen der Rotornutanzahl basieren. In Gleichung [\(3.30\)](#page-34-5) [\[19\]](#page-203-10) ist der Zusammenhang dargestellt.

<span id="page-34-5"></span>
$$
\nu_2 = \nu_1 \cdot p + g \cdot Q_2 \quad \text{mit} \quad g = 0, \pm 1, \pm 2, \pm 3...
$$
 (3.30)

#### <span id="page-34-0"></span>3.1.1.3 Gesamter Strombelag

Um einen Ausdruck für den gesamten Strombelag zu erreichen, muss der Rotorstrombelag mittels einer Koordinatentransformation auf das Statorkoordinatensystem angepasst werden. Diese Transformation erfolgt durch die Umrechnung des auf den Rotor

bezogenen Winkels  $\vartheta_2$  auf den Winkel des Statorkoordinatensystems  $\vartheta_1$  mittels Gleichung [\(3.31\)](#page-35-0).

<span id="page-35-0"></span>
$$
\vartheta_2 = \vartheta_1 - \vartheta_m - \vartheta_s(r) \tag{3.31}
$$

 $\vartheta_m$ ist der mechanische Winkelversatz zwischen Rotor und Stator auf Grund der Rotation des Rotors und  $\vartheta_s(r)$  berücksichtigt die Schrägung des Rotors nach Gleichung [\(3.32\)](#page-35-1). Hierbei wird davon ausgegangen, dass die Stäbe, wie aus Abbildung [3.7](#page-35-2) hervorgeht, um einen konstanten Winkel  $\alpha_s$  gegenüber ihrer Ursprungslage verdreht sind.

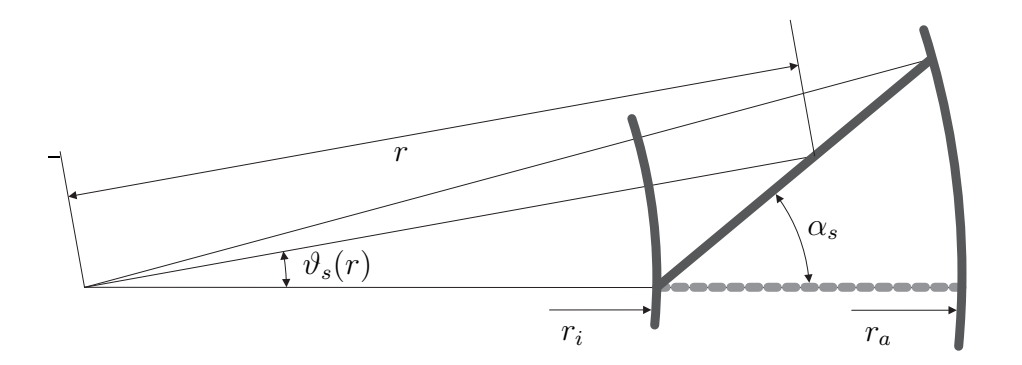

<span id="page-35-2"></span>Abb. 3.7: Schrägung eines Rotorstabs

<span id="page-35-1"></span>
$$
\vartheta_s(r) = \arctan\left[\frac{(r - r_i) \cdot \tan\alpha_s}{r}\right]
$$
\n(3.32)

Der gesamte Strombelag ergibt sich aus der Addition des Stator- und Rotorstrombelags nach Einsetzen von [\(3.31\)](#page-35-0) in [\(3.27\)](#page-34-1) unter Berücksichtigung von [\(3.30\)](#page-34-5).

$$
a(\vartheta_1, t, r) = \vec{a}(\vartheta_1, t, r) + \vec{a}^*(\vartheta_1, t, r)
$$
  
\n
$$
\text{mit}
$$
  
\n
$$
\vec{a}(\vartheta_1, t, r) = j \cdot \frac{1}{r} \left[ \sum_{\nu_1} \frac{3 \cdot w_1 \cdot \xi_1(\nu_1, r)}{\pi} \cdot \vec{i}_1 \cdot e^{-j\nu_1 p \vartheta_1} + \sum_{\nu_2} \xi_2(\nu_2, r) \cdot \nu_2 \cdot \vec{i}_2(\nu_2) \cdot e^{-j\nu_2(\vartheta_1 - \vartheta_m - \vartheta_s(r))} \right]
$$
\n(3.33)

Somit ist die Herleitung des gesamten Strombelags einer ESER-ASM abgeschlossen.
### <span id="page-36-2"></span>3.1.2 Resultierende Luftspaltflussdichte

Als nächster Schritt folgt die Herleitung der magnetischen Flussdichte im Luftspalt. Dazu wird ein Zusammenhang zwischen dem Strombelag und der magnetischen Feldstärke im Luftspalt mit Hilfe des Durchflutungsgesetzes [\[20\]](#page-204-0) hergestellt.

$$
\oint\limits_{L_A} \vec{H}d\vec{l} = \int\int \vec{s} \, d\vec{A} \tag{3.34}
$$

Unter der Voraussetzung, dass die magnetischen Spannungsabfälle im Eisen vernachlässigt werden, kann das Durchflutungsgesetz durch Ausführung des Wegintegrals und weiteren Umformungen in Gleichung [\(3.35\)](#page-36-0) umgewandelt werden [\[20\]](#page-204-0).

<span id="page-36-0"></span>
$$
B_{\delta} = -r \cdot \frac{\mu_0}{\delta''} \int a(\vartheta_1, t, r) d\vartheta_1 \tag{3.35}
$$

Der effektive Luftspalt  $\delta''$  beinhaltet gegenüber dem geometrischen die scheinbare Vergrößerung des Luftspalts durch die Nutung von Stator und Rotor  $(k<sub>C</sub>)$ . Zusätzlich können der zuvor vernachlässigte magnetische Spannungsabfall im Eisen  $(k_{Fe})$  sowie der Einfluss der Sättigung  $(k_{Abfl})$  darin berücksichtigt werden.

<span id="page-36-3"></span>
$$
\delta'' = \delta_{geo} \cdot k_C \cdot k_{Fe} \cdot k_{Abfl} \tag{3.36}
$$

Die Luftspaltflussdichte erhält man durch Einsetzen von Gleichung [\(3.33\)](#page-35-0) in [\(3.35\)](#page-36-0). Die Konstante C des unbestimmten Integrals ist Null, da die magnetische Luftspaltflussdichte auf Grund der zweiten Maxwell' schen Gleichung (div $\vec{B} = 0$ ) keinen Mittelwert besitzen kann. Das Ergebnis der Integration ist in Gleichung [\(3.37\)](#page-36-1) dargestellt.

<span id="page-36-1"></span>
$$
B_{\delta}(\vartheta_{1}, t, r) = \vec{B}_{\delta}(\vartheta_{1}, t, r) + \vec{B}_{\delta}^{*}(\vartheta_{1}, t, r)
$$
  
\n
$$
\text{mit}
$$
  
\n
$$
\vec{B}_{\delta}(\vartheta_{1}, t, r) = \frac{\mu_{0}}{\delta''} \left[ \sum_{\nu_{1}} \frac{3 \cdot w_{1} \cdot \xi_{1}(\nu_{1}, r)}{\pi \cdot p \cdot \nu_{1}} \cdot \vec{i}_{1} \cdot e^{-j\nu_{1}p\vartheta_{1}} + \sum_{\nu_{2}} \xi_{2}(\nu_{2}, r) \cdot \vec{i}_{2}(\nu_{2}) \cdot e^{-j\nu_{2}(\vartheta_{1} - \vartheta_{m} - \vartheta_{s}(r))} \right]
$$
\n(3.37)

Im Anhang [A](#page-172-0) ist die Grundwelle des Luftspaltfeldes für die Beispielmaschine dargestellt.

## <span id="page-37-2"></span>3.1.3 Die verketteten magnetischen Flüsse

Zur Beschreibung des Betriebsverhaltens elektrischer Maschinen werden die verketteten magnetischen Flüsse benötigt. Dabei handelt es sich um die mit dem Stator und Rotor verketteten Hauptflüsse sowie deren Streuflüsse.

Der magnetische Fluss bestimmt sich allgemein aus dem Flächenintegral über die Flussdichte.

$$
\Phi = \iint \vec{B} \, d\vec{A} \tag{3.38}
$$

Wird der Fluss durch die Fläche einer oder mehreren Windungen betrachtet, so bezeichnet man ihn als verketteten Fluss  $\psi$ .

### 3.1.3.1 Die verketteten Flüsse des Stators

Die verketteten Flüsse eines Statorstrangs bestehen aus dem verketteten Hauptfluss, dem Streufluss in der Nut, dem doppelt verketteten Streufluss und dem Streufluss im Bereich des Stirnraums.

<span id="page-37-3"></span>Der verkettete Hauptfluss Als verketteter Hauptfluss wird der Anteil des Flusses bezeichnet, der aus der Grundwelle des Luftspaltfelds hervorgeht. Dies bedeutet, dass in der Gleichung für das Luftspaltfeld  $\nu_1 = 1$  und  $\nu_2 = p$  zu setzen sind. Die Herleitung erfolgt über den Fluss durch eine Windung. Abbildung [3.8](#page-38-0) zeigt eine Windung mit den relevanten Winkeln zur Bestimmung der Integrationsgrenzen dargestellt in den Gleichungen [\(3.39a\)](#page-37-0) und [\(3.39b\)](#page-37-1).

$$
\vartheta_o = \frac{W_{Sp,1}}{2r} - \frac{\alpha_{N,1}}{2} \tag{3.39a}
$$

<span id="page-37-1"></span><span id="page-37-0"></span>
$$
\vartheta_u = -\frac{W_{Sp,1}}{2r} - \frac{\alpha_{N,1}}{2} \tag{3.39b}
$$

Da ein Strang aus $\frac{2p}{a}\cdot q_1$ in Serie geschalteten Spulen und eine Spule aus  $\frac{Z_{N,1}}{2}$  Leitern besteht, berechnet sich der gesamte mit einem Strang verkettete Fluss nach Gleichung [\(3.40\)](#page-38-1), wobei als Beispiel der Strang U betrachtet wird.

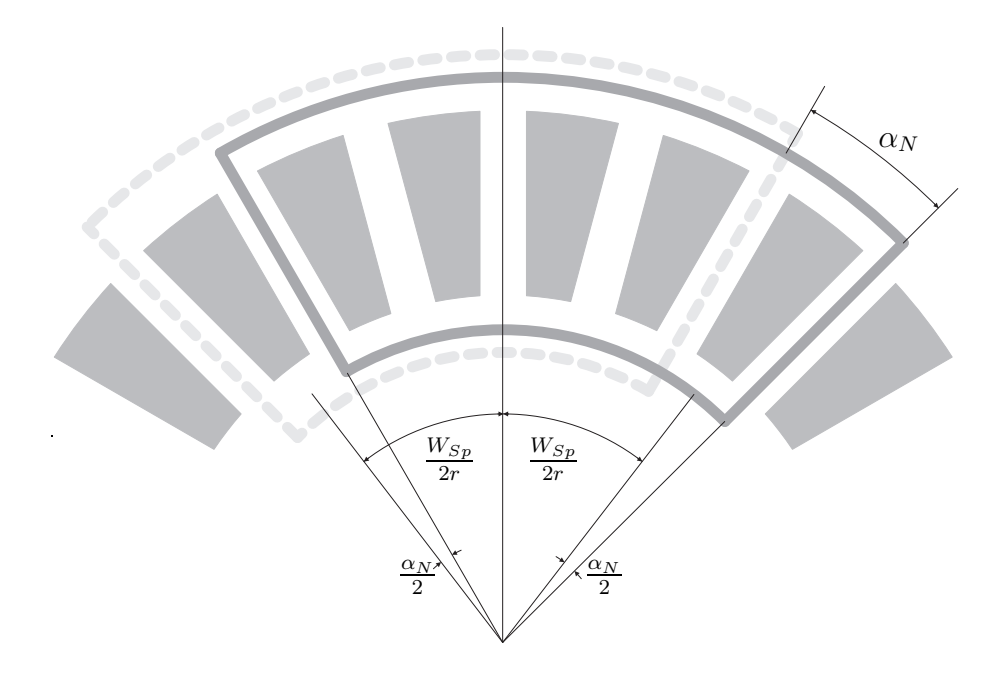

<span id="page-38-0"></span>Abb. 3.8: Winkel zur Bestimmung der Integrationsgrenzen

<span id="page-38-1"></span>
$$
\psi_{H,U,1} = \frac{2p}{a} \cdot \frac{Z_{N,1}}{2} \cdot \sum_{\mu=1}^{q_1} \int_{r_i}^{r_a} \int_{\vartheta_u}^{\vartheta_o} B_{\delta}(\vartheta_1, t, r) \cdot r \, d\vartheta_1 \, dr
$$
\nmit

\n
$$
\vartheta_o = \frac{W_{Sp,1}}{2r} - \frac{\alpha_{N,1}}{2} \cdot (q_1 + 1) + \mu \cdot \alpha_{N,1}
$$
\n
$$
\vartheta_u = -\frac{W_{Sp,1}}{2r} - \frac{\alpha_{N,1}}{2} \cdot (q_1 + 1) + \mu \cdot \alpha_{N,1}
$$
\n(3.40)

Nach Einsetzen von [\(3.37\)](#page-36-1) in [\(3.40\)](#page-38-1) wird der Integrant in zwei Terme aufgespaltet, wobei die Trennung nach Stator [\(3.41a\)](#page-38-2) und Rotor [\(3.41b\)](#page-38-3) erfolgt.

<span id="page-38-3"></span><span id="page-38-2"></span>
$$
T_1 = \frac{\mu_0}{\delta''} \cdot \frac{3 \cdot w_1 \cdot \xi_1(1, r)}{\pi \cdot p} \cdot r \cdot \left[ \vec{i}_1 \cdot e^{-jp\vartheta_1} + \vec{i}_1^* \cdot e^{jp\vartheta_1} \right]
$$
(3.41a)  

$$
T_2 = \frac{\mu_0}{\delta''} \cdot \xi_2(p, r) \cdot r.
$$

$$
\cdot \left[ \vec{i}_2 \cdot e^{-jp\vartheta_1} \cdot e^{-jp(-\vartheta_m - \vartheta_s(r))} + \vec{i}_2^* \cdot e^{jp\vartheta_1} \cdot e^{jp(-\vartheta_m - \vartheta_s(r))} \right]
$$
(3.41b)

Der Rotorstromzeiger $\vec{i}_2$ entspricht dabei dem Stromzeiger nach Gleichung [\(3.29\)](#page-34-0) berechnet für die Grundwelle $\nu_2=p.$  Zunächst erfolgt die Integration über den Winkel

 $\vartheta_1$ , wobei die Ergebnisse dieses Schritts mit  $E_1$  und  $E_2$  bezeichnet werden und in den Gleichung [\(3.42\)](#page-39-0) und [\(3.43\)](#page-39-1) dargestellt sind.

<span id="page-39-0"></span>
$$
E_1 = F_1 \cdot \left( e^{-jp\frac{W_{Sp,1}}{2r}} - e^{jp\frac{W_{Sp,1}}{2r}} \right) \cdot \left( \vec{i'}_1 + \vec{i'}_1^* \right)
$$
  
mit  

$$
F_1 = j \cdot \frac{\mu_0}{\delta''} \cdot \frac{3 \cdot w_1 \cdot \xi_1(1, r)}{\pi \cdot p^2} \cdot r
$$
  

$$
\vec{i'}_1 = \vec{i_1} \cdot e^{-jp\alpha_N(\mu - \frac{1}{2}(q_1 + 1))}
$$
 (3.42)

<span id="page-39-1"></span>
$$
E_2 = F_2 \cdot \left( e^{-jp\frac{W_{Sp,1}}{2r}} - e^{jp\frac{W_{Sp,1}}{2r}} \right) \cdot \left( \vec{i'}_2 + \vec{i'}_2^* \right)
$$
  
mit  

$$
F_2 = j \cdot \frac{\mu_0}{\delta''} \cdot \xi_2(p, r) \frac{r}{p}
$$

$$
\vec{i'}_2 = \vec{i}_2 \cdot e^{-jp(-\vartheta_m - \vartheta_s(r))} \cdot e^{-jp\alpha_N(\mu - \frac{1}{2}(q_1 + 1))}
$$
(3.43)

Als nächster Schritt erfolgt die Integration über den Radius r mit den beiden Grenzen  $r_i$ und  $r_a$ . Dazu müssen in den Termen  $\mathcal{E}_1$ und  $\mathcal{E}_2$ alle radiusabhängigen Größen identifiziert werden.

Betrachtet wird zunächst der Klammerausdruck nach [\(3.44\)](#page-39-2),

<span id="page-39-2"></span>
$$
e^{-jp\frac{W_{Sp,1}}{2r}} - e^{jp\frac{W_{Sp,1}}{2r}} \tag{3.44}
$$

der in beiden Ergebnistermen vorhanden ist. Die darin enthaltende Spulenweite  $W_{Sp,1}$ kann nach Gleichung [\(3.45\)](#page-39-3) umgeformt werden.

<span id="page-39-3"></span>
$$
W_{Sp,1} = \tau_{p,1} \cdot s = \frac{\pi r}{p} \cdot s \tag{3.45}
$$

Setzt man [\(3.45\)](#page-39-3) in [\(3.44\)](#page-39-2) ein,

$$
e^{-jp\frac{W_{Sp,1}}{2r}} - e^{jp\frac{W_{Sp,1}}{2r}} = e^{-jp\frac{\Pi}{2}\cdot s} - e^{jp\frac{\Pi}{2}\cdot s}
$$
\n(3.46)

kürzt sich der Radius heraus und der Term wird unabhängig von r. Der Winkel  $\vartheta_s(r)$ ist, wie aus Gleichung [\(3.32\)](#page-35-1) ersichtlich, abhängig vom Radius. Bei den Wicklungsfaktoren (siehe Gleichungen [\(3.16a](#page-29-0) - [3.16d\)](#page-29-1) sowie [\(3.28a\)](#page-34-1) und [\(3.28b\)](#page-34-2)) besteht die Radiusabhängigkeit ausschließlich beim Nutschlitzbreitenfaktor.

Durch Zusammenfassen der vom Radius abhängigen Größen in Gleichung [\(3.42\)](#page-39-0) und [\(3.43\)](#page-39-1) ergibt sich unter der Voraussetzung, dass der Rotor nicht geschrägt ist ( $\vartheta_s(r)$  = 0), für  $E_1$  und  $E_2$  ein Integral mit der in Gleichung [\(3.47\)](#page-40-0) dargestellten Struktur.

<span id="page-40-0"></span>
$$
\int_{r_i}^{r_a} \sin\left(\frac{1}{r}\right) r^2 dr \tag{3.47}
$$

Gleichung [\(3.48\)](#page-40-1) zeigt die Stammfunktion dieses Integrals.

<span id="page-40-1"></span>
$$
I = \frac{1}{3}\sin\left(\frac{1}{r}\right)\cdot r^3 + \frac{1}{6}\cos\left(\frac{1}{r}\right)\cdot r^2 - \frac{1}{6}\sin\left(\frac{1}{r}\right)\cdot r + \frac{1}{6}Ci\left(\frac{1}{r}\right)
$$
(3.48)

Wird der Rotor geschrägt ausgeführt ( $\vartheta_s(r) \neq 0$ ), kommt ein weiterer Term in Form einer e-Funktion hinzu.

<span id="page-40-2"></span>
$$
\int_{r_i}^{r_a} \sin\left(\frac{1}{r}\right) r^2 \cdot e^{\vartheta_s(r)} dr \tag{3.49}
$$

Der Schrägungswinkel  $\vartheta_s(r)$  enthält, wie aus Gleichung [\(3.32\)](#page-35-1) hervorgeht, eine arctan-Funktion, wodurch keine explizite Stammfunktion für [\(3.49\)](#page-40-2) angegeben werden kann. Zur Berechnung des Hauptflusses bei Schrägung muss daher ein numerisches Verfahren verwendet werden.

Um den magnetischen Hauptfluss ohne Schrägung analytisch bestimmen zu können, muss Gleichung [\(3.47\)](#page-40-0) vereinfacht werden, da die Stammfunktion zu komplex ist. Dazu werden die Nutschlitzbreitenfaktoren für die Grundwelle bei einer sinnvollen Bei-spielkonfiguration genauer untersucht. In Abbildung [3.9](#page-41-0) ist  $\xi_{N,1}$  in Abhängigkeit vom Radius dargestellt.

Wie aus dem Verlauf hervorgeht, sind die Änderungen in Abhängigkeit vom Radius sehr gering. Für  $\xi_{N,2}$  sind die Zusammenhänge entsprechend, da die Nutanzahl und die Nutdimensionen des Rotors ähnlich sind. Werden  $\xi_{N,1}$  und  $\xi_{N,2}$  bei einem mittleren Radius  $r_m$ , der nach Gleichung [\(3.50\)](#page-40-3) bestimmt wird, berechnet, beträgt die maximale Abweichung zu den Nutschlitzbreitenfaktoren bei den Radien  $r_a$  und  $r_i$  0,2%.

<span id="page-40-3"></span>
$$
r_m = \sqrt{\frac{{r_a}^2 - {r_i}^2}{2}}\tag{3.50}
$$

Somit kann bei Betrachtung der Grundwelle die Radiusabhängigkeit der Nutschlitzbreitenfaktoren vernachlässigt werden, wodurch sich die Integration von  $E_1$  und  $E_2$ über den Radius vereinfacht. Die Ergebnisse der Integration sind in den Gleichung [\(3.51\)](#page-41-1) und [\(3.52\)](#page-41-2) dargestellt.

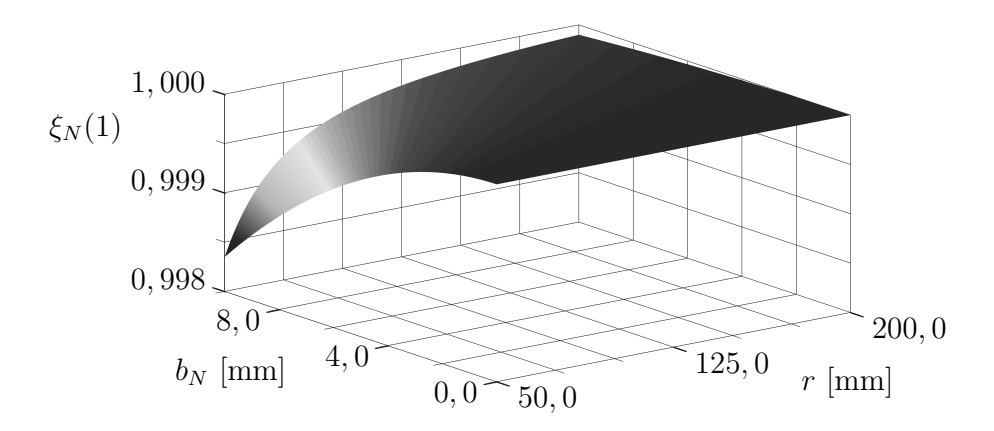

<span id="page-41-0"></span>Abb. 3.9: Verlauf der Nutschlitzbreitenfaktoren der Grundwelle über den Radius

<span id="page-41-1"></span>
$$
E_1 = F_1 \cdot (\vec{i}_1 + \vec{i}_1^*)
$$
  
\n
$$
\text{mit}
$$
  
\n
$$
F_1 = \sin\left(\frac{\pi}{2}s\right) \cdot \frac{\mu_0}{\delta''} \cdot \frac{3 \cdot w_1 \cdot \xi_1(1, r_m)}{\pi \cdot p^2} \cdot (r_a^2 - r_i^2)
$$
  
\n
$$
\vec{i}_1 = \vec{i}_1 \cdot e^{-j p \alpha_N (\mu - \frac{1}{2}(q_1 + 1))}
$$
\n(3.51)

<span id="page-41-2"></span>für α<sup>s</sup> = 0 E<sup>2</sup> = F<sup>2</sup> · ~i'<sup>2</sup> + ~i' ∗ 2 mit <sup>F</sup><sup>2</sup> = sin p π 2 s · µ0 δ 00 · ξ2(p, rm) p · ra <sup>2</sup> <sup>−</sup> <sup>r</sup><sup>i</sup> 2 ~i'<sup>2</sup> <sup>=</sup> ~i<sup>2</sup> · <sup>e</sup> jpϑ<sup>m</sup> · <sup>e</sup> <sup>−</sup>jpα<sup>N</sup> (µ<sup>−</sup> <sup>1</sup> 2 (q1+1)) (3.52)

Durch Bildung der Summe nach [\(3.40\)](#page-38-1) und Zusammenfassen der Terme erhält man die Gleichung für den Hauptfluss des Strangs U.

$$
\psi_{H,U,1} = L_{H,1} \cdot \left(\vec{i}_1 + \vec{i}_1^*\right) + M_{21} \cdot \left(\vec{i}_2 + \vec{i}_2^*\right) \tag{3.53}
$$

 $L_{H,1}$  wird als Hauptinduktivität und  $M_{21}$  als Koppelinduktivität bezeichnet. Da von einer symmetrisch aufgebauten Maschine ausgegangen wird, wurde auf Grund der Gleichheit der Induktivitäten bei der Indizierung auf die Angabe des Strangs verzichtet. Die Formeln zur Berechnung der Induktivitäten sind in den Gleichungen [\(3.54\)](#page-42-0) und [\(3.55\)](#page-42-0) dargestellt.

<span id="page-42-0"></span>
$$
L_{H,1} = \frac{\mu_0}{\delta''} \cdot \frac{3 \cdot w_1^2 \cdot \xi_1 (1, r_m)^2}{\pi \cdot p^2 \cdot \xi_{N,1} (1, r_m)} \cdot (r_a^2 - r_i^2)
$$
\nfür

\n
$$
\alpha_s = 0
$$
\n(3.54)

$$
M_{21} = \frac{\mu_0}{\delta''} \cdot \frac{w_1 \cdot \xi_1(1, r_m) \cdot \xi_2(p, r_m)}{p \cdot \xi_{N,1}(1, r_m)} \cdot (r_a^2 - r_i^2) \tag{3.55}
$$

Für die Stränge V und W erhält man die Gleichungen [\(3.56a\)](#page-42-1) und [\(3.56b\)](#page-42-2).

<span id="page-42-2"></span><span id="page-42-1"></span>
$$
\psi_{H,V,1} = L_{H,1} \cdot \left(\underline{a}^2 \cdot \vec{i}_1 + \underline{a} \cdot \vec{i}_1^*\right) + M_{21} \cdot \left(\underline{a}^2 \cdot \vec{i}_2 + \underline{a} \cdot \vec{i}_2^*\right) \tag{3.56a}
$$

$$
\psi_{H,W,1} = L_{H,1} \cdot \left( \underline{a} \cdot \vec{i}_1 + \underline{a}^2 \cdot \vec{i}_1^* \right) + M_{21} \cdot \left( \underline{a} \cdot \vec{i}_2 + \underline{a}^2 \cdot \vec{i}_2^* \right) \tag{3.56b}
$$

Die drei Stränge werden zum Raumzeiger des verketteten Hauptflusses zusammengefasst.

$$
\vec{\psi}_{H,1} = \frac{1}{3} \left( \psi_{H,U,1} + \underline{a} \cdot \psi_{H,V,1} + \underline{a}^2 \cdot \psi_{H,W,1} \right) = L_{H,1} \cdot \vec{i}_1 + M_{21} \cdot \vec{i}_2 \cdot e^{jp\vartheta_m} \qquad (3.57)
$$

<span id="page-42-4"></span>Die verketteten Streuflüsse Im Folgenden werden der Streufluss in der Nut und am Zahnkopf, der doppelt verkettete Streufluss und der Streufluss im Bereich des Stirnraums für jeweils einen Strang betrachtet. Allgemein werden die verschiedenen Streuflüsse des Stators auf den Statorstromzeiger $\vec{i}_1$  bezogen.

Der Streufluss in der Nut und am Zahnkopf kann aus den bekannten Gleichungen der Radialflussmaschine abgeleitet werden. Als Beispiel wird eine rechteckförmige Nut, wie in Abbildung [3.10](#page-43-0) dargestellt, angenommen. Des Weiteren wird, wie bei Asynchronmaschinen üblich, von einer Zweischichtwicklung ausgegangen.

Der Streufluss berechnet sich nach Gleichung [\(3.58\)](#page-42-3).

<span id="page-42-3"></span>
$$
\psi_{\sigma N,U,1} = \sigma_{N,1} \cdot L_{H,1} \cdot (\vec{i}_1 + \vec{i}_1^*)
$$
\n(3.58)

Darin ist  $\sigma_{N,1}$  die Nutstreuziffer, die wie folgt berechnet wird.

$$
\sigma_{N,1} = \frac{L_{\sigma N,1}}{L_{H,1}}\tag{3.59}
$$

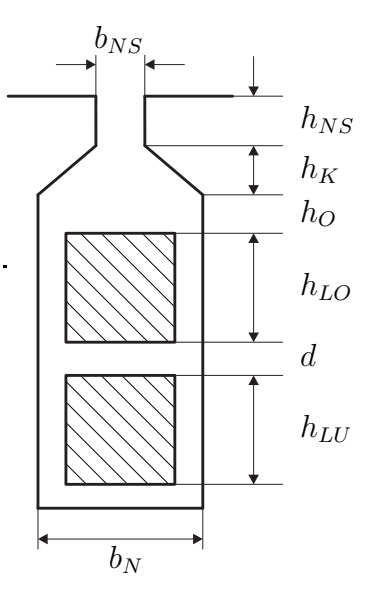

<span id="page-43-0"></span>Abb. 3.10: Einteilung der Nut zur Berechnung der Streuung

Die darin enthaltene Nutstreuinduktivität wird grundsätzlich nach [\[21\]](#page-204-1) berechnet, wobei die darin enthaltene ideelle Länge  $l_i$  wegen axialer Flussführung durch den Term  $r_a-r_i$ ersetzt wird. Damit folgt für  $L_{\sigma N,1}$ 

$$
L_{\sigma N,1} = \mu_0 \cdot (r_a - r_i) \cdot \frac{Z_{Sp}^2}{a^2} \cdot [Q_V \cdot (\lambda_O + \lambda_U + 2\lambda_G) + Q_G \cdot (\lambda_O + \lambda_U + \lambda_G)] \,[21],\tag{3.60}
$$

worin Q<sup>V</sup> der Anzahl an Nuten, in denen Ober- und Unterschicht von einem Strang belegt sind und Q<sup>G</sup> der Anzahl an Nuten, die von zwei Strängen belegt sind, entsprechen. Die angegebenen Leitwerte $\lambda_O, \lambda_U$ und $\lambda_G$ werden nach den Gleichungen [\(3.61a](#page-43-1) - [3.61c\)](#page-43-2) [\[21\]](#page-204-1) berechnet.

<span id="page-43-1"></span>
$$
\lambda_O = \frac{h_{LO}}{3b_N} + \lambda_R \tag{3.61a}
$$

$$
\lambda_U = \frac{h_{LU}}{3b_N} + \frac{d + h_{LO}}{b_N} + \lambda_R
$$
\n(3.61b)

$$
\lambda_G = \frac{h_{LO} + h_{LU}}{4b_N} + \lambda_R \tag{3.61c}
$$

<span id="page-43-2"></span>mit

$$
\lambda_R = \frac{h_O}{b_N} + \frac{h_K}{b_N - b_{NS}} \cdot \ln\left(\frac{b_N}{b_{NS}}\right) + \frac{h_{NS}}{b_{NS}} + \frac{5 \cdot \frac{\delta_{geo}}{b_{NS}}}{5 + \left(4 \cdot \frac{\delta_{geo}}{b_{NS}}\right)}\tag{3.61d}
$$

Als Nächstes wird der doppelt verkettete Streufluss  $\psi_{\sigma D}$ , auch Spaltstreuung genannt, betrachtet. Er entspricht der Summe aller verketteter Flüsse, die eine höhere Ordnungszahl als die Grundwelle aufweisen. Der Ansatz für die Berechnung des doppelt verketteten Streuflusses ist in Gleichung [\(3.62\)](#page-44-0) dargestellt und dem des verketteten Hauptflusses ähnlich.

<span id="page-44-0"></span>
$$
\psi_{\sigma D,U,1} = \frac{2p}{a} \cdot \frac{Z_{N,1}}{2} \cdot \sum_{\mu=1}^{q_1} \int_{r_i}^{r_a} \int_{\vartheta_u}^{\vartheta_o} B_{\delta}(\vartheta_1, t, r) \cdot r \, d\vartheta_1 \, dr \tag{3.62}
$$

Der Unterschied besteht darin, dass anstatt der Grundwelle die Oberwellen nach den Gleichungen [\(3.63a\)](#page-44-1) und [\(3.63b\)](#page-44-2) bei der Berechnung berücksichtigt werden.

<span id="page-44-2"></span><span id="page-44-1"></span>
$$
\nu_1 = 6g + 1 \quad \text{mit} \quad g = \pm 1, \pm 2, \dots \tag{3.63a}
$$

$$
\nu_2 = \nu_1 \cdot p + g \cdot Q_2 \quad \text{mit} \quad g = 0, \pm 1, \pm 2, \pm 3...
$$
 (3.63b)

Wird [\(3.62\)](#page-44-0) über den Winkel  $\vartheta_1$  integriert, erhält man wie beim verketteten Hauptfluss die Gleichungen [\(3.64\)](#page-44-3) und [\(3.65\)](#page-44-3) mit dem Unterschied, dass die Ordnungszahlen als Variablen enthalten sind.

<span id="page-44-3"></span>
$$
E_{1} = \sum_{\nu_{1}} F_{1} \cdot \left( e^{-j\nu_{1}p \frac{W_{Sp,1}}{2r}} - e^{j\nu_{1}p \frac{W_{Sp,1}}{2r}} \right) \cdot \left( \vec{i}_{1} + \vec{i}_{1}^{*} \right)
$$
  
\nmit  
\n
$$
F_{1} = 6j \cdot \frac{\mu_{0}}{\delta''} \cdot \frac{3 \cdot w_{1} \cdot \xi_{1}(\nu_{1}, r)}{\pi \cdot p^{2} \cdot \nu_{1}^{2}} \cdot r
$$
  
\n
$$
\vec{i}_{1} = \vec{i}_{1} \cdot e^{-j\nu_{1}p\alpha_{N}(\mu - \frac{1}{2}(q_{1}+1))}
$$
\n
$$
E_{2} = \sum_{\nu_{2}} F_{2} \cdot \left( e^{-j\nu_{2} \frac{W_{Sp,1}}{2r}} - e^{j\nu_{2} \frac{W_{Sp,1}}{2r}} \right) \cdot \left( \vec{i}_{2}(\nu_{2}) + \vec{i}_{2}^{*}(\nu_{2}) \right)
$$
  
\nmit  
\n
$$
F_{2} = j \cdot \frac{\mu_{0}}{\delta''} \cdot \xi_{2}(\nu_{2}, r) \frac{r}{\nu_{2}}
$$
  
\n
$$
\vec{i}_{2}(\nu_{2}) = \vec{i}_{2}(\nu_{2}) \cdot e^{-j\nu_{2}(-\vartheta_{m} - \vartheta_{s}(r))} \cdot e^{-j\nu_{2}\alpha_{N}(\mu - \frac{1}{2}(q_{1}+1))}
$$
\n(3.65)

Als nächster Teilschritt erfolgt wiederum die Integration über den Radius, wobei hier auf Grund der höheren Ordnungszahlen die Vereinfachung bezüglich des Nutschlitzbreitenfaktors nicht getroffen werden kann. Deshalb müssen für die weitere Berechnung

die Integrale, wie sie in den Gleichungen [\(3.47\)](#page-40-0) und [\(3.49\)](#page-40-2) dargestellt sind, gelöst werden. Diese Berechnung muss im Falle einer Axialflussmaschine numerisch durchgeführt werden. Durch anschließende Summation über alle auftretenden Ordnungszahlen erhält man den Anteil der doppelt verketteten Streuung, wobei  $\vec{i'}_{2,sum}$  der Summe aller Rotoroberwellenstromzeiger entspricht.

<span id="page-45-0"></span>
$$
\psi_{\sigma D,U,1} = L_{\sigma D,1} \cdot \left(\vec{i}_1 + \vec{i}_1^*\right) + M_{\sigma D,21} \cdot \left(\vec{i}_{2,sum} + \vec{i}_{2,sum}'\right) \tag{3.66}
$$

Wie aus Gleichung [\(3.66\)](#page-45-0) hervorgeht, erhält man grundsätzlich einen Eigenanteil und einen vom Rotor eingekoppelten Anteil, auch sekundäre Rückwirkung genannt [\[19\]](#page-203-0). Der Eigenanteil enspricht den vom Stator erzeugten und mit diesem verketteten Oberwellenflüssen, der eingekoppelte Anteil repräsentiert die vom Rotor erzeugten und mit dem Stator verketteten Oberwellenflüsse.

In [\[19\]](#page-203-0) wird gezeigt, dass der durch sekundäre Rückwirkung erzeugte Anteil an der doppelt verketteten Streuung für gewöhnliche Spulenwicklungen kleiner 1% ist und somit vernachlässigt werden kann. Damit vereinfacht sich Gleichung [\(3.66\)](#page-45-0).

$$
\psi_{\sigma D,U,1} = L_{\sigma D,1} \cdot \left(\vec{i}_1 + \vec{i}_1^*\right) \tag{3.67}
$$

Führt man wie bei der Nutstreuung die Streuziffer  $\sigma_{D,1}$  ein, so kann diese nach Einsetzen der Streu- und Hauptinduktivität und Zusammenfassen der Terme direkt über die Wicklungsfaktoren der Grund- und Oberwellen berechnet werden.

<span id="page-45-1"></span>
$$
\sigma_{D,1} = \sum_{\nu_1} \frac{\xi_1(\nu_1)^2 \cdot \xi_{N,1}(1, r_m)}{\nu_1^2 \cdot \xi_1(1, r_m)^2 \cdot \xi_{N,1}(\nu_1)} \tag{3.68}
$$

Für den doppelt verketteten Streufluss folgt damit

$$
\psi_{\sigma D,U,1} = \sigma_{D,1} \cdot L_{H,1} \cdot \left(\vec{i}_1 + \vec{i}_1^*\right). \tag{3.69}
$$

Als Letztes wird der Streufluss im Stirnraum, auch Wickelkopfstreuung genannt, betrachtet. Die Berechnung von  $\psi_{\sigma W,U,1}$  hängt von vielen verschiedenen Einflussgrößen ab, wobei viele dieser Faktoren mit einer großen Unsicherheit belegt sind. Einfluss haben die geometrische Anordnung des Wickelkopfs, die Entfernung zum aktiven Eisen sowie die Beschaffenheit des umgebenden Gehäuses. Eine exakte analytische Berechnung ist nur unter Kenntniss dieser Faktoren möglich, weswegen hier auf eine genauere

Betrachtung verzichtet wird. Verschiedene Möglichkeiten zur Abschätzung findet man in [\[19\]](#page-203-0). Als Ergebnis für den Streufluss im Stirnraum erhält man eine Gleichung mit der in [\(3.70\)](#page-46-0) dargestellten Struktur.

<span id="page-46-0"></span>
$$
\psi_{\sigma W, U, 1} = \sigma_{W, 1} \cdot L_{H, 1} \cdot \left(\vec{i}_1 + \vec{i}_1^*\right) \tag{3.70}
$$

Der gesamte Streufluss des Strangs U ergibt sich dann aus der Summe der einzelnen Streuflüsse.

$$
\psi_{\sigma,U,1} = \psi_{\sigma N,U,1} + \psi_{\sigma D,U,1} + \psi_{\sigma W,U,1} = (\sigma_{N,1} + \sigma_{D,1} + \sigma_{W,1}) \cdot L_{H,1} \cdot (\vec{i}_1 + \vec{i}_1^*) \tag{3.71}
$$

Die Streuflüsse der einzelnen Stränge werden wieder zu einem Raumzeiger zusammengefasst.

$$
\vec{\psi}_{\sigma,1} = \frac{1}{3} (\psi_{\sigma,U,1} + \underline{a} \cdot \psi_{\sigma,V,1} + \underline{a}^2 \cdot \psi_{\sigma,W,1}) = \sigma_1 \cdot L_{H,1} \cdot \vec{i}_1
$$
\nmit

\n
$$
\sigma_1 = \sigma_{N,1} + \sigma_{D,1} + \sigma_{W,1}
$$
\n(3.72)

Der gesamte Statorfluss Der Raumzeiger des gesamten Statorflusses setzt sich aus dem verketteten Hauptfluss und dem gesamten Streufluss zusammen.

<span id="page-46-1"></span>
$$
\vec{\psi}_1 = \vec{\psi}_{H,1} + \vec{\psi}_{\sigma,1} = (1 + \sigma_1) \cdot L_{H,1} \cdot \vec{i}_1 + M_{21} \cdot \vec{i}_2 \cdot e^{jp\theta_m} \tag{3.73}
$$

### <span id="page-46-2"></span>3.1.3.2 Die verketteten Flüsse des Kurzschlusskäfigs

Im folgenden Abschnitt werden die verketteten Flüsse für den Kurzschlusskäfig hergeleitet.

Der verkettete Hauptfluss Bei einem Kurzschlussläufer wird als verketteter Hauptfluss der Fluss bezeichnet, der mit einer Rotorschleife verkettet ist. Diese besteht aus zwei benachbarten Stäben und den dazwischen liegenden Ringsegmenten. Den Ansatz für die Berechnung des mit der µ-ten Schleife verketteten Flusses zeigt Gleichung  $(3.74).$  $(3.74).$ 

<span id="page-47-0"></span>
$$
\psi_{H,\mu,2}(t) = \int_{r_i}^{r_a} \int_{\vartheta_a}^{\vartheta_o} B_\delta(\vartheta_1, t, r) \cdot r \, d\vartheta_1 \, dr
$$
\nmit

\n
$$
\vartheta_o = \frac{2\pi}{Q_2} \cdot (\mu - 1) + \frac{\pi}{Q_2}
$$
\n
$$
\vartheta_u = \frac{2\pi}{Q_2} \cdot (\mu - 1) - \frac{\pi}{Q_2}
$$
\n(3.74)

Die Lösung dieses Doppelintegrals erfolgt nach dem selben Lösungsweg, wie er bei der Berechnung des verketteten Hauptflusses des Stators verwendet wurde. Es wird zunächst die Integration über den Winkel  $\vartheta_1$  durchgeführt, wobei das Ergebnis dem des Stators aus den Gleichungen [\(3.42\)](#page-39-0) und [\(3.43\)](#page-39-1) sehr ähnlich ist. Bei der weiteren Berechnung wird wieder bezüglich der Schrägung unterschieden. Die zu lösenden Integrale weisen die selben Strukturen auf, wie sie bei der Berechnung des Hauptflusses des Stators bereits in Gleichung [\(3.47\)](#page-40-0) und [\(3.49\)](#page-40-2) dargestellt wurden. Bei Berücksichtigung einer Schrägung muss ein numerisches Verfahren zur Berechnung herangezogen werden, wobei der Fall ohne Schrägung wieder entsprechend vereinfacht werden und somit ein analytischer Ausdruck gefunden werden kann. In Gleichung [\(3.75\)](#page-47-1) ist das Ergebnis des mit der  $\mu$ -ten Rotorschleife verketteten Hauptflusses für  $\alpha_s = 0$  dargestellt.

<span id="page-47-1"></span>
$$
\psi_{H,\mu,2} = L_{H,2} \cdot (\vec{i}_2 + \vec{i}_2^*) + M_{12} \cdot (\vec{i}_1 + \vec{i}_1^*)
$$
  
mit  

$$
\vec{i}_1 = \vec{i}_1 \cdot e^{-jp\theta_m} \cdot e^{-jp\frac{2\pi}{Q_2}(\mu - 1)}
$$
  

$$
\vec{i}_2 = \vec{i}_2 \cdot e^{-jp\frac{2\pi}{Q_2}(\mu - 1)}
$$
 (3.75)

Wie beim Stator sind die Induktivitäten für alle Rotorschleifen bei einer symmetrischen Maschine gleich, weshalb auf eine Indizierung bezüglich der Schleife verzichtet wurde. Die Berechnungsvorschrift für die Hauptinduktivitäten ist in Gleichung [\(3.76\)](#page-47-2) und für die Koppelinduktivität in [\(3.77\)](#page-47-2) angegeben.

$$
L_{H,2} = \frac{\mu_0}{\delta''} \cdot \frac{\pi \cdot \xi_2(p, r_m)^2}{Q_2 \cdot \xi_{N,2}(p, r_m)} \cdot (r_a^2 - r_i^2)
$$
\n(3.76)

<span id="page-47-2"></span>
$$
M_{12} = \frac{\mu_0}{\delta''} \cdot \frac{3 \cdot w_1 \cdot \xi_1(1, r_m) \cdot \xi_2(p, r_m)}{p \cdot Q_2 \cdot \xi_{N,2}(p, r_m)} \cdot (r_a^2 - r_i^2)
$$
(3.77)

Die verketteten Streuflüsse Bei den verketteten Streuflüssen wird, wie bei der Statorwicklung, der Streufluss in der Nut und im Zahnkopf, der doppelt verkettete Streufluss sowie der Streufluss im Stirnkopf bezogen auf den Rotorstromzeiger  $\vec{i'}_2$ , betrachtet. Die Besonderheit des Kurzschlusskäfigs bedingt, dass Nut-, Zahnkopf- und Stirnkopfstreufluss nicht getrennt voneinander, sondern die Anteile der Stäbe und Ringsegmente am Streufluss einer Rotorschleife gemeinsam betrachtet werden müssen.

Für die Berechnung werden zunächst die Streuflüsse eines Stabs und eines Ringsegments hervorgerufen durch den jeweiligen Stab- bzw. Ringstrom ermittelt. Da sich Induktivitäten in einem elektrischen Netzwerk wie Widerstände addieren lassen, kann anhand der Überlegungen aus [\[19\]](#page-203-0) bezüglich des Ersatzwiderstands einer Rotorschleife auf die Streuinduktivität dieser gefolgert werden.

Der Streufluss eines in einer Nut gebetteten Stabs setzt sich wie bei einer in Nuten gebetteten Spule aus dem Nut- und Zahnkopfstreufluss zusammen.

<span id="page-48-0"></span>
$$
\psi_{\sigma St,\mu} = L_{St} \cdot (\vec{i}_{St,\mu} + \vec{i}_{St,\mu})
$$
  
mit  

$$
L_{St} = \mu_0 \cdot (r_a - r_i) \cdot \lambda_{St}
$$
 (3.78)

Die Eigeninduktivität  $L_{St}$ , die nach Gleichung [\(3.78\)](#page-48-0) berechnet wird, ist für alle Stäbe gleich. Der Leitwert  $\lambda_{St}$  ist von der Nutgeometrie abhängig. Für eine parallelflankige rechteckige Nut mit  $b_{NS} = b_N$  berechnet sich der Leitwert wie bei einer Ganzlochwicklung nach Gleichung [\(3.79\)](#page-48-1) [\[21\]](#page-204-1).

<span id="page-48-1"></span>
$$
\lambda_{St} = \frac{h_{St}}{3b_{NS}} + \frac{h_{NS}}{b_{NS}}\tag{3.79}
$$

Der Streufluss eines Ringsegments zwischen zwei benachbarten Stäben entspricht dem Stirnkopfstreufluss.

$$
\psi_{\sigma R,\mu} = L_{Ri} \cdot \left( \vec{i}_{R,\mu} + \vec{i}_{R,\mu}^* \right) \tag{3.80}
$$

Wie bei der Stirnstreuung des Stators, hängt dieser von vielen verschiedenen Faktoren ab. Verfahren zur Berechnung von  $L_{Ri}$ , werden z. B. in [\[22\]](#page-204-2), [\[23\]](#page-204-3) und [\[24\]](#page-204-4) erläutert, wobei in [\[24\]](#page-204-4) eine Kombination aus FEM und der in Kapitel [5](#page-112-0) erläuterten Methode auf Basis der Wicklungsfunktionen verwendet wird.

Wie bereits bei der Betrachtung des gesamten Rotorstrombelags in Abschnitt [3.1.1.2](#page-32-0) durchgeführt, wird die gesamte Knotenpunktsmatrix aufgestellt und die Stabströme eliminiert. Dadurch erhält man eine Gesamtstreuinduktivität bezogen auf die Summe der einzelnen Ringstromzeiger, die dann zu dem bekannten Rotorstromzeiger dargestellt in Gleichung [\(3.29\)](#page-34-0) zusammengefasst und auf das Statorkoordinatensystem bezogen werden. Der Streufluss  $\psi_{\sigma S,\mu}$  ergibt sich damit nach Gleichung [\(3.81\)](#page-49-0).

<span id="page-49-0"></span>
$$
\psi_{\sigma S,\mu} = \sigma_S \cdot L_{H,2} \cdot (\vec{i}_2 + \vec{i}_2^*)
$$
  
mit  

$$
\sigma_S = \frac{L_{\sigma S}}{L_{H,2}}
$$
  

$$
L_{\sigma S} = L_{St} + \frac{L_{Ri}}{2 \sin^2 \left(p \frac{\pi}{Q_2}\right)}
$$
(3.81)

Die Berechnung der doppelt verketteten Streuung wird entsprechend wie bei der dreisträngigen Statorwicklung durchgeführt. Nach Integration von Gleichung [\(3.74\)](#page-47-0) über alle Oberwellen erhält man, wie bereits beim Stator erläutert, einen Eigen- und einen Koppelstreuanteil, der wiederum vernachlässigt werden kann. Nach Einführung der entsprechenden Streuziffer ergibt sich für den doppelt verketteten Streufluss Gleichung [\(3.82\)](#page-49-1)

<span id="page-49-1"></span>
$$
\psi_{\sigma D,2} = \sigma_{D,2} \cdot L_{H,2} \cdot \left( i_2^{\vec{i}} + i_2^{\vec{i}} \right) \tag{3.82}
$$

Durch Addition der einzelnen Streuflüsse erhält man den gesamtne Streufluss des Rotors.

$$
\psi_{\sigma,2} = \sigma_2 \cdot L_{H,2} \cdot (\vec{i}_2 + \vec{i}_2^*)
$$
\n(3.83)

Der gesamte Rotorfluss Der gesamte Rotorfluss setzt sich aus dem Hauptfluss und den Streuflüssen zusammen. Dabei erfolgt in einem letzten Schritt die Transformation in die Raumzeigerdarstellung.

<span id="page-49-2"></span>
$$
\vec{\psi}_2 = \vec{\psi}_{H,2} + \vec{\psi}_{\sigma,2} = (1 + \sigma_2) \cdot L_{H,2} \cdot \vec{i}_2 + M_{12} \cdot \vec{i}_1 \cdot e^{-jp\vartheta_{m1}}
$$
(3.84)

### <span id="page-50-3"></span>3.1.4 Berechnung des elektromagnetischen Drehmoments

Das elektromagnetische Drehmoment kann, wie bei Radialflussmaschinen, über den sogenannten Drehschub berechnet werden. Hierbei wird zwischen dem Grundwellendrehmoment und den auftretenden Oberwellendrehmomenten unterschieden. Diese entstehen auf Grund der vorhandenen Oberwellen im Luftspaltfeld und im Statorstrombelag. Die Herleitung erfolgt allgemein, wobei das Grundwellendrehmoment am Ende noch einmal genauer betrachtet wird. Gleichung [\(3.85\)](#page-50-0) zeigt den Ansatz zur Berechnung des gesamten elektromagnetischen Drehmoments nach [\[15\]](#page-203-1).

<span id="page-50-0"></span>
$$
m_D = -\int_{r_a}^{r_i} \int_{0}^{2\pi} a_1(\vartheta_1, t, r) \cdot B_\delta(\vartheta_1, t, r) \cdot r^2 d\vartheta_1 dr \qquad (3.85)
$$

Nach Einsetzen der jeweiligen Zeigergrößen für den Strombelag und die Induktion erhält man Gleichung [\(3.86\)](#page-50-1).

<span id="page-50-1"></span>
$$
m_D = -\int_{r_i}^{r_a} \int_{0}^{2\pi} \left[ \vec{a}_1(\vartheta_1, t, r) \cdot \vec{B}_\delta(\vartheta_1, t, r) + \vec{a}_1(\vartheta_1, t, r) \cdot \vec{B}_\delta^*(\vartheta_1, t, r) + \vec{a}_1^*(\vartheta_1, t, r) \cdot \vec{B}_\delta(\vartheta_1, t, r) + \vec{a}_1^*(\vartheta_1, t, r) \cdot \vec{B}_\delta^*(\vartheta_1, t, r) \right] \cdot r^2 d\vartheta_1 dr \quad (3.86)
$$

Bei genauerer Betrachtung der einzelnen Terme kann eine Vereinfachungen durchgeführt werden. So handelt es sich bei  $\vec{a_1}^*(\vartheta_1, t, r) \cdot \vec{B}^*_{\delta}$  $\delta(\vartheta_1, t, r)$  um die konjugiert komplexe Zahl von  $\vec{a}_1(\vartheta_1, t, r) \cdot \vec{B}_\delta(\vartheta_1, t, r)$ , weswegen die beiden Terme zu einem mit sinusförmigem Anteil zusammengefasst werden können. Mit der Durchführung der Integration über den Winkel  $\vartheta_1$  von 0 bis  $2\pi$  ergibt dieser Ausdruck somit den Wert Null und muss nicht weiter berücksichtigt werden.

Wichtig bei der Integration über  $\vartheta_1$  ist die Unterscheidung in  $\nu_2 \neq \nu_1 \cdot p$  und  $\nu_2 = \nu_1 \cdot p$ . In Gleichung [\(3.87\)](#page-50-2) ist das Ergebnis für  $\nu_2 \neq \nu_1 \cdot p$  dargestellt.

<span id="page-50-2"></span>
$$
m_D(\nu_1, \nu_2) = \frac{\mu_0 \cdot 3 \cdot w_1}{\delta'' \cdot \pi \cdot (\nu_2 - \nu_1 \cdot p)} \int_{r_i}^{r_a} \xi_1(\nu_1, r) \cdot \xi_2(\nu_2, r) \cdot r \cdot \frac{\left[\vec{i}_1 \vec{i}_2^{\prime \ast}(\nu_2, r) + \vec{i}_1 \vec{i}_2^{\prime}(\nu_2, r)\right] dr}{\text{mit}} \cdot \frac{\left[\vec{i}_1 \vec{i}_2^{\prime \ast}(\nu_2, r) + \vec{i}_1 \vec{i}_2^{\prime}(\nu_2, r)\right] dr}
$$
\n
$$
\vec{i}_2(\nu_2, r) = \vec{i}_2(\nu_2) \cdot e^{j\nu_2(\vartheta_m + \vartheta_s(r))} \cdot (1 - e^{-j2\pi(\nu_2 - \nu_1 \cdot p)}) \qquad (3.87)
$$

Für den Fall, dass  $\nu_2 = \nu_1 \cdot p$  gilt, ergibt sich Gleichung [\(3.88\)](#page-51-0).

<span id="page-51-0"></span>
$$
m_D(\nu_1, \nu_2) = -j \frac{\mu_0 \cdot 6 \cdot w_1}{\delta''} \int_{r_i}^{r_a} \xi_1(\nu_1, r) \cdot \xi_2(\nu_2, r) \cdot r \cdot \qquad \qquad \left[ \vec{i}_1 \vec{i}_2^{\prime \ast}(\nu_2, r) - \vec{i}_1^{\prime \ast} \vec{i}_2(\nu_2, r) \right] dr
$$
\nmit

\n
$$
\vec{i}_2(\nu_2, r) = \vec{i}_2(\nu_2) \cdot e^{j\nu_2(\vartheta_m + \vartheta_s(r))}
$$
\n(3.88)

Im nächsten Schritt erfolgt die Integration über den Radius. Dabei stößt man auf ähnliche Schwierigkeiten wie bei der Bestimmung der verketteten Flüsse. So kann nur für die Grundwelle ohne geschrägten Rotor eine analytische Lösung angegeben werden. Für alle anderen Fälle muss das Drehmoment numerisch berechnet werden. Gleichung [\(3.89\)](#page-51-1) zeigt die Lösung für  $\nu_1 = 1$  und  $\nu_2 = p$ .

<span id="page-51-1"></span>
$$
m_D(1, p) = -j \cdot 3 \cdot p \cdot \xi_{N,1}(1, r_m) \cdot M_{21} \left[ \vec{i}_1 \vec{i}_2^* - \vec{i}_1^* \vec{i}_2 \right]
$$
  
mit  

$$
\vec{i}_2 = \vec{i}_2 \cdot e^{jp\vartheta_m}
$$
 (3.89)

### 3.1.5 Die Spannungsdifferentialgleichungen

In einem letzten Schritt werden die Spannungsdifferentialgleichungen angegeben, die sich nicht von der Radialflussmaschine unterscheiden. Als Darstellungsform wird die Raumzeigerdarstellung gewählt. Für den Stator erhält man Gleichung [\(3.90\)](#page-51-2), wobei  $R_1$  dem Widerstand eines Statorstrangs entspricht.

<span id="page-51-3"></span><span id="page-51-2"></span>
$$
\vec{u_1} = R_1 \cdot \vec{i_1} + \frac{d\vec{\psi}_1}{dt} \tag{3.90}
$$

Für den Rotor gilt, da es sich um einen Kurzschlussläufer handelt, Gleichung [\(3.91\)](#page-51-3).

$$
0 = R_2 \cdot \vec{i_2} + \frac{d\vec{\psi}_2}{dt} \tag{3.91}
$$

Der Widerstand des Rotors  $R_2$  setzt sich nach Gleichung  $(3.92)$  aus einem Stab- und dem Ringwiderstand zwischen zwei benachbarten Stäben zusammen.

<span id="page-51-4"></span>
$$
R_2 = R_{St} + \frac{R_{Ri}}{2\sin^2\left(p\frac{\pi}{Q_2}\right)}\tag{3.92}
$$

Für die beiden Flüsse sind die Ausdrücke nach Gleichung [\(3.73\)](#page-46-1) und [\(3.84\)](#page-49-2) einzusetzen. Damit ist die Herleitung der analytischen Gleichungen zur Beschreibung des Betriebsverhaltens der Axialfluss-Asynchronmaschine mit einem Stator und einem Rotor abgeschlossen.

### 3.2 Betrachtung der DSDR-ASM

Für die analytische Beschreibung des Verhaltens einer Doppelstator-Doppelrotor Axialfluss-Asynchronmaschine mit reduziertem Rotorjoch wird ebenfalls die Strombelagstheorie herangezogen. Ähnlich wie in Abschnitt [3.1](#page-23-0) werden daraus die beiden Luftspaltfelder, die verketteten Flüsse, das elektromagnetisch entwickelte Drehmoment sowie die Spannungsdifferentialgleichungen abgeleitet. Die Besonderheit diese Maschinentyps liegt, wie in Kapitel [2](#page-14-0) erläutert, in der gegenseitigen Beeinflussung der beiden Teilmaschinen, was als magnetische Kopplung bezeichnet wird.

# 3.2.1 Die Stator- und Rotorstrombeläge

Die einzelnen Strombeläge der verschiedenen Komponenten unterscheiden sich von denen der ESER-ASM einzig hinsichtlich der Indizierung. Dies ist so zulässig, da die Kopplung erst bei der Betrachtung der magnetischen Felder und Flüsse zum Tragen kommt. Für den Strombelag der dreisträngigen Wicklung des Stators der Teilmaschine Eins gilt nach Gleichung [\(3.93\)](#page-52-0):

<span id="page-52-0"></span>
$$
a_{11}(\vartheta_{11}, t, r) = \vec{a}_{11}(\vartheta_{11}, t, r) + \vec{a}_{11}^*(\vartheta_{11}, t, r)
$$
  
mit  

$$
\vec{a}_{11}(\vartheta_{11}, t, r) = \sum_{\nu_{11}} j \cdot \frac{6 \cdot w_{11} \cdot \xi_{11}(\nu_{11}, r)}{2r \cdot \pi} \cdot \vec{i}_{11} \cdot e^{-j\nu_{11}p\vartheta_{11}}
$$
(3.93)

Betrachtet man den Stator der Teilmaschine Zwei so lautet der Strombelag:

<span id="page-53-2"></span>
$$
a_{12}(\vartheta_{12}, t, r) = \vec{a}_{12}(\vartheta_{12}, t, r) + \vec{a}_{12}^*(\vartheta_{12}, t, r)
$$
  
mit  

$$
\vec{a}_{12}(\vartheta_{12}, t, r) = \sum_{\nu_{12}} j \cdot \frac{6 \cdot w_{12} \cdot \xi_{12}(\nu_{12}, r)}{2r \cdot \pi} \cdot \vec{i}_{12} \cdot e^{-j\nu_{12}p\vartheta_{12}}
$$
(3.94)

Die Strombeläge der beiden Rotoren erhält man nach Gleichung [\(3.95\)](#page-53-0) und [\(3.96\)](#page-53-1).

<span id="page-53-0"></span>
$$
a_{21}(\vartheta_{21}, t, r) = \vec{a}_{21}(\vartheta_{21}, t, r) + \vec{a}_{21}^*(\vartheta_{21}, t, r)
$$
  
mit  

$$
\vec{a}_{21}(\vartheta_{21}, t, r) = \sum_{\nu_{21}} j \cdot \frac{2 \cdot \xi_{21}(\nu_{21}, r) \cdot \nu_{21}}{2r} \cdot \vec{i}_{21} \cdot e^{-j\nu_{21}\vartheta_{21}}
$$
(3.95)

<span id="page-53-1"></span>
$$
a_{22}(\vartheta_{22}, t, r) = \vec{a}_{22}(\vartheta_{22}, t, r) + \vec{a}_{22}^*(\vartheta_{22}, t, r)
$$
  
mit  

$$
\vec{a}_{22}(\vartheta_{22}, t, r) = \sum_{\nu_{22}} j \cdot \frac{2 \cdot \xi_{22}(\nu_{22}, r) \cdot \nu_{22}}{2r} \cdot \vec{i}_{22} \cdot e^{-j\nu_{22}\vartheta_{22}}
$$
(3.96)

### 3.2.2 Berechnung der Luftspaltfelder

Als nächster Schritt erfolgt die Herleitung der magnetischen Flussdichten in den beiden Luftspalten  $\delta_{geo1}$  und  $\delta_{geo2}$ . Sie unterscheiden sich von Abschnitt [3.1.2](#page-36-2) durch den zusätzlichen Einfluss der Stator- und Rotorstrombeläge der jeweils anderen Teilmaschine. Um diesen Sachverhalt zu berücksichtigen und die Höhe des Einflusses zu erfassen, sind folgende Überlegungen notwendig, die exemplarisch an Teilmaschine Eins durchgeführt werden.

Betrachtet wird zunächst ein gegebener magnetischer Luftspaltfluss der Teilmaschine unter der Annahme, dass die Strombeläge der anderen Null sind. Somit teilt sich ein eingeprägter Luftspaltfluss  $\Phi_{\delta,11}$ , wie in Abbildung [3.11](#page-54-0) angedeutet, auf das Rotorjoch (Flusspfad Eins) und die zweite Teilmaschine (Flusspfad Zwei) auf. Das Maß der Aufteilung ist abhängig von den einzelnen magnetischen Widerständen entlang der beiden

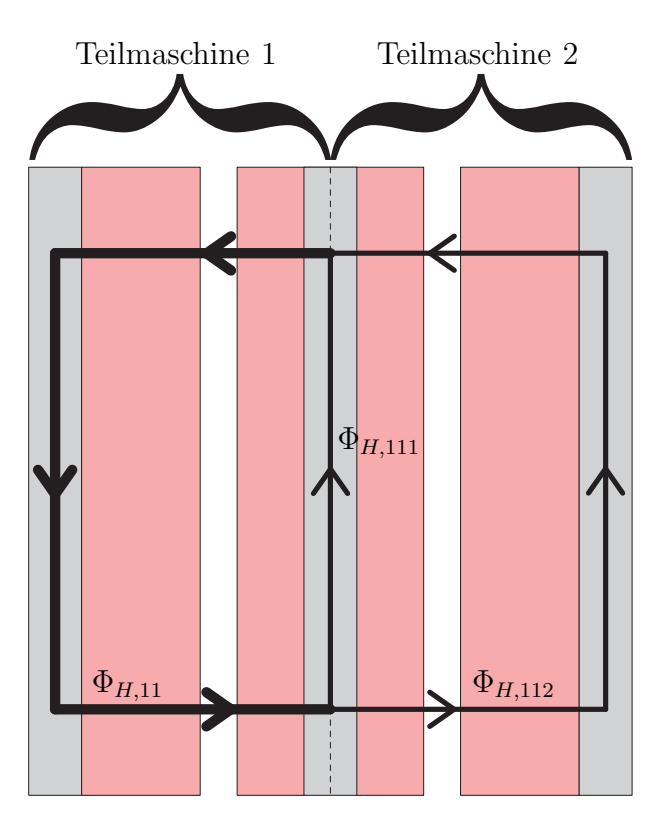

<span id="page-54-3"></span><span id="page-54-0"></span>Abb. 3.11: Schema zur Flussaufteilung

<span id="page-54-1"></span>Flusspfade Eins und Zwei. Der Anteil des Flusses, der sich über die zweite Teilmaschine schließt und somit dem Flusspfad Zwei folgt, wird in Gleichung [\(3.97\)](#page-54-1) definiert.

<span id="page-54-2"></span>
$$
\Phi_{112} = \kappa_2 \cdot \Phi_{\delta,11} \tag{3.97}
$$

Der Anteil, der über das Rotorjoch bzw. den Flusspfad Eins fließt, berechnet sich nach Gleichung [\(3.98\)](#page-54-2).

$$
\Phi_{111} = (1 - \kappa_2) \cdot \Phi_{\delta, 11} \tag{3.98}
$$

Der Koeffizient  $\kappa_2$  wird über das in Gleichung [\(3.99\)](#page-54-3) angegebene Verhältnis der magnetischen Widerstände der beiden Flusspfade bestimmt.

$$
\kappa_2 = \frac{R_{m,1}}{R_{m,1} + R_{m,2}}\tag{3.99}
$$

 $R_{m,1}$  repräsentiert den Flusspfad über das gemeinsame Rotorjoch und  $R_{m,2}$  den Flusspfad über die zweite Teilmaschine.  $R_{m,1}$  und  $R_{m,2}$ , dargestellt in Gleichung [\(3.100\)](#page-55-0) und

[\(3.101\)](#page-55-0), setzen sich aus mehreren Teilwiderständen zusammen, welche die einzelnen Teilabschnitte der Flusspfade repräsentieren.

<span id="page-55-0"></span>
$$
R_{m,1} = R_{m,Fe,2}
$$
\n(3.100)  
\n
$$
R_{m,2} = R_{m,Fe,12} + 2 \cdot R_{m,\delta,2}
$$
\n(3.101)

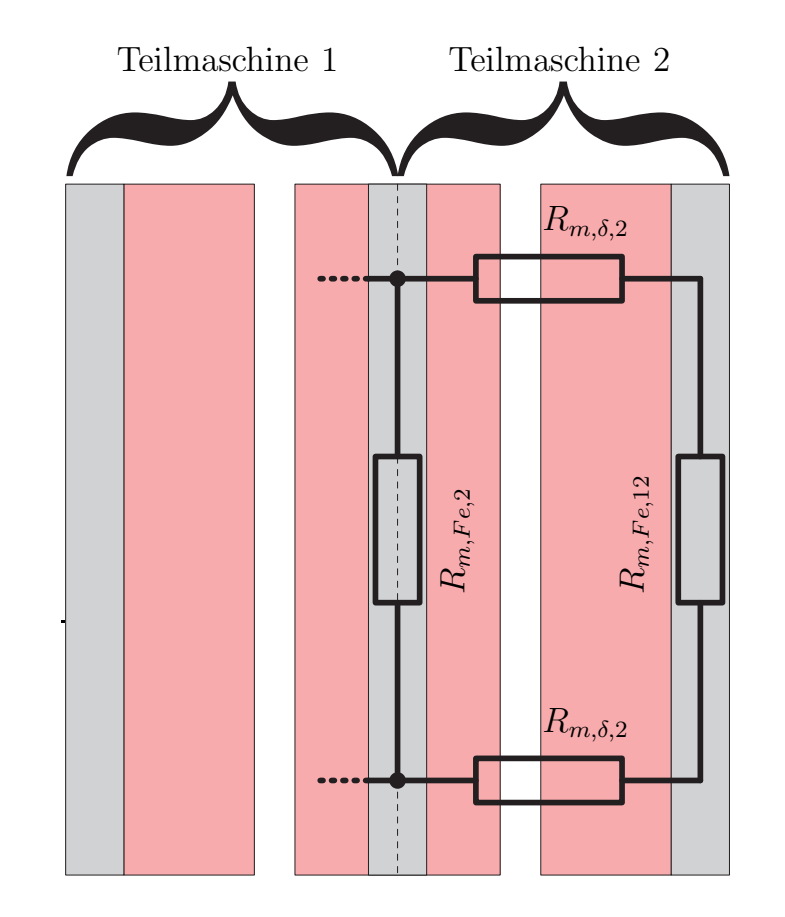

<span id="page-55-1"></span>Abb. 3.12: Darstellung der einzelnen magnetischen Widerstände

In Abbildung [3.12](#page-55-1) sind die Teilwiderstände vereinfacht dargestellt, wobei die Vereinfachung darin besteht, dass die einzelnen magnetischen Widerstände im Eisen inklusive aller Streupfade zu jeweils einem Widerstand zusammengefasst werden. Diese werden mit  $R_{m,Fe,2}$  für den Rotor und  $R_{m,Fe,12}$  für den Stator der zweiten Teilmaschine bezeichnet. Für eine genaue Berechnung dieser Widerstände muss ein genügend feines Reluktanznetzwerks oder die Finite Elemente Methode herangezogen werden.

Um im Weiteren einen Zusammenhang für die Luftspaltinduktion zu erhalten, wird in Gleichung [\(3.98\)](#page-54-2) der allgemeinen Zusammenhang

<span id="page-56-0"></span>
$$
\Phi = B \cdot A \tag{3.102}
$$

eingesetzt. Damit kann [\(3.98\)](#page-54-2) wie folgt geschrieben werden.

$$
B_{112} \cdot A_{112} = \kappa_2 \cdot B_{11} \cdot A_{11} \tag{3.103}
$$

Werden die Flüsse im Luftspalt betrachtet, entsprechen die Flächen A<sup>11</sup> und A<sup>112</sup> den Luftspaltfläche  $A_{\delta,1}$  und  $A_{\delta,2}$  und sind somit gleich groß. Bei  $B_{11}$  und  $B_{112}$  handelt es sich daher um die Flussdichten im Luftspalt. Eingesetzt in Gleichung [\(3.103\)](#page-56-0) ergibt sich daraus

<span id="page-56-1"></span>
$$
B_{112} = \kappa_2 \cdot B_{11},\tag{3.104}
$$

wenn von einer eingeprägten Flussdichte  $B_{11}$  ausgegangen wird.

Alle gemachten Überlegungen gelten auch für Teilmaschine Zwei, wenn die Strombeläge der Teilmaschine Eins zu Null angenommen werden. Aus der Überlagerung der gefundenen Zusammenhänge unter Vernachlässigung der Sättigung folgt, dass sich die Luftspaltflüsse  $\Phi_{\delta,1}$  und  $\Phi_{\delta,2}$  aus jeweils zwei Anteilen zusammensetzen.

$$
\Phi_{\delta,1} = \Phi_{\delta,11} + \Phi_{121} \tag{3.105a}
$$

$$
\Phi_{\delta,2} = \Phi_{\delta,12} + \Phi_{112} \tag{3.105b}
$$

Nach Einsetzen von Gleichung [\(3.97\)](#page-54-1) ergibt sich:

$$
\Phi_{\delta,1} = \Phi_{\delta,11} + \kappa_1 \cdot \Phi_{\delta,12} \tag{3.106a}
$$

$$
\Phi_{\delta,2} = \Phi_{\delta,12} + \kappa_2 \cdot \Phi_{\delta,11} \tag{3.106b}
$$

Selbiges gilt mit [\(3.104\)](#page-56-1) auch für die entsprechenden Flussdichten in den beiden Luftspalten.

<span id="page-56-2"></span>
$$
B_{\delta,1}(\vartheta_{11},t,r) = B_{\delta,11}(\vartheta_{11},t,r) + \kappa_1 \cdot B_{\delta,12}(\vartheta_{11},t,r)
$$
\n(3.107a)

<span id="page-56-3"></span>
$$
B_{\delta,2}(\vartheta_{11},t,r) = B_{\delta,12}(\vartheta_{11},t,r) + \kappa_2 \cdot B_{\delta,11}(\vartheta_{11},t,r) \tag{3.107b}
$$

Die beiden Flussdichten  $B_{\delta,11}(\vartheta_{11}, t, r)$  und  $B_{\delta,12}(\vartheta_{11}, t, r)$  werden aus der Summe eines komplexen und dem zugehörigen konjugiert komplexen Zeiger, dargestellt in den Gleichungen [\(3.108a\)](#page-57-0) und [\(3.108b\)](#page-57-1), berechnet.

<span id="page-57-0"></span>
$$
B_{\delta,11}(\vartheta_{11},t,r) = \vec{B}_{\delta,11}(\vartheta_{11},t,r) + \vec{B}_{\delta,11}^*(\vartheta_{11},t,r)
$$
\n(3.108a)

<span id="page-57-1"></span>
$$
B_{\delta,12}(\vartheta_{11},t,r) = \vec{B}_{\delta,12}(\vartheta_{11},t,r) + \vec{B}_{\delta,12}^*(\vartheta_{11},t,r)
$$
\n(3.108b)

Für die Berechnung von  $\vec{B}_{\delta,11}(\vartheta_{11}, t, r)$  und  $\vec{B}_{\delta,12}(\vartheta_{11}, t, r)$  müssen folgende Schritte durchgeführt werden, wobei zunächst von unterschiedlichen Winkeln  $\vartheta$  ausgegangen wird, die daraufhin auf den Statorwinkel der ersten Teilmaschine  $\vartheta_{11}$  umgerechnet werden. Die Flussdichten werden prinzipiell mit der in Abschnitt [3.1.2](#page-36-2) dargestellten Methode berechnet. Der Unterschied besteht darin, dass in den Gleichungen [\(3.115\)](#page-59-0) und [\(3.116\)](#page-59-0) der effektive Luftspalt dahingehend anzupassen ist, dass die Aufweitung des Luftspalts durch den Spannungsabfall über die zusätzlichen Flusspfade berücksichtigt werden muss. Dies erfolgt mit Hilfe eines geänderten Eisenfaktors  $k_{Fe}$ , der ursprünglich über das Verhältnis der magnetischen Spannungsabfälle im Eisen zu dem Spannungsabfall im Luftspalt nach Gleichung [\(3.109\)](#page-57-2) [\[20\]](#page-204-0) berechnet wurde.

<span id="page-57-2"></span>
$$
k_{Fe} = 1 + \frac{V_{m,Fe}}{2 \cdot V_{m,\delta}}
$$
 (3.109)

Ein magnetischer Spannungsabfall kann auch als Folge eines Flusses durch einen magnetischen Widerstand interpretiert werden.

$$
V_m = R_m \cdot \Phi \tag{3.110}
$$

Um exemplarisch  $k_{Fe1}$  für Teilmaschine Eins zu ermitteln, muss ein geeignetes Reluktanznetzwerk gewählt werden. Hierfür wird das aus Abbildung [3.12](#page-55-1) abgeleitete Netzwerk, dargestellt in Abbildung [3.13,](#page-58-0) verwendet, in dem die jeweiligen Stator- und Rotorpfade inklusive der Streuung wiederum als ein resultierender magnetischer Widerstand modelliert sind.

Damit ergibt sich  $k_{Fe}$  nach Gleichung [\(3.111\)](#page-57-3).

<span id="page-57-3"></span>
$$
k_{Fe,1} = 1 + \frac{R_{m,Fe,11} + R_{m,res,1}}{2 \cdot R_{m,\delta,1}}
$$
\n(3.111)

Hierin ist Rm,res,<sup>1</sup> der aus der Parallelschaltung des Rotorjochs und des Pfades über die zweite Teilmaschine resultierende magnetische Widerstand.

<span id="page-57-4"></span>
$$
R_{m,res,1} = \frac{1}{\frac{1}{R_{m,Fe,2}} + \frac{1}{2 \cdot R_{m,\delta,2} + R_{m,Fe,12}}} \tag{3.112}
$$

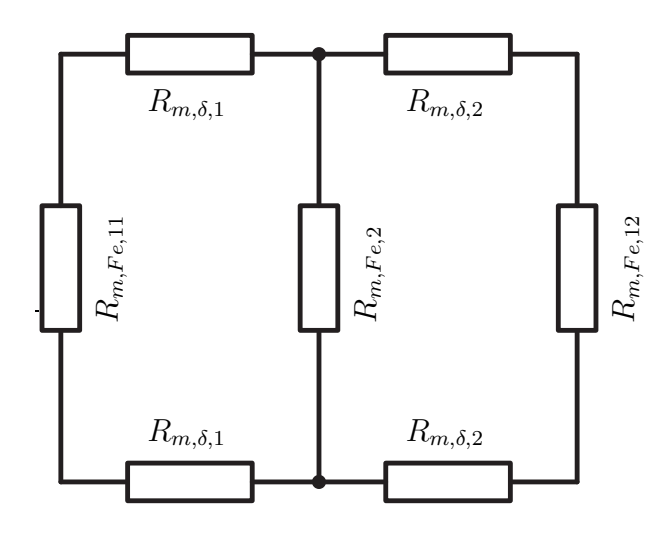

<span id="page-58-1"></span><span id="page-58-0"></span>Abb. 3.13: Darstellung des Reluktanznetzwerks zur Berechnung von  $k_{Fe}$ 

Setzt man in [\(3.112\)](#page-57-4) die Definition von  $\kappa_2$  aus Gleichung [\(3.99\)](#page-54-3) ein, so ergibt sich für  $R_{m,res,1}$  Gleichung [\(3.113\)](#page-58-1).

$$
R_{m,res,1} = \kappa_2 \cdot (2 \cdot R_{m,\delta,2} + R_{m,Fe,12}) \tag{3.113}
$$

Nach dem Zusammenfassen der einzelnen Gleichungen erhält man für den Eisenfaktor von Teilmaschine Eins  $k_{Fe,1}$  einen Zusammenhang, abhängig von  $\kappa_2$ , weswegen er als  $k_{Fe,1}(\kappa_2)$  bezeichnet wird.

$$
k_{Fe,1}(\kappa_2) = 1 + \frac{R_{m,Fe,11} + \kappa_2 \cdot (2 \cdot R_{m,\delta,2} + R_{m,Fe,12})}{2 \cdot R_{m,\delta,1}}
$$
(3.114)

Der effektive Luftspalt der Teilmaschine Eins ist als Folge von Gleichung [\(3.36\)](#page-36-3) deshalb ebenfalls von  $\kappa_2$  abhängig.

Die vorangegangenen Betrachtungen können äquivalent für Teilmaschine Zwei durchgeführt werden. Im Ergebnis vertauschen sich in den einzelnen Gleichungen die Indizes der Elemente.

Unter Verwendung des erweiterten Luftspalts berechnen sich die entsprechenden Induktionen nach den Gleichungen [\(3.115\)](#page-59-0) und [\(3.116\)](#page-59-0).

<span id="page-59-0"></span>
$$
\vec{B}_{11}(\vartheta_{11}, \vartheta_{21}, t, r) = -\frac{\mu_0 \cdot r}{\delta''_1(\kappa_2)} \cdot \left( \int \vec{a}_{11}(\vartheta_{11}, t, r) d\vartheta_{11} + \int \vec{a}_{21}(\vartheta_{21}, t, r) d\vartheta_{21} \right) \qquad (3.115)
$$
\n
$$
\vec{B}_{12}(\vartheta_{12}, \vartheta_{22}, t, r) = -\frac{\mu_0 \cdot r}{\delta''_2(\kappa_1)} \, .
$$

<span id="page-59-4"></span><span id="page-59-3"></span>
$$
\cdot \left( \int d_{12}(\vartheta_{12}, t, r) d\vartheta_{12} + \int d_{22}(\vartheta_{22}, t, r) d\vartheta_{22} \right) \tag{3.116}
$$

Um die Integration durchzuführen, müssen, wie in Abschnitt [3.1.2](#page-36-2) beschrieben, die Rotorwinkel auf die Statoren bezogen werden.

$$
\vartheta_{21} = \vartheta_{11} - \vartheta_{m,1} - \vartheta_{s,1}(r) \tag{3.117a}
$$

$$
\vartheta_{22} = \vartheta_{12} - \vartheta_{m,2} - \vartheta_{s,2}(r) \tag{3.117b}
$$

Wegen der starren Kopplung der beiden Rotorsysteme auf Grund des gemeinsamen Jochs sind die Winkel  $\vartheta_{m,1}$  und  $\vartheta_{m,2}$  gleich und werden beide im Folgenden mit  $\vartheta_m$ bezeichnet. Als Folge davon sind die beiden Winkel  $\vartheta_{11}$  und  $\vartheta_{12}$  über eine feste Winkeldifferenz, die mit  $\vartheta_k$  bezeichnet wird, gekoppelt. Somit können, wie in den Gleichungen [\(3.118a\)](#page-59-1) und [\(3.118b\)](#page-59-2) dargestellt, die Systeme der zweiten Teilmaschine auf die Erste bezogen werden.

<span id="page-59-2"></span><span id="page-59-1"></span>
$$
\vartheta_{12} = \vartheta_{11} + \vartheta_k
$$
\n(3.118a)\n  
\nbzw.\n
$$
\vartheta_{22} = \vartheta_{21} + \vartheta_k + \vartheta_{s,1}(r) - \vartheta_{s,2}(r)
$$
\n(3.118b)

Setzt man die Gleichungen [\(3.118a\)](#page-59-1) und [\(3.118b\)](#page-59-2) in [\(3.117a\)](#page-59-3) und [\(3.117b\)](#page-59-4) ein und das Ergebnis wiederum in [\(3.115\)](#page-59-0) bzw. [\(3.116\)](#page-59-0), so erhält man für die Berechnung der beiden Flussdichten  $\vec{B}_{11}(\vartheta_{11}, t, r)$  und  $\vec{B}_{12}(\vartheta_{11}, t, r)$  [\(3.119\)](#page-59-5) bzw. [\(3.120\)](#page-59-5).

$$
\vec{B}_{11}(\vartheta_{11}, t, r) = -\frac{\mu_0 \cdot r}{\delta''_1(\kappa_2)} \int \vec{a}_{11}(\vartheta_{11}, t, r) + \vec{a'}_{21}(\vartheta_{11}, t, r) d\vartheta_{11}
$$
(3.119)

<span id="page-59-5"></span>
$$
\vec{B}_{12}(\vartheta_{11}, t, r) = -\frac{\mu_0 \cdot r}{\delta''_2(\kappa_1)} \int \vec{a'}_{12}(\vartheta_{11}, t, r) + \vec{a'}_{22}(\vartheta_{11}, t, r) d\vartheta_{11}
$$
(3.120)

Hierbei gilt:

$$
\vec{a'}_{21}(\vartheta_{11}, t, r) = \vec{a}_{21}(\vartheta_{11} - \vartheta_m - \vartheta_{s,1}(r), t, r)
$$
\n(3.121a)

$$
\vec{a'}_{12}(\vartheta_{11}, t, r) = \vec{a}_{12}(\vartheta_{11} + \vartheta_k, t, r) \tag{3.121b}
$$

$$
\vec{a'}_{22}(\vartheta_{11}, t, r) = \vec{a}_{22}(\vartheta_{11} + \vartheta_k - \vartheta_m - \vartheta_{s,2}(r), t, r)
$$
\n(3.121c)

Durch Einsetzen von [\(3.93\)](#page-52-0) und [\(3.94\)](#page-53-2) in [\(3.119\)](#page-59-5) sowie [\(3.95\)](#page-53-0) und [\(3.96\)](#page-53-1) in [\(3.120\)](#page-59-5) erhält man die Gleichungen [\(3.122\)](#page-60-0) und [\(3.123\)](#page-60-0).

<span id="page-60-0"></span>
$$
\vec{B}_{11}(\vartheta_{11},t,r) = -\frac{\mu_0 \cdot r}{\delta''_1(\kappa_2)} \int \left[ \sum_{\nu_{11}} j \cdot \frac{6 \cdot w_{11} \cdot \xi_{11}(\nu_{11},r)}{2r \cdot \pi} \cdot \vec{i}_{11} \cdot e^{-j\nu_{11}p\vartheta_{11}} + \sum_{\nu_{21}} j \cdot \frac{2 \cdot \xi_{21}(\nu_{21},r) \cdot \nu_{21}}{2r} \cdot \vec{i}_{21}(\nu_{21}) \cdot e^{-j\nu_{21}(\vartheta_{11} - \vartheta_{m} - \vartheta_{s,1}(r))} \right] d\vartheta_{11}
$$
\n(3.122)

$$
\vec{B}_{12}(\vartheta_{11}, t, r) = -\frac{\mu_0 \cdot r}{\delta''_2(\kappa_1)} \int \left[ \sum_{\nu_{12}} j \cdot \frac{6 \cdot w_{12} \cdot \xi_{12}(\nu_{12}, r)}{2r \cdot \pi} \cdot \vec{i}_{12} \cdot e^{-j\nu_{12}p(\vartheta_{11} + \vartheta_k)} + \sum_{\nu_{22}} j \cdot \frac{2 \cdot \xi_{22}(\nu_{22}, r) \cdot \nu_{22}}{2r} \cdot \vec{i}_{22} \cdot e^{-j\nu_{22}(\vartheta_{11} + \vartheta_k - \vartheta_m - \vartheta_{s,2}(r))} \right] d\vartheta_{11}
$$
\n(3.123)

Die Ergebnisse der beiden Integrationen sind in [\(3.124\)](#page-60-1) und [\(3.125\)](#page-60-1) dargestellt. Daraus werden dann die für alle weiteren Betrachtungen notwendigen Luftspaltfelder  $B_{\delta,1}(\vartheta_{11}, t, r)$  und  $B_{\delta,2}(\vartheta_{11}, t, r)$  nach [\(3.107a\)](#page-56-2) und [\(3.107b\)](#page-56-3) berechnet.

<span id="page-60-1"></span>
$$
\vec{B}_{11}(\vartheta_{11}, t, r) = \frac{\mu_0}{\delta''_1(\kappa_2)} \cdot \left[ \sum_{\nu_{11}} \frac{3 \cdot w_{11} \cdot \xi_{11}(\nu_{11}, r)}{\pi \cdot p \cdot \nu_{11}} \cdot \vec{i}_{11} \cdot e^{-j\nu_{11}p\vartheta_{11}} + \sum_{\nu_{21}} \xi_{21}(\nu_{21}, r) \cdot \vec{i}_{21} \cdot e^{-j\nu_{21}(\vartheta_{11} - \vartheta_{m} - \vartheta_{s,1}(r))} \right]
$$
\n
$$
\vec{B}_{12}(\vartheta_{11}, t, r) = \frac{\mu_0}{\delta''_2(\kappa_1)} \cdot \left[ \sum_{\nu_{12}} \frac{3 \cdot w_{12} \cdot \xi_{12}(\nu_{12}, r)}{\pi \cdot p \cdot \nu_{12}} \cdot \vec{i}_{12} \cdot e^{-j\nu_{12}p(\vartheta_{11} + \vartheta_k)} + \sum_{\nu_{22}} \xi_{22}(\nu_{22}, r) \cdot \vec{i}_{22} \cdot e^{-j\nu_{22}(\vartheta_{11} + \vartheta_k - \vartheta_{m} - \vartheta_{s,2}(r))} \right]
$$
\n(3.125)

 $v_{22}$ 

### 3.2.3 Die verketteten magnetischen Flüsse

Für die Bestimmung des Betriebsverhaltens des aus magnetisch gekoppelten Teilmaschinen bestehenden Antriebs müssen die mit den Strängen der Statoren und den Kurzschlusskäfigen verketteten Haupt- und Streuflüsse berechnet werden. Dabei ist es ausreichend, die Herleitung für eine Teilmaschine zu betrachten, da diese für die zweite analog ist. Die Herleitung erfolgt in weiten Zügen mit dem Verweis auf Abschnitt [3.1.3,](#page-37-2) in dem die einzelnen Schritte bereits ausführlich erläutert wurden.

#### 3.2.3.1 Die verketteten Flüsse eines Stators

Der verkettete Hauptfluss Zunächst erfolgt die Herleitung des mit den Strängen des Stators verketteten Hauptflusses. Dabei wird ähnlich wie in Abschnitt [3.1.3](#page-37-2) vorgegangen.

<span id="page-61-0"></span>
$$
\psi_{H,U,11} = \frac{2p}{a} \cdot \frac{Z_{N,11}}{2} \cdot \sum_{\mu=1}^{q_{11}} \int_{r_i}^{r_a} \int_{\vartheta_1}^{\vartheta_2} B_{\delta,1}(\vartheta_{11}, t, r) \cdot r \, d\vartheta_{11} \, dr
$$
\nmit

\n
$$
\vartheta_2 = \frac{W_{Sp,11}}{2 \cdot r} - \frac{\alpha_{N,11}}{2} \cdot (q_{11} + 1) + \mu \cdot \alpha_{N,11}
$$
\n
$$
\vartheta_1 = -\frac{W_{Sp,11}}{2 \cdot r} - \frac{\alpha_{N,11}}{2} \cdot (q_{11} + 1) + \mu \cdot \alpha_{N,11}
$$
\n(3.126)

Gleichung [\(3.126\)](#page-61-0) zeigt den Ansatz zur Berechnung des mit dem Strang U verketteten Hauptflusses, wobei das Zustandekommen dieses Ansatzes bereits in Abschnitt [3.1.3](#page-37-2) erläutert wurde. Die Berechnung für die zwei weiteren Stänge V und W folgt im Anschluss an diese Herleitung.

Da sich  $B_{\delta,1}(\vartheta_{11}, t, r)$  aus mehreren linear unabhängigen Termen zusammensetzt, wird das Integral aus  $(3.126)$  auf vier Teilintegrale  $(T_1 - T_4)$  aufgeteilt, welche in den Gleichungen [\(3.127a](#page-62-0) - [3.127d\)](#page-62-1) dargestellt sind, wobei es sich dabei nur um die Integranden handelt. Die Aufteilung geschieht nach den einzelnen Anteilen von Stator und Rotor der beiden Teilmaschinen.

<span id="page-62-0"></span>
$$
T_1 = \frac{\mu_0}{\delta''_1(\kappa_2)} \cdot \frac{3 \cdot w_{11} \cdot \xi_{11}(1, r)}{\pi \cdot p} \cdot r \cdot \left[ \vec{i}_{11} \cdot e^{-jp\vartheta_{11}} + \vec{i}_{11} \cdot e^{jp\vartheta_{11}} \right]
$$
(3.127a)

$$
T_2 = \frac{\mu_0}{\delta''_1(\kappa_2)} \cdot \xi_{21}(p, r) \cdot r.
$$

$$
\cdot \left[ \vec{i}_{21} \cdot e^{-jp\vartheta_{11}} \cdot e^{-jp(-\vartheta_m - \vartheta_{s,1}(r))} + \vec{i}_{21}^* \cdot e^{jp\vartheta_{11}} \cdot e^{jp(-\vartheta_m - \vartheta_{s,1}(r))} \right]
$$
(3.127b)

$$
T_3 = \frac{\mu_0 \cdot \kappa_1}{\delta''_2(\kappa_1)} \cdot \frac{3 \cdot w_{12} \cdot \xi_{12}(1, r)}{\pi \cdot p} \cdot r
$$

$$
\cdot \left[ \vec{i}_{12} \cdot e^{-jp\vartheta_{11}} \cdot e^{-jp\vartheta_k} + \vec{i}_{12} \cdot e^{jp\vartheta_{11}} \cdot e^{jp\vartheta_k} \right]
$$
(3.127c)

<span id="page-62-1"></span>
$$
T_4 = \frac{\mu_0 \cdot \kappa_1}{\delta''_2(\kappa_1)} \cdot \xi_{22}(p, r) \cdot r
$$

$$
\cdot \left[ \vec{i}_{22} \cdot e^{-jp\vartheta_{11}} \cdot e^{-jp(\vartheta_k - \vartheta_m - \vartheta_{s,2}(r))} + \vec{i}_{22}^* \cdot e^{jp\vartheta_{11}} \cdot e^{jp(\vartheta_k - \vartheta_m - \vartheta_{s,2}(r))} \right] \tag{3.127d}
$$

Für jeden dieser Teile wird die Integration zunächst über den Winkel $\vartheta_{11}$ mit den beiden Grenzen  $\vartheta_1$  und  $\vartheta_2$  durchgeführt, wobei die Ergebnisse dieses Schritts mit  $E_1$ bis E<sup>4</sup> bezeichnet werden und in den Gleichungen [\(3.128\)](#page-62-2) bis [\(3.131\)](#page-63-0) dargetellt sind.

<span id="page-62-2"></span>
$$
E_1 = F_1 \cdot \left( e^{-jp\frac{W_{Sp}}{2\cdot r}} - e^{jp\frac{W_{Sp}}{2\cdot r}} \right) \cdot \left( \vec{i}_{11} + \vec{i}_{11}^{\cdot *} \right)
$$
  
mit  

$$
F_1 = j \cdot \frac{\mu_0}{\delta''_1(\kappa_2)} \cdot \frac{3 \cdot w_{11} \cdot \xi_{11}(1, r)}{\pi \cdot p^2} \cdot r
$$
  

$$
\vec{i}_{11} = \vec{i}_{11} \cdot e^{-jp\alpha_N(\mu - \frac{1}{2}(q_{11}+1))}
$$
 (3.128)

$$
E_2 = F_2 \cdot \left( e^{-jp\frac{W_{Sp}}{2\cdot r}} - e^{jp\frac{W_{Sp}}{2\cdot r}} \right) \cdot \left( i^{\vec{\alpha}}_{21} + i^{\vec{\alpha}}_{21}^* \right)
$$
  
mit  

$$
F_2 = j \cdot \frac{\mu_0}{\delta''_1(\kappa_2)} \cdot \xi_{21}(p, r) \frac{r}{p}
$$
  

$$
i^{\vec{\alpha}}_{21} = i^{\vec{\alpha}}_{21} \cdot e^{-jp\alpha_N(\mu - \frac{1}{2}(q_{11}+1))}
$$
  

$$
i^{\vec{\alpha}}_{21} = i^{\vec{\alpha}}_{21} \cdot e^{-jp(-\vartheta_m - \vartheta_{s,1}(r))}
$$
(3.129)

$$
E_3 = F_3 \cdot \left( e^{-jp\frac{W_{Sp}}{2\cdot r}} - e^{jp\frac{W_{Sp}}{2\cdot r}} \right) \cdot \left( i^{\vec{\alpha}}_{12} + i^{\vec{\alpha}}_{12}^* \right)
$$
  
mit  

$$
F_3 = j \cdot \frac{\mu_0 \cdot \kappa_1}{\delta''_2(\kappa_1)} \cdot \frac{3 \cdot w_{12} \cdot \xi_{12}(1, r)}{\pi \cdot p^2 \cdot \nu_{12}^2} \cdot r
$$
  

$$
i^{\vec{\alpha}}_{12} = i^{\vec{\alpha}}_{12} \cdot e^{-jp\alpha_N(\mu - \frac{1}{2}(q_{11}+1))}
$$
  

$$
i^{\vec{\alpha}}_{12} = i^{\vec{\alpha}}_{12} \cdot e^{-jp\vartheta_k}
$$
 (3.130)

<span id="page-63-0"></span>
$$
E_4 = F_4 \cdot \left( e^{-jp\frac{W_{Sp}}{2 \cdot r}} - e^{jp\frac{W_{Sp}}{2 \cdot r}} \right) \cdot \left( i^{\vec{\alpha}}_{22} + i^{\vec{\alpha}}_{22}^* \right)
$$
  
mit  

$$
F_4 = j \cdot \frac{\mu_0 \cdot \kappa_1}{\delta''_2(\kappa_1)} \cdot \xi_{22}(p, r) \cdot \frac{r}{p}
$$
  

$$
i^{\vec{\alpha}}_{22} = i^{\vec{\alpha}}_{22} \cdot e^{-jp\alpha_N(\mu - \frac{1}{2}(q_{11}+1))}
$$
  

$$
i^{\vec{\alpha}}_{22} = i^{\vec{\alpha}}_{22} \cdot e^{-jp(\vartheta_k - \vartheta_m - \vartheta_{s,2}(r))}
$$
(3.131)

Da als nächster Schritt die Integration über den Radius erfolgt, müssen die radiusabhängigen Größen identifiziert werden. Dabei ergeben sich, wie in Abschnitt [3.1.3.1](#page-37-3) beschrieben, zwei Strukturen für die Integrale der Terme E1 bis E4. Für den Fall ohne Schrägung gilt Gleichung [\(3.47\)](#page-40-0) für den Fall mit Schrägung Gleichung [\(3.49\)](#page-40-2). Auf Grund der Komplexität der Integrale kann einzig für den Fall ohne Schrägung eine Stammfunktion angegeben werden. Mit der in Abschnitt [3.1.3.1](#page-37-3) beschriebenen Vereinfachung bezüglich des Nutschlitzbreitenfaktors durch Einführung des mittleren Radius  $r_m$  können diese noch einmal deutlich vereinfacht werden, woraus ein kompakter analytischer Ausdruck für den verketteten Hauptfluss des Strangs U hervorgeht.

<span id="page-63-1"></span>
$$
\psi_{H,U,11} = L_{H,11}(\kappa_2) \cdot (\vec{i}_{11} + \vec{i}_{11}) + M_{21,11}(\kappa_2) \cdot (\vec{i}_{21} + \vec{i}_{21}) \n+ M_{12,11}(\kappa_1) \cdot (\vec{i}_{12} + \vec{i}_{12}) + M_{22,11}(\kappa_1) \cdot (\vec{i}_{22} + \vec{i}_{22})
$$
\n(3.132)

Es sei darauf hingewiesen, dass die einzelnen Drehoperatoren bereits in den gestrichenen Stromzeigern enthalten sind und der Übersicht wegen nicht einzeln dargestellt werden. Bei der Bezeichnung der Induktivitäten wurde darauf verzichtet, sie einem bestimmten Strang zuzuordnen, da sonst die Indizierung zu unübersichtlich wäre. Außerdem sind sie für alle drei Stränge gleich, wenn von einem symmetrischen Aufbau ausgegangen wird. Die Indizes der Koppelinduktivitäten bedeuten die Kopplung von

z.B. dem Rotor der Teilmaschine Eins auf den Stator der Teilmaschine Eins  $(M_{21,11})$ . Die Berechnungsvorschriften der in Gleichung [\(3.132\)](#page-63-1) angegebenen Induktivitäten sind [\(3.133\)](#page-64-0) bis [\(3.136\)](#page-64-0) zu entnehmen.

$$
L_{H,11}(\kappa_2) = \frac{\mu_0}{\delta''_1(\kappa_2)} \cdot \frac{3 \cdot w_{11}^2 \cdot \xi_{11}(1, r_m)^2}{\pi \cdot p^2 \cdot \xi_{N,11}(1, r_m)} \cdot (r_a^2 - r_i^2)
$$
(3.133)

<span id="page-64-0"></span>
$$
M_{21,11}(\kappa_2) = \frac{\mu_0}{\delta''_1(\kappa_2)} \cdot \frac{w_{11} \cdot \xi_{11}(1,r_m) \cdot \xi_{21}(p,r_m)}{p \cdot \xi_{N,11}(1,r_m)} \cdot \left(r_a^2 - r_i^2\right) \tag{3.134}
$$

$$
M_{12,11}(\kappa_1) = \frac{\mu_0 \cdot \kappa_1}{\delta''_2(\kappa_1)} \cdot \frac{3 \cdot w_{11} \cdot \xi_{11}(1,r_m) \cdot w_{12} \cdot \xi_{12}(1,r_m)}{\pi \cdot p^2 \cdot \xi_{N,11}(1,r_m)} \cdot (r_a^2 - r_i^2)
$$
(3.135)

$$
M_{22,11}(\kappa_1) = \frac{\mu_0 \cdot \kappa_1}{\delta''_2(\kappa_1)} \cdot \frac{w_{11} \cdot \xi_{11}(1,r_m) \cdot \xi_{22}(p,r_m)}{p \cdot \xi_{N,11}(1,r_m)} \cdot (r_a^2 - r_i^2)
$$
(3.136)

In den Abbildungen [3.14](#page-64-1) und [3.15](#page-64-2) sind die Verläufe der einzelnen Induktivitäten der Beispielmaschine in Abhängigkeit der Kopplungsfaktoren bezogen auf die Haupt- bzw. Koppelinduktivität der ESER-ASM dargestellt. Wichtig ist dabei, dass von einem symmetrischen Aufbau der beiden Teilmaschinen ausgegangen wird. Hieraus folgt, dass die effektiven Luftspalte sowie die beiden Kopplungsfaktoren identisch sind. Die Variation der Kopplung ergibt sich durch Reduktion des Rotorjochs beider Teilmaschinen.

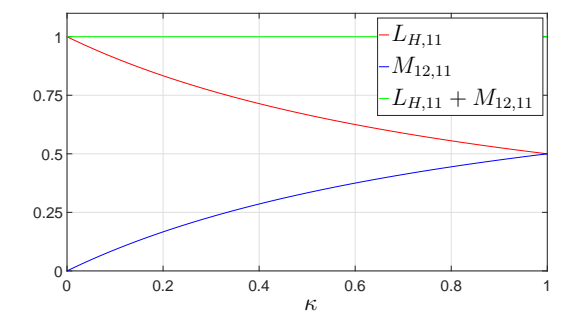

<span id="page-64-1"></span>Abb. 3.14: Verlauf der Haupt- und Statorkoppelinduktivität in Abhängigkeit von  $\kappa$  normiert auf  $L_{H,11}(\kappa_2 = 0)$ 

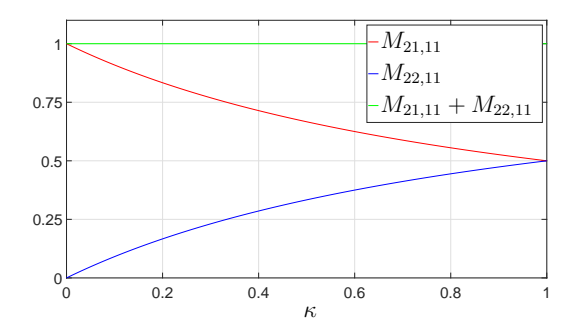

<span id="page-64-2"></span>Abb. 3.15: Verlauf der beiden Rotorkoppelinduktivität in Abhängigkeit von  $\kappa$  normiert auf  $M_{21,11}(\kappa_2 = 0)$ 

Wie aus den beiden Abbildungen hervorgeht, sind die Koppelinduktivitäten, die den Einfluss der zweiten Teilmaschine berücksichtigen, für  $\kappa = 0$ , was keiner magnetischen Kopplung entspricht, gleich Null. Die Hauptinduktivität sowie die Rotorkoppelinduktivität, welche die Kopplung vom Rotor auf den Stator einer Teilmaschine repräsentiert, sind konsequenterweise identisch mit denen der ESER-ASM. Mit zunehmender magnetischer Kopplung nähern sich die jeweiligen Induktivitäten dem Wert 0,5 an, wobei die Summe, wie aus den beiden Abbildungen ersichtlich, immer konstant Eins beträgt.

Dies bedeutet, dass der von einer Teilmaschine erzeugte, geringere verkettete Fluss bei steigender Kopplung auf Grund des erhöhten effektiven Luftspalts, durch den zusätzlich aus der anderen Teilmaschine eingekoppelten Anteil kompensiert wird.

Der resultierende mit einem Strang verkettete Fluss kann nach Zusammenfassen der Einzelterme aus Gleichung [\(3.132\)](#page-63-1) in einen komplexen und konjugiert komplexen Raumzeiger aufgeteilt werden.

$$
\psi_{H,U,11} = \vec{\psi}_{H,11} + \vec{\psi}_{H,11}^* \tag{3.137}
$$

Aus diesem Ausdruck können durch Multiplikation mit dem komplexen Zeiger a bzw.  $\underline{a}^2$  die verketteten Flüsse der Stränge V und W hergeleitet werden. In den Gleichungen [\(3.138a](#page-65-0) - [3.138c\)](#page-65-1) sind noch einmal die verketteten Flüsse für alle drei Stränge übersichtlich dargestellt.

<span id="page-65-0"></span>
$$
\psi_{H,U,11} = \vec{\psi}_{H,11}(t) + \vec{\psi}_{H,11}(t)
$$
\n(3.138a)

<span id="page-65-1"></span>
$$
\psi_{H,V,11} = \underline{a}^2 \cdot \vec{\psi}_{H,11}(t) + \underline{a} \cdot \vec{\psi}_{H,11}(t)
$$
\n(3.138b)

$$
\psi_{H,W,11} = \underline{a} \cdot \vec{\psi}_{H,11}(t) + \underline{a}^2 \cdot \vec{\psi}_{H,11}(t)
$$
\n(3.138c)

Durch Überlagerung der drei Stränge erhält man den Raumzeiger des Hauptflusses des Stators.

$$
\begin{aligned}\n\vec{\psi}_{H,11} &= L_{H,11}(\kappa_2) \cdot \vec{i}_{11} + M_{21,11}(\kappa_2) \cdot \vec{i}_{21} \cdot e^{jp\vartheta_m} \\
&\quad + M_{12,11}(\kappa_1) \cdot \vec{i}_{12} \cdot e^{-jp\vartheta_k} + M_{22,11}(\kappa_1) \cdot \vec{i}_{22} \cdot e^{-jp(\vartheta_k - \vartheta_m)}\n\end{aligned} \tag{3.139}
$$

Betrachtet man den mit dem Stator der zweiten Teilmaschine verketteten Hauptfluss, so ergeben sich bis auf die entsprechend umgekehrte Indizierung die gleichen Zusammenhänge.

Die verketteten Streuflüsse Die Berechnung der verketteten Streuflüsse erfolgt prinzipiell nach den selben Gesetzmäßigkeiten wie bei der ESER-ASM. Es muss aber besonderes Augenmerk auf den Einfluss der magnetischen Kopplung auf die einzelnen Streuflüsse gelegt werden.

Der Nutstreufluss in den beiden Statoren ist primär abhängig von der Nutgeometrie und somit unabhängig von der magnetischen Kopplung der beiden Teilmaschinen. Ein weiterer Einfluss besteht auf Grund der magnetischen Sättigung. Betrachtet man eine Teilmaschine isoliert, so wird mit steigender Kopplung der Hauptfluss zunächst reduziert, da ein zusätzlicher Weg über die zweite Teilmaschine berücksichtigt wird. Dies würde bedeuten, dass der Sättigungszustand entlang der Flusspfade ebenfalls geringer wird. Da aber in die betrachtete Teilmaschine auf Grund der magnetischen Kopplung ein zusätzlicher Flussanteil durch die zweite Teilmaschine eingeprägt wird, bleibt der Gesamtfluss, der Sättigungszustand und dadurch auch die Nutstreuung gleich.

Betrachtet man den Streufluss im Stirnraum, so wird dieser einzig durch den Aufbau des Wickelkopfs und der umliegenden Teile bestimmt. Da bei einer Axialflussmaschine die Wickelköpfe der beiden Teilmaschinen räumlich getrennt sind, ist daher kein Einfluss durch die magnetische Kopplung zu erwarten.

Der doppelt verkettete Streufluss wird prinzipiell über den Ansatz für den Hauptfluss aus Gleichung [\(3.126\)](#page-61-0) bestimmt, mit dem bereits in Abschnitt [3.1.3.1](#page-42-4) für die ESER-ASM beschriebenen Unterschied, dass nicht der Grundwellenfluss, sondern alle Oberwellenflüsse berechnet werden. Für den Fall ohne magnetische Kopplung ändert sich zu den Überlegungen der ESER-ASM nichts. So überwiegt hier wieder der Eigenanteil und die Berechnung der Streuziffer kann nach Gleichung [\(3.68\)](#page-45-1) durchgeführt werden. Für den Fall mit magnetischer Kopplung erhält man ohne Vereinfachungen, wie beim Hauptfluss, ein System aus einer Eigen- und drei Koppelstreuziffern. Da die beiden Koppelstreuinduktivitäten mit den beiden Rotorsystemen wieder über induzierte Ströme auf den Stator zurückwirken (sekundäre Rückwirkung), kann dieser Anteil wiederum vernachlässigt werden. Was an dieser Stelle berücksichtigt werden muss, ist der Oberwellenanteil des anderen Statorsystems. Dieser hat seinen Ursprung nicht in induzierten Strömen, sondern wird direkt über ein externes Spannungssystem erzeugt. Damit kann dieser doppelt verkettete Streufluss nicht vernachlässigt werden.

Wie bereits für die Grundwelle erläutert, wirkt der Reduktion des verketteten Flusses auf Basis des vergrößerten effektiven Luftspalts bei steigender Kopplung, der von der zweiten Teilmaschine hinzukommende Anteil exakt kompensierend entgegen. Dieser Zusammenhang gilt ebenfalls für die verketteten Oberwellenflüsse, weswegen der Absolutwert der doppelt verketteten Streuung konstant bleibt. Aus diesem Grund kann diese als unabhängig von der magnetischen Kopplung behandelt und als Streuinduktivität auf das Statorsystem der Teilmaschine Eins bezogen werden. Selbiges gilt in umgekehrter Richtung auch für Teilmaschine Zwei.

Somit sind alle auftretenden Streuungen unabhängig von der magnetischen Kopplung der beiden Teilmaschinen. Als Konsequenz hieraus und der Abhängigkeit der Hauptinduktivität von der magnetischen Kopplung ergibt sich für den Raumzeiger des Streuflusses folgender Zusammenhang.

<span id="page-67-0"></span>
$$
\vec{\psi}_{\sigma,11} = \sigma_{11}(\kappa_2) \cdot L_{H,11}(\kappa_2) \cdot \vec{i}_{11}
$$
\nmit

\n
$$
\sigma_{11}(\kappa_2) = (\sigma_{N,11} + \sigma_{D,11} + \sigma_{W,11}) \cdot \left(1 + \kappa_2 \cdot \frac{2 \cdot R_{m,\delta,2} + R_{m,Fe,12}}{2 \cdot R_{m,\delta,1} + R_{m,Fe,11}}\right) \tag{3.140}
$$

Die in Gleichung [\(3.140\)](#page-67-0) enthaltenen Streuziffern können auf Grund der Unabhängigkeit von der magnetischen Kopplung wie für die ESER-ASM nach Abschnitt [3.1.3.1](#page-42-4) berechnet werden.

Die gesamte Statorfluss Der gesamte Statorfluss setzt sich aus dem verketteten Hauptfluss und dem gesamten Streufluss zusammen. In Gleichung [\(3.141\)](#page-67-1) ist er als Raumzeiger dargestellt, wobei für die Teilmaschine Zwei nur die Indizierung verändert werden muss.

<span id="page-67-1"></span>
$$
\begin{split}\n\vec{\psi}_{11} &= \vec{\psi}_{H,11} + \vec{\psi}_{\sigma,11} \\
&= [L_{H,11}(\kappa_2) \cdot (1 + \sigma_{11}(\kappa_2))] \cdot \vec{i}_{11} + M_{21,11}(\kappa_1) \cdot \vec{i}_{21} \cdot e^{jp\vartheta_m} \\
&+ M_{12,11}(\kappa_1) \cdot \vec{i}_{12} \cdot e^{-jp\vartheta_k} + M_{22,11}(\kappa_1) \cdot \vec{i}_{22} \cdot e^{-jp(\vartheta_k - \vartheta_m)}\n\end{split} \tag{3.141}
$$

### 3.2.3.2 Die verketteten Flüsse eines Kurzschlusskäfigs

Der verkettete Hauptfluss In diesem Abschnitt wird die Herleitung des mit dem Rotor verketteten Hauptflusses beschrieben. Die Herleitung orientiert sich an Abschnitt [3.1.3.2,](#page-46-2) weshalb nur der Ansatz und die Ergebnisse dargestellt werden. Den mit einer Rotorschleife  $\mu$  verketteten Fluss erhält man durch Lösen der Gleichung [\(3.142\)](#page-68-0).

<span id="page-68-0"></span>
$$
\psi_{H,\mu,21}(t) = \int_{r_i}^{r_a} \int_{\vartheta_1}^{\vartheta_2} B_{\delta,1}(\vartheta_{11}, t, r) \cdot r \, d\vartheta_{11} \, dr
$$
\nmit

\n
$$
\vartheta_2 = \frac{2\pi}{Q_{21}} \cdot (\mu - 1) + \frac{\pi}{Q_{21}}
$$
\n
$$
\vartheta_1 = \frac{2\pi}{Q_{21}} \cdot (\mu - 1) - \frac{\pi}{Q_{21}}
$$
\n(3.142)

Die Integration erfolgt wieder mit Hilfe der Vereinfachung bezüglich des Nutschlitzbreitenfaktors und unter Vernachlässigung der Schrägung. Für den Fall mit Schrägung muss Gleichung [\(3.142\)](#page-68-0) numerisch gelöst werden.

Im Folgenden ist der verkettete Fluss für die  $\mu$ -te Rotorschleife für den Fall ohne Schrägung dargestellt. Da wie beim Stator die Induktivitäten für alle Rotorschleifen gleich sind, wird auf eine Indizierung bezüglich der Schleife verzichtet.

$$
\psi_{H,\mu,21}(t) = L_{H,21} \cdot (\vec{i}_{21}(p) + \vec{i}_{21}^*(p)) + M_{11,21} \cdot (\vec{i}_{11} + \vec{i}_{11}^*) \n+ M_{12,21} \cdot (\vec{i}_{12} + \vec{i}_{12}^*) + M_{22,21} \cdot (\vec{i}_{22} + \vec{i}_{22}^*)
$$
\n(3.143)

Die Berechnungsvorschriften für die einzelnen Induktivitäten sind in Gleichung [\(3.144\)](#page-68-1) bis [\(3.147\)](#page-68-1) angegeben.

$$
L_{H,21} = \frac{\mu_0}{\delta''_1(\kappa_2)} \cdot \frac{\pi \cdot \xi_{21}(p, r_m)^2}{Q_{21} \cdot \xi_{N,21}(p, r_m)} \cdot (r_a^2 - r_i^2)
$$
\n(3.144)

<span id="page-68-1"></span>
$$
M_{11,21} = \frac{\mu_0}{\delta''_1(\kappa_2)} \cdot \frac{3 \cdot w_{11} \cdot \xi_{11}(1, r_m) \cdot \xi_{21}(p, r_m)}{p \cdot Q_{21} \cdot \xi_{N,21}(p, r_m)} \cdot (r_a^2 - r_i^2) \tag{3.145}
$$

$$
M_{12,21} = \frac{\mu_0 \cdot \kappa_1}{\delta''_2(\kappa_1)} \cdot \frac{3 \cdot w_{12} \cdot \xi_{12}(1,r_m) \cdot \xi_{21}(p,r_m)}{p \cdot Q_{21} \cdot \xi_{N,21}(p,r_m)} \cdot (r_a^2 - r_i^2) \tag{3.146}
$$

$$
M_{22,21} = \frac{\mu_0 \cdot \kappa_1}{\delta''_2(\kappa_1)} \cdot \frac{\pi \cdot \xi_{22}(p,r_m) \cdot \xi_{21}(p,r_m)}{Q_{21} \cdot \xi_{N,21}(p,r_m)} \cdot (r_a^2 - r_i^2)
$$
(3.147)

Die verketteten Streuflüsse Die verketteten Streuflüsse werden wie in Abschnitt [3.1.3.2](#page-46-2) geschildert berechnet. Wie bereits bei den Statorstreuflüssen erläutert, sind diese wiederum unabhängig von der magnetischen Kopplung.

Die Streuflüsse werden wieder zu einem Raumzeiger zusammengefasst und auf die Grundwelle des Rotorstroms bezogen.

$$
\vec{\psi}_{\sigma,21} = \sigma_{21}(\kappa_2) \cdot L_{H,21}(\kappa_2) \cdot \vec{i}_{21}
$$
\nmit

\n
$$
\sigma_{21}(\kappa_2) = (\sigma_{S,21} + \sigma_{D,21}) \cdot \left(1 + \kappa_2 \cdot \frac{2 \cdot R_{m,\delta,2} + R_{m,Fe,12}}{2 \cdot R_{m,\delta,1} + R_{m,Fe,11}}\right)
$$
\n(3.148)

Der gesamte Rotorfluss Der Raumzeiger des gesamten verketteten Rotorflusses ergibt sich durch Addition des Hauptflusses und der Streuflüsse sowie der Summation über alle Rotorschleifen.

$$
\begin{split}\n\vec{\psi}_{21} &= \vec{\psi}_{H,21} + \vec{\psi}_{\sigma,21} \\
&= [L_{H,21}(\kappa_2) \cdot (1 + \sigma_{21}(\kappa_2))] \cdot \vec{i}_{21} + M_{11,21}(\kappa_1) \cdot \vec{i}_{11} \cdot e^{-jp\vartheta_m} \\
&+ M_{12,21}(\kappa_1) \cdot \vec{i}_{12} \cdot e^{-jp(\vartheta_k + \vartheta_m)} + M_{22,21}(\kappa_1) \cdot \vec{i}_{22} \cdot e^{-jp\vartheta_k}\n\end{split} \tag{3.149}
$$

### 3.2.4 Das elektromagnetische Drehmoment

Das elektromagnetische Drehmoment der DSDR-ASM setzt sich aus den beiden Teildrehmomenten der Teilmaschine Eins und Teilmaschine Zwei zusammen.

$$
m_D = m_{D,1} + m_{D,2} \tag{3.150}
$$

Da sich die beiden Teildrehmomente nur in Bezug auf die Indizierung unterscheiden, ist es ausreichend, das Drehmoment einer Teilmaschine zu betrachtet. Der prinzipielle Ansatz zur Berechnung ist mit dem der ESER-ASM identisch.

$$
m_{D,1} = -\int_{r_i}^{r_a} \int_{0}^{2\pi} (a_{11}(\vartheta_{11}, t, r) \cdot B_{\delta,1}(\vartheta_{11}, t, r)) \cdot r^2 d\vartheta_{11} dr \qquad (3.151)
$$

Ausführlich betrachtet ergibt sich daraus für das Drehmoment der Teilmaschine Eins Gleichung [\(3.152\)](#page-70-0).

<span id="page-70-0"></span>
$$
m_{D,1} = - \int_{r_i}^{r_a} \int_0^{2\pi} \left[ \vec{a}_{11}(\vartheta_{11}, t, r) \cdot \vec{B}_{11}(\vartheta_{11}, t, r) + \vec{a}_{11}(\vartheta_{11}, t, r) \cdot \kappa_1 \cdot \vec{B}_{12}(\vartheta_{11}, t, r) + \vec{a}_{11}(\vartheta_{11}, t, r) \cdot \vec{B}_{11}^*(\vartheta_{11}, t, r) + \vec{a}_{11}(\vartheta_{11}, t, r) \cdot \vec{B}_{11}(\vartheta_{11}, t, r) + \vec{a}_{11}^*(\vartheta_{11}, t, r) \cdot \vec{B}_{11}(\vartheta_{11}, t, r) + \vec{a}_{11}^*(\vartheta_{11}, t, r) \cdot \kappa_1 \cdot \vec{B}_{12}(\vartheta_{11}, t, r) + \vec{a}_{11}^*(\vartheta_{11}, t, r) \cdot \vec{B}_{11}^*(\vartheta_{11}, t, r) + \vec{a}_{11}^*(\vartheta_{11}, t, r) \cdot \kappa_1 \cdot \vec{B}_{12}^*(\vartheta_{11}, t, r) \right] r^2 d\vartheta dr
$$
\n(3.152)

Dieser Ausdruck kann auf Grund der in Abschnitt [3.1.4](#page-50-3) bereits erläutert Zusammenhänge vereinfacht werden. So gilt für die Integration einer Summe aus einer komplexen und ihrer konjugiert komplexen Zahl von 0 bis  $2\pi$ , dass das Ergebnis Null ist. In [\(3.153\)](#page-70-1) sind die Terme zusammengestellt, auf die dieser Zusammenhang zutrifft.

<span id="page-70-1"></span>
$$
- \int_{0}^{2\pi} \left[ \vec{a}_{11}(\vartheta_{11}, t, r) \cdot \vec{B}_{11}(\vartheta_{11}, t, r) + \vec{a}_{11}^*(\vartheta_{11}, t, r) \cdot \vec{B}_{11}^*(\vartheta_{11}, t, r) \right] d\vartheta_{11} dr = 0
$$
  

$$
- \int_{0}^{2\pi} \left[ \kappa_1 \cdot \left( \vec{a}_{11}(\vartheta_{11}, t, r) \cdot \vec{B}_{12}(\vartheta_{11}, t, r) + \vec{a}_{11}^*(\vartheta_{11}, t, r) \cdot \vec{B}_{12}^*(\vartheta_{11}, t, r) \right) \right] d\vartheta_{11} dr = 0
$$
  
(3.153)

Für die Berechnung des Drehmoments werden die resultierenden Terme aus Gleichung [\(3.152\)](#page-70-0) in zwei Teile aufgespaltet.

Dabei werden zunächst alle Terme, in denen die Induktion  $\vec{B}_{11}$  enthalten ist, betrachtet. Zusammengefasst entsprechen diese prinzipiell dem Drehmoment der ersten Teilmaschine, weswegen die Berechnung wie in Abschnitt [3.1.4](#page-50-3) erfolgt.

Für die Terme mit  $\vec{B}_{12}$  wird das Doppelintegral in zwei Teile aufgespaltet. Hierin entspricht der erste Teil dem Anteil, den der zweite Stator und der zweite Teil dem Anteil, den der zweite Rotor durch die magnetische Kopplung auf das Drehmoment hat. In Gleichung [\(3.154\)](#page-71-0) und [\(3.155\)](#page-71-1) sind die beiden Ansätze ausführlich dargestellt.

<span id="page-71-0"></span>
$$
m_{D,12} = -\int_{r_i}^{r_a} \int_{0}^{2\pi} F_{12} \cdot \left[ \vec{i}_{11} \vec{i}_{12}^* e^{-jp\vartheta_{11}(\nu_{11}-\nu_{12})} \cdot e^{j\nu_{12}p\vartheta_k} - \vec{i}_{11} \vec{i}_{12} e^{jp\vartheta_{11}(\nu_{11}-\nu_{12})} \cdot e^{-j\nu_{12}p\vartheta_k} \right] d\vartheta_{11} dr
$$

mit

$$
F_{12} = j \sum_{\nu_{11}} \sum_{\nu_{12}} \frac{9 \cdot \mu_0 \cdot w_{11} \cdot \xi_{11}(\nu_{11}, r) \cdot \kappa_1 \cdot w_{12} \cdot \xi_{12}(\nu_{12}, r)}{\pi^2 \cdot r \cdot \delta''_2(\kappa_1) \cdot p \cdot \nu_{12}} \tag{3.154}
$$

<span id="page-71-1"></span>
$$
m_{D,22} = -\int_{r_i}^{r_a} \int_{0}^{2\pi} F_{22} \cdot \left[ \vec{i}_{11} \vec{i}_{22}^*(\nu_{22}) e^{-j\vartheta_{11}(\nu_{11}p - \nu_{22})} \cdot e^{j\nu_{22}(\vartheta_k - \vartheta_{m,2} - \vartheta_{s,2}(r))} - \vec{i}_{11} \vec{i}_{22}(\nu_{22}) e^{j\vartheta_{11}(\nu_{11}p - \nu_{22})} \cdot e^{-j\nu_{22}(\vartheta_k - \vartheta_{m,2} - \vartheta_{s,2}(r))} \right] d\vartheta_{11} dr
$$

$$
F_{12} = j \sum_{\nu_{11}} \sum_{\nu_{22}} \frac{3 \cdot \mu_0 \cdot w_{11} \cdot \xi_{11}(\nu_{11}, r) \cdot \kappa_1 \cdot \xi_{22}(\nu_{22}, r)}{\pi \cdot r \cdot \delta''_2(\kappa_1)}
$$
(3.155)

Betrachtet man die Fälle, in denen  $\nu_{11} \neq \nu_{12}$  und  $\nu_{11} \cdot p \neq \nu_{22}$  sind, so handelt es sich dabei um Pendelmomente. Für die Fälle, in denen  $\nu_{11} = \nu_{12}$  und  $\nu_{11} \cdot p = \nu_{22}$  ist, handelt es sich um mit- bzw. gegenläufige Oberwellendrehmomente. Für diese Fälle kann, aus den selben Gründen wie bei den verketteten Flüssen, kein analytischer Ausdruck angegeben werden, wodurch hier auf eine numerische Berechnung zurückgegriffen werden muss.

Für das Grundwellendrehmoment kann unter Vernachlässigung der Radiusabhängigkeit des Nutschlitzbreitenfaktors eine Berechnungsvorschrift für den Fall ohne Schrägung angegeben werden. In Gleichung [\(3.156\)](#page-71-2) ist hierfür das gesamte elektromagnetische Drehmoment, für die erste Teilmaschine zusammengefasst, dargestellt.

<span id="page-71-2"></span>
$$
m_{D,1} = -j \cdot 3 \cdot p \cdot \xi_{N,1}(1,r_m) \cdot \left[ M_{21,11} \cdot \left( \vec{i}_{11} \cdot \vec{i}_{21}^* (p) - \vec{i}_{11}^* \cdot \vec{i}_{21}^* (p) \right) \cdot M_{12,11} \cdot \left( \vec{i}_{11} \cdot \vec{i}_{12}^* - \vec{i}_{11}^* \cdot \vec{i}_{12}^* \right) \cdot M_{22,11} \cdot \left( \vec{i}_{11} \cdot \vec{i}_{22}^* (p) - \vec{i}_{11}^* \cdot \vec{i}_{22}^* (p) \right) \right] \tag{3.156}
$$
mit

$$
\vec{i'}_{21}(p) = \vec{i}_{21}(p) \cdot e^{jp\vartheta_{m,1}} \n\vec{i'}_{12} = \vec{i}_{12} \cdot e^{-jp\vartheta_k} \n\vec{i'}_{22}(p) = \vec{i}_{22}(p) \cdot e^{-jp(\vartheta_k - \vartheta_{m,2})}
$$
\n(3.157)

## 3.2.5 Beschreibung der Spannungsdifferentialgleichungen

Die Spannungsdifferentialgleichungen unterscheiden sich von denen der ESER-ASM darin, dass beim verketteten Fluss die Kopplung mit der zweiten Teilmaschine mitberücksichtigt werden muss. Dies betrifft sowohl die Stator- als auch die Rotorgleichung.

$$
\vec{u}_{11} = R_{11} \cdot \vec{i}_{11} + \frac{d\vec{\psi}_{11}}{dt} \tag{3.158}
$$

$$
0 = R_{21} \cdot i_{21}^{\rightarrow} + \frac{d\vec{\psi}_{21}}{dt} \tag{3.159}
$$

Damit ist die analytische Herleitung zur Beschreibung des Betriebsverhaltens der DSDR-ASM abgeschlossen.

# 4 Simulation des gesteuerten und geregelten Betriebsverhaltens

Eine wichtige Stellung bei der Entwicklung einer elektrischen Maschine nimmt die Simulation des Betriebsverhaltens für den gesteuerten und geregelten Fall ein. Damit kann eine Aussage über die Eignung eines Maschinendesigns bezüglich einer Anwendung getroffen werden. Im folgenden Kapitel wird untersucht, wie sich die Axialfluss-Asynchronmaschine im Normalbetrieb und bei Asymmetrien verhält. Ein besonderes Augenmerk liegt dabei auf den Auswirkungen, die durch die magnetische Kopplung verursacht werden.

Es werden zunächst die Systemgleichungen auf Basis der im vorausgehenden Kapitel gefundenen Zusammenhänge betrachtet. Aufbauend auf dem Gleichungssystem wird das Simulationsmodell abgeleitet. Im Anschluss werden die Auswirkungen der magnetischen Kopplung im gesteuerten Betrieb unter symmetrischen und asymmetrischen Bedingungen simuliert und diskutiert. Zentraler Punkt der Untersuchungen sind Auswirkungen von Unterschieden in der Speisung der beiden Teilmaschinen sowie von Schwankungen von Maschinenparametern wie z.B. des Statorwiderstands. Die Resultate dieser Simulationen fließen in ein Konzept für den Systemaufbau und zur Regelung der magnetisch gekoppelten Maschine ein. Das Kapitel schließt mit Beispielen, wie das Regelungskonzept bei Asymmetrien und Fehlern reagiert.

## 4.1 Die Systemgleichungen der DSDR-ASM

Für den Aufbau eines Simulationsmodells ist es notwendig, alle Gleichungen in das gleiche Koordinatensystem zu transformieren. Für eine möglichst allgemeine Darstellung wird das Koordinatensystem z gewählt, welches mit der Winkelgeschwindigkeit  $\omega_z$ rotiert [\[26\]](#page-204-0). Für die Modellierung und Regelung werden alle transformierten Größen in

die A- und B-Komponente entsprechend der x- und y-Achse des rotierenden Systems zerlegt.

Die Systemgleichungen der DSDR-ASM sind auf Grund der magnetischen Kopplung deutlich komplexer als die einer herkömmlichen Asynchronmaschine.

Für die verketteten Flüsse ergeben sich aufgeteilt in A-und B-Komponente folgende Gleichungen nach [\[27\]](#page-204-1):

<span id="page-74-2"></span>
$$
\psi_{11A} = L_{11} \cdot i_{11A} + M_{21,11} \cdot i_{21A} + M_{12,11} \cdot i_{12A} + M_{22,11} \cdot i_{22A} \tag{4.1a}
$$

$$
\psi_{11B} = L_{11} \cdot i_{11B} + M_{21,11} \cdot i_{21B} + M_{12,11} \cdot i_{12B} + M_{22,11} \cdot i_{22B} \tag{4.1b}
$$

$$
\psi_{21A} = L_{21} \cdot i_{21A} + M_{11,21} \cdot i_{11A} + M_{12,21} \cdot i_{12A} + M_{22,21} \cdot i_{22A} \tag{4.1c}
$$

$$
\psi_{21B} = L_{21} \cdot i_{21B} + M_{11,21} \cdot i_{11B} + M_{12,21} \cdot i_{12B} + M_{22,21} \cdot i_{22B} \tag{4.1d}
$$

$$
\psi_{12A} = L_{12} \cdot i_{12A} + M_{22,12} \cdot i_{22A} + M_{11,12} \cdot i_{11A} + M_{21,12} \cdot i_{21A} \tag{4.1e}
$$

$$
\psi_{12B} = L_{12} \cdot i_{12B} + M_{22,12} \cdot i_{22B} + M_{11,12} \cdot i_{11B} + M_{21,12} \cdot i_{21B} \tag{4.1f}
$$

<span id="page-74-3"></span>
$$
\psi_{22A} = L_{22} \cdot i_{22A} + M_{12,22} \cdot i_{12A} + M_{11,22} \cdot i_{11A} + M_{21,22} \cdot i_{21A} \tag{4.1g}
$$

$$
\psi_{22B} = L_{22} \cdot i_{22B} + M_{12,22} \cdot i_{12B} + M_{11,22} \cdot i_{11B} + M_{21,22} \cdot i_{21B} \tag{4.1h}
$$

Betrachtet man die Spannungsdifferentialgleichungen, so ergeben sich acht Gleichungen [\[27\]](#page-204-1).

$$
u_{11A} = R_{11} \cdot i_{11A} + \frac{d\psi_{11A}}{dt} - \omega_z \cdot \psi_{11B}
$$
 (4.2a)

$$
u_{11B} = R_{11} \cdot i_{11B} + \frac{d\psi_{11B}}{dt} + \omega_z \cdot \psi_{11A}
$$
 (4.2b)

<span id="page-74-0"></span>
$$
0 = R_{21} \cdot i_{21A} + \frac{d\psi_{21A}}{dt} - (\omega_z - p \cdot \omega_m) \cdot \psi_{21B}
$$
 (4.2c)

$$
0 = R_{21} \cdot i_{21B} + \frac{d\psi_{21B}}{dt} + (\omega_z - p \cdot \omega_m) \cdot \psi_{21A}
$$
 (4.2d)

$$
u_{12A} = R_{12} \cdot i_{12A} + \frac{d\psi_{12A}}{dt} - (\omega_z + \omega_k) \cdot \psi_{12B}
$$
 (4.2e)

$$
u_{12B} = R_{12} \cdot i_{12B} + \frac{d\psi_{12B}}{dt} + (\omega_z + \omega_k) \cdot \psi_{12A}
$$
 (4.2f)

$$
0 = R_{22} \cdot i_{22A} + \frac{d\psi_{22A}}{dt} - (\omega_z - p \cdot \omega_m + \omega_k) \cdot \psi_{22B}
$$
 (4.2g)

<span id="page-74-1"></span>
$$
0 = R_{22} \cdot i_{22B} + \frac{d\psi_{22B}}{dt} + (\omega_z - p \cdot \omega_m + \omega_k) \cdot \psi_{22A}
$$
 (4.2h)

Die Drehmomentgleichung der gekoppelten Teilmaschinen wird durch die Summation der beiden Teildrehmomente nach Gleichung [\(3.156\)](#page-71-0) berechnet. Nach Transformation erhält man nach [\[27\]](#page-204-1):

<span id="page-75-0"></span>
$$
m_D = 6 \cdot p \cdot \xi_{N,11}(1,r_m) \cdot [M_{21,11} \cdot (i_{21A} \cdot i_{11B} - i_{11A} \cdot i_{21B}) ++ M_{12,11} \cdot (i_{12A} \cdot i_{11B} - i_{11A} \cdot i_{12B}) + M_{22,11} \cdot (i_{22A} \cdot i_{11B} - i_{11A} \cdot i_{22B}) ++ M_{22,12} \cdot (i_{22A} \cdot i_{12B} - i_{12A} \cdot i_{22B}) + M_{11,12} \cdot (i_{11A} \cdot i_{12B} - i_{12A} \cdot i_{11B}) ++ M_{21,12} \cdot (i_{21A} \cdot i_{12B} - i_{12A} \cdot i_{21B})]
$$
\nmit\n
$$
0 = m_D - m_R - m_W - J_m \cdot \frac{d\omega_m}{dt}
$$
\n(4.3)

Zu erwähnen ist an dieser Stelle, dass  $J_m$  der gesamten Trägheitsmasse der gekoppelten Maschinen entspricht.

#### <span id="page-75-1"></span>4.2 Das Simulationsmodell der DSDR-ASM

Aus den beschriebenen Systemgleichungen wird in einem nächsten Schritt der Aufbau eines Simulationsmodells durchgeführt. Dabei werden die einzelnen Blöcke des Modells im Gegensatz zu herkömmlichen Asynchronmaschinen auf Grund der magnetischen Kopplung deutlich komplexer. Zusätzlich wird als Koordinatensystem das statorfeste gewählt, wodurch das Modell sich entsprechend vereinfachen lässt. Für das Modell aus zwei gekoppelten Teilmaschinen ergibt sich der in Abbildung [4.1](#page-76-0) dargestellte prinzipielle Aufbau. Die Eingangsgrößen sind die Spannungszeiger der zwei Statorsysteme, die mechanische Drehzahl  $n_m$  und die Differenzfrequenz  $f_k$  zwischen den beiden Statorsystemen. Der Block Flussberechnung besteht aus acht Teilbereichen, welche die nach dem jeweiligen Fluss aufgelösten Differentialgleichungen nach [\(4.2a](#page-74-0) - [4.2h\)](#page-74-1)enthalten. Um aus den Flüssen die einzelnen Ströme berechnen zu können, müssen die Gleichungen aus [\(4.1a](#page-74-2) - [4.1h\)](#page-74-3) nach den Strömen aufgelöst werden. Dies erfolgt mit Hilfe der inversen Induktivitätsmatrix, dargestellt in [\(4.4\)](#page-76-1) [\[27\]](#page-204-1), für die jeweiligen A- und B-Komponenten.

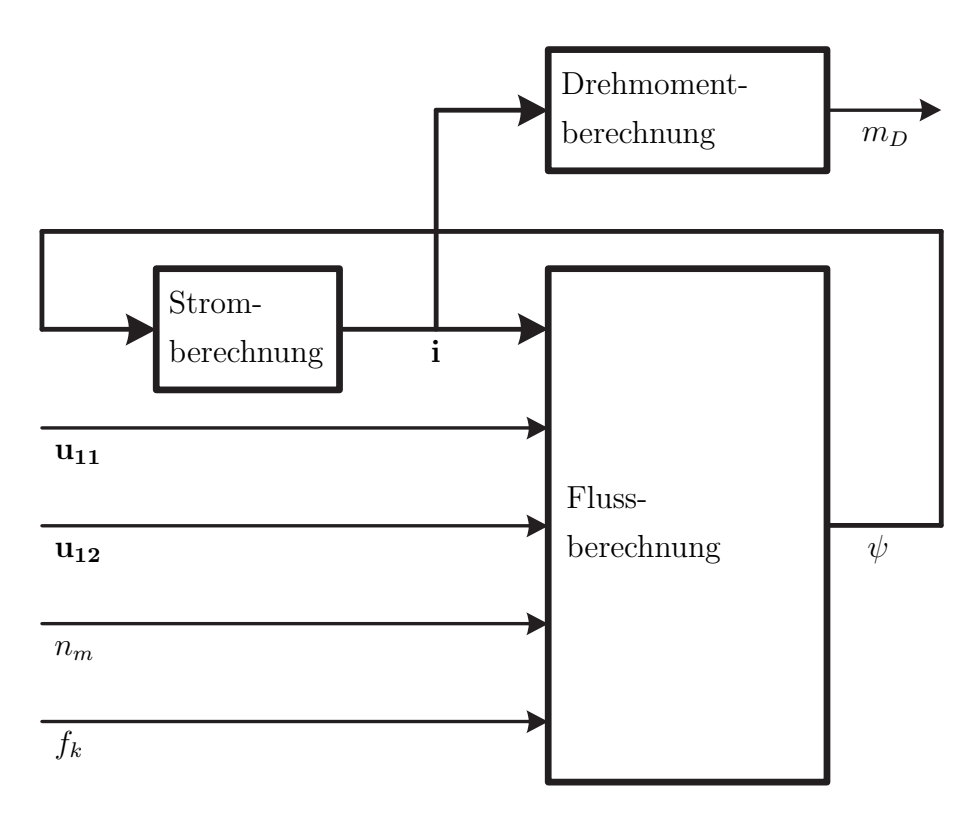

<span id="page-76-1"></span><span id="page-76-0"></span>Abb. 4.1: Modell der gekoppelten Axialfluss-Asynchronmaschine

$$
\begin{bmatrix} L_{11} & M_{21,11} & M_{12,11} & M_{22,11} \\ M_{11,21} & L_{21} & M_{12,21} & M_{22,21} \\ M_{11,12} & M_{21,12} & L_{12} & M_{22,12} \\ M_{11,22} & M_{21,22} & M_{12,22} & L_{22} \end{bmatrix}^{-1} \cdot \begin{bmatrix} \psi_{11} \\ \psi_{21} \\ \psi_{12} \\ \psi_{22} \end{bmatrix} = \begin{bmatrix} i_{11} \\ i_{21} \\ i_{12} \\ i_{22} \end{bmatrix}
$$
(4.4)

Aus den entsprechenden Strömen werden im Block Drehmomentberechnung für beide Teilmaschinen die elektromagnetischen Drehmomente nach Gleichung [\(4.3\)](#page-75-0) berechnet. Ausgegeben wird das Summendrehmoment, wobei aus Gründen der Übersicht in dieser Abbildung die mechanische Rückkopplung auf die Drehzahl nicht dargestellt wird.

## 4.3 Simulation des gesteuerten Betriebs

Die folgenden Simulationen zeigen das Verhalten der mechanisch und magnetisch gekoppelten Teilmaschinen. Verwendung findet hierbei das aus Abschnitt [4.2](#page-75-1) bekannte

Maschinenmodell. Alle Simulationen wurden anhand der Beispielmaschine durchgeführt, die im Einleitungskapitel vorgestellt wurde. Die unterschiedlichen Kopplungsfaktoren, die in den Simulationen Verwendung finden, ergeben sich durch Variation der Rotorjochhöhe. Der Kopplungsfaktor  $\kappa_1 = 0$  entspricht rein mechanisch gekoppelten Teilmaschinen. Ein Faktor  $\kappa_1 = 1$  bedeutet, dass kein Rotorjoch mehr vorhanden ist und die Teilmaschinen ideal magnetisch gekoppelt sind.

In den folgenden Simulationen werden alle aufgezeigten Größen jeweils auf den Nennpunkt der Maschine normiert und als Effektivwerte dargestellt.

## <span id="page-77-2"></span>4.3.1 Stationäre Kennlinie unter symmetrischen Bedingungen

Zunächst wird von einem symmetrischen Aufbau ausgegangen. Dadurch haben die beiden Kopplungsfaktoren  $\kappa_1$  und  $\kappa_2$  einen identischen Zahlenwert und werden gemeinsam als κ bezeichnet. Auch alle weiteren Größen der beiden Teilmaschinen seien identisch. Aus diesem Grund ist es ausreichend, die Verläufe einer Teilmaschine zu betrachten.

# 4.3.1.1 Betrachtung des ideellen Leerlaufs und des Nennbetriebspunkts

Als Erstes wird der Einfluss der Kopplungsfaktoren im ideellen Leerlauf und Nennbetrieb des Antriebs untersucht. Dazu werden beide Teilmaschinen mit Nennfrequenz und Nennspannung gespeist.

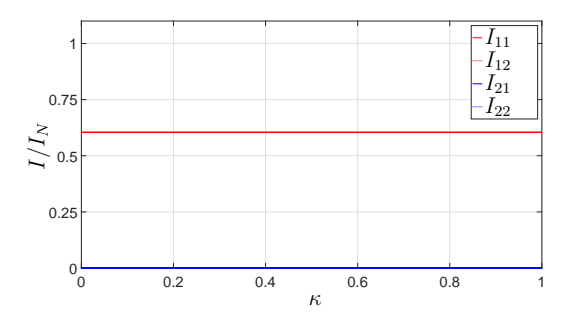

<span id="page-77-0"></span>Abb. 4.2: Stator- und Rotorströme für unterschiedliche Kopplungsfaktoren im Leerlauf

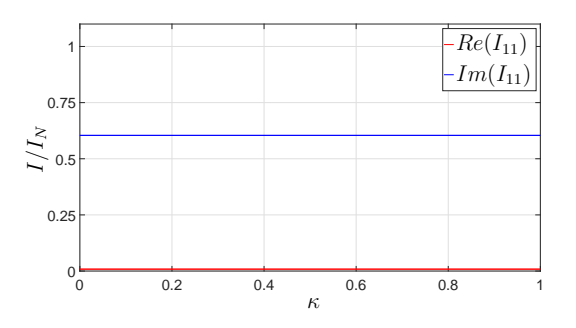

<span id="page-77-1"></span>Abb. 4.3: Real- und Imaginärteil des Statorstroms für unterschiedliche Kopplungsfaktoren im Leerlauf

Beim ideellen Leerlauf wird der Antrieb mit synchroner Drehzahl betrieben und erzeugt damit kein Drehmoment. In Abbildung [4.2](#page-77-0) ist der Verlauf der Stator- und Rotorströme für unterschiedliche Kopplungsfaktoren dargestellt. Da dort das Drehmoment Null ist, sind die Rotorströme ebenfalls Null. Der Statorstrom ist im gesamten Bereich konstant und somit unabhängig von  $\kappa$ . Wird der Statorstrom nach Real- und Imaginärteil (Abbildung [4.3\)](#page-77-1) aufgespaltet, ergibt sich der für den Leerlauf zu erwartende Verlauf. Der Realteil ist auf Grund des Spannungsabfalls über den Statorwiderstand sehr gering aber ungleich Null. Da der Widerstand unabhängig von der magnetischen Kopplung ist, muss der Realteil konstant bleiben.

Der Verlauf des Imaginärteils ist ebenfalls konstant. Der Grund hierfür liegt im Verlauf der Induktivitäten und des verketteten Statorflusses  $\vec{\psi}_{11}$ , dessen Effektivwert durch die eingeprägte Spannung konstant ist (siehe Abbildung [4.4\)](#page-78-0).

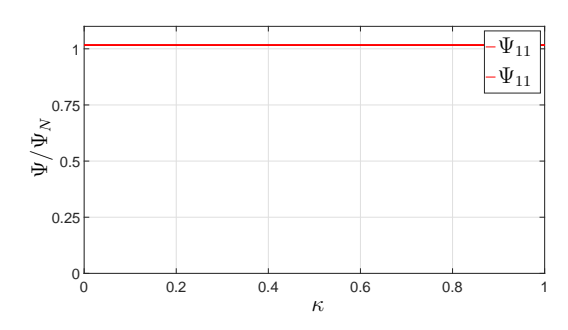

<span id="page-78-0"></span>Abb. 4.4: Verketteter Statorfluss für unterschiedliche Kopplungsfaktoren im Leerlauf

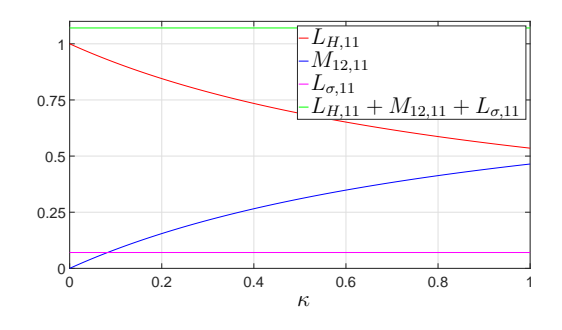

<span id="page-78-1"></span>Abb. 4.5: Verlauf von  $L_{H,11}(\kappa_1)$ ,  $L_{\sigma,11}(\kappa_1)$  und  $M_{12,11}(\kappa_1)$  und deren Summe bezogen auf  $L_{H,11}(0)$ 

Der verkettete Fluss  $\vec{\psi}_{11}$  wird über Gleichung [\(3.141\)](#page-67-0) berechnet. Da die Rotorströme im Leerlauf Null sind, vereinfacht sich die Gleichung zu:

$$
\vec{\psi}_{11} = L_{11} \cdot \vec{i}_{11} + M_{12,11} \cdot \vec{i}_{12} \tag{4.5}
$$

In Abschnitt [3.2.3.1](#page-61-0) wurde erläutert, dass die Summe der Hauptinduktivität und der Koppelinduktivität mit dem zweiten Stator konstant ist. Zusätzlich sind die Streuinduktivitäten nach Abschnitt [3.2.3.1](#page-65-0) unabhängig vom Grad der magnetischen Kopplung. Hieraus folgt der in Abbildung [4.5](#page-78-1) dargestellte Induktivitätsverlauf. Da die Summe der gesamten Induktivitäten konstant ist, gilt für die beiden Stromzeiger $\vec{i}_{11}$ und $\vec{i}_{12}$ ebenfalls die Unabhängigkeit von der magnetischen Kopplung.

Der Nennbetriebspunkt wird dadurch festgelegt, dass die beiden Teilmaschinen mit Nennfrequenz, Nennspannung und unabhängig von der magnetischen Kopplung mit der ursprünglichen Nenndrehzahl einer Teilmaschine betrieben werden. Durch den existierenden Schlupf werden in den beiden Rotorsystemen Spannungen induziert, weswegen die Rotorströme ungleich Null sind und der Antrieb an der Welle ein Drehmoment entwickelt. Die Abbildungen [4.6](#page-79-0) und [4.7](#page-79-1) zeigen zum einen die Einzel- bzw. das Summendrehmoment und zum anderen die einzelnen Stromeffektivwerte in den vier Systemen.

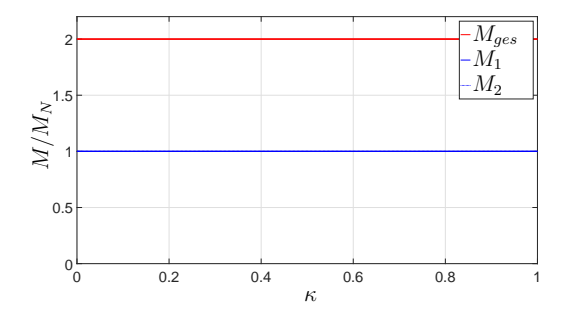

<span id="page-79-0"></span>Abb. 4.6: Verlauf der Einzel- und des Summendrehmoments in Abhängigkeit von κ

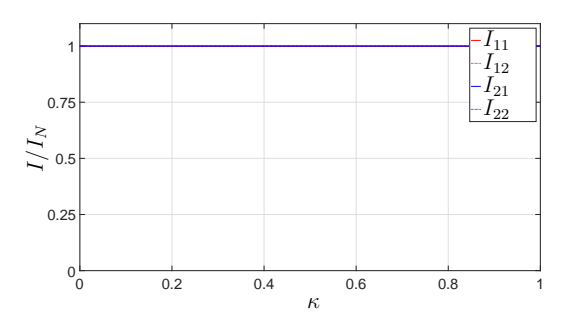

<span id="page-79-1"></span>Abb. 4.7: Verlauf der Effektivwerte der Stator- und Rotorstromzeiger in Abhängigkeit von  $\kappa$ 

Wie aus den beiden Abbildungen hervorgeht, hat die Höhe der magnetischen Kopplung wie im Leerlauf keinen Einfluss auf das Verhalten der beiden Teilmaschinen. Wie beim Leerlauf für den Fall der Statorinduktivitäten erläutert, sind nach Abbildung [3.15](#page-64-0) nicht nur die beiden Rotorkoppelinduktivitäten in ihrer Summe, sondern auch die Streuinduktivitäten der Rotorsysteme nach Abschnitt [3.2.3.2](#page-68-0) unabhängig von  $\kappa$ . Damit erscheinen die beiden Teilmaschinen an den Statorklemmen wie zwei rein mechanisch gekoppelte Asynchronmaschinen, dessen ungeachtet, wie hoch der Grad an magnetischer Kopplung ist.

#### 4.3.1.2 Betrachtung der stationären Kennlinie

Aus den bereits betrachteten Betriebspunkten geht hervor, dass die magnetische Kopplung keinen Einfluss auf den Betriebszustand der beiden Teilmaschinen hat. Da sich am Verlauf der Induktivitäten in Abhängigkeit von  $\kappa$  im gesamten Betriebsbereich nichts ändert, müssen die stationären Kennlinien für unterschiedliche Kopplungen identisch

sein. Selbst wenn an dieser Stelle der Spannungsabfall im Eisen sowie die magnetische Sättigung berücksichtigt werden, so wirken sich diese auf den effektiven Luftspalt aus und beeinflussen damit die unterschiedlichen Induktivitäten auf Grund des symmetrischen Aufbaus gleichermaßen. Dies resultiert folglich in einer etwas anderen, aber weiterhin kopplungsunabhängigen stationären Kennlinie.

Abbildung [4.8](#page-80-0) zeigt den für Asynchronmaschinen typischen Drehmoment-Schlupfverlauf für unterschiedliche  $\kappa$  und verdeutlicht, dass die magnetische Kopplung für diesen Fall nicht von Relevanz ist.

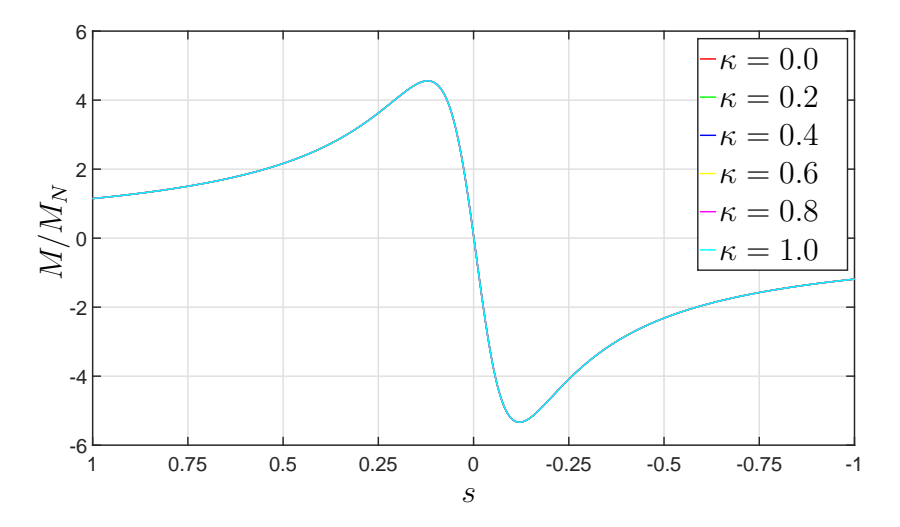

<span id="page-80-0"></span>Abb. 4.8: Stationäre Drehmoment-Schlupfkennlinie in Abhängigkeit von κ

Zur Vervollständigung der Untersuchung unter symmetrischen Bedingungen sind in Abbildung [4.9](#page-80-1) und [4.10](#page-80-2) die Stator- bzw. Rotorstromortskurve einer Teilmaschine aufgezeigt.

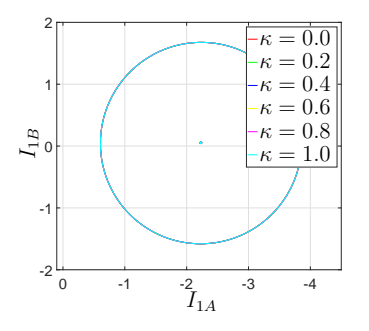

<span id="page-80-1"></span>Abb. 4.9: Stromortskurve Statorstrom in Abhängigkeit von  $\kappa$ 

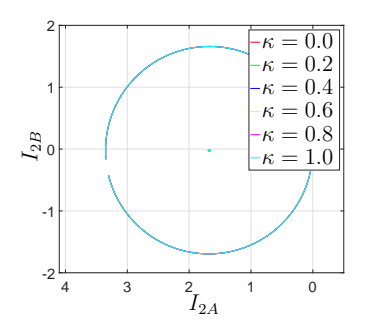

<span id="page-80-2"></span>Abb. 4.10: Stromortskurve Rotorstrom in Abhängigkeit von  $\kappa$ 

Auch hierin ist keine Abhängigkeit von der magnetischen Kopplung zu beobachten. Damit ist die Analyse der stationären Kennlinie unter symmetrischen Bedingungen abgeschlossen.

#### 4.3.2 Simulation unter asymmetrischen Bedingungen

Da unter symmetrischen Umständen kein Einfluss der magnetischen Kopplung auf das Betriebsverhalten erkennbar ist, wird im nächsten Schritt untersucht, ob dieser Zusammenhang auch für verschiedene, nicht symmetrische Zustände gültig ist. Dazu werden im Folgenden diverse asymmetrische Bedingungen betrachtet und deren Auswirkung auf den gesamten Antrieb und die beiden Teilmaschinen beleuchtet. Als erstes werden die Auswirkungen auf Grund von Unterschieden in der Speisung der beiden Teilmaschinen untersucht. Danach wird auf Schwankungen von Maschinenparametern eingegangen. Dabei wird eine Variation der ohmschen Widerstände in den beiden Teilmaschinen betrachtet. Der Abschnitt schließt mit der Analyse der Auswirkungen von Induktivitätsschwankungen auf Grund der Veränderung der geometrischen Luftspalte durch Fertigungstoleranzen oder Temperatureinflüsse.

#### 4.3.2.1 Verhalten bei unterschiedlicher Speisung

Da die Teilmaschinen durch zwei getrennte Systeme gespeist werden können, wird das Verhalten der Axialflussmaschine in Abhängigkeit des Grads der magnetischen Kopplung bei Unterschieden in den speisenden Systemen untersucht. Mögliche Differenzen können bei der Frequenz, der Phasenlage sowie bei der Höhe der Spannung entstehen.

Differenzfrequenz zwischen den Teilsystemen Zunächst wird untersucht, welchen Einfluss eine Differenzfrequenz  $f_k$  zwischen den beiden speisenden Systemen auf das Gesamtsystem in Abhängigkeit des Kopplungsfaktors hat. Dazu wird in der Simulation eine konstante Rotordrehzahl eingeprägt. Die beiden speisenden Systeme haben Nennspannung sowie die Frequenzen  $f_{N,11}$  und  $f_{N,11} + f_k$ . Die Auswirkung wird deutlich, wenn der zeitliche Verlauf des Summendrehmoments der Anordnung betrachtet wird. Dazu ist in Abbilung [4.11](#page-82-0) der Verlauf für unterschiedliche Kopplungsfaktoren dargestellt.

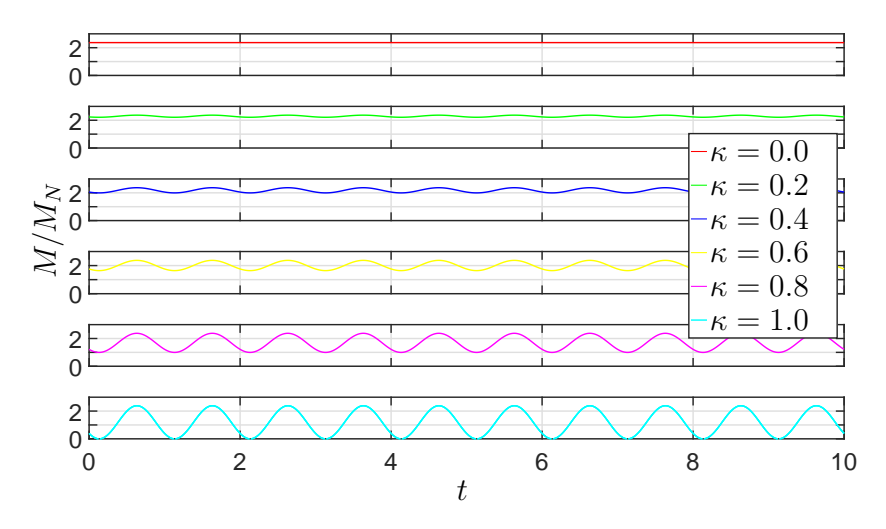

<span id="page-82-0"></span>Abb. 4.11: Zeitlicher Verlauf der Effektivwerte des Drehmoments in Abhängigkeit von  $\kappa$  bei Speisung mit einer Differenzfrequenz von  $f_k = 1$  Hz

Das an der gemeinsamen Welle auftretende Summendrehmoment ist bezogen auf das Nenndrehmoment einer Teilmaschine. Für den Fall ohne magnetische Kopplung ( $\kappa =$ 0) ergibt sich als Summendrehmoment etwas mehr als das doppelte Nenndrehmoment einer Teilmaschine. Dies liegt daran, dass die Teilmaschine Eins genau im Nennpunkt, die Teilmaschine Zwei aber auf Grund einer konstanten Rotordrehzahl bei einer leicht erhöhten Frequenz mit einem höheren Schlupf betrieben wird. Aus der Drehmoment-Schlupf-Kennlinie einer Asynchronmaschine geht hervor, dass nahe des synchronen Punkts ein höherer Schlupf in einem größeren Drehmoment resultiert.

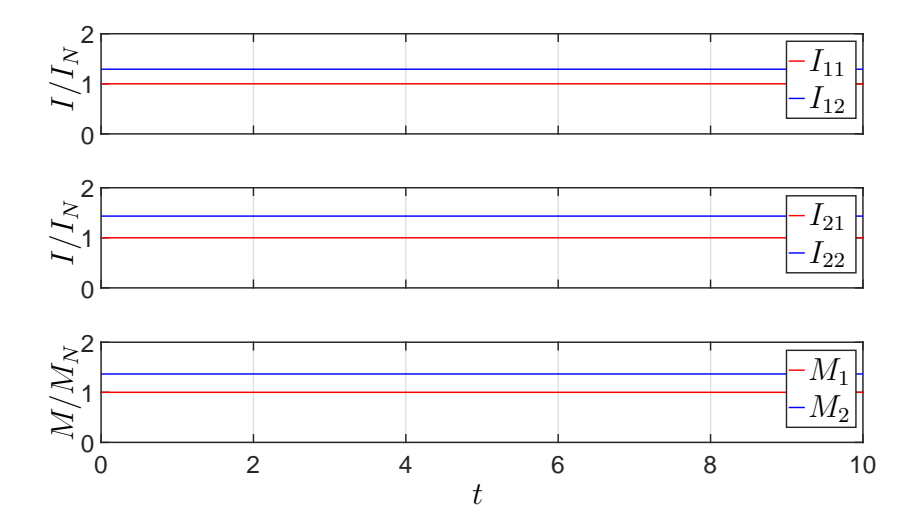

<span id="page-82-1"></span>Abb. 4.12: Zeitlicher Verlauf der Effektivwerte der Ströme und Drehmomente bei  $\kappa = 0$ und Speisung mit einer Differenzfrequenz von  $f_k = 1$  Hz

Dieser Zusammenhang ist auch aus den Verläufen dargestellt in Abbildung [4.12](#page-82-1) ersichtlich. Der Wert des Stator- und Rotorstroms sowie das Drehmoment entsprechen bei Betrachtung der ersten Teilmaschine den Nennwerten. Die Zweite weist dagegen einen höheren Stator- und Rotorstrom sowie ein höheres Drehmoment auf Grund des höheren Schlupfs auf.

Mit steigender magnetischer Kopplung zwischen den beiden Systemen überlagert sich nach Abbildung [4.11](#page-82-0) dem Drehmoment eine Schwingung, die einer quadratischen Sinusfunktion entspricht. Diese resultiert aus der Überlagerung der magnetischen Flüsse. Aus Abschnitt [4.3.1](#page-77-2) folgt, dass zunächst unabhängig vom Kopplungsfaktor der Summenfluss pro Teilmaschine konstant bleibt. Speist man aber mit unterschiedlicher Frequenz, so entspricht der Summenfluss nur noch in einem Zeitpunkt der Periode dem Ursprungswert. Zu allen anderen Zeitpunkten wird er abhängig von der Höhe der magnetischen Kopplung mehr oder weniger stark reduziert. Für den Fall  $\kappa = 1$  ergibt sich die maximale Schwankung zwischen maximalem und keinem Drehmoment.

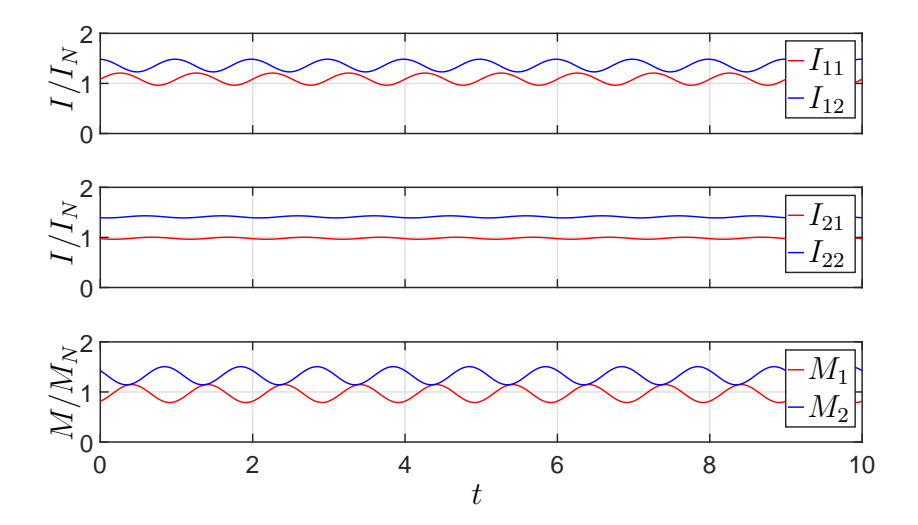

<span id="page-83-0"></span>Abb. 4.13: Zeitlicher Verlauf der Effektivwerte der Ströme und der Einzeldrehmomente bei  $\kappa = 0.2$  und Speisung mit einer Differenzfrequenz von  $f_k = 1$  Hz

Der beschriebene Zusammenhang wird noch einmal deutlicher, wenn man die Verläufe nach Abbildung [4.13](#page-83-0) betrachtet. Dargestellt sind darin die Stator- und Rotorströme sowie die Einzeldrehmomente. In allen gezeigten Größen kann sehr deutlich der Einfluss der Schwingung erfasst werden. Die Periodizität entspricht der doppelten Differenzfrequenz  $f_k$ .

Aus dieser Simulation ist klar ersichtlich, dass eine Differenzfrequenz zwischen den beiden Statorsystemen unter allen Umständen zu vermeiden ist. Um jegliche Drehmomentschwankung dieser Art zu unterbinden, sollten bei Speisung über zwei Umrichter die selbe Taktfrequenz, das gleiche Modulationsverfahren und eine synchrone Taktung beachtet werden.

<span id="page-84-2"></span>Phasenverschiebung zwischen den speisenden Systemen Eine weitere, nicht direkt ersichtliche Konsequenz folgt hieraus für die prinzipielle Speisung der beiden Teilmaschinen mit zwei Umrichtern für den Fall, dass  $\kappa \neq 0$  gilt. So hat die Phasenverschiebung  $\vartheta_k$  zwischen beiden speisenden Systemen einen erheblichen Einfluss auf das Maschinenverhalten, der mit steigendem  $\kappa$  zunimmt. Durch die Kopplung überlagern sich die mit den Rotoren verketteten Flüsse. Werden die Ursachen der beiden Flüsse räumlich gegeneinander verschoben, so löschen sie sich je nach Höhe der magnetischen Kopplung zum Teil gegenseitig aus. In den Abbildungen [4.14](#page-84-0) und [4.15](#page-84-1) sind die Verläufe der verketteten Rotorflüssen und das Summendrehmoment für  $\kappa = 1$  über  $\vartheta_k$ dargestellt.

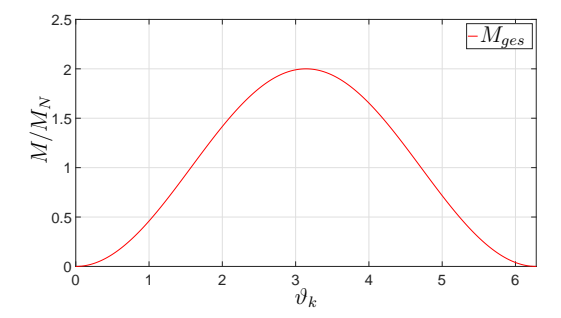

<span id="page-84-0"></span>Abb. 4.14: Verlauf des Summendrehmoments über der Phasenverschiebung  $\vartheta_k$ im Nennpunkt

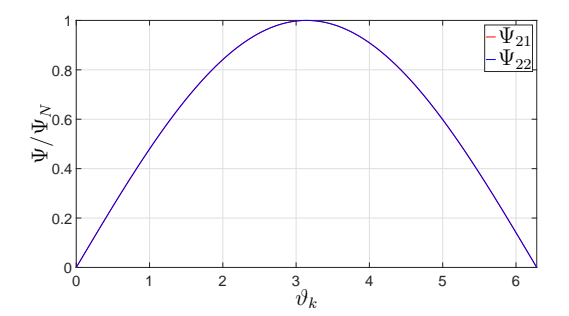

<span id="page-84-1"></span>Abb. 4.15: Verlauf der Rotorflüsse über der Phasenverschiebung  $\vartheta_k$  im Nennpunkt

Wie aus den Abbidungen [4.14](#page-84-0) und [4.15](#page-84-1) hervorgeht, liegt das Maximum der verketteten Rotorflüsse sowie des Drehmoments für diesen Fall bei einer Phasenverschiebung von  $\vartheta_k = \pi$ . Je nachdem, wie die beiden Teilmaschinen mechanisch zueinander montiert sind, varriiert  $\vartheta_k$  entsprechend. Um diesen Winkel exakt zu bestimmen, muss entweder eine genaue Kenntnis der Montageposition vorliegen oder eine entsprechende Messung durchgeführt werden. Dazu können am besten die Statorströme im Leerlauf herangezogen werden. Deren Effektivwerte weisen bezogen auf den Winkel  $\vartheta_k$ , wie in

Abbildung [4.16](#page-85-0) dargestellt, jeweils ein Minimum auf, wobei der Schnittpunkt dieser beiden Verläufe nahe deren Minima den Punkt optimaler Phasenverschiebung zwischen den beiden Systemen markiert. Die geringe vorhandene Phasenverschiebung zwischen den beiden Strömen liegt in der Wirkung des Statorwiderstands begründet.

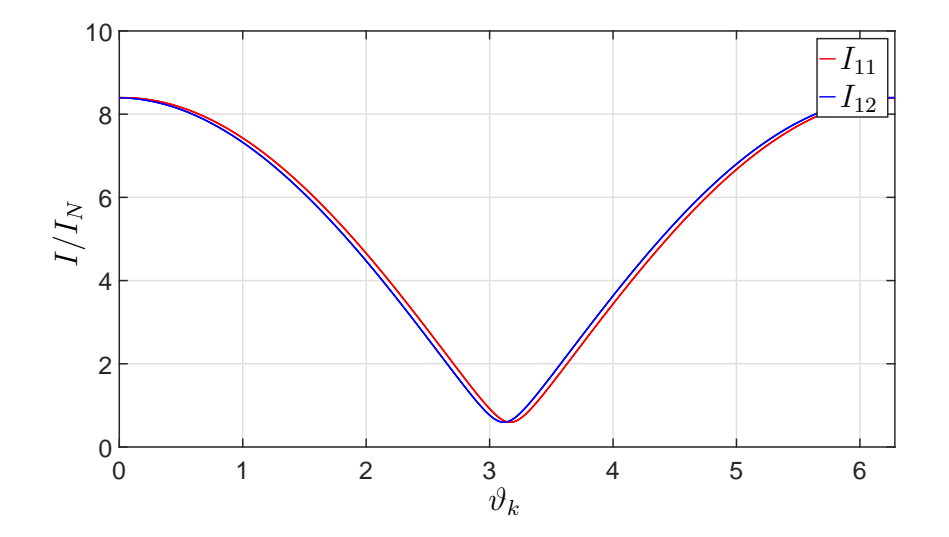

<span id="page-85-0"></span>Abb. 4.16: Verlauf der Statorströme über der Phasenverschiebung  $\vartheta_k$  im Leerlauf

In der Praxis sollte diese Messung bei einer Spannung durchgeführt werden, die in Strömen kleiner als dem Nennstrom resultiert, um Schäden an der Wicklung zu vermeiden.

Differenzspannung zwischen den beiden Teilsystemen Als weiterer Faktor wird der Einfluss der magnetischen Kopplung auf das Betriebsverhalten bei Speisung mit unterschiedlicher Spannungsamplitude untersucht. Um einen nennenswerten Einfluss zu sehen, wird die Spannung der Teilmaschine Zwei um 20% reduziert. Die Abbildungen [4.17](#page-86-0) und [4.18](#page-86-1) zeigen die Ergebnisse dieser Simulation.

Da die Spannung quadratisch auf das Drehmoment wirkt, beträgt das Drehmoment der Teilmaschine Zwei  $M_{N,2}$  60% des ursprünglichen Nennmoments für den Fall  $\kappa = 0$ . Die Ströme  $I_{12}$  und  $I_{22}$  reduzieren sich um 20%, da diese direkt proportional zur Spannung sind. Zwischen  $\kappa = 0$  und  $\kappa = 0.8$  nähern sich die beiden Teildrehmomente leicht an. Für größere Werte von  $\kappa$  nimmt  $M_1$  deutlich zu und  $M_2$  deutlich ab, wobei das Summendrehmoment konstant bleibt. Dieser Zusammenhang ergibt sich daraus, dass mit steigender Kopplung die beiden Statorsysteme wie ein Transformator wirken

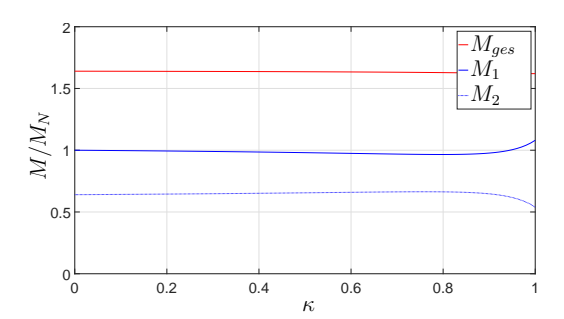

<span id="page-86-0"></span>Abb. 4.17: Verlauf der Drehmomente in Abhängigkeit der Kopplung bei einer einseitigen Spannungsreduktion 1 um 20%

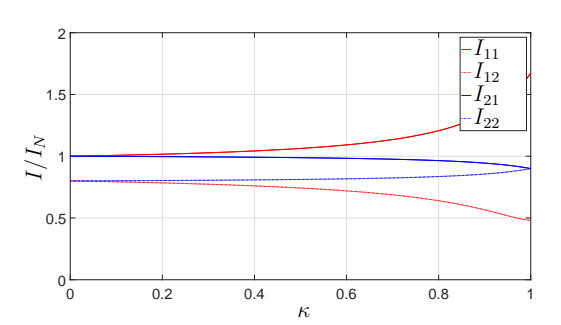

<span id="page-86-1"></span>Abb. 4.18: Verlauf der Ströme der Teilmaschinen in Abhängigkeit der Kopplung bei einer einseitigen Spannungsreduktion um 20%

und Energie vom höheren Spannungsniveau zum Niedrigeren übertragen wird. Dies wird am deutlichsten, wenn die Real- und Imaginärteile der Statorströme im Leerlauf betrachtet werden.

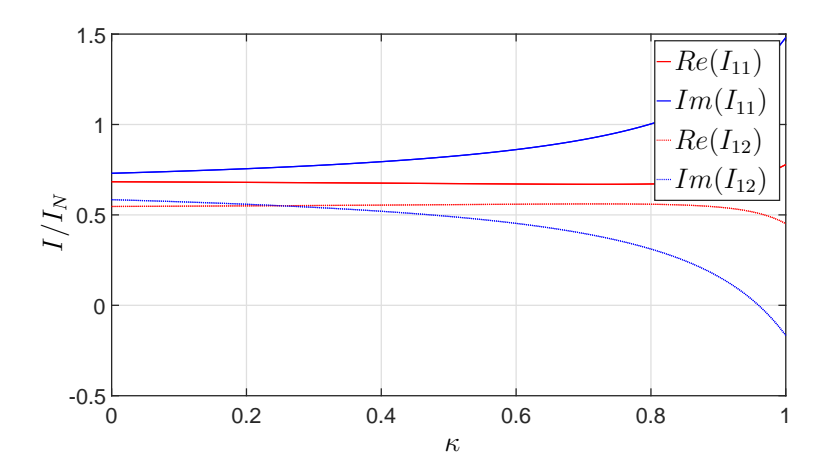

<span id="page-86-2"></span>Abb. 4.19: Verlauf der Anteile der Statorströme in Abhängigkeit der Kopplung bei 1 einer einseitigen Spannungsreduktion um 20 %

So ist aus den Verläufen in Abbildung [4.19](#page-86-2) erkennbar, dass mit steigender Kopplung zunächst induktive Blindleistung von Teilmaschine Eins auf Zwei übertragen wird. Aus diesem Grund steigt der Imaginärteil des Statorstroms in Teilmaschine Eins an, während er in Teilmaschine Zwei sinkt. Zusätzlich dazu wird ab einem gewissen Punkt Wirkleistung von Teilmaschine Eins auf Zwei übertragen. Dieser Punkt ist abhängig vom Verhältnis der Statorwiderstände zu den Induktivitäten sowie von der Spannungsdifferenz der beiden Systeme. Dieser beschriebene Zusammenhang ist in allen Betriebszuständen vorhanden und erklärt die gezeigten Verläufe bei Nennbetrieb.

Als Folge hieraus ergibt sich weiterhin, dass bei einer größeren Spannungsdifferenz und großer Kopplung eine Teilmaschine motorisch und die andere generatorisch betrieben wird. Für den Fall, dass eine Teilmaschine auf Grund eines Fehlers nicht betrieben und daher nicht aktiv gespeist wird, läuft diese dennoch generatorisch mit, wenn die Verbindung zum Umrichter nicht mechanisch getrennt wird. Der Stromkreis schließt sich hierbei über die antiparallelen Dioden der Halbleitermodule.

#### <span id="page-87-0"></span>4.3.2.2 Schwankungen von Maschinenparameter

Als abschließende Untersuchung wird der Einfluss von Maschinenparameterschwankungen in Zusammenhang mit der Kopplung untersucht. Die Fälle, die im Folgenden betrachtet werden, sind zum einen unterschiedliche Stator- bzw. Rotorwiderstände und der Einfluss durch Variation der beiden Luftspalte, was auf Grund der Komplexität der axialen Lagerung ein realistisches Szenario ist. Vernachlässigt wird der Einfluss durch Fertigungstoleranzen auf die Streuinduktivitäten der Systeme. Betrachtet werden jeweils die vier Ströme der beiden Teilmaschinen sowie die Einzel- und das Summendrehmoment bei Speisung mit Nennspannung und Nennfrequenz bei Nenndrehzahl.

Erhöhung eines Statorwiderstands Zunächst erfolgt eine Erhöhung des Statorwiderstands  $R_{12}$  der zweiten Teilmaschine um 10% gegenüber dem von Teilmaschine Eins. Die Abbildungen [4.20](#page-88-0) und [4.21](#page-88-1) zeigen die Verläufe in Abhängigkeit der Kopplung. Wie aus den Abbildungen ersichtlich, sind die Abweichungen aller Größen in den beiden Teilmaschinen gegenüber dem symmetrischen System sehr gering und betragen ca. 0,1%. Hieraus folgt, dass für weitere Betrachtungen Abweichungen im Statorwiderstand zwischen den Systemen vernachlässigt werden können.

Verringerung eines Rotorwiderstands Als weiterer Fall wird die Veringerung des Rotorwiderstands  $R_{22}$  um 10% gegenüber dem von Teilmaschine Eins betrachtet. Der Einfluss dieser Verringerung ist deutlich größer. Der Unterschied von 10% ist aber beim Rotor auf Grund der guten thermischen Kopplung und der geringen Fertigungstoleranzen nur im Fehlerfall zu erwarten. Möglichkeiten zur Widerstandsverringerung

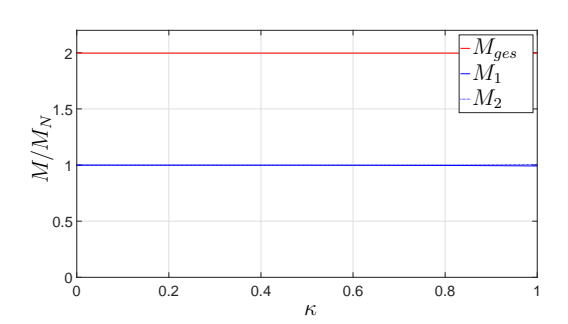

<span id="page-88-0"></span>Abb. 4.20: Verlauf der Drehmomente in Abhängigkeit der Kopplung bei einer einseitigen Statorwiderstandserhöhung 1 um 10%

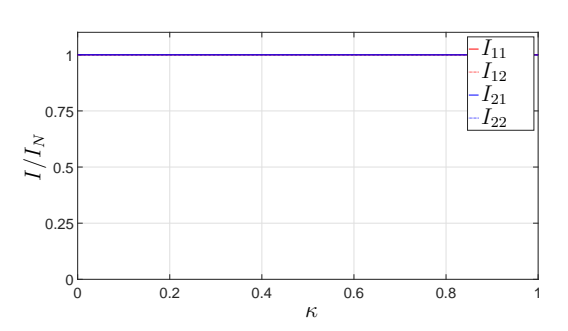

<span id="page-88-1"></span>Abb. 4.21: Verlauf der Ströme der Teilmaschinen in Abhängigkeit der Kopplung bei einer einseitigen Statorwiderstandserhöhung um 10%

ergeben sich hierbei durch Stab- oder Ringbrüche wie aus Gleichung [\(3.92\)](#page-51-0) hervorgeht. Die Abbildungen [4.22](#page-88-2) und [4.23](#page-88-3) zeigen die Ergebnisse dieser Simulation.

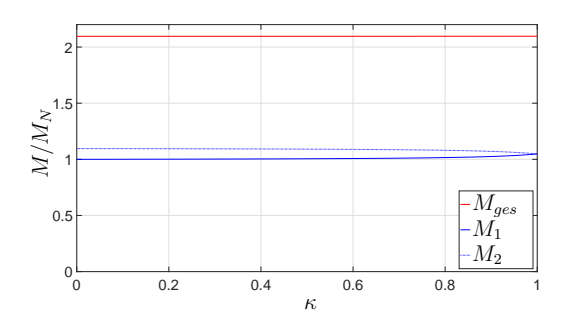

<span id="page-88-2"></span>Abb. 4.22: Verlauf der Drehmomente in Abhängigkeit der Kopplung bei einer einseitigen Rotorwiderstandsverrin-1 gerung um 10%

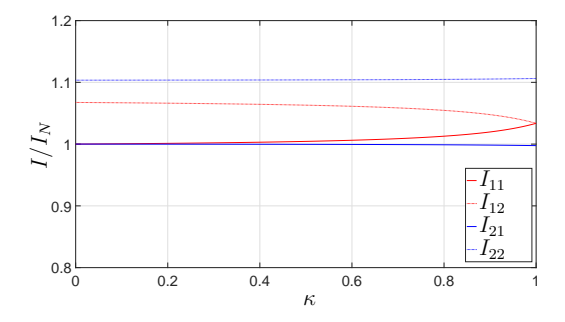

<span id="page-88-3"></span>Abb. 4.23: Verlauf der Ströme der Teilmaschinen in Abhängigkeit der Kopplung bei einer einseitigen Rotorwiderstandsverringerung um 10%

Im Bereich geringer Kopplung ist das Drehmoment der zweiten Teilmaschine um ca. 10% höher, wodurch auch das Summendrehmoment entsprechend vergrößert wird. Der Grund liegt in der Reduktion des Kippschlupfs auf Grund der Rotorwiderstandsverringerung. Dadurch wird die Schlupf-Drehmoment-Kennlinie im linearen Bereich um das Nennmoment steiler, was bei vorgegebener Drehzahl ein höheres Drehmoment zur Folge hat. Dementsprechend sind auch die Stator- und Rotorströme dieser Teilmaschine höher.

Mit steigender Kopplung wird der jeweils andere Rotor für die Statorsysteme sichtbar und gewinnt an Einfluss. Somit ergibt sich abhängig von  $\kappa$  ein resultierender Rotorwiderstand. Für die Teilmaschine Eins wird er langsam geringer, für Teilmaschine Zwei

größer. Bei maximaler Kopplung wirken die beiden Rotoren auf die Statorsysteme wie ein einzelner mit einem resultierenden Widerstand, der in diesem Rechenbeispiel  $5\%$  kleiner ist als  $R_{21}$ , wodurch die beiden Statorströme identisch sind. Die Rotorströme bleiben von der Kopplung nahezu unabhängig, da mit ihnen in Summe immer der gleiche Fluss verkettet ist und so maßgeblich der von der Kopplung unabhängige Rotorwiderstand den Strom in den einzelnen Rotorkäfigen beeinflusst.

<span id="page-89-1"></span>Veränderung der Induktivitäten auf Grund von Luftspaltschwankungen Als letzter Fall wird eine Variation der Luftspalte betrachtet. Dazu wird der Luftspalt der Teilmaschine Eins gegenüber der Ausgangsbreite verkleinert und der von Teilmaschine Zwei vergrößert. Die Ursachen dafür sind vielseitig. Zunächst kann es auf Grund von Fertigungstoleranzen zu einer grundlegenden Differenz in der Breite der beiden Luftspalte kommen. Wenn diese im Bereich von einem tausendstel Millimeter liegen, hätte das einen maximalen Unterschied der beiden Luftspaltbreiten von 4 · 10−<sup>6</sup> m zur Folge. Ein weiterer Punkt ist die Lagerung in Verbindung mit einem Temperaturanstieg. Durch die Wärmeausdehnung der einzelnen Bauteile ist es notwendig, ein Fest- und ein Loslager zur Lagerung des Rotors zu verwenden. Erfolgt ein Temperaturanstieg, so wird sich der Rotor in Richtung des Loslagers verschieben.

<span id="page-89-0"></span>Der Temperaturausdehnungskoeffizient von Eisen, dem Hauptbestandteil des Rotors, beträgt  $\alpha_{Fe} = 11, 8 \cdot 10^{-6} \text{ K}^{-1}$  [\[28\]](#page-204-2). Mit Gleichung [\(4.6\)](#page-89-0) [\[29\]](#page-204-3) und der halben Länge zwischen Fest- und Loslager kann damit die Verschiebung des Rotors abgeschätzt werden.

$$
\Delta l = l_0 \cdot (e^{\alpha_{Fe}\Delta T} - 1) \tag{4.6}
$$

Wird davon ausgegangen, dass die Lager außen auf dem Stator aufgebracht werden (Eine Integration ist auf Grund des Wickelkopfes nicht möglich), so ergibt sich die zu betrachtende Länge aus der Höhe des gesamten Stators, dem Luftspalt und der halben Rotorhöhe. Die Länge  $l_0$  wäre somit für den Fall der Beispielmaschine ca. 77 mm. Hieraus würde bei einer Temperaturerhöhung um z.B. 100 K eine Ausdehnung um 0,091 mm folgen. Wie hoch die Temperaturdifferenz ist, hängt maßgeblich von der Kühlung der Maschine ab. Auch bei der Erwärmung des Stators wird es zu Ausdehnungen kommen, die den Luftspalt beeinflussen.

Auf Basis der vorangegangenen Überlegungen wird eine Änderung der Luftspalte um 0,1 mm simuliert, dahingehend, dass der Luftspalt von Teilmaschine Eins um 0,1 mm verkleinert und der von Teilmaschine Zwei um 0,1 mm vergrößert wird.

Diese Variation beeinflusst direkt die magnetischen Widerstände der Luftspalte insofern, dass der magnetische Widerstand des Luftspalts der Teilmaschine Eins verkleinert und der von Teilmaschine Zwei vergrößert wird. Als direkte Konsequenz wird der Kopplungsfaktor  $\kappa_1$  größer und  $\kappa_2$  kleiner, wie aus Gleichung [\(3.99\)](#page-54-0) hervorgeht.

Als Folge kann bei der Simulation  $\kappa$  nicht mehr als Laufvariable verwendet werden. Stattdessen werden die magnetischen Widerstände abgeschätzt und als Variable der Widerstand des Rotorjochs  $R_{m,Fe,2}$  eingeführt. Für den Fall, dass die magnetische Kopplung den Wert Null erreicht, muss  $R_{m,Fe,2}$  ebenfalls den Wert Null annehmen. Für den Fall, dass die Kopplung gegen Eins geht, muss  $R_{m,Fe,2}$  theoretisch gegen unendlich gehen. In der Praxis reicht aber ein Wert, der drei Zehnerpotenzen über allen anderen magnetischen Widerständen liegt. Um dies darstellen zu können, wird ein logaritmischer Maßstab verwendet. Abbildung [4.24](#page-90-0) zeigt den Verlauf von  $\kappa_1$  und  $\kappa_2$  in Abhängigkeit von  $R_{m,Fe,2}$ .

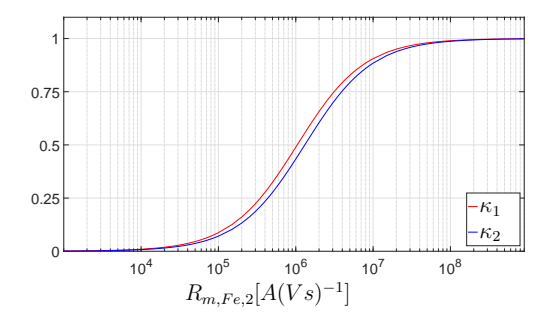

<span id="page-90-0"></span>Abb. 4.24: Verlauf von  $\kappa_1$  und  $\kappa_2$  in Abhängigkeit des magnetischen Rotorwiderstands  $R_{m,Fe,2}$ 

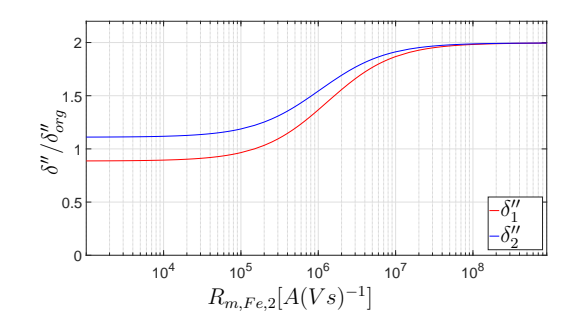

<span id="page-90-1"></span>Abb. 4.25: Normierter Verlauf von  $\delta_1''$ und  $\delta_2''$  in Abhängigkeit des magnetischen Rotorwiderstands  $R_{m,Fe,2}$ 

Dabei ist zu erkennen, dass  $\kappa_1$  immer etwas größer ist als  $\kappa_2$ , was daran liegt, dass der Luftspalt auf Seite von Teilmaschine Eins verkleinert wurde (siehe Gleichung [\(3.99\)](#page-54-0)). Des Weiteren ändern sich die Kopplungsfaktoren in einem Bereich von  $R_{m,Fe,2}$  zwischen  $10^5$  A/Vs und  $10^7$  A/Vs maßgeblich. Dieses Intervall ist abhängig von den weiteren magnetischen Widerständen und wird sich daher bei einer anderen Maschine entsprechend der Auslegung verschieben.

Als weitere Größe werden die Carter-Faktoren beeinflusst. Der Grund hierfür liegt in der Abhängigkeit der Eisenfaktoren  $k_{Fe,1}$  und  $k_{Fe,2}$  von  $\kappa_1$  bzw.  $\kappa_2$  nach Gleichung [\(3.114\)](#page-58-0). Hieraus folgt die direkte Beeinflussung der effektiven Luftspalte  $\delta''_1$  und  $\delta''_2$ . In Abbildung [4.25](#page-90-1) sind die beiden Verläufe normiert auf den effektiven Luftspalt im symmetrischen Fall dargestellt. Für kleine Werte von  $R_{m,Fe,2}$  ergibt sich der zu erwartende Unterschied zwischen den beiden Luftspalten auf Grund der angenommenen axialen Verschiebung. Mit steigendem magnetischen Widerstand vergrößern sich beide Luftspalte auf Grund der Eisenfaktoren, die durch den zusätzlichen magnetischen Widerstand des Rotorjochs vergrößert werden. Wenn  $R_{m,Fe,2}$  deutlich größer wird als die anderen magnetischen Widerstände, nähern sich  $\delta''_1$  und  $\delta''_2$  dem Endwert für maximale Kopplung an. Dieser entspricht dem zweifachen Wert des effektiven Luftspalts im symmetrischen Fall, da die magnetische Kopplung maximal ist und somit die Flüsse über beide Luftspalte und Eisenwege verlaufen. Damit ist die Summe der magnetischen Widerstände entlang der Flusspfade für beide Teilmaschinen identisch, wodurch auch die effektiven Luftspalte gleich sind. Aus diesem Zusammenhang folgt weiterhin, dass diese Asymmetrie mit steigender Kopplung an Einfluss verliert.

Die beschriebenen Zusammenhänge wirken sich direkt auf alle Induktivitäten aus, wie aus den Gleichungen [\(3.133\)](#page-64-1) bis [\(3.136\)](#page-64-1) für den Stator und aus den Gleichungen [\(3.144\)](#page-68-1) bis [\(3.147\)](#page-68-1) für den Rotor ersichtlich ist. In Abbildung [4.26](#page-92-0) sind die auf  $L_{11}$  im symmetrischen Fall normierten Verläufe für den Stator Eins dargestellt. Zur besseren Darstellbarkeit sind die Koppelinduktivitäten der beiden Rotoren mit dem Übersetzungsverhältnis auf den Stator umgerechnet. Dadurch sind M12,<sup>11</sup> und M'22,<sup>11</sup> in der Darstellung deckungsgleich.

In Abbildung [4.26](#page-92-0) sind mehrere Zusammenhänge erkennbar. Bei keiner magnetischen Kopplung sind die Koppelinduktiviäten  $M_{12,11}$  und  $M'_{22,11}$ , die den Einfluss von Teilmaschine Zwei widerspiegeln, gleich Null. Die Eigeninduktivität sowie die Koppelinduktivität vom Rotor Eins sind etwas größer als im symmetrischen Fall, was an dem etwas kleineren Wert von  $\delta''_1$  liegt. Mit steigender Kopplung nähern sich die vier Induktivitäten an, wobei auffällig ist, dass die Summe aus  $L_{11}$  und  $M_{12,11}$  nicht wie im symmetrischen Fall konstant ist, sondern sich leicht verringert. Der Grund liegt darin, dass sich  $\delta''_1$  nicht wie im symmetrischen Fall verdoppelt, sondern nach Abbildung [4.25](#page-90-1) mehr als doppelt so groß wird. Da sich der Luftspalt im Nenner der Gleichungen der Induktivitäten befindet, sinkt deren Summe.

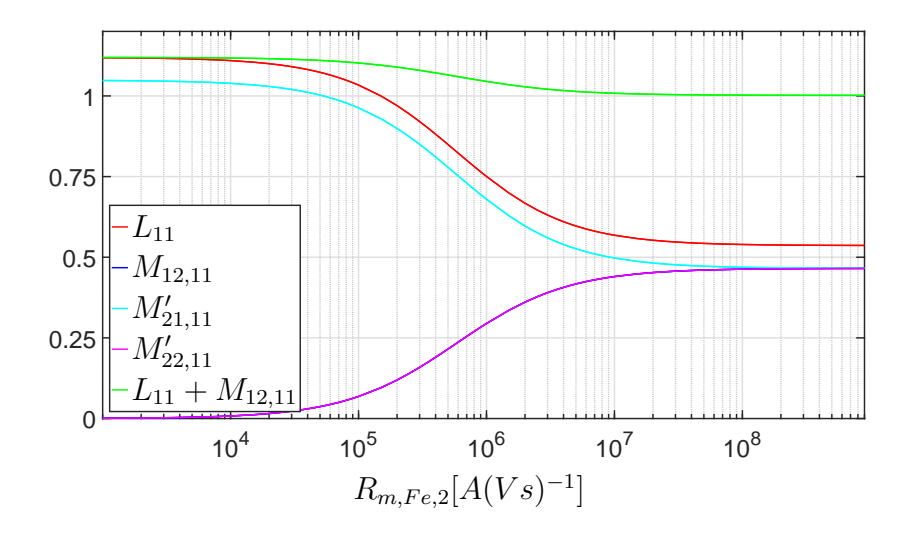

<span id="page-92-0"></span>Abb. 4.26: Verlauf der Statorindukivitäten von Teilmaschine Eins in Abhängigkeit des magnetischen Rotorwiderstands  $R_{m,Fe,2}$  bezogen auf  $L_{H,11}(0)$ 

Für die Induktivitäten der Teilmaschine Zwei, dargestellt in Abbildung [4.27,](#page-92-1) gelten die umgekehrten Zusammenhänge. Durch den geringeren Anstieg von  $\delta''_2$  vergrößert sich die Summe aus  $L_{12}$  und  $M_{11,12}$  leicht, wobei der Endwert mit dem von Teilmaschine Eins übereinstimmt.

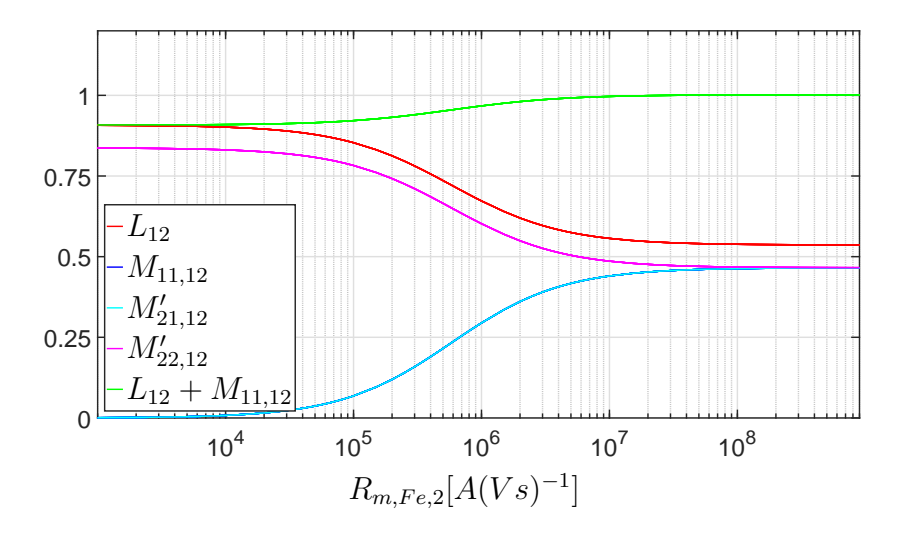

<span id="page-92-1"></span>Abb. 4.27: Verlauf der Statorindukivitäten von Teilmaschine Zwei in Abhängigkeit des magnetischen Rotorwiderstands  $R_{m,Fe,2}$  bezogen auf  $L_{H,11}(0)$ 

Durch die Veränderung der Induktivitäten ergeben sich für die Ströme und Drehmomente ebenfalls Veränderungen gegenüber dem symmetrischen Fall. In den Abbildungen [4.28](#page-93-0) und [4.29](#page-93-1) sind die einzelnen Verläufe der Ströme und Drehmomente dargestellt.

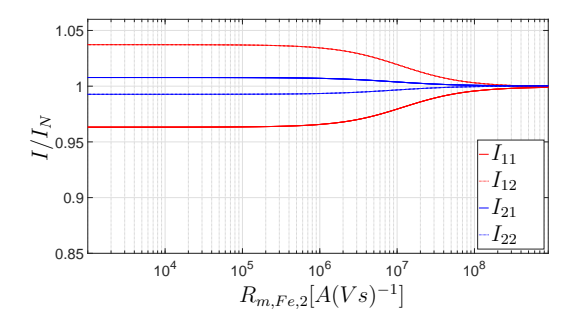

<span id="page-93-0"></span>Abb. 4.28: Verlauf der Ströme der Teilmaschinen in Abhängigkeit des magnetischen Rotorwiderstands  $R_{m,Fe,2}$ 

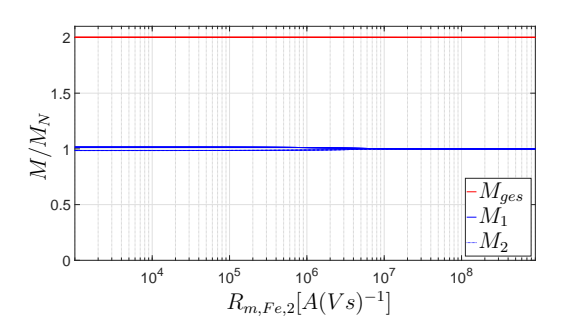

<span id="page-93-1"></span>Abb. 4.29: Verlauf der Drehmomente in Abhängigkeit des magnetischen Rotorwiderstands  $R_{m,Fe,2}$ 

Der Statorstrom von Teilmaschine Eins wird bei keiner magnetischen Kopplung als direkte Konsequenz der Induktivitätserhöhung kleiner, was primär an dem geringeren Magnetisierungsbedarf für den Luftspalt liegt. Da aber die Hauptinduktivität bei konstanter Streuung und konstantem Statorwiderstand größer wird, steigt bei konstanter Spannung auch der Spannungsabfall darüber. Dadurch erhöht sich der Rotorstrom, was aus Abbildung [4.28](#page-93-0) ebenfalls hervorgeht. Mit steigender magnetischer Kopplung nähern sich die Stator- und Rotorströme wieder dem symmetrischen Fall an, da sich die Induktivitäten nach Abbildung [4.26](#page-92-0) und [4.27](#page-92-1) den Werten im symmetrischen Fall angleichen. Bei maximaler Kopplung ist daher kein Unterschied mehr zum Fall gleicher Luftspalte festzustellen.

Bei Betrachtung des Drehmoments von Teilmaschine Eins in Abbildung [4.29](#page-93-1) ist ein höherer Wert im Fall keiner Kopplung zu erkennen, der aus dem höheren Rotorstrom resultiert. Mit steigender Kopplung wird aus dem selben Grund wie bei den Strömen der ursprüngliche Wert im symmetrischen Fall erreicht.

Da der Luftspalt der Teilmaschine Zwei vergrößert wird, gelten für die Verläufe die gegensätzlichen Zusammenhänge. Die Höhe des Summendrehmoments bleibt davon unbeeinflusst und entspricht dem Wert im symmetrischen Fall.

## 4.4 Systemaufbau und Regelungskonzept

Ausgehend von den beschriebenen Simulationen wird im folgenden Abschnitt ein Konzept für den Aufbau eines Systems mit der dazugehörigen Regelung erläutert. Basis dafür ist wiederum die eingangs beschriebene Beispielmaschine mit reduziertem Rotorjoch, wodurch eine magnetische Kopplung gegeben ist. Der Systemaufbau wird so gewählt, dass die beiden Teilmaschinen primär wie eine Maschine betrieben werden können. Zusätzlich wird aber, um bei Ausfall einer Teilmaschine weiterhin betriebsfähig zu sein, ein redundanter Aufbau gewählt. Dieser erfordert einen höheren Aufwand bezüglich der Regelung, da diese Asymmetrien ausgleichen und auf Ausfälle robust reagieren muss.

## 4.4.1 Aufbau des Gesamtsystems

Das Gesamtsystem an sich wurde im Rahmen dieser Arbeit nicht aufgebaut, sondern dient als Grundlage, um die notwendigen Eingriffe und Vorgehensweisen beim geregelten Betrieb der DSDR-ASM zu erläutern. Die grundlegende Struktur des Gesamtsystems, wie es zum sinnvollen Betrieb der beschriebenen Maschine verwendet werden kann, ist in Abbildung [4.30](#page-95-0) dargestellt.

Den Mittelpunkt bildet die sogenannte Zentrale. Sie dient der Kommunikation nach außen, der Überwachung und der Regelung des gesamten Systems. Die dazu notwendigen Signale, wenn der Antrieb drehzahlgeregelt betrieben wird, sind zum einen die Istund Solldrehzahl und zum anderen die Momentanwerte aller Phasenströme, die vom Leistungsteil der Umrichter weitergeleitet und zur Fehlerkennung mittels FFT (Fast-Fourier-Transformation nach Kapitel [5\)](#page-112-0) verwendet werden (blaue Verbindungen). Fehler sind hierbei z.B. Teilspulenausfälle oder Windungsschlüsse. Die Zentrale detektiert mittels dem in der Literatur üblichen Verfahren der Statorstromfrequenzanalyse auftretende Fehler und wirkt auf die Regelung und das Gesamtsystem entsprechend ein. Dazu können zusätzlich zur Sollwertweitergabe an die Steuereinheiten der Umrichter die beiden Schütze angesteuert werden.

Die verwendeten Umrichter müssen mit dem gleichen Modulationsverfahren arbeiten und über eine Synchronisationseinrichtung verfügen, damit die geforderten Eingriffe

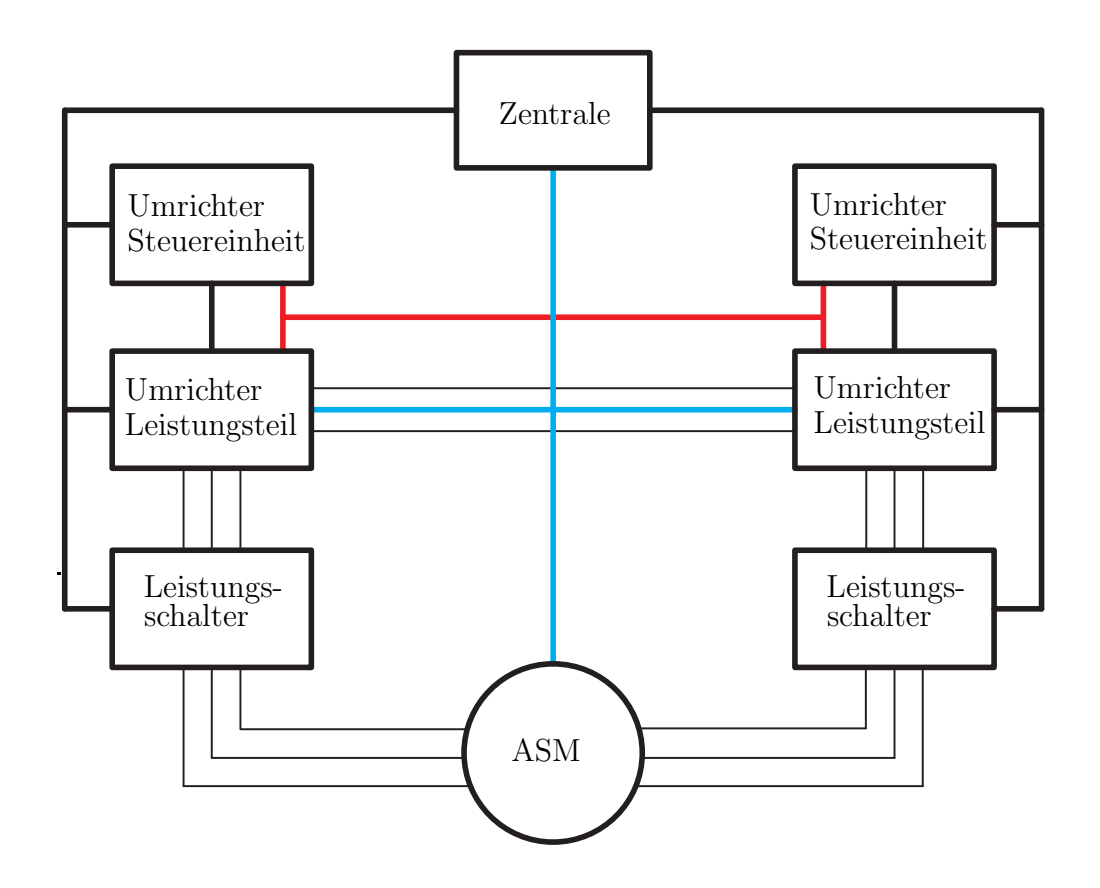

<span id="page-95-0"></span>Abb. 4.30: Aufbau des gesamten Systems

zeitgleich erfolgen können (rote Verbindung). Zusätzlich enthalten sie eine Stromregelung zur Einhaltung der geforderten Sollwertvorgaben aus der Zentrale. Sie sind mit jeweils einem Stator der Teilmaschinen über eine dreiphasige Leitung verbunden, in der die bereits erwähnten Schütze angebracht sind, und teilen sich einen gemeinsamen Gleichspannungszwischenkreis.

## 4.4.2 Regelung des Gesamtsystems

Im Folgenden werden zunächst die Anforderungen an die Regelung definiert. Ausgehend davon wird das Konzept zur Regelung vorgestellt. Es folgt die detailliertere Beschreibung der einzelnen Regelkreisstrukturen für den symmetrischen Betrieb. In einem weiteren Schritt wird die Funktion der Zentrale erläutert, bei asymmetrischen Bedingungen auf das Gesamtsystem sowie das Regelungskonzept einzuwirken. Abschließend

werden die dafür notwendigen Änderungen in den einzelnen Regelkreisen anhand von Simulationsergebnissen erläutert.

## 4.4.2.1 Anforderungen an die Regelung

Die Anforderungen, die an die Regelung gestellt werden, sind vielfältig. Übergeordnet soll eine Drehzahlregelung realisiert werden, da dies eine sehr häufige Form der Regelung bei elektrischen Maschinen darstellt. Aus den Simulationen des gesteuerten Betriebs und den gezeigten möglichen Asymmetrien ergeben sich damit folgende Anforderungen:

- Drehzahlregelung: Das Konzept soll eine gegebene Drehzahl möglichst exakt und unter Einhaltung der geforderten Grenzen möglichst schnell erreichen. Zudem soll der Drehzahlbereich bis zur Nenndrehzahl abgedeckt werden.
- Stromregelkreis: Jeder Umrichter besitzt einen eigenen Stromregelkreis um bei Asymmetrien und Fehlern eine Überlastung zu vermeiden und entsprechend reagieren zu können.
- Robustheit gegenüber Parameterschwankungen: Die verschiedenen erörterten Parameterschwankungen, wie Widerstandsdifferenzen oder Änderungen bei den Induktivitäten dürfen die Stabilität der Regelung nicht merklich verringern.
- Magnetische Kopplung: Der Einfluss der magnetischen Kopplung muss bei der Auslegung der Regler beachtet werden, wobei sich für eine gegebene Maschine geringe Schwankungen (z.B. bei einer Verschiebung des Luftspalts) für die Koppelfaktoren ergeben.
- Frequenzgleichheit: Die Regelung muss für absolute Frequenzgleichheit zwischen den beiden speisenden Systemen sorgen, da es sonst zu merklichen Drehmomentschwankungen kommt. Für die Frequenzgleichheit sorgt die Synchronisationseinrichtung, die sicherstellt, dass beide Umrichter die vorgegebene Frequenz zeitgleich einstellen.
- Spannungsgleichheit: Ein weicheres Kriterium ist die Gleichheit der speisenden Spannung. Hierbei sind kleinere Unterschiede in zeitlich begrenztem Maße durchaus zulässig, da sich diese hauptsächlich auf die thermische Belastung der beiden Teilmaschinen auswirken.
- Phasenlage: Die Phasenverschiebung zwischen den beiden Systemen sollte einmalig ermittelt und dann von der Regelung dauerhaft eingehalten werden. Ansonsten sind höhere Ströme bei gleichem Drehmoment und somit ein schlechterer Wirkungsgrad die Folge.
- Fehlerreaktion: Wird in einer Teilmaschine ein Fehler detektiert, muss die Regelung entsprechend darauf reagieren.

# 4.4.2.2 Das Regelungskonzept

Zur Regelung von Asynchronmaschinen gibt es im Allgemeinen zwei grundlegende Möglichkeiten, Regelungen mit oder ohne Drehzahlsensor. Da Regelungsverfahren ohne Drehzahlsensor eine sehr hohe Komplexität aufweisen und mit verschiedenen Methoden der Drehzahl und Flussschätzung arbeiten [\[30\]](#page-204-4), wird hier auf ein Regelungsverfahren mit Drehzahlsensor zurückgegriffen. Die resultierenden verbleibenden Möglichkeiten sind die feldorientierte Regelung und die Regelung mittels eines Entkopplungsnetzwerks.

Bei der feldortientierten Regelung werden der Rotorfluss und die Drehzahl geregelt. Dafür ist ein Drehzahlsensor sowie eine Möglichkeit zur Rotorflussbestimmung notwendig. Da die Sensorik für die Flussbestimmung sehr kompliziert ist, werden dazu verschiedene zum Teil sehr aufwendige Modelle zur Schätzung verwendet [\[30\]](#page-204-4). Bei der Entkopplungsregelung wird nur die Drehzahl geregelt. Der Rotorfluss wird hierbei gesteuert und muss daher nicht gemessen oder geschätzt werden. Im Gegensatz zur feldorientierten Regelung muss aber ein entsprechendes Rückwärtsmodell der realen Maschine modelliert werden. Da bei der vorliegenden magnetisch gekoppelten Maschine die Schätzung des Rotorflusses mit herkömmlichen Modellen nicht möglich ist, wird auf die Regelung mit Hilfe eines Entkopplungsnetzwerks zurückgegriffen.

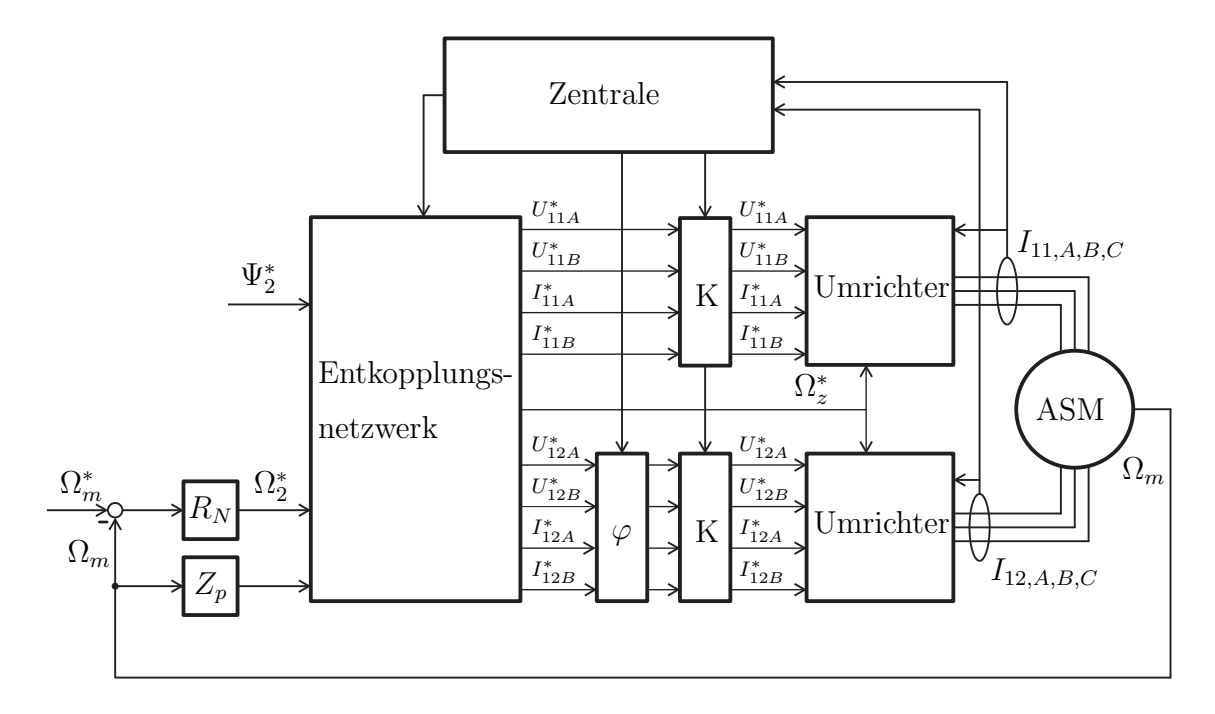

In Abbildung [4.31](#page-98-0) ist der Aufbau des gesamten Regelungskonzepts dargestellt.

<span id="page-98-0"></span>Abb. 4.31: Aufbau des Regelungskonzepts

Wie bei einer drehzahlgeregelten Maschine mit Enkopplungsnetzwerk (EKN) üblich dienen als Eingangsgrößen der Sollwert der mechanischen Winkelgeschwindigkeit des Rotors  $\Omega_m^*$  sowie des Rotorflusses  $\Psi_2^*$ . Die Subtraktion der tatsächlichen mechanischen Winkelgeschwindigkeit  $\Omega_m$ von $\Omega_m^*$ wird als Regelgröße für die Drehzahlregelung  $R_N$ verwendet. Im EKN, das in Abschnitt [4.4.2.4](#page-102-0) genauer vorgestellt wird, werden aus  $\Psi_2^*$ dem Ausgang der Drehzahlregelung $\Omega_2^*$ sowie der mit der Polpaarzahl multiplizierten mechanischen Drehzahl über ein inverses Maschinenmodell die Sollgrößen für die Spannungen, Ströme und die elektrische Kreisfrequenz des allgemeinen Koordinatensystems z  $\Omega_z^*$  bestimmt. Diese dienen bei Teilmaschine Eins als Eingangsgrößen des Blocks K und bei Teilmaschine Zwei als Eingangsgrößen der Blöcke  $\varphi$  und K. Diese Blöcke gehören noch zum EKN, wurden aber außerhalb dargestellt, da sie zusätzlich in die Regelung eingeführt wurden. Mit dem Block  $\varphi$  wird die Phasenlage entsprechend der Vorgabe aus der Zentrale gegenüber Teilmaschine Eins eingestellt, um die in Abschnitt [4.3.2.1](#page-84-2) beschriebene Asymmetrie durch falsche Phasenlage ausgleichen zu können. Zusätzlich können von der Zentrale im Block K die Amplituden angepasst

werden. Dadurch ist es möglich, auf auftretende Asymmetrien durch Parameterschwankungen oder erkannte Fehler zu reagieren. Bei Teilmaschinenausfällen muss im EKN reagiert werden, was durch die Verbindung zwischen der Zentrale und dem EKN realisiert wird.

Zwischen den Umrichtern und den Teilmaschinen sind Stromsensoren vorhanden, die einerseits zur Stromregelung und andererseits zur Fehlererkennung in der Zentrale verwendet werden. Die Rückkopplung vom Drehzahlsensor der Maschine schließt das Regelungskonzept ab. Nach dieser groben Übersicht werden im Folgenden die einzelnen Teilbereiche genauer vorgestellt.

#### 4.4.2.3 Der Stromregelkreis

Der Stromregelkreis besteht aus dem in Abbildung [4.31](#page-98-0) dargestellten Umrichter inklusive der Sensoren zur Messung der drei Phasenströme. Die Regelung an sich ist für beide Teilmaschinen identisch, wird aber zum Ausgleich von Asymmetrien und Fehlern getrennt ausgeführt.

Prinzipiell gibt es zwei Möglichkeiten zur Realisierung einer Stromregelung. Dabei handelt es sich um die indirekte oder direkte Stromregelung [\[30\]](#page-204-4). Da in diesem Konzept von einer konventionelle Umrichtertopologie mit Pulsweitenmodulation ausgegangen wird, erfolgt die Regelung mit Hilfe eines indirekten Verfahrens, welches durch eine Vorsteuerung ergänzt wird. Diese wird zur besseren Regelbarkeit bei hohen Frequenzen eingesetzt [\[27\]](#page-204-1). In Abbildung [4.32](#page-100-0) ist der für beide Teilmaschinen gültige Stromregelkreis dargestellt.

Zunächst erfolgt die Messung der drei Phasenströme mit Hilfe eines Filters, um Messrauschen zu vermeiden. Das Messglied wirkt wie ein Verzögerungsglied erster Ordnung mit der Zeitkonstante  $T_{M,i}$ . Diese werden dann in das mit der Statorfrequenz rotierende Koordinatensystem mit Hilfe des Winkels $\beta_z^*$ umgerechnet und von den Sollwerten abgezogen. Zuvor werden  $I^*_{11A}$  und  $I^*_{11B}$  im Block Glättung mit einer Verzögerung von  $T_G$ beaufschlagt, welche der Summe aus  $T_{M,i}$  und der Zeitkonstante  $T_U$  enspricht. Dadurch werden Regelfehler auf Grund der Verzögerungszeiten innerhalb des Regelkreises vermieden [\[27\]](#page-204-1). Nach dem Stromregler erfolgt die Addition der Spannungssollwerte, was auch Vorsteuerung genannt wird. Durch diese Maßnahme werden Phasen- und Amplitu-

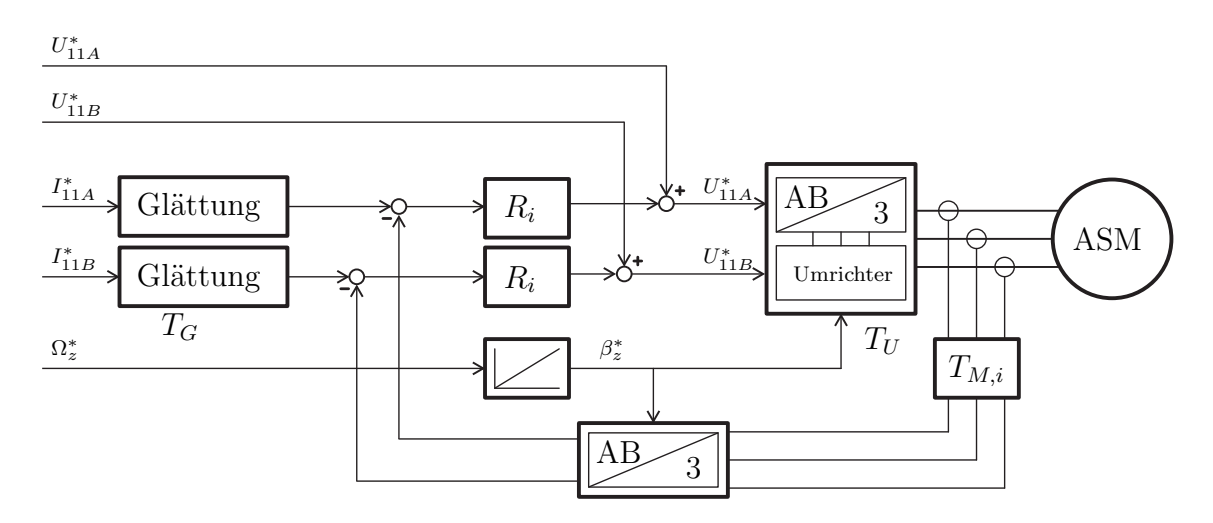

<span id="page-100-0"></span>Abb. 4.32: Aufbau des Stromregelkreises am Beispiel von Teilmaschine Eins

denfehler resultierend aus der Stromregelung bei Frequenzen über 10 bis 20 Prozent der Nenndrehzahl verhindert [\[27\]](#page-204-1). Schließlich werden aus den beiden Spannungssignalen mit Hilfe von  $\beta_z^*$  die drei Phasenspannungen erzeugt, die dann im Umrichter umgesetzt werden. Für die Stromregelung und den Umrichter ergibt sich als Verzögerung die Zeitkonstante  $T_U$ . Diese beinhaltet zum einen die Rechenzeit und zum anderen die Zeit bis zur Umsetzung der Pulsweitenmodulation im Umrichter und hat eine Größenordnung von ca. 30  $\mu s$ .

Für die Auslegung des Reglers  $R_i$  muss folgende Übertragungsfunktion der Asynchronmaschine bestimmt werden.

$$
F(s) = \frac{i_1(s)}{u_1(s)}\tag{4.7}
$$

Diese leitet sich aus den Systemgleichungen ab. Als Ergebnis erhält man nach [\[27\]](#page-204-1) Gleichung [\(4.8\)](#page-101-0).

<span id="page-101-0"></span>
$$
\frac{i_{11A}}{u_{11A}} = V_0 \cdot \frac{a_0 + s \cdot a_1}{b_0 + s \cdot b_1 + s^2 \cdot b_2}
$$
\nmit

\n
$$
V_0 = \frac{1}{R_{11}}
$$
\n
$$
a_0 = 1
$$
\n
$$
a_1 = \frac{L_{21} + M_{21,22}}{R_{21}}
$$
\n
$$
b_0 = 1
$$
\n
$$
b_1 = \frac{L_{21} + M_{21,22}}{R_{21}} + \frac{L_{11} + M_{11,12}}{R_{11}}
$$
\n
$$
b_2 = \frac{(L_{11} + M_{11,12}) \cdot (L_{21} + M_{21,22}) \cdot \left[1 - \frac{(M_{21,11} + M_{21,12}) \cdot (M_{11,21} + M_{11,22})}{(L_{11} + M_{11,12}) \cdot (L_{21} + M_{21,22})}\right]}{R_{11} \cdot R_{21}}
$$
\n(4.8)

Beim Entwurf des Reglers wird das dynamische Systemverhalten auf ein Verzögerungsglied erster Ordnung reduziert. Da die Zykluszeit des Stromreglers sehr gering ist, ist nur die Steigung des Stroms direkt nach dem Spannungssprung wichtig. Daher wird die Übertragungsfunktion auf hohe Frequenzen angepasst, was bedeutet, dass s gegen unendlich geht. Gleichung [\(4.8\)](#page-101-0) kann damit auf folgende Form reduziert werden [\[27\]](#page-204-1).

$$
F_i(s) \approx \frac{V_i}{1 + sT_i}
$$
  
mit  

$$
V_i = \frac{V_0 \cdot a_1}{b_1}
$$
  

$$
T_i = \frac{b_2}{b_1}
$$
 (4.9)

<span id="page-101-1"></span>Die Auslegung des Reglers erfolgt anhand der in Gleichung [\(4.10\)](#page-101-1) angegebenen Strecke,

$$
F_i(s) = \frac{1}{1 + s \cdot T_{\sigma,i}} \cdot \frac{V_i}{1 + s \cdot T_i}
$$
\n(4.10)

wobei  $T_{\sigma,i}$  der Zeitkonstanten des Umrichters und der Messwertglättung entspricht, die nach [\[30\]](#page-204-4) auf Grund der deutlich kleineren Zeitkonstanten gegenüber der Asynchronmaschine zusammengefasst werden können. Nach [\[30\]](#page-204-4) eignet sich dafür ein PI-Regler, der je nach Verhältnis der beiden Zeitkonstanten mit dem symmetrischen Optimum oder Betragsoptimum ausgelegt wird.

#### <span id="page-102-0"></span>4.4.2.4 Das Entkopplungsnetzwerk

Das Entkopplungsnetzwerk ist ein Rückwärtsmodell der zu regelnden Maschine, bei dem aus dem Schlupf, der mechanischen Drehzahl und dem gewünschten Rotorfluss die Statorstörme und -spannungen berechnet werden.

Zur Berechnung des Rückwärtsmodells werden zunächst die Gleichungen der Rotor-ströme aufgestellt. Diese ergeben sich aus [\(4.2a](#page-74-0) - [4.2h\)](#page-74-1) mit  $\omega_{el,2} = \omega_z - p \cdot \omega_m$ 

$$
i_{21A} = \frac{\omega_{el,2} \cdot \psi_{21B}}{R_{21}} = 0 \tag{4.11}
$$

<span id="page-102-2"></span>
$$
i_{21B} = -\frac{\omega_{el,2} \cdot \psi_{21A}}{R_{21}} \tag{4.12}
$$

Da das System rotorflussorientiert ist, fallen die zeitlich veränderlichen Größen weg. Durch die Annahme zweier symmetrischer Teilmaschinen sind zusätzlich die jeweiligen Stator- und Rotorströme gleich. Hier sei darauf hingewiesen, dass die korrekte Phasenverschiebung im Block  $\varphi$  vollzogen wird. Dadurch erhält man für die Rotorflussgleichungen folgenden Zusammenhang.

<span id="page-102-1"></span>
$$
\psi_{21A} = (L_{21} + M_{22,21}) \cdot i_{21A} + (M_{11,21} + M_{12,21}) \cdot i_{11A}
$$
  
= 
$$
(M_{11,21} + M_{12,21}) \cdot i_{11A}
$$
 (4.13)

$$
\psi_{21B} = (L_{21} + M_{22,21}) \cdot i_{21B} + (M_{11,21} + M_{12,21}) \cdot i_{11B} = 0 \tag{4.14}
$$

Löst man [\(4.13\)](#page-102-1) und [\(4.14\)](#page-102-1) nach  $i_{11A}$  bzw.  $i_{11B}$  auf und setzt [\(4.11\)](#page-102-2) und [\(4.12\)](#page-102-2) ein, erhält man die endgültigen Gleichungen für die Statorströme.

$$
i_{11A} = i_{12A} = \frac{\psi_{21A}}{M_{11,21} + M_{12,21}} \tag{4.15}
$$

<span id="page-102-3"></span>
$$
i_{11B} = i_{12B} = \frac{L_{21} + M_{22,21}}{M_{11,21} + M_{12,21}} \cdot \frac{\omega_{el,2} \cdot \psi_{21A}}{R_{21}} \tag{4.16}
$$

Für die Vorsteuerung sind zusätzlich die Spannungen  $u_{11A}$  und  $u_{11B}$  notwendig. Diese werden über die Spannungsdifferentialgleichungen nach [\(4.2a](#page-74-0) - [4.2h\)](#page-74-1) berechnet, wobei sich die dazu benötigten Statorflüsse nach [\(4.17\)](#page-103-0) und [\(4.18\)](#page-103-0) [\[27\]](#page-204-1) bestimmt werden.

<span id="page-103-0"></span>
$$
\psi_{11A} = (L_{11} + M_{12,11}) \cdot i_{11A} \tag{4.17}
$$

$$
\psi_{11B} = (L_{11} + M_{12,21}) \cdot i_{11B} + (M_{21,11} + M_{22,11}) \cdot i_{21B} \tag{4.18}
$$

Oft wird eine Anpassung des Rotorwiderstands im Betrieb empfohlen, die nach [\[30\]](#page-204-4) durchgeführt werden kann, wenn sie auf Grund hoher Temperaturdifferenzen innerhalb einer Maschinen für eine stabile Regelung benötigt wird. Sie kann aus der Literatur ohne Anpassung übernommen werden und wird deshalb hier nicht weiter erläutert.

## 4.4.2.5 Die Drehzahlregelung

Nachdem alle Gleichungen für das Entkopplungsnetzwerk hergeleitet wurden, wird als nächster Schritt die übergeordnete Drehzahlregelung betrachtet. Dazu sind in Abbildung [4.33](#page-103-1) die für die Drehzahlregelung wesentlichen Teile dargestellt.

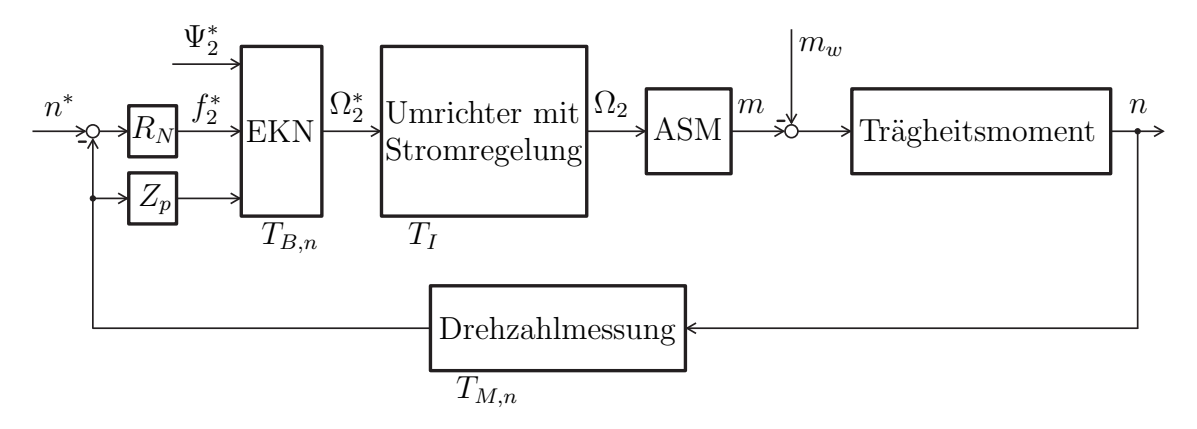

<span id="page-103-1"></span>Abb. 4.33: Komponenten der Drehzahlregelung

Der Regelkreis, dessen Eingangsgröße die Solldrehzahl n<sup>∗</sup> ist, besteht aus mehreren Komponenten. Zum einen ist eine Drehzahlmessung notwendig, die auf Grund der Messtechnik und Filterung als Verzögerungsglied erster Ordnung mit der Zeitkonstante  $T_{M,n}$  nachgebildet wird. Die weiteren Berechnungen im Drehzahlregler und im Entkopplungsnetzwerk werden gleichermaßen mit der Zeitkonstante  $T_{B,n}$  berücksichtigt. Als Sollgröße erhält man am Ausgang des Drehzahlreglers den Schlupf der Asynchronmaschine. Die Stromregelung stellt für die Drehzahlregelkreis ebenfalls eine reine Verzögerung mit  $T_i$  dar und hat als Ausgangsgröße den Istwert des Schlupfs.

Das Widerstandsmoment, bestehend aus den Reibungsverlusten und dem Belastungsmoment, wird als Störgröße behandelt. Sie wird nicht zur Auslegung des Reglers benötigt. Dieser sollte deswegen aber eine gute Robustheit gegenüber dieser Störgröße besitzen.

Zu den beschriebenen einfachen Verzögerungsgliedern kommen noch zwei weitere Teile hinzu. Zum einen enthält der Regelkreis ein integrierendes Element, welches die Trägheitsmomente der Asynchronmaschine und der Belastung widerspiegelt und nach der Bewegungsgleichung [\(4.19\)](#page-104-0) berechnet wird.

<span id="page-104-1"></span><span id="page-104-0"></span>
$$
n = \frac{1}{2\pi \cdot J} \int m \cdot dt \tag{4.19}
$$

Nach Übertragen von [\(4.19\)](#page-104-0) vom Zeit- in den Laplace-Bereich erhält man [\(4.20\)](#page-104-1).

$$
n = \frac{1}{s \cdot 2\pi \cdot J} \cdot m \tag{4.20}
$$

Zum anderen wird die Übertragungsfunktion der Asynchronmaschine von der Schlupffrequenz auf das Drehmoment benötigt. Diese leitet sich aus der Drehmomentgleichung [\(4.3\)](#page-75-0) des Differentialgleichungssystems ab. Ausgehend von zwei symmetrischen Teilmaschinen genügt es, die Drehmomentgleichung einer Teilmaschine zu verwenden. Zusätzlich sind auf Grund der angenommenen Symmetrie die jeweiligen Stator- und Rotorströme gleich, wodurch sich die Drehmomentgleichung deutlich vereinfacht.

$$
m_D = -6 \cdot p \cdot \xi_{N,11} \cdot (M_{21,11} + M_{22,11}) \cdot i_{11A} \cdot i_{21B} \tag{4.21}
$$

Durch Einsetzen der Ströme nach Gleichungen [\(4.12\)](#page-102-2) und [\(4.15\)](#page-102-3) erhält man für die Übertragungsfunktion.

$$
m_D = V_m \cdot \Omega_2
$$
  
mit  

$$
V_m = 6 \cdot p \cdot \xi_{N,11} \cdot \frac{M_{21,11} + M_{22,11}}{(M_{11,21} + M_{12,21}) \cdot R_{21}} \cdot \psi_{21A}^2
$$
(4.22)

Sie ist linear und hat die Verstärkung  $V_m$ .

Die gesamte Übertragungsfunktion der offenen Regelstrecke ist somit,

$$
F_n(s) = \frac{1}{1+s \cdot T_{\sigma,n}} \cdot \frac{1}{s} \cdot \frac{V_m}{2\pi \cdot J} \cdot \Omega_2 \tag{4.23}
$$

95

wobei die Zeitkonstanten  $T_{M,n}$ ,  $T_{B,n}$  und  $T_i$  wie bei der Stromregelung zu  $T_{\sigma,n}$  zusammengefasst werden. Wie bei der Stromregelung empfiehlt [\[30\]](#page-204-4) einen PI-Regler, der in diesem Fall nach dem symmetrischen Optimum ausgelegt wird. Die Parameter des Reglers sind in [\(4.24a\)](#page-105-0) und [\(4.24b\)](#page-105-1) dargestellt.

<span id="page-105-0"></span>
$$
V_{R,n} = \frac{1}{2 \cdot T_{\sigma,n} \cdot 2\pi \cdot \frac{J}{V_m}}
$$
\n
$$
(4.24a)
$$

<span id="page-105-1"></span>
$$
T_{R,n} = 4 \cdot T_{\sigma,n} \tag{4.24b}
$$

Damit ist der Entwurf der Drehzahlregelung abgeschlossen.

## 4.4.3 Die Zentrale

In diesem Abschnitt wird die Funktion der Zentrale genauer beleuchtet. Diese dient zur Überwachung der beiden Teilmaschinen inklusiv der vorgestellten Regelung. Dafür können verschiedene Parameter im Regelkreis beeinflusst werden.

Eine wichtige Funktion ist die Einstellung der Phasenverschiebung  $\vartheta_k$  zwischen den speisenden Systemen der beiden Teilmaschinen. Nach Abschnitt [4.3.2.1](#page-84-2) wird durch Messung im Leerlauf  $\vartheta_k$  bestimmt und von der Zentrale fest eingestellt. Durch die diversen Parameterschwankungen, beschrieben in Abschnitt [4.3.2.2,](#page-87-0) kann sich dieser Winkel verschieben. Die Auswirkungen sind aber, wie aus den Simulationen zu Widerstandsund Induktivitätsvariationen ersichtlich, so gering, dass eine robuste Reglerauslegung ausreichend ist und kein zusätzlicher Regelkreis zum Ausgleich der Phasenverschiebung notwendig ist.

Eine weitere wichtige Funktion ist, wie bereits erwähnt, die Überwachung der Teilmaschinen auf Fehler durch die Analyse der Statorströme mittels FFT ([\[31\]](#page-204-5), [\[32\]](#page-205-0)). Die dafür notwendigen Spektren werden durch Simulationen, basierend auf den Wicklungsfunktionen, in Kapitel [5](#page-112-0) ausführlich erläutert. Hier werden die Eingriffsmöglichkeiten der Zentrale aufgezeigt, mit denen sie auf erkannte Fehler reagieren kann, falls dies notwendig ist. Bei welchem Fehler welche Methodik verwendet wird und ob die Regelung reagieren muss, ist von der Auslegung der Maschine abhängig, weswegen keine allgemein gültigen Regeln aufgestellt werden können. Hierzu müssen für jede Konfiguration entsprechende Fehlersimulationen durchgeführt werden, um die entsprechenden Regeln mit zugehörigen Spektren zu erstellen.

Es gibt zwei Möglichkeiten, wie bei Fehlern reagiert werden kann. Zum einen können durch Eingriffe in den Block K die Sollwerte der Statorströme- und spannungen der Teilmaschinen beeinflusst werden. Ziel dabei ist es, eine ungleichmäßige thermische Belastung der beiden Statoren auf Grund von Asymmetrien zu vermeiden. Zum anderen kann die Zentrale bei Detektion eines schwerwiegenden Fehlers, wie z.B. eines Kurzschlusses, eine Teilmaschine außer Betrieb setzen. Dazu müssen mehrere Eingriffe in der Regelung vollzogen werden. Beide Varianten werden im Folgenden genauer beleuchtet.

## 4.4.3.1 Anpassung der Sollwerte

Eine Anpassung der Sollwerte für die Statorströme und -spannungen mit Hilfe des Blocks K erfolgt bei Fehlern, die keine Abschaltung benötigen. Als Beispiele seien hier Stab- und Ringbrüche im Rotor genannt. Prinzipiell könnte dies auch durch zwei getrennte EKN erreicht werden, in denen die Parameter nachgeführt werden. Die Schwierigkeit hierbei wäre aber, die exakten Werte für die Widerstände und Induktivitäten zu bestimmen, so dass die Effektivwerte der Statorströme der beiden Teilmaschinen gleich bleiben. Denn Ziel ist es nicht, ein möglichst exaktes Rückwärtsmodell der asymmetrischen Teilmaschinen zu erzeugen, sondern die Sollwerte so einzustellen, dass die thermische Belastung der Statoren nahezu gleich ist.

Eine einfachere Möglichkeit ist hierbei die Messung der realen Differenz der Statorströme nach dem Eintritt eines Fehlers und die Anpassung der direkten Sollgrößen nach dem EKN für die Ströme durch Korrekturwerte im Block K. Dies kann entweder über eine Regelung oder über direkte Berechnungen der notwendigen Werte erfolgen. Da es sich um einmalige Ereignisse handelt, ist eine Berechnung bei Detektion des Fehlers ausreichend. Eine Anpassung der Spannungen ist in solchen Fällen nicht notwendig, da beide Teilmaschinen über getrennte Stromregelungen verfügen und somit eine Stromgleichheit gewährleistet ist, so lange die Maximalspannung nicht erreicht wurde. Bei Erreichen dieser Grenze müssen die Stromsollwerte soweit reduziert werden, bis beide Teilmaschinen wieder stabil betrieben werden, da es ansonsten zu Schwingungen und Stromistwertdifferenzen kommt, wie Abbildung [4.34](#page-107-0) zeigt. Darin ist dieses Szenario mit einer stationären axialen Verschiebung des Luftspalts um 0,1 mm dargestellt, wobei der Luftspalt in Teilmaschine Eins kleiner und der von Zwei größer wird.

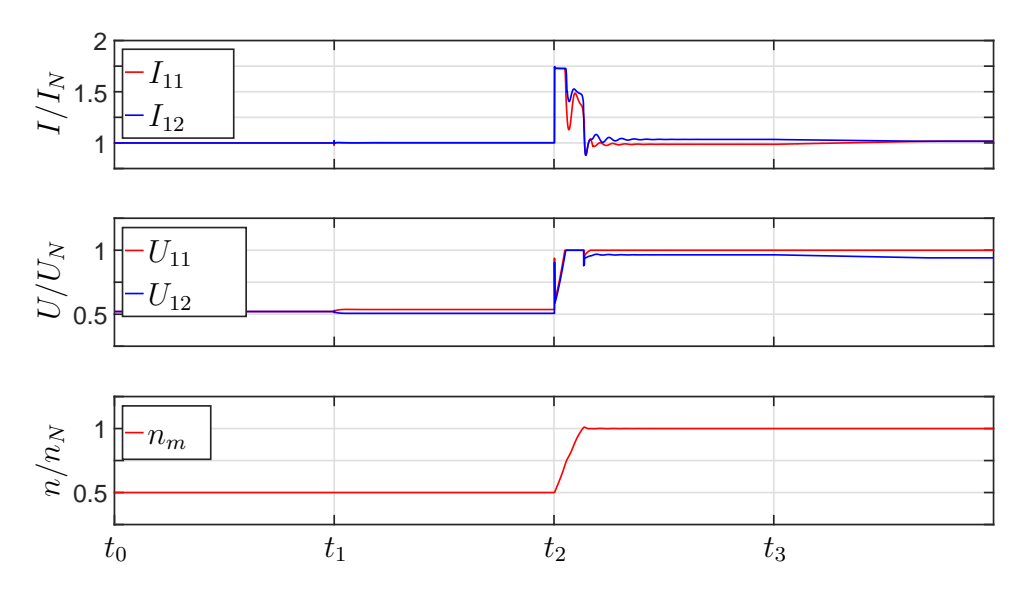

<span id="page-107-0"></span>Abb. 4.34: Verlauf der Effektivwerte der Spannungen und Ströme sowie der Drehzahl beim Auftreten einer Luftspaltexzentrizität und anschließendem Regeleingriff

Das Szenario beginnt mit halber Nenndrehzahl, wobei der Motor mit seinem Nennmoment belastet wird. Aus diesem Grund entsprechen die Ströme  $I_{11}$  und  $I_{12}$  dem Nennstrom. Die beiden Spannungen  $U_{11}$  und  $U_{12}$  sind hierbei etwas höher als die halbe Nennspannung, da die Spannungsabfälle über die Statorwiderstände berücksichtigt werden.

Bei  $t_1$  tritt der Fehler auf, wodurch die Induktivitäten der beiden Teilmaschinen nach Abschnitt [4.3.2.2](#page-89-1) variieren. Als Konsequenz verändern sich entsprechend die Spannungsistwerte, um trotz größerer bzw. kleinerer Induktivitäten die Stromsollwerte einzuhalten bzw. das Belastungsmoment zu erreichen. Der Fehler kann hier ausgeregelt werden, da genügend Spannungsreserve zur Verfügung steht, weswegen auch keine Korrektur der Stromsollwerte notwendig ist.

Zum Zeitpunkt  $t_2$  wird die Solldrehzahl bis zur Nenndrehzahl erhöht, wobei weiterhin der Motor mit dem Nennmoment belastet bleibt. Nach Erreichen der Nenndrehzahl und Abschluss des Einschwingvorgangs ist zu erkennen, dass  $I_{11}$  trotz Vorgabe nicht den Wert des Nennstroms erreicht. Der Grund liegt in den erhöhten Induktivitäten von Teilmaschine Eins wodurch  $U_{11}$  vorzeitig die Nennspannung erreicht und damit  $I_{11}$  begrenzt. Im Gegenzug ist  $I_{12}$  auf Grund der geringeren Induktivitäten und dem anliegenden Belastungsmoment erhöht. Als Konsequenz aus den beschriebenen Vorgän-
gen ist der Beitrag zum Summendrehmoment von Teilmaschine Eins etwas verringert und der von Teilmaschine Zwei erhöht.

Bei  $t_3$  wird der Fehler in der Zentrale detektiert und der Stromsollwert von Teilmaschine Zwei rampenförmig so lange reduziert, bis die Stromdifferenz ausgeglichen ist. Dadurch ergibt sich als Konsequenz eine Spannungsreduktion in Teilmaschine Zwei sowie ein Angleich der Teildrehmomente, was in einer gleichmäßigeren thermischen Belastung der Teilmaschinen resultiert. Gleichzeitig wird, um weiterhin das Summendrehmoment in Höhe des Nennmoments erreichen zu können, der Schlupf durch Erhöhung der Frequenz der speisenden Systeme vergrößert. Die Detektion wurde hier gezielt zeitverzögert durchgeführt, um die Auswirkungen besser erkennen zu können.

Mit dieser vorgestellten Methode ist es ebenfalls möglich, ungleiche Veränderung der Stator- und Rotorwiderstände auszugleichen. Bei allen weiteren Fehlern, die auftreten können und in Kapitel [5](#page-112-0) genauer vorgestellt werden, muss abhängig von der Auslegung und Konstruktion entschieden werden, ob eine Sollwertanpassung, eine Abschaltung oder beides notwendig ist.

### 4.4.3.2 Abschaltung einer Teilmaschine

Bei Fehlern, die keinen weiteren sicheren Betrieb einer Teilmaschine gewährleisten, muss diese abgeschaltet werden. Damit ist sichergestellt, dass der gesamte Antrieb noch mit verminderter Leistung weiterbetrieben werden kann. Hierfür müssen mehrere Eingriffe in die Regelstruktur getätigt werden. So wurde bei der Berechnung des EKN sowie der Auslegung des Drehzahlreglers und der Stromregler von zwei identischen Teilmaschinen ausgegangen, weshalb das EKN und die Regler von der Zentrale bei einer Teilabschaltung angepasst werden müssen. Im Folgenden sind die einzelnen Änderungen aufgezeigt.

Zunächst muss der Sollwert für  $\psi_{21A}$  halbiert werden, da sonst der noch intakte Stator überlastet werden würde. Des Weiteren entspricht  $\psi_{22A}$  nicht mehr wie im intakten Fall  $\psi_{21A}$ , sondern ist abhängig von der magnetischen Kopplung, wie in [\(4.25\)](#page-108-0) dargestellt.

<span id="page-108-0"></span>
$$
\psi_{22A} = \kappa_2 \cdot \psi_{21A} \tag{4.25}
$$

Dadurch sind die Rotorströme nicht mehr identisch. Die Ströme  $i_{21A}$  und  $i_{21B}$  ergeben sich weiterhin nach den Gleichungen [\(4.11\)](#page-102-0) und [\(4.12\)](#page-102-0), wobei  $i_{22A}$  und  $i_{22B}$  nach [\(4.26\)](#page-109-0) und [\(4.27\)](#page-109-0) berechnet werden.

$$
i_{22A} = \frac{\omega_{el,2} \cdot \kappa_2 \cdot \psi_{21B}}{R_{22}} = 0 \tag{4.26}
$$

<span id="page-109-0"></span>
$$
i_{22B} = -\frac{\omega_{el,2} \cdot \kappa_2 \cdot \psi_{21A}}{R_{22}} \tag{4.27}
$$

Für die Berechnung der Statorströme im EKN erhält man dadurch eine abgeänderte Form der Gleichungen [\(4.15\)](#page-102-1) und [\(4.16\)](#page-102-1).

$$
i_{11A} = \frac{\psi_{21A}}{M_{11,21}} \tag{4.28}
$$

$$
i_{11B} = \frac{R_{22} \cdot L_{21} + \kappa_2 \cdot R_{21} \cdot M_{22,21}}{M_{11,21}} \cdot \frac{\omega_{el,2} \cdot \psi_{21A}}{R_{21} \cdot R_{22}} \tag{4.29}
$$

Bei der Berechnung der Spannungen für die Vorsteuerung müssen die veränderten Flussgleichungen nach [\(4.30\)](#page-109-1) und [\(4.31\)](#page-109-1) berücksichtigt werden.

<span id="page-109-1"></span>
$$
\psi_{11A} = L_{11} \cdot i_{11A} \tag{4.30}
$$

$$
\psi_{11B} = L_{11} \cdot i_{11B} + M_{21,11} \cdot i_{21B} + M_{22,11} \cdot i_{22B} \tag{4.31}
$$

Der Drehzahlregler muss ebenfalls angepasst werden, da sich die entsprechende Übertragungsfunktion der Asynchronmaschine ändert. Die in Gleichung [\(4.24a\)](#page-105-0) einzusetzende Verstärkung berechnet sich nach [\(4.32\)](#page-109-2).

<span id="page-109-2"></span>
$$
V_{m,red} = 6 \cdot p \cdot \xi_{N,11} \cdot \frac{R_{22} \cdot M_{21,11} + \kappa_2 \cdot R_{21} \cdot M_{22,11}}{M_{11,21} \cdot R_{21} \cdot R_{22}} \cdot \psi_{21A}^2 \tag{4.32}
$$

Zuletzt müssen auch die Parameter der Übertragungsfunktion für die Stromregelung nach [\(4.9\)](#page-101-0) neu bestimmt werden.

$$
V_0 = 1
$$
  
\n
$$
a_1 = L_{21} \cdot L_{22} - M_{21,22} \cdot M_{22,21}
$$
  
\n
$$
b_1 = L_{11} \cdot L_{21} \cdot R_{22} + L_{11} \cdot L_{22} \cdot R_{21} + L_{21} \cdot L_{22} \cdot R_{11} - M_{11,21} \cdot M_{21,11} \cdot R_{22}
$$
  
\n
$$
-M_{11,22} \cdot M_{22,11} \cdot R_{21} - M_{21,22} \cdot M_{22,21} \cdot R_{11}
$$
  
\n
$$
b_2 = L_{11} \cdot L_{21} \cdot L_{22} - L_{22} \cdot M_{11,21} \cdot M_{21,11} - L_{21} \cdot M_{11,22} \cdot M_{22,11}
$$
  
\n
$$
-L_{11} \cdot M_{21,22} \cdot M_{22,21} + M_{11,21} \cdot M_{21,22} \cdot M_{22,11} + M_{11,22} \cdot M_{21,11} \cdot M_{22,21}
$$
  
\n(4.33)

Abbildung [4.35](#page-110-0) zeigt eine Simulation bei Ausfall einer Teilmaschine bei einer magnetischen Kopplung von 60 %. Hierin sind die Verläufe ohne und mit Regleranpassung nach Ausfall einer Teilmaschine dargestellt.

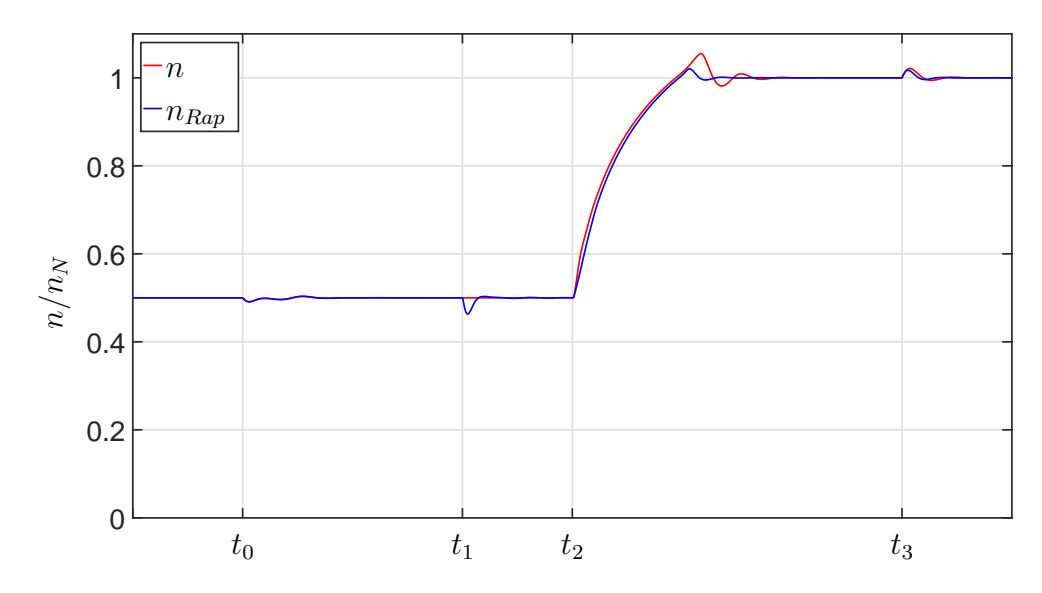

<span id="page-110-0"></span>Abb. 4.35: Vergleich der Drehzahl bei Ausfall einer Teilmaschine ohne und mit Regleranpassung (Rap)

Die Teilmaschinen rotieren zunächst mit halber Nenndrehzahl und werden in Summe mit halbem Nennmoment belastet. Bei  $t_0$  fällt eine Teilmaschine aus, wobei hier noch keine Anpassung der Regelung erfolgt. Diese wird zeitverzögert ausgelöst (Zeitpunkt  $(t_1)$ , um die Auswirkungen besser erkennen zu können. So kommt es bei  $t_1$  für den Fall der Regleranpassung zu einem Einschwingvorgang auf Grund der plötzlichen Umschaltung der Regelung. Um die Anpassung zu testen, erfolgt bei  $t_2$  ein Drehzahlsprung auf die Nenndrehzahl. Hierbei ist deutlich zu erkennen, dass die Einschwingzeit durch die geänderte Regelung schneller und auch der Drehzahlüberschwinger geringer ausfällt. Beim Zeitpunkt  $t_3$  erfolgt ein Drehmomentensprung des Belastungsmoments auf 0 Nm. Wie aus den Drehzahlverläufen hervorgeht, ergibt sich bei angepasster Regelung eine kürzerer Abklingzeit. Aus den beiden Beispielen (Drehzahl- und Drehmomentensprung) geht hervor, dass die aufgezeigten Anpassungen vollzogen werden sollte, da hierdurch ein schnelleres Ausregelverhalten erreicht wird.

Zusätzlich zu den gezeigten Anpassungen ist es bei bestimmten Fehlern notwendig, die im EKN berechneten Sollgrößen für die intakte Teilmaschine mit Hilfe des Blocks K weiterhin zu reduzieren. Ein Beispiel wäre ein zu hoher Kurzschlussstrom in einer Statorwicklung, der auf Grund der magnetischen Kopplung trotz Abschaltung des Stators durch eine induzierte Spannung in der Leiterschleife hervorgerufen wird.

Unabhängig vom auftretenden Fehler erfolgt bei Abschaltung einer Teilmaschine das Öffnen des entsprechenden Schützes zwischen Umrichter und dieser Teilmaschine um zu verhindern, dass transformatorisch Leistung in den defekten Stator übertragen wird. Aus diesem Grund müssen auch beide Teilmaschinen zwingend im Stern geschaltet sein, da im Dreieck trotz Abschaltung und Öffnen des Schützes weiterhin Kreisströme induziert werden würden.

# <span id="page-112-0"></span>5 Fehlersimulation und -analyse auf Basis eines erweiterten Simulationsmodells

Im vorangegangenen Kapitel wurde zunächst das stationäre Betriebsverhalten basierend auf einer einsträngigen Betrachtungsweise dargestellt. Des Weiteren wurde dann das Regelungskonzept erläutert, wobei ein wichtiger Aspekt der Eingriff der Zentrale auf die Regelung bei Fehlern in der magnetisch und mechanisch gekoppelten Maschine war. Diese Eingriffe basieren auf dem Vergleich von bekannten Auswirkungen im Verlauf und Spektrum der Statorströme mit aktuellen Messungen und Analysen. Da für die DSDR-ASM keine dieser Grundlagen für Auswirkungen von Fehlern bekannt sind, wird in diesem Kapitel eine Methode vorgestellt, die diese Grundlagen simulativ erzeugen kann.

Grundsätzlich könnten diese für Fehler charakteristischen Stromverläufe und Spektren auch durch Messungen gewonnen werden, wobei der Realisierungsaufwand bei vielen der möglichen Fehler sehr hoch ist. Aus diesem Grund wird ein simulativer Ansatz verfolgt.

Die vorgestellte Methode basiert auf einem erweiterten Simulationsmodell bestehend aus gekoppelten elektrischen Kreisen. Im englischsprachigen Raum wird dies als Multiple Coupled Circuit Theory [\[33\]](#page-205-0) bezeichnet. Die einzelnen Kreise repräsentieren konzentrierte Wicklungen und im Falle der Asynchronmaschine die einzelnen Kurschlussschleifen des Käfigs und haben die Systemgleichungen der magnetisch und mechanisch gekoppelten Maschine als Grundlage. Hieraus ergeben sich eine Vielzahl an Eigeninduktivitäten und auf Grund der Rotation zum Teil rotorpositionsabhängige Koppelinduktivitäten. Deren Berechnung erfolgt mit Hilfe der Wicklungsfunktionen, die im Gegensatz zum einsträngigen Ersatzschaltbild auch einen örtlich und zeitlich veränderlichen Luftspalt berücksichtigen. Damit können nicht nur beliebige Kurzschlüsse, sondern auch alle Arten von Luftspaltschwankungen, wie z.B. die in [\[34\]](#page-205-1) vorgestellten Exzentrizitäten, simuliert werden. Die in diesem Fall auftretenden Randwertprobleme können durch eine Anpassung der Luftspaltfunktion nachgebildet werden.

Im Folgenden werden nach einer kurzen Einführung in Maschinenfehler die erweiterten Systemgleichungen sowie die theoretischen Grundlagen der Wicklungsfunktion und Induktivitätsberechnung erläutert. Auf Grund des speziellen Maschinendesigns wird das grundlegende Modell auf die gekoppelte Maschine und die axiale Bauform angepasst. Nach der Herleitung der zweidimensionalen Luftspaltfunktion wird das Vorgehen für die Berücksichtigung von Fehlern erläutert. Das Kapitel schließt mit Erläuterungen zur Umsetzung in einer Simulationssoftware sowie einigen Ergebnissen.

## <span id="page-113-0"></span>5.1 Fehler in elektrischen Maschinen

Bei elektrischen Maschinen wird grundsätzlich zwischen elektrischen und mechanischen Fehlern unterschieden. Einen Sonderfall stellen Fehler bei Schleifringen bzw. Kommutatoren dar, da sie nicht eindeutig den elektrischen oder mechanischen zugeordnet werden können. Da es sich bei der elektrischen Maschine in dieser Arbeit um eine Asynchronmaschine mit Käfigläufer handelt, können Fehler dieser Art nicht auftreten und werden deshalb nicht weiter betrachtet.

Als elektrische Fehler werden Schäden an den stromdurchflossenen Teilen einer Maschine bezeichnet. Im Fall der beschriebenen Maschine sind dies Fehler der Statorwicklung und des Kurzschlusskäfigs. Ursache für elektrische Fehler sind Schäden an der Isolation durch Überlast und Alterung [\[35\]](#page-205-2) sowie Materialermüdung auf Grund von Kraftwirkungen [\[1\]](#page-202-0).

Hieraus ergeben sich folgende Fehlerfälle:

- Windungsschluss: Elektrische Verbindung zwischen den Windungen einer Spulengruppe.
- Wicklungsschluss: Elektrische Verbindung zwischen Windungen unterschiedlicher Spulengruppen (gleicher oder unterschiedlicher Strang).
- Spulen- bzw. Strangausfall: mechanische Abtrennung einer Spule bzw. eines kompletten Strangs.
- Masseschluss: Elektrische Verbindung einer Windung mit dem Blechpaket und damit der Masse.
- Stab- und Ringbrüche: Bruch eines Rotorstabs oder Ringsegments auf Grund der hohen Strombelastung (thermische Ausdehnung) und der angreifenden Fliehkräfte sowie Bruch von Schweißnähten

Elektrische Fehler resultieren bis auf Spulen- bzw. Strangausfälle immer in einer Funkenbildung, die zu lokalen hohen Übertemperaturen führt. Aus den hohen Temperaturen folgen meist Beschädigungen des Blechpakets und weiterer Wickelgebiete.

Als mechanische Fehler werden primär Fehler auf Basis von Lagerschäden oder durch fehlerhaften Zusammenbau bzw. zu große Toleranzen bezeichnet. Als Folge ergeben sich Vibrationen auf Basis von statischen, dynamischen oder gemischten Rotorexzentrizitäten. In Abbildung [5.1](#page-114-0) [\[10\]](#page-203-0) sind je eine statische und eine dynamische Exzentrizität im Fall einer Radialflussmaschine dargestellt.

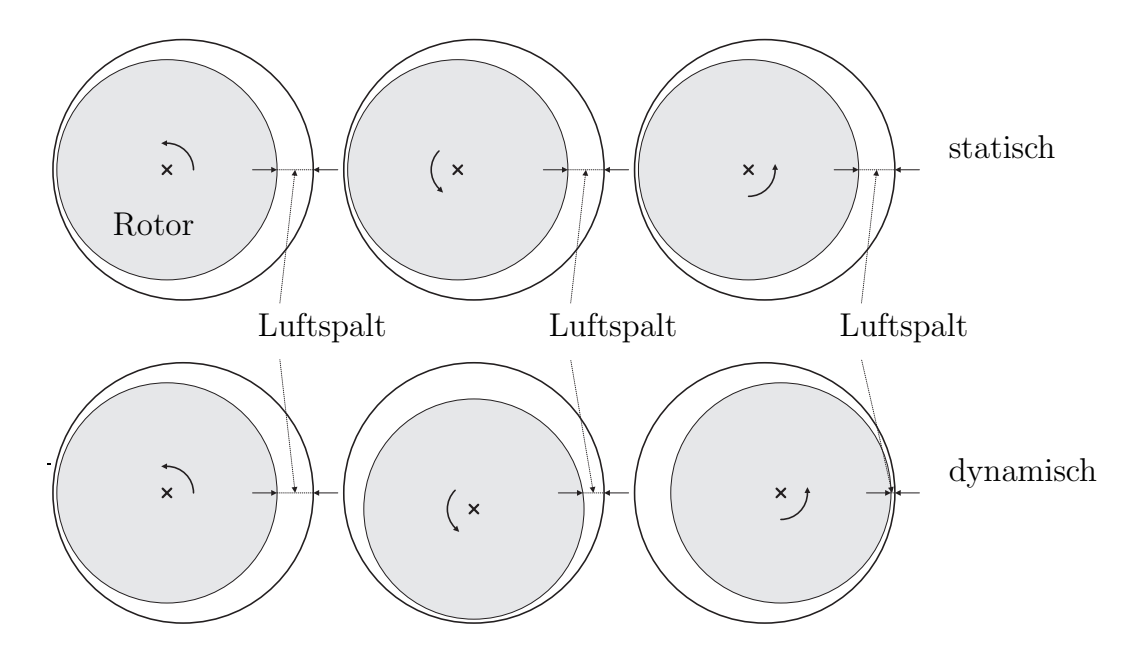

<span id="page-114-0"></span>Abb. 5.1: Beispiel einer statischen und dynamischen Exzentrizität nach [\[10\]](#page-203-0)

Hieraus resultieren Schäden an der Welle, am Gehäuse und Schleifspuren am Statorblechpaket. Eine genauere Beschreibung der Exzentrizitäten für Axialflussmaschinen erfolgt im Abschnitt [5.5.4.](#page-147-0)

In Abbildung [5.2](#page-115-0) ist eine statistische Aufbereitung der auftretenden Fehler zu sehen. Grundlage hierbei sind Herstellerbefragungen.

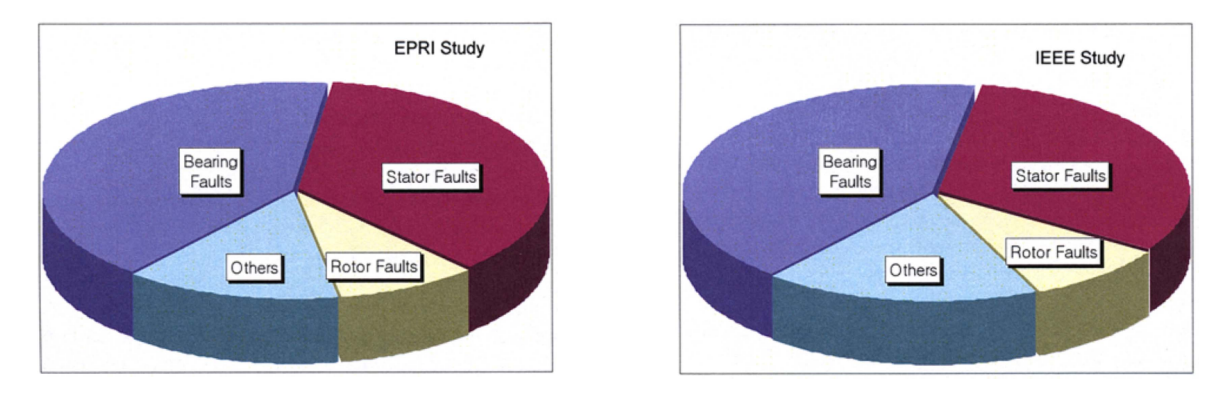

<span id="page-115-0"></span>Abb. 5.2: Verteilung der Fehler in elektrischen Maschinen [\[31\]](#page-204-0)

Des Weiteren können der Tabelle [5.1](#page-115-1) beispielhaft Fehlerraten von Drehfeldmaschinen entnommen werden. Um eine Fehlerfortpflanzung und dauerhafte Beschädigung der

| Fehlerrate pro Strang und Stunde [%] |
|--------------------------------------|
| $1, 3 \cdot 10^{-5}$                 |
| $10^{-6}$                            |
| $0, 4 \cdot \overline{10^{-6}}$      |
| $6, 7 \cdot 10^{-6}$                 |
| $10^{-6}$                            |
| $0, 4 \cdot 10^{-6}$                 |
| $6, 6 \cdot 10^{-5}$                 |
|                                      |

<span id="page-115-1"></span>Tab. 5.1: Fehlerraten von Drehfeldmaschinen [\[1\]](#page-202-0)

elektrischen Maschine zu vermeiden, ist es wichtig, frühzeitig die elektrischen und mechanischen Fehler zu erkennen. Insbesondere bei mechanischen Fehlern kann durch frühzeitiges Erkennen eine Beschädigung der Maschine vermieden werden, wohingegen bei elektrischen Statorfehlern (bis auf Spulen- bzw. Strangausfälle) die Prioriät auf der Unterbindung der Ausbreitung des Fehlers liegt. Bei elektrischen Rotorfehlern kann der Antrieb durchaus weiterbetrieben werden, was Simulationen in Abschnitt [5.6](#page-151-0) zeigen werden.

### 5.2 Grundlagen der erweiterten Systemgleichungen

Um die aufgeführten Fehler simulieren zu können, müssen die Systemgleichungen erweitert werden. Die bisher verwendeten Gleichungen basieren auf der Annahme einer symmetrischen Maschine und können somit keine Fehler, beispielsweise in einzelnen Spulen oder Stäben, abbilden. Dies wird dadurch erreicht, dass alle Spulen und Rotorschleifen separat betrachtet und dann auf Basis der gekoppelten elektrischen Kreise verknüpft werden.

### 5.2.1 Elektrische Systemgleichungen

Ausgangspunkt der Überlegungen sind die Systemgleichungen der Asynchronmaschine in Raumzeigerdarstellung nach Gleichung [\(3.158\)](#page-72-0). Da jede einzelne Statorspule sowie jede Rotorschleife betrachtet wird, folgt hieraus ein umfangreiches Gleichungssystem, das in Vektorschreibweise zusammengefasst werden kann.

$$
[u_{11}] = [R_{11}] \cdot [i_{11}] + \frac{d[\psi_{11}]}{dt}
$$
\n(5.1a)

$$
[u_{12}] = [R_{12}] \cdot [i_{12}] + \frac{d[\psi_{12}]}{dt}
$$
\n(5.1b)

$$
0 = [R_{21}] \cdot [i_{21}] + \frac{d[\psi_{21}]}{dt} \tag{5.1c}
$$

<span id="page-116-2"></span><span id="page-116-1"></span><span id="page-116-0"></span>
$$
0 = [R_{22}] \cdot [i_{22}] + \frac{d[\psi_{22}]}{dt} \tag{5.1d}
$$

mit

$$
[\psi_{11}] = [L_{11}] \cdot [i_{11}] + [M_{12,11}] \cdot [i_{12}] + [M_{21,11}] \cdot [i_{21}] + [M_{22,11}] \cdot [i_{22}] \tag{5.2a}
$$

<span id="page-116-3"></span>
$$
[b_{12}] = [L_{12}] \cdot [i_{12}] + [M_{11,12}] \cdot [i_{11}] + [M_{21,12}] \cdot [i_{21}] + [M_{22,12}] \cdot [i_{22}] \tag{5.2b}
$$

$$
[\psi_{21}] = [L_{21}] \cdot [i_{21}] + [M_{11,21}] \cdot [i_{11}] + [M_{12,21}] \cdot [i_{12}] + [M_{22,21}] \cdot [i_{22}] \tag{5.2c}
$$

$$
[\psi_{22}] = [L_{22}] \cdot [i_{22}] + [M_{11,22}] \cdot [i_{11}] + [M_{12,22}] \cdot [i_{12}] + [M_{21,22}] \cdot [i_{21}] \tag{5.2d}
$$

Die in [\(5.1a](#page-116-0) - [5.1d\)](#page-116-1) und [\(5.2a](#page-116-2) - [5.2d\)](#page-116-3) enthaltenen Vektoren und Matrizen sind im Folgenden für eine Teilmaschine dargestellt. Für die Zweite müssen die Indizes ausgetauscht werden.

Der Stator der Teilmaschine besteht aus  $n<sub>S</sub>$  Spulen je Strang und ist dreisträngig ausgeführt. Damit enthält der Spannungsvektor  $|u_{11}|$  3n<sub>S</sub> Elemente, die den Spannungsabfällen über den Spulen je Strang zum Sternpunkt entsprechen.

$$
[u_{11}]^{T} = [u_{11,11}, ..., u_{11,1n_S}, u_{11,21}, ..., u_{11,2n_S}, u_{11,31}, ..., u_{11,3n_S}] \tag{5.3}
$$

Der Stromvektor  $[i_{11}]$  ist analog aufgebaut. Die Matrix  $[R_{11}]$  ist eine Diagonalmatrix, deren Elemente die einzelnen elektrischen Widerstände der Spulen beinhalten.

$$
[R_{11}] = \begin{bmatrix} R_{11,11} & 0 & \cdots & 0 \\ 0 & R_{11,12} & \cdots & 0 \\ \vdots & \vdots & \ddots & \vdots \\ 0 & 0 & \cdots & R_{11,3n_S} \end{bmatrix}
$$
 (5.4)

Die Induktivitätsmatrix  $[L_{11}]$  setzt sich aus zwei Matrizen zusammen. Die Hauptinduktivitätsmatrix  $[L_{H,11}]$  enthält in der Diagonalen die Eigen- und ansonsten die Koppelinduktivitäten zwischen allen Statorspulen. Sie ist eine symmetrische Matrix, da die Kopplungen zwischen den jeweiligen Spulen in beide Richtungen gleich sind.

$$
[L_{H,11}] = \begin{bmatrix} L_{11,11} & M_{11,12-11} & \cdots & M_{11,3n_S-11} \\ M_{11,11-12} & L_{11,12} & \cdots & M_{11,3n_S-12} \\ \vdots & \vdots & \ddots & \vdots \\ M_{11,11-3n_S} & M_{11,12-3n_S} & \cdots & L_{11,3n_S} \end{bmatrix}
$$
(5.5)

Die Streuinduktivitätsmatrix  $[L_{\sigma,11}]$  berücksichtigt alle auftretenden Streuinduktivitäten des Stators. Ihr Aufbau ist identisch mit  $[L_{H,11}]$ , da alle Streuanteile (z.B. Nutstreuung innerhalb einer Spule oder Nutstreuung zwischen zwei unterschiedlichen Spulen) getrennt von einander ermittelt werden. Deshalb kann die Matrix  $[L_{11}]$  durch Addition der beiden Matrizen  $[L_{H,11}]$  und  $[L_{\sigma,11}]$  berechnet werden. In Abschnitt [5.4.4.1](#page-131-0) wird detailliert auf die Berechnung der einzelnen Anteile der Statorstreuung eingegangen.

Die Matrix [M12,11] enthält die Koppelinduktivitäten des Stators von Teilmaschine Zwei auf den von Teilmaschine Eins.

$$
[M_{12,11}] = \begin{bmatrix} M_{12-11,11-11} & M_{12-12,11-11} & \dots & M_{12-3n_S,11-11} \\ M_{12-11,11-12} & M_{12-12,11-12} & \dots & M_{12-3n_S,11-12} \\ \vdots & \vdots & \ddots & \vdots \\ M_{12-11,11-3n_S} & M_{12-12,11-3n_S} & \dots & M_{12-3n_S,11-3n_S} \end{bmatrix}
$$
(5.6)

Hierin entspricht z.B.  $M_{12-11,11-11}$  der Koppelinduktivität vom Stator Zwei / Strang Eins / Spule Eins auf Stator Eins / Strang Eins / Spule Eins.

Der Rotor wird, wie in Abbildung [5.3](#page-118-0) dargestellt, als Verschaltung aus einzelnen Schleifen behandelt.

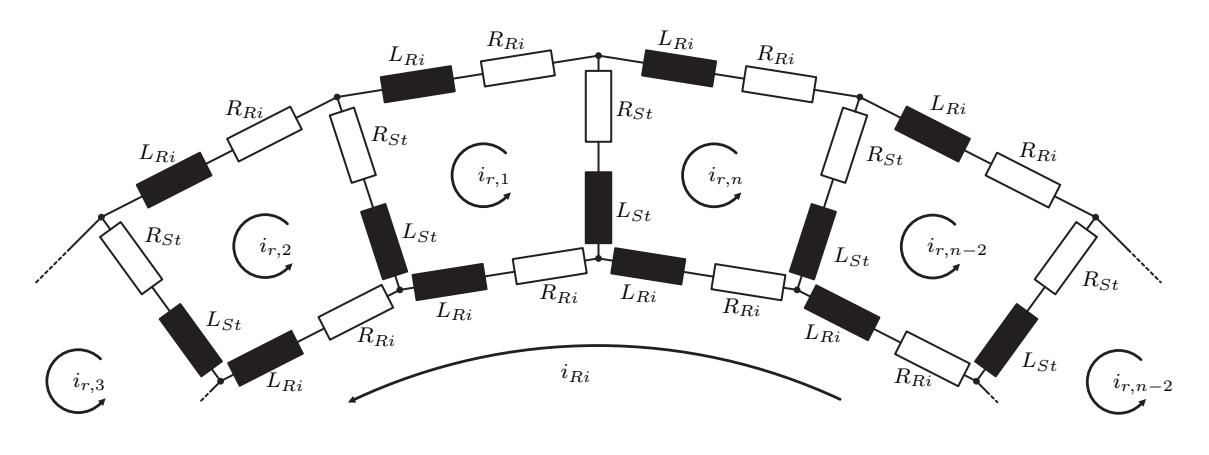

<span id="page-118-0"></span>Abb. 5.3: Aufbau des elektrischen Kreises eines Rotors

Die Anzahl der Rotorstäbe bestimmt dabei die Anzahl der Rotorschleifen  $n_R$ , bestehend aus je zwei Ringsegmenten und Stäben durchflossen mit einem Schleifenstrom. Der elektrische Widerstand eines Stabs wird hierbei mit  $R_{St}$  und der eines Ringsegments mit  $R_{Ri}$  bezeichnet. Bei  $L_{St}$  handelt es sich um die Eigeninduktivität eines Stabs, was der Nutstreuung im Stator entspricht, und bei  $L_{R_i}$  um die eines Ringsegments, was als Wickelkopfstreuung angesehen werden kann. Die Hauptinduktivität berechnet sich über den mit den Rotorschleifen verketteten Fluss.

Der sich aus der Schleifenbetrachtung ergebende Stromvektor ist in [\(5.7\)](#page-118-1) dargestellt, wobei der zusätzliche Index 1 gegenüber der Abbildung als Hinweis auf Teilmaschine Eins zu sehen ist.

<span id="page-118-1"></span>
$$
[i_{21}]^{T} = [i_{r1,1}, i_{r1,2}, i_{r1,3}, \dots, i_{r1,n_R-2}, i_{r1,n_R-1}, i_{r1,n_R}, i_{Ri1}] \tag{5.7}
$$

Der Ringstrom  $i_{Ri}$  ist der in einem gesamten Kurzschlussring resultierende Strom, der im fehlerfreien Fall Null ist. Die Widerstandsmatrix  $[R_{21}]$  [\[36\]](#page-205-3) des Rotors ist in [\(5.8\)](#page-119-0) dargestellt.

<span id="page-119-0"></span>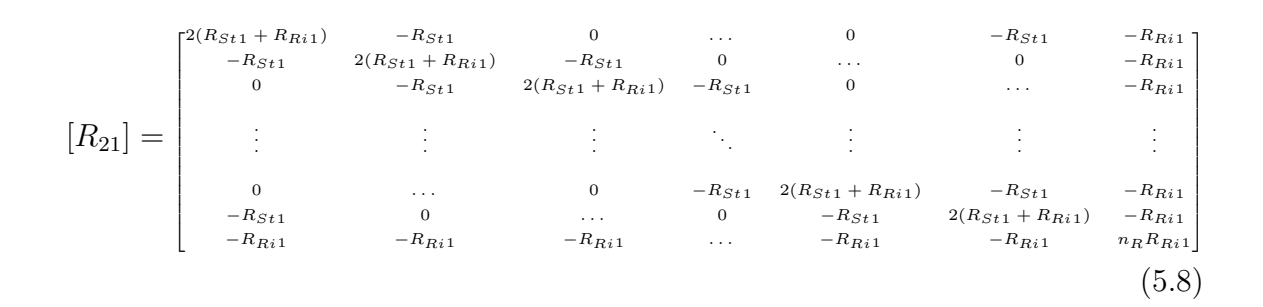

Die Induktivitätsmatrix  $[L_{21}]$  setzt sich wie  $[L_{11}]$  aus zwei Teilmatrizen zusammen. In  $[L_{H,21}]$  werden die Eigen- und Koppelinduktivitäten der einzelnen Rotorschleifen berücksichtigt.

$$
[L_{H,21}] = \begin{bmatrix} L_{21,1} & L_{21,2-1} & \dots & L_{21,n_R-1} & L_{21,Ri-1} \\ L_{21,1-2} & L_{21,2} & \dots & L_{21,n_R-2} & L_{21,Ri-2} \\ \vdots & \vdots & \ddots & \vdots & \vdots \\ L_{21,1-n_R} & L_{21,2-n_R} & \dots & L_{21,n_R} & L_{21,Ri-n_R} \\ L_{21,1-Ri} & L_{21,2-Ri} & \dots & L_{21,n_R-Ri} & L_{21,Ri} \end{bmatrix}
$$
(5.9)

Hierin entspricht z.B. die Induktivität  $L_{21,3-1}$  der Koppelinduktivität zwischen der dritten und der ersten Rotorschleife der Teilmaschine Eins. Die Matrix  $[L_{\sigma,21}]$  enthält die Verschaltung der Stab- und Ringinduktivitäten.

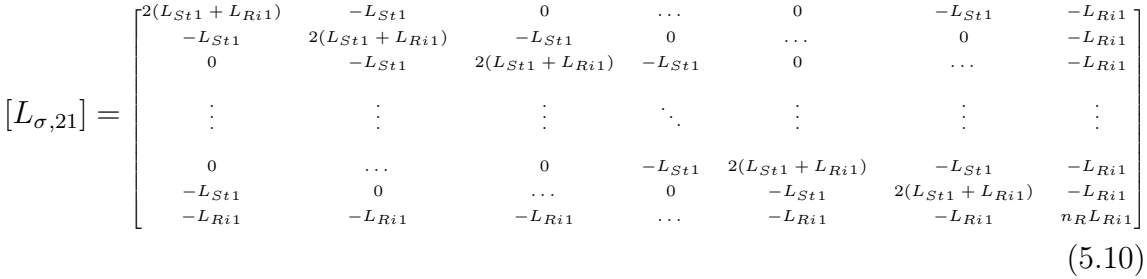

Die Matrix  $[L_{21}]$  wird durch Addition der beiden Matrizen  $[L_{H,21}]$  und  $[L_{\sigma,21}]$  erzeugt. Die Matrix [M22,21] enthält die Koppelinduktivitäten des Rotors der Teilmaschine Zwei auf den von Eins.

$$
[M_{22,21}] = \begin{bmatrix} M_{22-1,21-1} & M_{22-2,21-1} & \dots & M_{22-n_R,21-1} & M_{22-Ri,21-1} \\ M_{22-1,21-2} & M_{22-2,21-2} & \dots & M_{22-n_R,21-2} & M_{22-Ri,21-2} \\ \vdots & \vdots & \ddots & \vdots & \vdots \\ M_{22-1,21-n_R} & M_{22-2,21-n_R} & \dots & M_{22-n_R,21-n_R} & M_{22-Ri,21-n_R} \\ M_{22-1,21-Ri} & M_{22-2,21-Ri} & \dots & M_{22-n_R,21-Ri} & M_{22-Ri,21-Ri} \end{bmatrix}
$$
(5.11)

Die Matrix  $[M_{21,11}]$  enthält die Koppelinduktivitäten des Rotors von Teilmaschine Eins auf deren Stator. Die Werte sind auf Grund der Rotation rotorpositionsabhängig, wodurch die Matrix dreidimensional ist. In Gleichung [\(5.12\)](#page-120-0) ist ihr Aufbau für eine Rotorposition dargestellt.

<span id="page-120-0"></span>
$$
[M_{21,11}] = \begin{bmatrix} M_{21-1,11-11} & M_{21-2,11-11} & \dots & M_{21-n_R,11-11} & M_{21-Ri,11-11} \\ M_{21-1,11-12} & M_{21-2,11-12} & \dots & M_{21-n_R,11-12} & M_{21-Ri,11-12} \\ \vdots & \vdots & \ddots & \vdots & \vdots \\ M_{21-1,11-3n_S} & M_{21-2,11-3n_S} & \dots & M_{21-n_R,11-3n_S} & M_{21-Ri,11-3n_S} \end{bmatrix}
$$
(5.12)

Die Matrix  $[M_{22,11}]$  ist identisch aufgebaut. Die Matrix  $[M_{11,21}]$  kann durch Transponieren aus  $[M_{21,11}]$  gewonnen werden und  $[M_{12,21}]$  ist vom Aufbau mit  $[M_{11,21}]$  identisch.

Die Struktur der Matrizen für die Berechnung der zweiten Teilmaschine stimmen mit denen der ersten Teilmaschine überein, wobei bei symmetrischen Bedingungen auch die Werte der einzelnen Induktivitäten identisch sind.

Für den Fall, dass ein asymmetrischer Luftspalt vorhanden ist und somit die Kopplungsfaktoren  $\kappa_1$  und  $\kappa_2$  ungleich sind, müssen die Matrizen, die Kopplungen von einer in die andere Teilmaschine enthalten, für beide Richtungen der Kopplung gesondert berechnet und können nicht durch Spiegelung an der Diagonale erzeugt werden (z.B.  $[M_{11,12}] \text{ und } [M_{12,11}].$ 

#### 5.2.2 Die mechanischen Grundgleichungen

Die mechanische Bewegungsgleichung entspricht grundsätzlich der jeder elektrischen Maschine und setzt das innere elektromagnetische Drehmoment, das Widerstandsmoment und die Reibung unter Berücksichtigung der Beschleunigung der Trägheitsmassen

ins Verhältnis. In Gleichung [\(5.13\)](#page-121-0) ist sie auf Basis des mechanischen Drehwinkels  $\vartheta_r$ dargestellt.

<span id="page-121-0"></span>
$$
J\frac{d\vartheta_r^2}{dt^2} = m_D - m_R - m_W \tag{5.13}
$$

Das von der Maschine erzeugte Drehmoment  $m_D$  kann aus der magnetischen Koenergie  $W_{K_{o}}$  des Systems abgeleitet werden. Da Sättigungseffekte, wenn erwünscht, durch Korrektur des effektiven Luftspalts berücksichtig werden können, kann von einem magnetisch linearen System ausgegangen werden [\[37\]](#page-205-4). Damit enspricht die Koenergie der im System enthaltenen magnetischen Energie, die für den Fall der behandelten Maschine nach Gleichung [\(5.14\)](#page-121-1) berechnet wird.

<span id="page-121-1"></span>
$$
W_{Ko} = \frac{1}{2} \cdot \left( [i_{11}]^{T} [L_{11}][i_{11}] + [i_{11}]^{T} [M_{12,11}][i_{12}] + [i_{11}]^{T} [M_{21,11}][i_{21}] \right. \\ \left. + [i_{11}]^{T} [M_{22,11}][i_{22}] + [i_{12}]^{T} [L_{12}][i_{12}] + [i_{12}]^{T} [M_{11,12}][i_{11}] \right. \\ \left. + [i_{12}]^{T} [M_{21,12}][i_{21}] + [i_{12}]^{T} [M_{22,12}][i_{22}] + [i_{21}]^{T} [L_{21}][i_{21}] \right. \\ \left. + [i_{21}]^{T} [M_{11,21}][i_{11}] + [i_{21}]^{T} [M_{12,21}][i_{12}] + [i_{21}]^{T} [M_{22,21}][i_{22}] \right. \\ \left. + [i_{22}]^{T} [L_{22}][i_{22}] + [i_{22}]^{T} [M_{11,22}][i_{12}] + [i_{22}]^{T} [M_{12,22}][i_{12}] \right. \\ \left. + [i_{22}]^{T} [M_{21,22}][i_{21}] \right)
$$
\n(5.14)

Aus dem aus der Mechanik bekannten Zusammenhang zwischen Energie und Drehmo-ment [\[38\]](#page-205-5) kann  $m_D$  nach [\(5.15\)](#page-121-2) berechnet werden.

<span id="page-121-2"></span>
$$
m_D = \left(\frac{dW_{Ko}}{d\vartheta_r}\right) \tag{5.15}
$$

Daraus folgt, dass ein Drehmoment dann entsteht, wenn eine Winkeländerung in einer Energieänderung resultiert. Nach Gleichung [\(5.14\)](#page-121-1) ergibt sich folglich das Drehmoment bei einer Winkelabhängigkeit der Induktivitätsmatrizen. Unter Verwendung des effektiven Luftspalts sind ausschließlich die Koppelmatrizen zwischen den Statoren und Rotoren auf Grund der Rotation winkelabhängig. Alle anderen Matrizen sind konstant und müssen deshalb nicht betrachtet werden. Damit berechnet sich das Drehmoment nach einigen Matrizenumformungen nach Gleichung [\(5.16\)](#page-121-3).

<span id="page-121-3"></span>
$$
m_D = [i_{11}]^T \frac{d[M_{21,11}]}{d\vartheta_r} [i_{21}] + [i_{11}]^T \frac{d[M_{22,11}]}{d\vartheta_r} [i_{22}]
$$
  
+ 
$$
[i_{12}]^T \frac{d[M_{21,12}]}{d\vartheta_r} [i_{21}] + [i_{12}]^T \frac{d[M_{22,12}]}{d\vartheta_r} [i_{22}]
$$
(5.16)

Die in [\(5.16\)](#page-121-3) verwendeten Matrizen entsprechen dem Aufbau nach der in [\(5.12\)](#page-120-0) dargestellten Form.

# 5.3 Grundlagen der Wicklungsfunktionen zur Berechnung von Induktivitäten

Für die vorgestellte Methode müssen eine Vielzahl von Induktivitäten berechnet werden. Dafür wird auf die sogenannte Theorie der Wicklungsfunktionen, im Englischen als Winding Function Theory [\[39\]](#page-205-6) bekannt, zurückgegriffen. Im Folgenden wird eine kurze Einführung in die Theorie anhand einer Radialflussanordnung gegeben und auf die Grundlagen der Induktivitätsberechnung eingegangen.

### 5.3.1 Die Wicklungsfunktion

Für die Herleitung der Wicklungsfunktion einer Spule werden zunächst einige Vereinfachungen getroffen [\[40\]](#page-205-7), die in weiteren Betrachtungen zum Teil wieder revidiert werden.

- Vernachlässigung der Nutung (entspricht gleichförmigem Luftspalt)
- Vernachlässigung der Sättigung
- Kein magnetischer Spannungsabfall im Eisen, d.h. senkrechter Eintritt und Austritt der magnetischen Feldlinien am Luftspalt
- keine Randeffekte

Zur Berechnung wird die in Abbildung [5.4](#page-123-0) dargestellte Anordnung betrachtet. Stator und Rotor bestehen aus konzentrischen Zylindern, getrennt durch einen glatten Luftspalt. Zusätzlich wird eine Spule mit  $w_{Sp}$  Windungen im Luftspalt betrachtet.

Ausgangspunkt ist das Durchflutungsgesetz nach Gleichung [\(3.34\)](#page-36-0) das entsprechend der Anordnung vereinfacht werden kann [\[41\]](#page-205-8).

$$
\Theta = \oint \vec{H} d\vec{l} = \sum i \tag{5.17}
$$

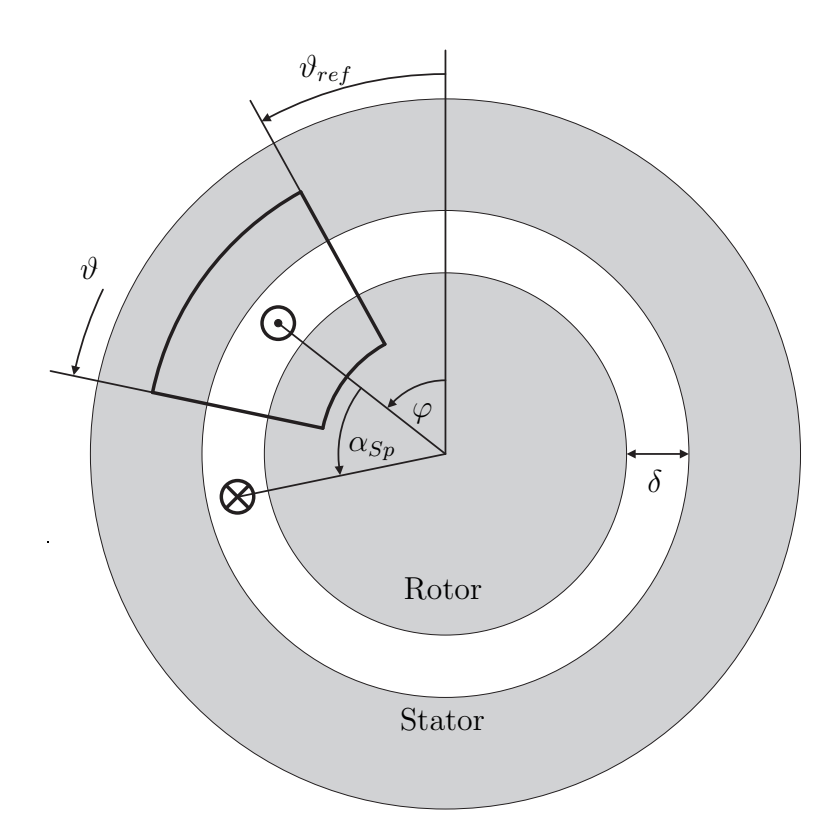

<span id="page-123-1"></span><span id="page-123-0"></span>Abb. 5.4: Beispiel einer Spule im Maschinenquerschnitt

Nach Ausführen des Ringintegrals entlang des eingezeichneten Wegs und Auflösen nach der magnetischen Feldstärke im Luftspalt  $H_{\delta}(\vartheta)$  an der Position  $\vartheta$  ergibt sich [\[41\]](#page-205-8),

$$
H_{\delta}(\vartheta) = \frac{n(\vartheta)}{\delta} \cdot i + H_{\delta}(\vartheta_{ref})
$$
\n(5.18)

wobei  $n(\vartheta)$  der Leiteranzahl zwischen  $\vartheta_{ref}$  und  $\vartheta$  entspricht und als Windungsfunktion bezeichnet wird. Dabei werden die Leiter entsprechend ihrer Stromrichtung positiv und negativ gewertet. Durch Berechnung des Luftspaltflusses mit [\(5.18\)](#page-123-1) entlang des gesamten Umfangs, ergibt sich [\(5.19\)](#page-123-2) [\[41\]](#page-205-8).

<span id="page-123-2"></span>
$$
\Phi_{\delta} = \mu_0 \cdot r \cdot l \int_{0}^{2\pi} H_{\delta}(\vartheta) d\vartheta = 0 \tag{5.19}
$$

Durch Einsetzen von [\(5.18\)](#page-123-1) in [\(5.19\)](#page-123-2), Auflösen nach  $H_{\delta}(\vartheta_{ref})$  und nochmaligem Ein-setzen in [\(5.18\)](#page-123-1) ergibt sich schließlich für  $H_\delta(\vartheta)$ :

$$
H_{\delta}(\vartheta) = \frac{i}{\delta} \left[ n(\vartheta) - \frac{1}{2\pi} \int_{0}^{2\pi} n(\vartheta) d\vartheta \right] = \frac{i}{\delta} \left[ n(\vartheta) - \langle n(\vartheta) \rangle \right]
$$
(5.20)

Hieraus folgt die Definition der Wicklungsfunktion  $N(\vartheta)$ :

<span id="page-124-2"></span>
$$
N(\vartheta) = n(\vartheta) - \langle n(\vartheta) \rangle \tag{5.21}
$$

In Abbildung [5.5](#page-124-0) ist die Wicklungsfunktion für die in Abbildung [5.4](#page-123-0) beispielhafte Anordnung dargestellt.

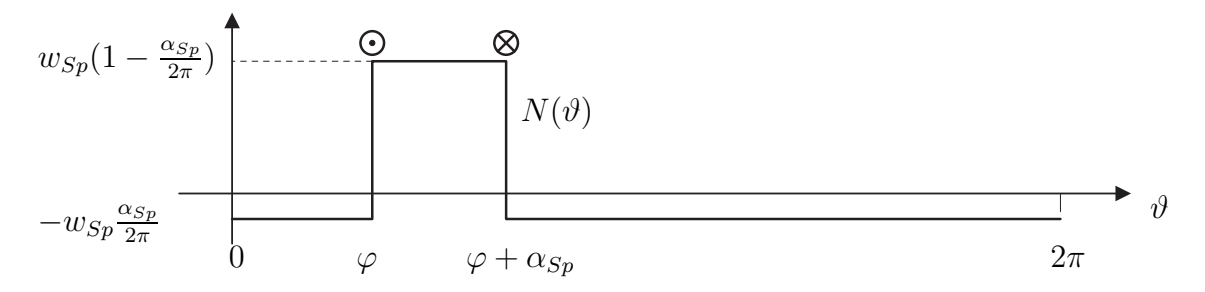

<span id="page-124-0"></span>Abb. 5.5: Verlauf einer Wicklungsfunktion  $N_{\ell} \vartheta$  entlang des Winkels  $\vartheta$ 

### <span id="page-124-5"></span>5.3.2 Eigeninduktivität einer Spule

Die Eigeninduktivität einer Spule, die vom Spulenstrom  $i_{Sp}$  durchflossen wird, berechnet sich nach [\(5.22\)](#page-124-1).

<span id="page-124-1"></span>
$$
L_{Sp} = \frac{\Psi_{Sp}}{i_{Sp}}\tag{5.22}
$$

Da die Integrationsgrenzen durch die Windungsfunktion festgelegt sind, kann $\Psi_{Sp}$ durch folgende Gleichung berechnet werden [\[39\]](#page-205-6).

<span id="page-124-3"></span>
$$
\Psi_{Sp} = \mu_0 \cdot r \cdot l \int_0^{2\pi} H_\delta(\vartheta) \cdot n_{Sp}(\vartheta) d\vartheta \tag{5.23}
$$

Durch Einsetzen von [\(5.21\)](#page-124-2) in [\(5.23\)](#page-124-3) und Anwendung auf Gleichung [\(5.22\)](#page-124-1) ergibt sich die Berechnungsvorschrift der Eigeninduktivität aus der Windungs- und Wicklungsfunktion.

<span id="page-124-4"></span>
$$
L_{Sp} = \frac{\mu_0}{\delta} r \cdot l \int_0^{2\pi} n_{Sp}(\vartheta) \cdot N_{Sp}(\vartheta) d\vartheta \tag{5.24}
$$

Durch Auflösen der Gleichung [\(5.21\)](#page-124-2) nach  $n(\vartheta)$  und Anwenden auf [\(5.24\)](#page-124-4) ergibt sich für die Eigeninduktivität folgender Zusammenhang.

<span id="page-125-0"></span>
$$
L_{Sp} = \frac{\mu_0}{\delta} r \cdot l \int_0^{2\pi} (N_{Sp}(\vartheta))^2 d\vartheta + \langle n_{Sp}(\vartheta) \rangle \int_0^{2\pi} N_{Sp}(\vartheta) d\vartheta \tag{5.25}
$$

Da das zweite Teilintegral in [\(5.25\)](#page-125-0) einem Integral über eine mittelwertfreie Funktion entspricht, ist dessen Wert Null. Damit kann die Eigeninduktivität einer Spule nach Gleichung [\(5.26\)](#page-125-1) berechnet werden.

<span id="page-125-1"></span>
$$
L_{Sp} = \frac{\mu_0}{\delta} r \cdot l \int\limits_0^{2\pi} (N_{Sp}(\vartheta))^2 d\vartheta \tag{5.26}
$$

### <span id="page-125-4"></span>5.3.3 Gegeninduktivität zwischen zwei Spulen

<span id="page-125-2"></span>Die Gegeninduktivität zwischen zwei Spulen  $L_{21}$  berücksichtigt die Flussverkettung zwischen den beiden Spulen. Dabei erzeugt die Spule Zwei ein Luftspaltfeld nach [\(5.27\)](#page-125-2).

$$
B_{\delta}(\vartheta) = \frac{\mu_0}{\delta} \cdot N_2(\vartheta) \cdot i_2 \tag{5.27}
$$

Der hieraus resultierende Fluss in Spule Eins wird mit deren Wicklungsverteilung berechnet.

$$
\Psi_{21} = \mu_0 \cdot r \cdot l \int\limits_0^{2\pi} H_\delta(\vartheta) \cdot n_1(\vartheta) d\vartheta \tag{5.28}
$$

Hieraus folgt für die Gegeninduktivität nach einigen Umformungen, angelehnt an Abschnitt [5.3.2:](#page-124-5)

<span id="page-125-3"></span>
$$
L_{21} = \frac{\mu_0}{\delta} r \cdot l \int\limits_0^{2\pi} N_1(\vartheta) \cdot N_2(\vartheta) d\vartheta \tag{5.29}
$$

#### 5.4 Bereitstellung der benötigten Matrizen im fehlerfreien Fall

Nach den allgemeinen Grundlagen zur Induktivitätsberechnung mit Hilfe der Wicklungsfunktionen erfolgt die konkrete Umsetzung für den Fall der magnetisch gekoppelten Axialfluss-Asynchronmaschine. Dazu wird die Wicklungsfunktion anhand einer

Fourier-Reihe mathematisch beschrieben und auf die axiale Bauform transferiert. Es folgen die auf die Maschine bezogenen Berechnungsvorschriften für die verschiedenen Induktivitäten bevor zum Abschluss dieses Kapitels noch gesondert auf die Streuung und die Luftspaltfunktion eingegangen wird.

### 5.4.1 Beschreibung der Wicklungsfunktion als Fourier-Reihe

Bei der Bestimmung der Wicklungsfunktion ist es notwendig, nicht nur den Nutbelegungsplan der Maschine sondern auch die tatsächlich ausgeführte Wicklungsart zu betrachten. So kann ein Wicklungsschema grundsätzlich als Wellen- oder Schleifenwicklung realisiert werden. Bei einer Wellenwicklung sind die einzelnen Spulen über den ganzen Umfang verteilt und bei einer Schleifenwicklung sind sie konzentriert ausgeführt. Dadurch ergeben sich zwei unterschiedliche Verläufe der Wicklungsfunktion, wie sie in Abbildung [5.6](#page-126-0) schematisch dargestellt sind.

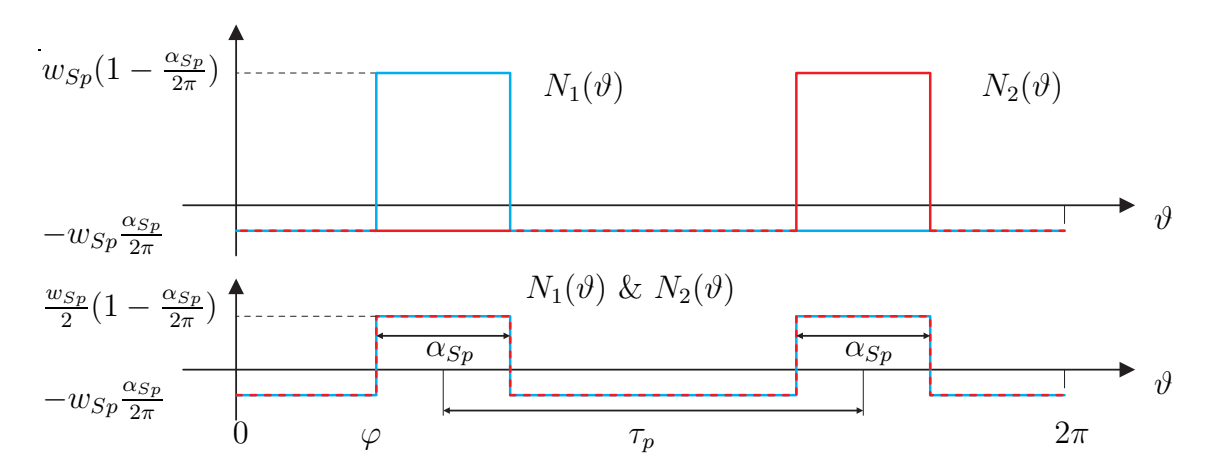

<span id="page-126-0"></span>Abb. 5.6: Verlauf der Wicklungsfunktion für Schleifen (obere Kurve)- und Wellenwicklung (untere Kurve)

Gezeigt sind zwei Spulen, die im ersten Fall als Schleifenwicklung und im Zweiten als Wellenwicklung ausgeführt sind, denen aber der selben Nutbelegungsplan zu Grunde liegt.

Des Weiteren sind die Spulen, anders als in der Herleitung angenommen, nicht im Luftspalt konzentriert, sondern in Nuten gebettet. Hieraus folgt ein Einfluss der Nutschlitzbreite auf die Wicklungsfunktion dahingehend, dass der Verlauf trapezförmig wird, wie in Abbildung [5.7](#page-127-0) [\[42\]](#page-205-9) dargestellt ist.

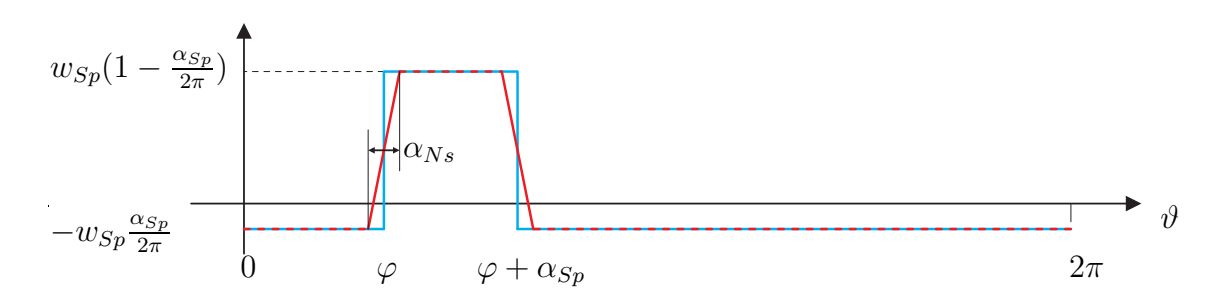

<span id="page-127-0"></span>Abb. 5.7: Verlauf der Wicklungsfunktion bei Vernachlässigung (blau) und Berücksichtigung (rot) der Nutschlitzbreite

Ein weiterer zu beachtender Punkt ist, dass sich in der Realität Spulen sehr oft aus mehreren in Serie geschalteten Teilspulen zusammensetzen. Die Wicklungsfunktion der resultierenden Spulengruppe kann in diesem Fall durch Überlagerung der Teilwicklungsfunktionen, siehe Abbildung [5.8,](#page-127-1) gewonnen werden.

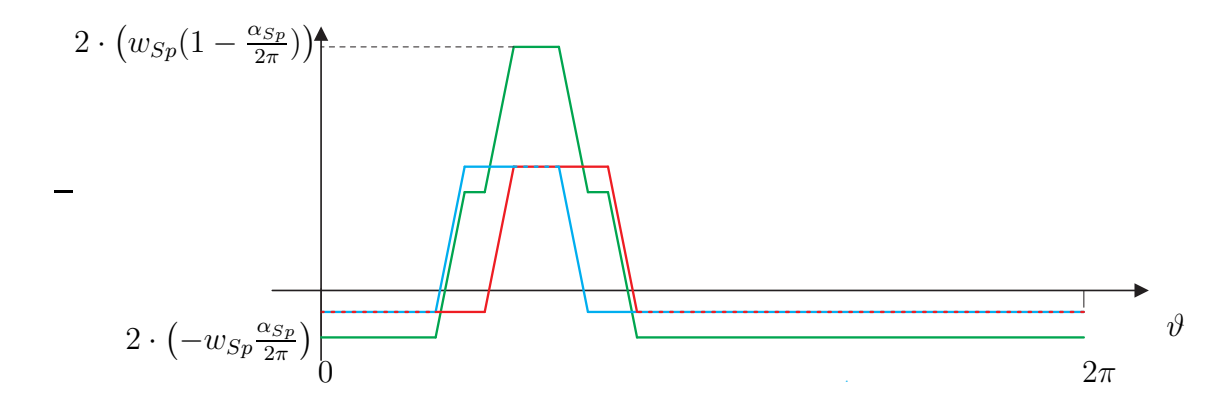

<span id="page-127-1"></span>Abb. 5.8: Verlauf der Wicklungsfunktionen von zwei Teilspulen (blau und rot) sowie der Spulengruppe (grün), bestehend aus einer Serienschaltung dieser beiden Spulen

Die Transformation von radialer in axiale Bauform erfolgt durch Einführung eines radiusabhängigen Nutschlitzbreitenwinkels, da sich das Verhältnis von Nutschlitzbreite zur Spulenweite mit steigendem Radius ändert.

Für die Umsetzung in einer Simulationsumgebung ist eine mathematische Beschreibung der Wicklungsfunktion notwendig. Ein geeignetes Mittel für periodische Funktionen stellt hier die allgemeine Fourier-Reihe dar. Für den Fall der trapezförmigen Wicklungsfunktion nach Abbildung [5.7](#page-127-0) ergibt sich für die axiale Bauform folgender Zusammenhang [\[42\]](#page-205-9).

$$
N(\vartheta, r) = w_{Sp} \cdot \sum_{\nu=1}^{\infty} \frac{1}{\nu} \left[ a_{\nu}(r) \cdot \sin(\nu \vartheta) + b_{\nu}(r) \cdot \cos(\nu \vartheta) \right]
$$
(5.30)

Hierin sind  $a_{\nu}(r)$  und  $b_{\nu}(r)$  die Fourier-Koeffizienten, die nach [\(5.31\)](#page-128-0) und [\(5.32\)](#page-128-1) berechnet werden.

<span id="page-128-1"></span><span id="page-128-0"></span>
$$
a_{\nu}(r) = \frac{1}{\nu \cdot \alpha_{NS}(r)} \left[ \cos(\nu p_2(r)) + \cos(\nu p_3(r)) - \cos(\nu p_1(r)) - \cos(\nu p_4(r)) \right] (5.31)
$$

$$
b_{\nu}(r) = \frac{1}{\nu \cdot \alpha_{NS}(r)} \left[ \sin(\nu p_2(r)) + \sin(\nu p_3(r)) - \sin(\nu p_1(r)) - \sin(\nu p_4(r)) \right] (5.32)
$$

Die Parameter  $p_1(r)$  bis  $p_4(r)$  entsprechen hierin den Winkelpositionen der vier Eckpunkte des trapezförmigen Verlaufs.

$$
p_1(r) = \varphi - \frac{\alpha_{NS}(r)}{2} \tag{5.33a}
$$

<span id="page-128-3"></span>
$$
p_2(r) = \varphi + \frac{\alpha_{NS}(r)}{2} \tag{5.33b}
$$

<span id="page-128-4"></span>
$$
p_3(r) = \varphi + \alpha_{Sp} - \frac{\alpha_{NS}(r)}{2} \tag{5.33c}
$$

$$
p_4(r) = \varphi + \alpha_{Sp} + \frac{\alpha_{NS}(r)}{2} \tag{5.33d}
$$

# <span id="page-128-2"></span>5.4.2 Bereitstellung der Induktivitätsmatrizen innerhalb einer Teilmaschine im fehlerfreien Fall

In den Gleichungen [\(5.26\)](#page-125-1) und [\(5.29\)](#page-125-3) wurden die prizipiellen Berechnungsvorschriften für die Induktivitäten mit Hilfe der Wicklungsfunktionen dargestellt. Werden diese auf den Fall der Axialflussmaschine angewandt, so muss zusätzlich über den Radius r integriert werden. Als Luftspalt wird an dieser Stelle der effektive Luftspalt in Abhängigkeit von  $\kappa$  verwendet, in dem die Nutung, der Spannungsabfall über das Eisen und der Einfluss durch die magnetischen Kopplung berücksichtigt werden. Dadurch

ergeben sich für die Berechnung der Eigeninduktivitäten [\(5.34\)](#page-129-0) und für die Gegeninduktivitäten [\(5.35\)](#page-129-0).

$$
L_{Sp} = \frac{\mu_0}{\delta''_1(\kappa_2)} \int_{r_i}^{r_a} \int_{0}^{2\pi} (N_{Sp}(\vartheta, r))^2 \cdot r \, d\vartheta \, dr \tag{5.34}
$$

<span id="page-129-0"></span>
$$
L_{12} = \frac{\mu_0}{\delta''_1(\kappa_2)} \int\limits_{r_i}^{r_a} \int\limits_0^{2\pi} N_1(\vartheta, r) \cdot N_2(\vartheta, r) \cdot r \, d\vartheta \, dr \tag{5.35}
$$

Die Beispielmaschine aus Kapitel [2.4](#page-20-0) besteht aus einem dreisträngigen System mit jeweils sechs parallelen Zweigen. Hieraus resultiert für  $[L_{H,11}]$  eine Größe von  $[18 \times 18]$ .

Auf eine ähnliche Weise können auch die Induktivitäten der Matrix  $[L_{H,21}]$  berechnet werden. Zu beachten ist hierbei, dass eine Rotorschleife aus einer Windung besteht, wodurch  $w_{Sp} = 1$  gilt. Weiterhin gilt für den fehlerfreien Fall, dass der Ring keinen Beitrag zum Luftspaltfeld liefert, wodurch dessen Wicklungsfunktion den Wert Null annimmt. Als Konsequenz ergeben sich für alle damit verbundenen Induktivitäten ebenfalls die Werte Null, woraus für den Ringstrom  $i_{Ri} = 0$  A folgt. Zusätzlich müssen noch die Induktivität des Stabs  $L_{St}$  und eines Ringsegments  $L_{Ri}$  für die Matrix  $[L_{\sigma,21}]$  berechnet werden. Dies erfolgt nach den Gleichungen [\(3.78\)](#page-48-0) und [\(3.80\)](#page-48-1). Da die Beispielmaschine aus 26 Rotorstäben besteht, hat die resultierende Matrix  $[L_{21}]$  eine Dimension von  $[27 \times 27]$ .

Die Koppelinduktivitäten zwischen Rotor und Stator in der Matrix  $[M_{21,11}]$  bzw. in deren Transponierten  $[M_{11,21}]$  werden ebenfalls nach Gleichung [\(5.35\)](#page-129-0) berechnet, wobei wie eingangs erwähnt diese rotorpositionsabhängig sind. Dadurch ergibt sich bei x Rotorpositionen eine  $|27 \times 18 \times x|$  Matrix, deren Zwischenwerte mittels Interpolation durch ein Polynom 3. Grads berechnet werden, um Stetigkeit an den Stützstellen zu erreichen. Für schnellere Simulationszeiten sollten nicht die Werte der Induktivitäten, sondern die Parameter der Interpolation in der Matrix hinterlegt werden.

Die Matrizen der zweiten Teilmaschine können aus denen von Teilmaschine Eins abgeleitet werden, da sich nur der effektive Luftspalt ändert.

$$
[L_{H,12}] = [L_{H,11}] \cdot \frac{\delta''_1(\kappa_2)}{\delta''_2(\kappa_1)} \tag{5.36a}
$$

$$
[L_{\sigma,12}] = [L_{\sigma,11}] \tag{5.36b}
$$

$$
[L_{H,22}] = [L_{H,21}] \cdot \frac{\delta''_1(\kappa_2)}{\delta''_2(\kappa_1)} \tag{5.36c}
$$

$$
[L_{\sigma,22}] = [L_{\sigma,21}] \tag{5.36d}
$$

$$
[M_{22,12}] = [L_{21,11}] \cdot \frac{\delta''_1(\kappa_2)}{\delta''_2(\kappa_1)}
$$
(5.36e)

# 5.4.3 Bereitstellung der Induktivitätsmatrizen zwischen den beiden Teilmaschinen im fehlerfreien Fall

Bei der Berechnung der Koppelinduktivitäten zwischen den beiden Teilmaschinen muss der Grad der magnetischen Kopplung berücksichtigt werden. Die Herleitung erfolgt nach dem selben Prinzip wie in Abschnitt [5.3.3](#page-125-4) dargestellt, mit dem Unterschied, dass Spule Zwei ein Element von Teilmaschine Zwei ist. Aus den in Abschnitt [3.2.2](#page-53-0) erläuterten Grundlagen ergibt sich für das Luftspaltfeld in Teilmaschine Eins somit allgemein:

$$
B_{\delta_1}(\vartheta) = \frac{\mu_0}{\delta''_2(\kappa_1)} \cdot N_2(\vartheta) \cdot i_2 \cdot \kappa_1 \tag{5.37}
$$

Nach entsprechenden Umformungen ergibt sich somit für die Koppelinduktivität von Teilmaschine Zwei auf Eins der Ausdruck,

$$
M_{21} = \frac{\mu_0 \cdot \kappa_1}{\delta''_2(\kappa_1)} \int\limits_{r_i}^{r_a} \int\limits_{0}^{2\pi} N_1(\vartheta, r) \cdot N_2(\vartheta, r) \cdot r \, d\vartheta \, dr \tag{5.38}
$$

und für Teilmaschine Eins auf Zwei:

$$
M_{12} = \frac{\mu_0 \cdot \kappa_2}{\delta''_1(\kappa_2)} \int\limits_{r_i}^{r_a} \int\limits_0^{2\pi} N_1(\vartheta, r) \cdot N_2(\vartheta, r) \cdot r \, d\vartheta \, dr \tag{5.39}
$$

Hieraus folgt, dass die Matrizen, die die Kopplungen von Teilmaschine Zwei auf Eins berücksichtigen, nach Gleichungen dargestellt in [\(5.40a](#page-131-1) - [5.40d\)](#page-131-2) berechnet werden können.

<span id="page-131-1"></span>
$$
[M_{12,11}] = [L_{H,12}] \cdot \kappa_1 \tag{5.40a}
$$

$$
[M_{22,11}] = [M_{22,12}] \cdot \kappa_1 \tag{5.40b}
$$

$$
[M_{12,21}] = [M_{12,22}] \cdot \kappa_1 \tag{5.40c}
$$

<span id="page-131-2"></span>
$$
[M_{22,21}] = [L_{H,22}] \cdot \kappa_1 \tag{5.40d}
$$

Die Matrizen der Koppelinduktivitäten von Teilmaschine Eins auf Zwei werden nach dem selben Schema berechnet.

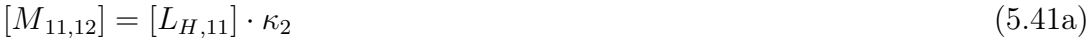

$$
[M_{11,22}] = [M_{11,21}] \cdot \kappa_2 \tag{5.41b}
$$

$$
[M_{21,12}] = [M_{21,11}] \cdot \kappa_2 \tag{5.41c}
$$

$$
[M_{21,22}] = [L_{H,21}] \cdot \kappa_2 \tag{5.41d}
$$

#### 5.4.4 Erweiterungen bei der Induktivitätsberechnung

Im Folgenden werden Erweiterungen bei der Berechnung der Induktivitäten vorgestellt, die bisher vernachlässigt wurden. Zum einen wird erläutert, wie die Statorstreuinduktivitäten berechnet und in das Modell eingebaut werden. Zum anderen erfolgt die Beschreibung der Luftspaltfunktion, welche den effektiven Luftspalt ersetzt mit dem Hinweis, wie eine Schrägung umgesetzt wird.

### <span id="page-131-0"></span>5.4.4.1 Berücksichtigung der Statorstreuinduktivitäten

In der Literatur erfolgt die Erwähnung der Streuinduktivitäten des Stators im Zusammenhang mit Wicklungsfunktionen nur am Rande. Einerseits ist die Oberwellenstreuung modellbedingt bereits berücksichtigt und andererseits haben Nut- und Wickelkopfstreuung keinen nennenswerten Einfluss auf das Spektrum des Stroms. Im Fall der vorgestellten Maschine sind diese aber bei hoher magnetischer Kopplung sehr wichtig, wenn Fehler durch falsche Speisung simuliert werden sollen. Werden sie vernachlässigt, würden für  $\kappa = 1$  die Statorströme gegen unendlich anwachsen.

Für die Berechnung der Streuinduktivitäten wird der übliche analytische Ansatz gewählt, wobei der Fokus auf der Nutstreuung liegt. Die Wickelkopfstreuung wird an dieser Stelle vernachlässigt, da sie nur sehr schwer berechenbar und auf die einzelnen Anteile der Matrix aufteilbar ist.

Zur Berechnung der Nutstreuung wird der allgemeine Ansatz für eine gesehnte dreisträngige Wicklung nach Gleichung [\(3.60\)](#page-43-0) betrachtet. Darin sind mehrere aufsummierte Anteile enthalten, die im Folgenden auf die Spulengruppen und die einzelnen Anteile aus Eigen- und Koppelnutstreuinduktivitäten aufgeteilt werden, damit die Streumatrix entsprechend befüllt werden kann.

Zunächst wird die Eigennutstreuinduktivität der Spulengruppe betrachtet, die bei einer symmetrischen Zweischichtwicklung zu gleichen Teilen in der Ober- oder Unterschicht vorhanden ist. Sie berechnet sich nach Gleichung [\(5.42\)](#page-132-0), wobei die enthaltenen Streuleitwerte, wie unter Abschnitt [3.1.3.1](#page-42-0) beschrieben, berechnet werden.

<span id="page-132-0"></span>
$$
L_{\sigma N,1s} = \mu_0 \cdot (r_a - r_i) \cdot Z_{Sp}^2 \cdot q \cdot (\lambda_O + \lambda_U)
$$
\n
$$
(5.42)
$$

Da es sich um die Eigennutstreuinduktivitäten der einzelnen Spulengruppen handelt, werden die Werte in der Diagonalen der Statorstreuinduktivitätsmatrix eingetragen.

Den zweiten Teil bilden die Koppelnutstreuinduktivitäten mit Spulengruppen des selben Strangs. Da diese immer den selben Wickelsinn aufweisen, besitzen sie ein positives Vorzeichen und können nach Gleichung [\(5.43\)](#page-132-1) berechnet werden.

<span id="page-132-1"></span>
$$
L_{\sigma N,1g} = \mu_0 \cdot (r_a - r_i) \cdot Z_{Sp}^2 \cdot \lambda_G \tag{5.43}
$$

Den letzten Anteil bilden die Koppelnutstreuinduktivitäten mit Spulengruppen der anderen beiden Strängen. Sie besitzen bei üblichen Sehnungsverhältnissen einen entgegengesetzten Wickelsinn, wobei die grundlegende Berechnungsvorschrift der nach Gleichung [\(5.43\)](#page-132-1) entspricht und somit dem Wert  $-L_{\sigma N,1q}$  entsprechen. Alle weiteren Einträge der Statorstreuinduktivitätsmatrix sind Null, da wie bereits erwähnt die Wickelkopfstreuung vernachlässigt wird.

Zur Veranschaulichung des Aufbaus ist in Abbildung [5.9](#page-133-0) die Statorstreuinduktivitätsmatrix für das in der Beispielmaschine verwendete Wickelschema bildlich dargestellt.

Die Zeilen und Spalten entsprechen hierin den jeweiligen Spulengruppennummern. Die Eigennutstreuinduktivitäten sind grün, die positiven Koppelnutstreuinduktivitäten gelb und die negativen rot dargestellt.

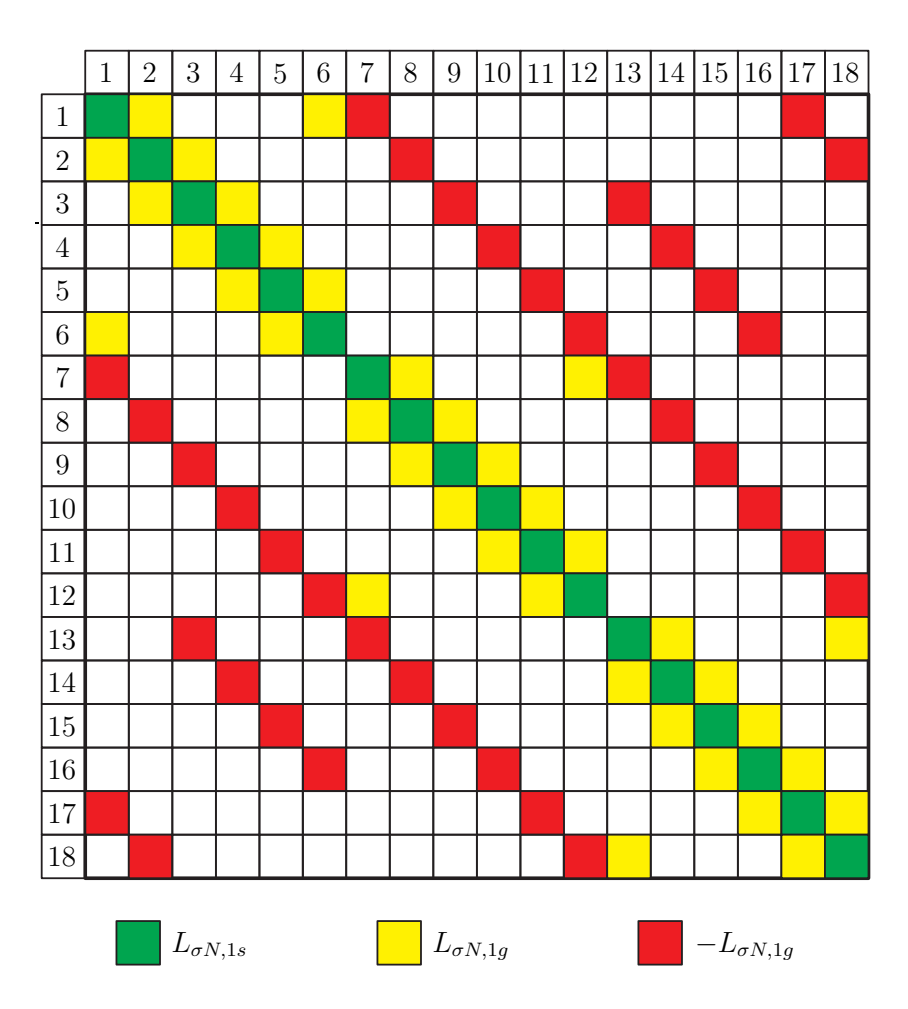

<span id="page-133-0"></span>Abb. 5.9: Darstellung der Statorstreuinduktivitätsmatrix

# 5.4.4.2 Die Luftspaltfunktion

Bisher wurden die Induktivitäten mit einem effektiven Luftspalt berechnet, der den Einfluss der Nutung und der magnetischen Widerstände abhängig von der magnetischen Kopplung berücksichtigt. Um ein exakteres Maschinenverhalten, Fehler, die den Luftspalt betreffen (Abschnitt [5.5.4\)](#page-147-0), sowie Schrägung [\[43\]](#page-206-0) simulieren zu können, muss der Luftspalt in Abhängigkeit der Position in der Maschine betrachtet werden. Hierfür wird die sogenannte Luftspaltfunktion  $\delta'(\vartheta, r, \kappa)$  [\[43\]](#page-206-0) verwendet, wodurch sich die Berechnungen der Wicklungsfunktionen und der Induktivitäten verändern. Man spricht hierbei von der erweiterten Wicklungsfunktion bzw. im Englischen von der Modified Winding Function [\[44\]](#page-206-1).

Berechnung der Induktivitäten unter Berücksichtigung der Luftspaltfunktion Ausgangspunkt ist Gleichung [\(5.18\)](#page-123-1), die sich durch Einführung der Luftspaltfunktion unter Berücksichtigung der Radiusabhängigkeit am Beispiel von Teilmaschine Eins wie folgt ändert, da die Luftspalte bei  $\vartheta$  und  $\vartheta_{ref}$  nicht mehr identisch sein müssen.

<span id="page-134-1"></span>
$$
H_{\delta}(\vartheta, r) \cdot \delta_{1}'(\vartheta, r, \kappa_2) = n(\vartheta, r) \cdot i + H_{\delta}(\vartheta_{ref}, r) \cdot \delta_{1}'(\vartheta_{ref}, r, \kappa_2)
$$
\n(5.44)

Nach Bildung des Hüllflächenintegrals über den Luftspaltfluss kann  $H_{\delta}(\vartheta_{ref}, r)$  mit Gleichung [\(5.45\)](#page-134-0) berechnet werden.

<span id="page-134-0"></span>
$$
H_{\delta}(\vartheta_{ref}, r) = -\frac{i}{\delta_1'(\vartheta_{ref}, r, \kappa_2)} \cdot \frac{\int\limits_{0}^{2\pi} n(\vartheta, r) \cdot [\delta_1'(\vartheta, r, \kappa_2)]^{-1} d\vartheta}{\int\limits_{0}^{2\pi} [\delta_1'(\vartheta, r, \kappa_2)]^{-1} d\vartheta}
$$
(5.45)

Durch Einsetzen von [\(5.45\)](#page-134-0) in [\(5.44\)](#page-134-1) ergibt sich ein Ausdruck für  $H_\delta(\vartheta, r)$ .

$$
H_{\delta}(\vartheta,r) = \frac{i}{\delta_1'(\vartheta,r,\kappa_2)} \cdot \left( n(\vartheta,r) - \frac{\int\limits_{0}^{2\pi} n(\vartheta,r) \cdot [\delta_1'(\vartheta,r,\kappa_2)]^{-1} d\vartheta}{\int\limits_{0}^{2\pi} [\delta_1'(\vartheta,r,\kappa_2)]^{-1} d\vartheta} \right)
$$
(5.46)

Der Term

$$
N(\vartheta, r) = n(\vartheta, r) - \frac{\int_{0}^{2\pi} n(\vartheta, r) \cdot [\delta_1'(\vartheta, r, \kappa_2)]^{-1} d\vartheta}{\int_{0}^{2\pi} [\delta_1'(\vartheta, r, \kappa_2)]^{-1} d\vartheta}
$$
(5.47)

entspricht der Wicklungsfunktion, die bei Einsetzen eines radiusunabhängigen gleichförmigen Luftspalts Gleichung [\(5.21\)](#page-124-2) entspricht. Die Gleichungen zur Berechnung der Eigen- und Gegeninduktivitäten ändern sich durch die Luftspaltfunktion, da diese hier ebenfalls berücksichtigt werden muss.

$$
L_{Sp} = \mu_0 \int_{r_i}^{r_a} \int_{0}^{2\pi} (N_{Sp}(\vartheta, r))^2 \cdot [\delta'_1(\vartheta, r, \kappa_2)]^{-1} \cdot r \, d\vartheta \, dr \tag{5.48}
$$

$$
L_{12} = \mu_0 \int_{r_i}^{r_a} \int_{0}^{2\pi} N_1(\vartheta, r) \cdot N_2(\vartheta, r) \cdot \left[ \delta_1'(\vartheta, r, \kappa_2) \right]^{-1} \cdot r \, d\vartheta \, dr \tag{5.49}
$$

125

Für die Gegeninduktivitäten zwischen den beiden Teilmaschinen gelten entsprechend Gleichung [\(5.50\)](#page-135-0) und [\(5.51\)](#page-135-0).

$$
M_{21} = \mu_0 \cdot \kappa_1 \int_{r_i}^{r_a} \int_{0}^{2\pi} N_1(\vartheta, r) \cdot N_2(\vartheta, r) \cdot \left[\delta'_1(\vartheta, r, \kappa_2)\right]^{-1} \cdot r \, d\vartheta \, dr \tag{5.50}
$$

<span id="page-135-0"></span>
$$
M_{12} = \mu_0 \cdot \kappa_2 \int_{r_i}^{r_a} \int_{0}^{2\pi} N_1(\vartheta, r) \cdot N_2(\vartheta, r) \cdot \left[\delta_2'(\vartheta, r, \kappa_1)\right]^{-1} \cdot r \, d\vartheta \, dr \tag{5.51}
$$

Berücksichtigung der Nutung Bei der Herleitung der Induktivitätsberechnung wird grundsätzlich davon ausgegangen, dass das magnetische Feld im Luftspalt senkrecht aus- und eintritt. Bei Berücksichtigung der Nutung ist darauf zu achten, den Luftspalt so zu beschreiben, dass diese getroffene Annahme weiterhin ihre Gültigkeit hat. Auf dieser Basis ist in [\[45\]](#page-206-2) eine geeignete Methode für eine Radialflussgeometrie dargestellt. Daran angelehnt wird die Berechnungsvorschrift für den axialen Fall hergeleitet. Nach Abbildung [5.10,](#page-135-1) die den Querschnitt einer Nut mit dem geometrischen Luftspalt sowie den Verlauf einer angenäherten Luftspaltfunktion für einen bestimmten Radius zeigt, setzt sich diese über einer Nutteilung aus zwei Funktionen zusammen. Eine beschreibt den Luftspalt innerhalb einer sogenannten effektiven Nutschlitzbreite  $b'_{NS,1}$  und die andere entspricht dem tatsächlichen geometrischen Luftspalt und ist außerhalb der effektiven Nutschlitzbreite gültig.

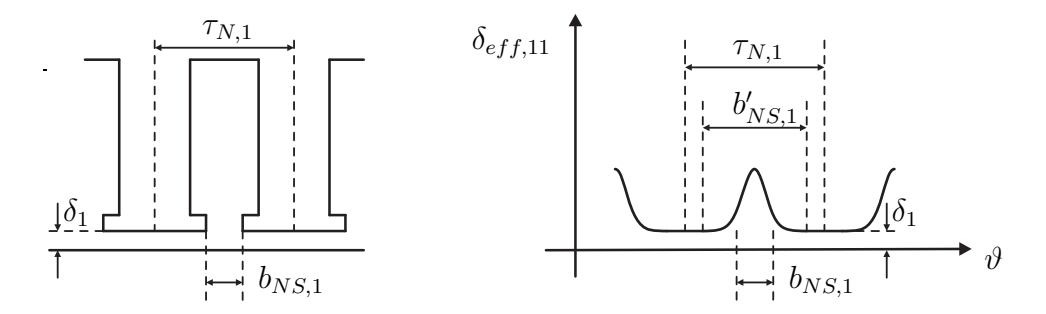

<span id="page-135-1"></span>Abb. 5.10: Nutquerschnitt und Verlauf der Luftspaltfunktion für einen bestimmten Radius

Um Rotorexzentrizitäten berücksichtigen zu können, muss der geometrische Luftspalt in Abhängigkeit des Maschinenwinkels und des Radius betrachtet werden. Dadurch ergibt sich eine effektive Nutschlitzbreite  $b'_{NS,1}(\vartheta, r)$ , die ebenfalls von diesen beiden

Größen abhängig ist. Die Hilfsgrößen  $u_1(\vartheta, r)$ ,  $\beta_1(\vartheta, r)$  und  $\gamma_1(\vartheta, r)$  zur Berechnung von  $b'_{NS,1}(\vartheta,r)$  werden angelehnt an [\[45\]](#page-206-2) nach den Gleichungen [\(5.52a](#page-136-0) - [5.52c\)](#page-136-1) bestimmt. Da sich die tatsächliche Nutschlitzbreite  $b_{NS,1}$  über den Radius nicht ändert, erfolgt der Einfluss nur über den geometrischen Luftspalt.

<span id="page-136-0"></span>
$$
u_1(\vartheta, r) = \frac{b_{NS,1}}{2 \cdot \delta_1(\vartheta, r)} + \sqrt{1 + \left(\frac{b_{NS,1}}{2 \cdot \delta_1(\vartheta, r)}\right)^2}
$$
(5.52a)

$$
\beta_1(\vartheta, r) = \frac{(1 - u_1(\vartheta, r))^2}{2(1 + u_1(\vartheta, r))^2}
$$
\n(5.52b)

<span id="page-136-1"></span>
$$
\gamma_1(\vartheta, r) = \frac{4}{\pi} \left[ \frac{b_{NS,1}}{2 \cdot \delta_1(\vartheta, r)} \arctan\left(\frac{b'_{NS,1,1}}{2 \cdot \delta_1(\vartheta, r)}\right) - \ln\sqrt{1 + \left(\frac{b'_{NS,1,1}}{2 \cdot \delta_1(\vartheta, r)}\right)^2} \right]
$$
(5.52c)

<span id="page-136-2"></span>Die effektive Nutschlitzbreite  $b'_{NS,1}(\vartheta,r)$  wird damit nach Gleichung [\(5.53\)](#page-136-2) berechnet.

$$
b'_{NS,1}(\vartheta,r) = \frac{\gamma_1(\vartheta,r)}{\beta_1(\vartheta,r)} \cdot \delta_1(\vartheta,r)
$$
\n(5.53)

Damit kann der effektive Luftspalt innerhalb der effektiven Nutschlitzbreite berechnet werden,

$$
\delta_{eff,1}(\vartheta,r) = \frac{\delta_1(\vartheta,r)}{1 - \beta_1(\vartheta,r) \cdot \left(1 - \cos\left(\frac{2\pi \cdot r \cdot \alpha_1}{b'_{NS,1,1}(\vartheta,r)}\right)\right)}
$$
(5.54)

wobei für  $\alpha_1$  gilt:

$$
0 \le \alpha_1 \le \frac{b'_{NS,1}(\vartheta, r)}{r} \tag{5.55}
$$

Außerhalb dieser Grenzen und innerhalb einer Nutteilung gilt der geometrische Luftspalt  $\delta(\vartheta, r)$ . Durch Aneinandersetzen der einzelnen Luftspaltfunktionen über eine Nutteilung ergibt sich der Verlauf des gesamten Luftspalts entlang der gesamten Luftspaltfläche. Für den Stator erhält man hierbei die Funktion  $\delta_{eff,11}(\vartheta,r)$ . Führt man die gleichen Herleitungen für den Rotor durch, ergibt sich die Funktion  $\delta_{eff,21}(\vartheta,r)$ . Die gesamte effektive Luftspaltfunktion ergibt sich durch Addition der beiden Luftspaltfunktionen abzüglich des geometrischen Luftspalts  $\delta_1(\vartheta, r)$  nach Gleichung [\(5.56\)](#page-136-3).

<span id="page-136-3"></span>
$$
\delta_{eff,1}(\vartheta,r) = \delta_{eff,11}(\vartheta,r) + \delta_{eff,21}(\vartheta,r) - \delta_1(\vartheta,r)
$$
\n(5.56)

Die endgültige Luftspaltfunktion  $\delta_1'(\vartheta_{ref}, r, \kappa_2)$  wird durch Berücksichtigung des Eisenfaktors berechnet.

Einfluss der erweiterten Wicklungsfunktion auf die Systemgleichungen Auf Grund der Einführung der erweiterten Wicklungsfunktion müssen die Systemgleichungen angepasst werden. Der Grund hierfür liegt in der Variation des Luftspalts bei Rotation des Rotors. Dadurch ändern sich zeitlich bzw. rotorpositionsabhängig die erweiterten Wicklungsfunktionen und somit die Eigen- und Koppelinduktivitäten. Wie bei den Koppelmatrizen zwischen den Statoren und Rotoren ergeben sich damit dreidimensionale Induktivitätsmatrizen, wobei die dritte Dimension der Rotorposition  $\vartheta_r$ entspricht (siehe Abschnitt [5.4.2\)](#page-128-2).

Zusätzlich muss die Drehmomentgleichung erweitert werden. Da alle Matrizen von  $\vartheta_r$ abhängig sind und auch Exzentrizitäten berücksichtigt werden sollen, kann Gleichung [\(5.15\)](#page-121-2) nach Einsetzen von [\(5.14\)](#page-121-1) nicht weiter vereinfacht werden.

### 5.4.4.3 Berücksichtigung der Schrägung

Die Schrägung der Statoren oder Rotoren kann auf Grund der allgemeinen Beschreibung des Luftspalts ebenfalls berücksichtigt werden. Dazu müssen lediglich die Erkenntnisse aus Abschnitt [3.1.3.1](#page-37-0) in die Beschreibungen sowohl der Wicklungsfunktionen als auch des geometrischen Luftspalts hinzugefügt werden. Für die in Abbildung [5.7](#page-127-0) dargestellte trapezförmige Wicklungsfunktion führt dies zu einer radiusabhängigen Verschiebung der aufgeführten Eckpunkte des trapezförmigen Verlaufs  $p_1 - p_4$  aus den Gleichungen [\(5.33a](#page-128-3) - [5.33d\)](#page-128-4) durch Addition des Schrägungswinkels nach Gleichung [\(3.32\)](#page-35-0).

# 5.5 Berücksichtigung der möglichen Fehlerfälle im Maschinenmodell

Im vorangegangenen Abschnitt wurde beschrieben, wie im fehlerfreien Fall die Berechnung der verschiedenen Induktivitäts- und Widerstandsmatrizen erfolgt. Im Folgenden

werden die aus Abschnitt [5.1](#page-113-0) bekannten Fehler berücksichtigt. Dazu muss zunächst die elektrische Verschaltung der Maschine beachtet werden, da die einzelnen Teilsysteme nicht mehr symmetrisch aufgebaut sind. Anschließend wird erläutert, wie die einzelnen Fehlerfälle in das Gesamtsystem eingebaut werden können.

### <span id="page-138-2"></span>5.5.1 Beachtung der elektrischen Verschaltung

Wenn im Simulationsmodell Fehler berücksichtigt werden sollen, müssen die Differentialgleichungen der Statoren so umgebaut werden, dass die elektrischen Verschaltungen der einzelnen Spulen untereinander enthalten sind. Grund hierfür ist, dass auch im Fehlerfall im Sternpunkt der Maschine die Summe aller Ströme Null sein muss.

Um dies zu erreichen, werden aus den voneinander unabhängigen Spannungsdifferentialgleichungen auf Basis der Kirchhoffschen Maschenregel miteinander verschaltete elektrische Kreise erzeugt und zusätzlich eine Knotenpunktsgleichung für den Sternpunkt der Maschine eingeführt [\[39\]](#page-205-6). Die Matrizen, die dabei verändert werden, sind für den Stator Eins  $[R_{11}], [L_{H,11}], [L_{\sigma,11}], [M_{12,11}], [M_{21,11}]$  und  $[M_{22,11}]$ . Für den Stator Zwei sind es entsprechend  $[R_{12}], [L_{H,12}], [L_{\sigma,12}], [M_{11,12}], [M_{22,12}]$  und  $[M_{21,12}]$ .

Der Umbau der Matrizen erfolgt durch Subtraktion zweier benachbarter Zeilen. Als Beispiel ist in  $(5.57)$  die umgebaute Matrix  $L_{H,11}^*$  dargestellt.

<span id="page-138-0"></span>
$$
[L_{H,11}^*] = \begin{bmatrix} L_{11,11} - L_{11,11-12} & \cdots & L_{11,3n_S-11} - L_{11,3n_S-12} \\ \vdots & \ddots & \vdots \\ L_{11,11-(3n_S-1)} - L_{11,11-3n_S} & \cdots & L_{11,3n_S-1} - L_{11,3n_S} \\ 1 & \cdots & 1 \end{bmatrix}
$$
(5.57)

Zusätzlich ist hier in der letzten Zeile, die in allen anderen Matrizen mit Nullen besetzt ist, die Knotenpunktsgleichung des Sternpunkts der Maschine enthalten. Die anderen Matrizen werden auf gleiche Weise umgebaut, wobei die letzte Zeile durch Nullen ersetzt wird. Die Spannungsvektoren  $[u_{11}]$  und  $[u_{12}]$  werden ebenfalls angepasst, wie am Beispiel von Gleichung [\(5.58\)](#page-138-1) gezeigt wird.

<span id="page-138-1"></span>
$$
[u_{11}^*]^T = [u_{11,11} - u_{11,12}, \dots, u_{11,21} - u_{11,22}, \dots, u_{11,3n_S-1} - u_{11,3n_S,0}] \tag{5.58}
$$

Bei symmetrischer Speisung vereinfacht sich der Spannungsvektor entsprechend [\(5.59\)](#page-139-0), da die Teilspannungsabfälle über die Teilspulen eines Strangs identisch sind.

<span id="page-139-0"></span>
$$
[u_{11}^*]^T = [0, \dots, 0, u_{11, 1n_S} - u_{11, 21}, 0, \dots, 0, u_{11, 2n_S} - u_{11, 31}, 0, \dots, 0]
$$
(5.59)

Der Vektor der Statorströme ändert sich hingegen nicht. Auch die Matrizen der Rotorsysteme sowie die Koppelmatrizen von den Statoren auf die Rotoren bleiben unverändert.

#### 5.5.2 Elektrische Statorfehler

Bei den Statorfehlern liegt das Augenmerk auf elektrischen Fehlern innerhalb der Maschine. Netzseitige Kurzschlüsse können durch Wahl des entsprechenden speisenden Spannungssystems simuliert werden. Zu den Fehlern innerhalb des Stators zählen Ausfälle von Spulengruppen, Windungsschlüsse innerhalb einer Spule, Windungsschlüsse zwischen zwei Spulen gleichen oder unterschiedlichen Strangs und Kurzschlüsse auf Masse. Die Unterscheidung zwischen klemmennah und -fern ergibt sich ausschließlich durch die Anzahl der betroffenen Windungen bei den einzelnen Fehlern und wird nicht gesondert behandelt.

#### 5.5.2.1 Ausfall einer Spulengruppe

Trennt sich eine mechanische Verbindung zwischen zwei Teilspulen auf und entsteht dabei kein Kurzschluss, so fällt die gesamte Spulengruppe aus. Die verbleibenden parallelen Spulengruppen bleiben unbeschädigt. Es ergibt sich aber eine Asymmetrie zwischen den intakten Strängen und dem fehlerbehafteten [\[46\]](#page-206-3). Abbildung [5.11](#page-140-0) stellt den beschriebenen Fehlerfall für den Fall von zwei parallelen Zweigen dar.

Durch den Ausfall einer Spulengruppe fallen alle Eigen- und Koppelinduktivitäten sowie der ohmsche Widerstand dieser Spulengruppe in den Matrizen weg. Dies hat zur Folge, dass die entsprechenden Zeilen bzw. Spalten der betroffenen Spulengruppe aus den Matrizen gelöscht werden. Für den Fall, dass die betroffene Spulengruppe der Teilmaschine Eins angehört, werden in den Matrizen  $[R_{11}]$ ,  $[L_{H,11}]$  und  $[L_{\sigma,11}]$  jeweils eine Zeile und Spalte entfernt. In den Koppelmatrizen zwischen Stator Eins und den anderen Teilsystemen  $([M_{11,12}], [M_{11,21}]$  und  $[M_{11,22}]$ ) wird jeweils die betroffene Zeile

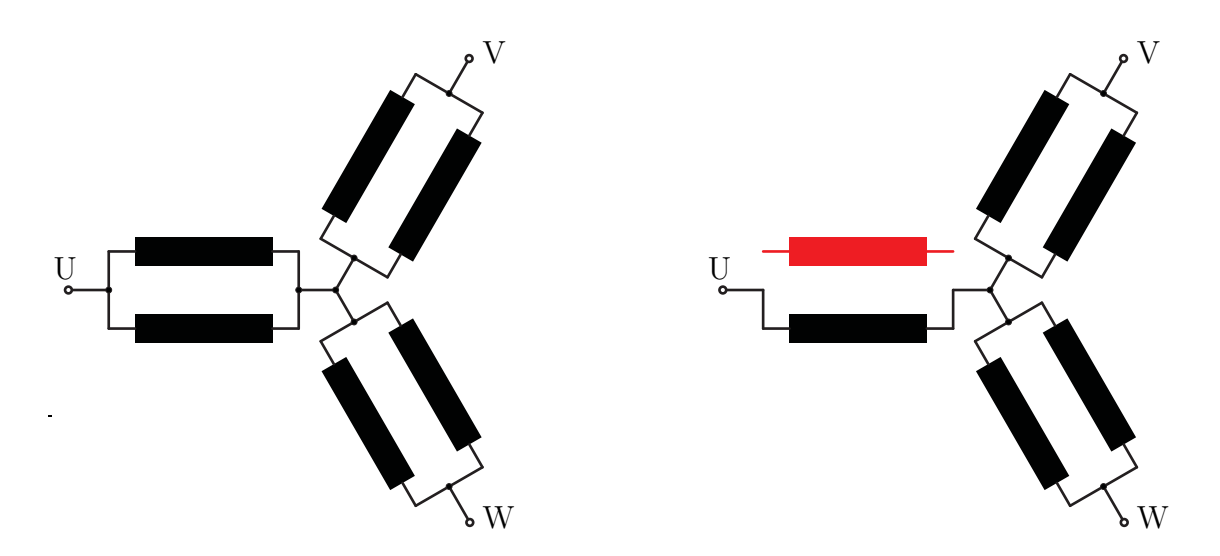

<span id="page-140-0"></span>Abb. 5.11: links: Intakte dreisträngige Maschine bestehend aus je zwei parallelen Spulengruppen; rechts: Ausfall einer Spulengruppe in Strang U

gelöscht. Im Gegensatz hierzu werden in den Koppelmatrizen zwischen den einzelnen Teilsystemen zum Stator Eins  $([M_{12,11}], [M_{21,11}]$  und  $[M_{22,11}]$ ) je eine Spalte entfernt. Alle andere Matrizen sind von dem Ausfall nicht betroffen und können unverändert übernommen werden. Falls die betroffene Spulengruppe Teil von Stator Zwei ist, sind die Operationen bei den entsprechenden Matrizen indentisch durchzuführen. Sind alle Matrizen verändert, müssen sie entsprechend Abschnitt [5.5.1](#page-138-2) umgebaut werden.

### 5.5.2.2 Windungsschluss innerhalb einer Spulengruppe

Tritt innerhalb einer Spule ein Kurzschluss auf, so ist dadurch die gesamte Spulengruppe betroffen. Als Resultat ergibt sich eine Spule, die weiterhin mit dem Sternpunkt und der Strangspannung verbunden ist, aber entsprechend der Anzahl der kurzgeschlossenen Windungen eine geringere Windungszahl aufweist [\[44\]](#page-206-1).

Zusätzlich entsteht eine in sich kurzgeschlossene Teilspule, deren Kurzschlussstrom durch induzierte Spannungen verursacht wird. Dieser Zusammenhang ist in Abbildung [5.12](#page-141-0) schematisch dargestellt und muss in den entsprechenden Matrizen berücksichtigt werden. Findet der Kurzschluss in Teilmaschine Eins statt, so vergrößern sich  $[R_{11}]$ ,  $[L_{H,11}]$  und  $[L_{\sigma,11}]$  um jeweils eine Zeile und Spalte [\[46\]](#page-206-3). Die zusätzliche Spule ist außerdem mit allen anderen Systemen gekoppelt, weswegen die Koppelmatrizen, in denen

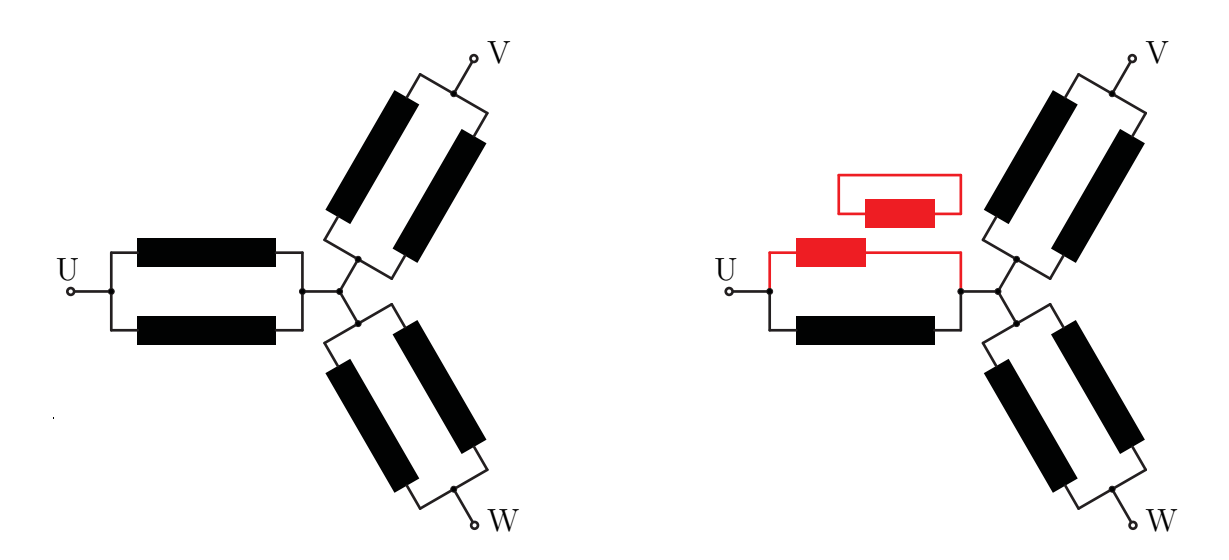

<span id="page-141-0"></span>Abb. 5.12: links: Intakte dreisträngige Maschine bestehend aus je zwei parallelen Spulengruppen; rechts: Windungsschluss innerhalb einer Spulengruppe in Strang U

Stator Eins berücksichtigt wird, eine zusätzliche Zeile oder Spalte erhalten. Zusätzlich müssen die Induktivitätswerte der resultierenden Teilspule mit verringerter Windungszahl angepasst werden. Die Berechnung der einzelnen Eigen- und Koppelinduktivitäten für die Restspule und die kurzgeschlossene Spule muss für diesen Fall mit der Methode der Wicklungsfunktionen entsprechend neu durchgeführt werden. Die grundlegende Definition der Wicklungsfunktionen ändert sich dabei nicht. Es muss je nach Stelle des Kurzschlusses die Windungszahl sowie die örtliche Verteilung der kurzgeschlossenen Teilspule sowie der restlichen Spulengruppe beachtet werden. In Abbildung [5.13](#page-142-0) sind schematisch eine Wicklungsfunktion von einer intakten Spulengruppe bestehend aus zwei Teilspulen sowie ein Beispiel einer kurzgeschlossenen Teilspule mit Restspulengruppe dargestellt.

Bei der Bildung der Maschengleichungen nach Abschnitt [5.5.1](#page-138-2) ist darauf zu achten, dass die kurzgeschlossene Spule eine separate Masche bildet und am Ende der Matrizen angefügt werden muss. Zusätzlich darf diese Spule nicht in die Knotenpunktsgleichung aufgenommen werden, da sie keine Verbindung zum Sternpunkt aufweist. Schließlich erhalten der Spannungsvektor  $[u_{11}^*]$  in der letzten Zeile einen zusätzlichen Eintrag mit dem Wert Null und der Stromvektor  $[i_{11}]$  den zusätzlich in dieser Spule fließenden Kurzschlussstrom.

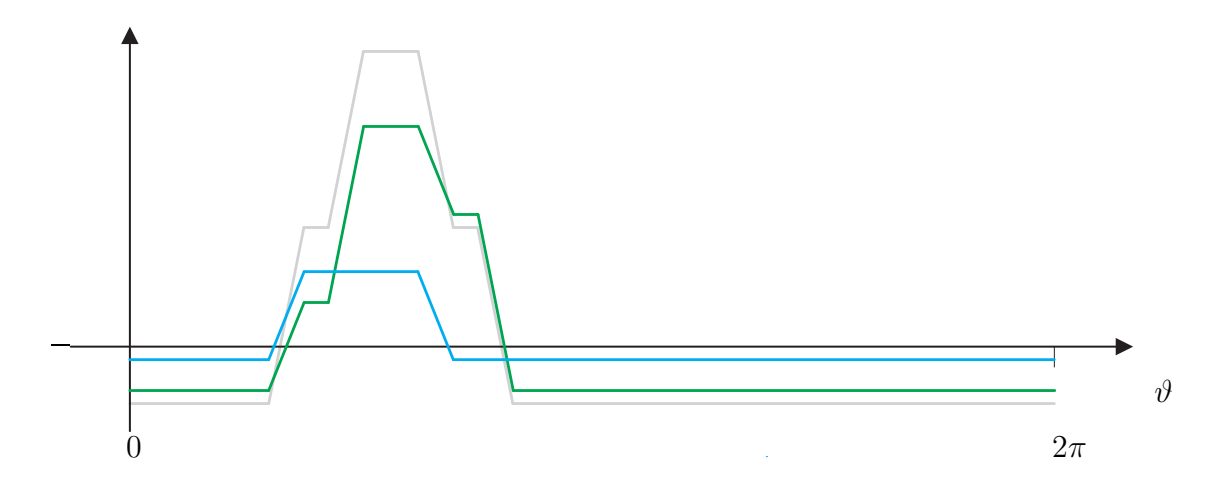

<span id="page-142-0"></span>Abb. 5.13: Intakte Spulengruppe (grau), kurzgeschlossene Spule (blau) und restliche Spulengruppe (grün)

# 5.5.2.3 Windungsschluss zwischen zwei Spulen

Ein weiterer Fehlerfall ist der Kurzschluss zwischen zwei Spulengruppen, wobei das prinzipielle Vorgehen unabhängig davon ist, zu welchem Strang diese gehören. Wie aus Abbildung [5.14](#page-142-1) ersichtlich, resultieren Kurzschlüsse dieser Art in zwei reduzierten und zwei zusätzlichen Teilspulen.

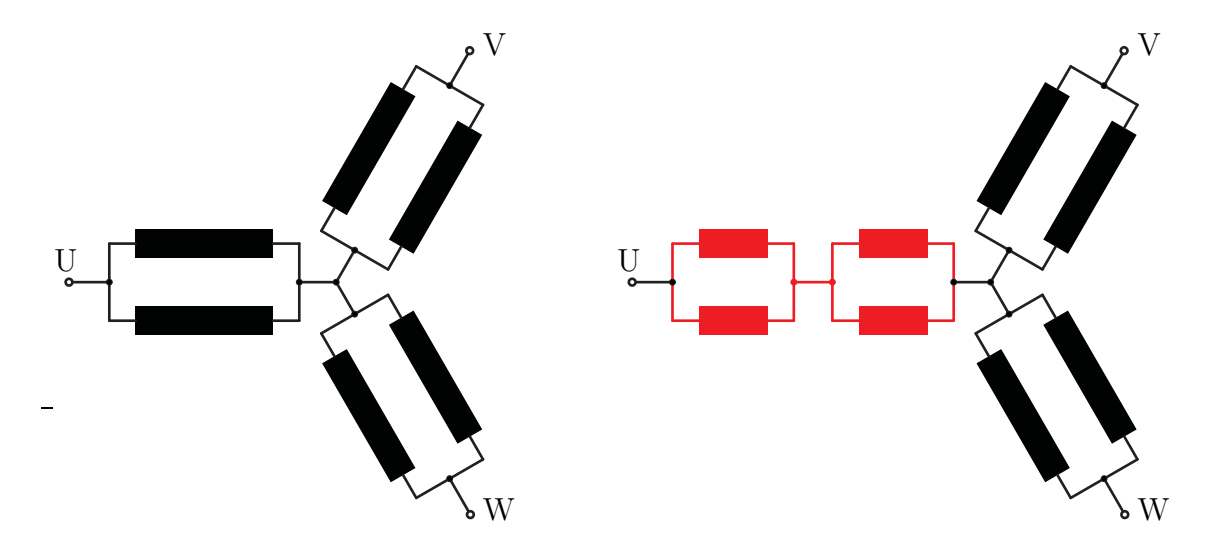

<span id="page-142-1"></span>Abb. 5.14: links: Intakte dreisträngige Maschine bestehend aus je zwei parallelen Spulengruppen; rechts: Windungsschluss zwischen zwei Spulengruppen des Strangs U

Für den Fall, dass der Fehler im Stator Eins eintritt, werden die Matrizen  $[R_{11}], [L_{H,11}]$ 

und  $[L_{\sigma,11}]$  um jeweils zwei Zeilen und Spalten erweitert, um die zwei zusätzlichen Spulen zu berücksichtigen. In den Koppelmatrizen zwischen Stator Eins und den anderen Teilsystemen  $([M_{11,12}], [M_{11,21}]$  und  $[M_{11,22}]$ ) werden jeweils zwei zusätzliche Zeilen erzeugt. Im Gegensatz hierzu werden in den Koppelmatrizen zwischen den einzelnen Teilsystemen zum Stator Eins  $([M_{12,11}], [M_{21,11}]$  und  $[M_{22,11}]$ ) je zwei Spalten hinzugefügt. Alle andere Matrizen sind von dem Ausfall nicht betroffen und können unverändert übernommen werden. Falls dieser Kurzschluss im Stator Zwei stattfindet, sind die Operationen bei den entsprechenden Matrizen indentisch durchzuführen.

Die Induktivitäten der betroffenen Spulen werden mit den neu definierten Wicklungsfunktionen berechnet, deren Verläufe den in Abbildung [5.13](#page-142-0) dargestellten Kurven ähneln. Danach wird wieder nach Abschnitt [5.5.1](#page-138-2) vorgegangen, wobei die insgesamt vier betroffenen Zeilen bei den Umformungen zunächst ausgeklammert werden.

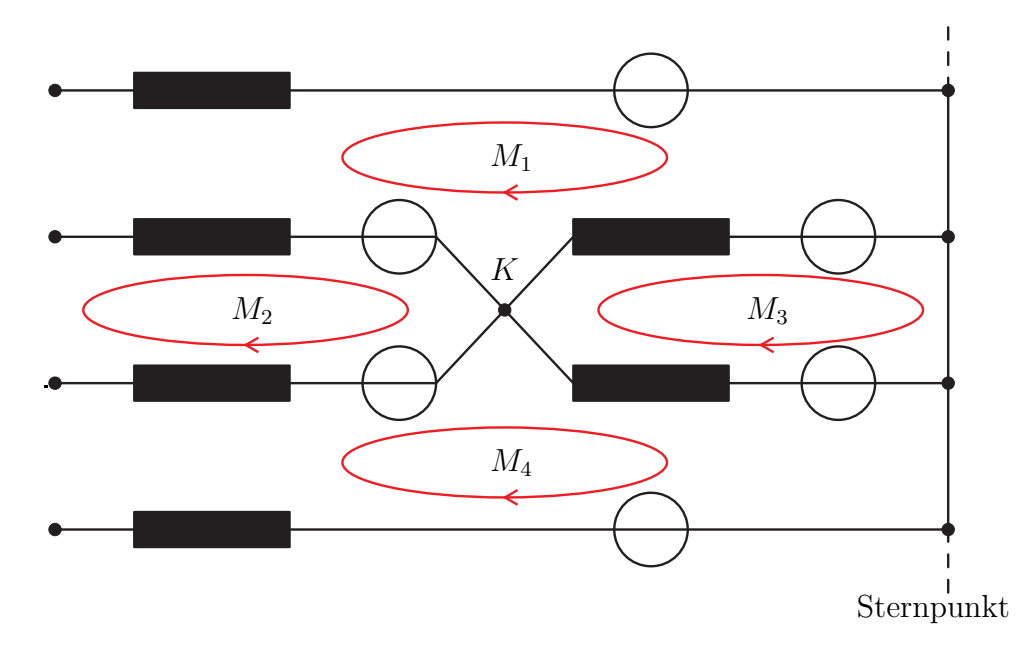

<span id="page-143-0"></span>Abb. 5.15: Vorgehen bei der Bildung der zusätzlichen Maschen- und Knotenpunktsgleichungen für den Fall des Kurzschlusses zwischen zwei Spulengruppen

Die Berücksichtigung der neu entstandenen Maschen erfolgt nach dem in Abbildung [5.15](#page-143-0) detaillierter dargestellten Sachverhalt. Hierin sind die einzelnen Impedanzen der Teilspulen sowie die aus den Kopplungen resultierenden induzierten Spannungen dargestellt. Wie aus Abbildung [5.15](#page-143-0) hervorgeht, ergeben sich durch den Kurzschluss aus zuvor drei Maschengleichungen vier, die mit  $M_1$ ,  $M_2$ ,  $M_3$  und  $M_4$  bezeichnet sind.
Mit der zusätzlich entstandenen Knotenpunktsgleichung K ist das System und dessen Verschaltung vollständig beschrieben.

#### 5.5.2.4 Kurzschluss auf Masse

Als letzter Fall der Statorfehler wird der Kurzschluss auf Masse betrachtet. Hierbei wird davon ausgegangen, dass der Sternpunkt in der Maschine frei und nicht mit der Erde verbunden ist. Hieraus resultieren dann, wie beim Kurzschluss innerhalb einer Spulengruppe, zwei Teilspulen, deren eines Ende nach Abbildung [5.16](#page-144-0) jeweils mit der Masse verbunden ist.

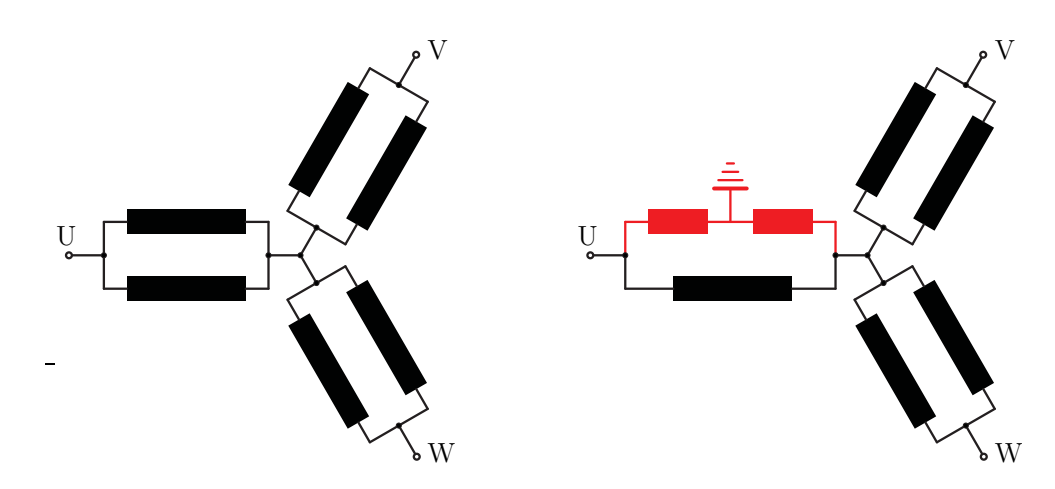

<span id="page-144-0"></span>Abb. 5.16: links: Intakte dreisträngige Maschine bestehend aus je zwei parallelen Spulengruppen; rechts: Kurzschluss einer Spulengruppe des Strangs U mit Masse

Auch das weitere Vorgehen ist angelehnt an den Fall des Kurzschlusses innerhalb einer Spulengruppe inklusiv der Erweiterungen der entsprechenden Matrizen. Der Unterschied ergibt sich bei der Bildung der Maschengleichungen insofern, dass die mit der Strangspannung und der Masse verbundene Spule als zusätzliche Zeile an das Ende angefügt wird, da sie keine direkte elektrische Verbindung mehr mit dem Sternpunkt hat. Die zweite Spule, die zwischen Masse und Sternpunkt liegt, wird in den Maschengleichungen berücksichtigt.

#### 5.5.3 Elektrische Rotorfehler

Im Rotor existieren mehrere Arten von elektrischen Fehlern. Dabei handelt es sich unter anderem um Stab- und Ringbrüche. Die Korrosion von Stäben kann nach [\[47\]](#page-206-0) und [\[32\]](#page-205-0) in Betracht gezogen werden, resultiert aber nur in einer Widerstandserhöhung und einer Veränderung der Stabinduktivität, weswegen sie hier nicht näher betrachtet wird.

#### 5.5.3.1 Bruch von Leiterstäben

Bei einem Bruch des Leiterstabs wird davon ausgegangen, dass zwischen den zwei Teilstäben keine elektrische Verbindung mehr vorhanden ist. Alle anderen Fälle resultieren in einer Widerstandserhöhung an der Bruchstelle und können somit über eine Variation des elektrischen Widerstands des Stabs berücksichtigt werden.

Bricht ein Stab, so reduziert sich der Rotor durch den Wegfall dieses Stabes um eine Schleife [\[48\]](#page-206-1), während die benachbarte Schleife nach Abbildung [5.17](#page-145-0) um zwei Ringsegmente vergrößert wird.

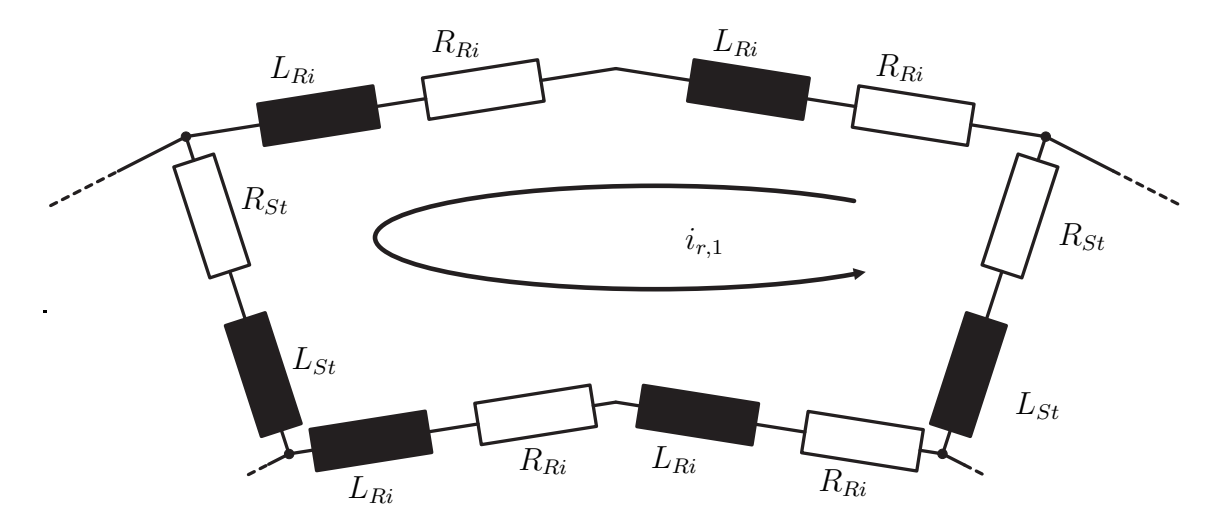

<span id="page-145-0"></span>Abb. 5.17: Beispiel eines Stabbruchs und der Vergrößerung der Schleife durch Wegfall der beiden Elemente des Stabs

Da durch den Fehler ein Rotorschleifenstrom entfällt, reduzieren sich die betroffenen Matrizen jeweils um eine Zeile oder Spalte. Zusätzlich müssen die Zeilen der Matrizen  $[R_{21}]$  und  $[L_{\sigma,21}]$ , welche die resultierende Rotorschleife beschreiben, angepasst werden. Gleichung [\(5.60\)](#page-146-0) zeigt dies beispielhaft an der ersten Zeile der Widerstandsmatrix, bei Bruch des zweiten Stabs.

<span id="page-146-0"></span>
$$
(2(RSt1 + 2 \cdot RRi1) - RSt1 0 ... 0 - RSt1 - 2 \cdot RRi1) \t(5.60)
$$

Da sich die Spulenweite der betroffenen Schleife ändert, muss deren Wicklungsfunktion entsprechend angepasst werden. Dies zieht eine Neuberechnung aller davon betroffenen Eigen- und Koppelinduktivitäten nach sich. Brechen mehrere Stäbe, so kann nach dem selben Schema verfahren werden, wobei entsprechend mehr Zeilen oder Spalten in den betroffenen Matrizen wegfallen bzw. angelehnt an Gleichung [\(5.60\)](#page-146-0) umgebaut werden müssen.

#### 5.5.3.2 Bruch von Ringsegmenten

Die zweite Möglichkeit ist das Aufbrechen von ein oder mehreren Ringsegmenten. Auch in diesem Fall wird der Rotor um eine oder mehrere Schleifen reduziert [\[36\]](#page-205-1). In Abbildung [5.18](#page-146-1) ist der Fall für das Aufbrechen eines Ringsegments [\[49\]](#page-206-2) dargestellt.

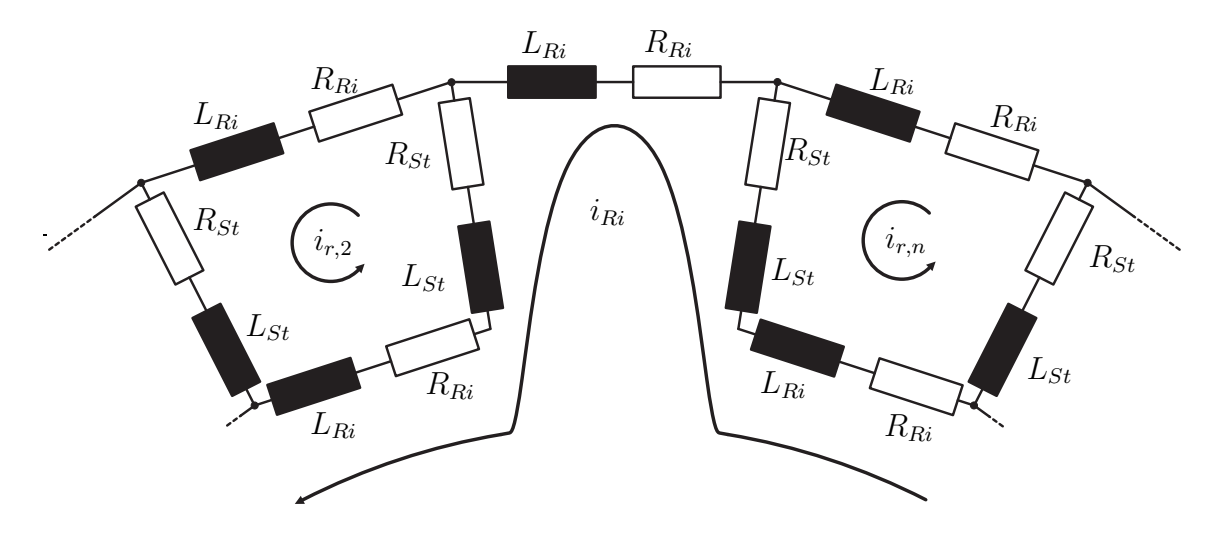

<span id="page-146-1"></span>Abb. 5.18: Beispiel des Bruchs eines Ringsegments

Wie daraus ersichtlich, wird als Konsequenz die erste Rotorschleife im Vergleich zu Abbildung [5.3](#page-118-0) eliminiert. Durch den Wegfall des Ringsegments werden  $[R_{21}]$ ,  $[L_{\sigma,21}]$ und  $[L_{H,21}]$  um je eine Zeile und Spalte bzw. die übrigen betroffenen Koppelmatrizen wieder jeweils um eine Zeile oder Spalte reduziert. Da nun aber der Ringstrom  $i_{Ri}$  ein Feld über den Luftspalt erzeugt, in dem er im dargestellten Fall durch den ersten und letzten Rotorstab fließt, verändern sich zusätzlich mehrere Matrizen.

Durch die erweiterte Masche des Ringstroms über die zwei Rotorstäbe, verändern sich die beiden Zeilen der zweiten und der letzten Rotorschleife, also in diesem Fall die erste und die vorletzte Zeile der Matrizen  $[R_{21}]$  und  $[L_{\sigma,21}]$ , da die erste Zeile durch den Wegfall der Schleife eliminiert wurde. Die letzte Zeile, welche die Masche des Ringstroms repräsentiert, muss um die beiden Spannungsabfälle über die zwei Stäbe erweitert werden. In  $(5.61)$  sind die Zusammenhänge beispielhaft für  $[R_{21}]$  dargestellt. Die Matrix  $[L_{\sigma,21}]$  weist die gleiche Struktur auf, wobei die Widerstandswerte in [\(5.61\)](#page-147-0) mit den entsprechenden Stab- und Ringinduktivitäten zu ersetzen sind.

<span id="page-147-0"></span>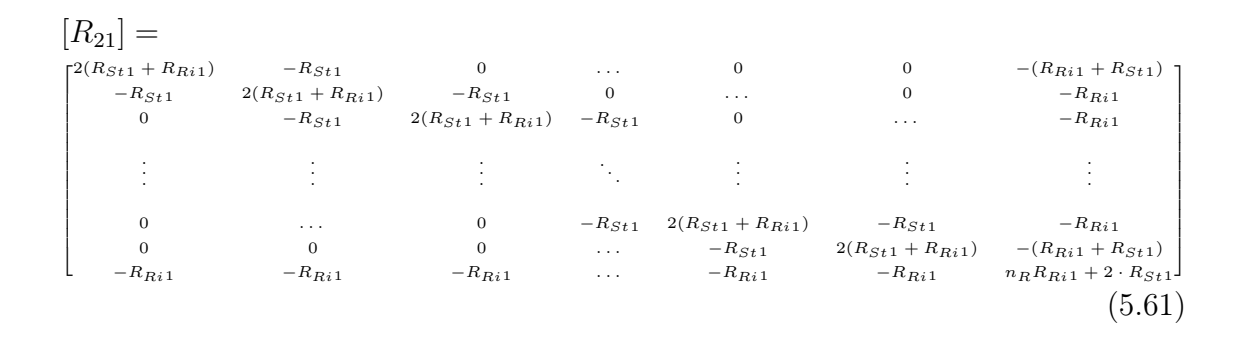

Zusätzlich zum Wegfall der ersten Zeile in  $[L_{H,21}]$  verändern sich die Induktivitätswerte insofern, dass die Eigen- und Koppelinduktivitäten mit der Ringschleife nicht mehr Null betragen. Ursache ist die Wicklungsfunktion der Ringschleife, die auf Grund des beschriebenen Zusammenhangs nicht mehr Null ist, sondern der Wicklungsfunktion der ersten Rotorschleife entspricht. Selbiges gilt für die Koppelmatrizen zu allen anderen Teilsystemen der Maschine.

#### 5.5.4 Rotorexzentrizitäten

Bei den Rotorexzentrizitäten erfolgt die Unterscheidung grundsätzlich in stationäre, dynamische und gemischte Exzentrizitäten [\[50\]](#page-206-3). In Abbildung [5.1](#page-114-0) [\[10\]](#page-203-0) aus Abschnitt [5.1](#page-113-0) wurde bereits schematisch eine stationäre und eine dynamische Exzentrizität für den Fall der Radialflussmaschine gezeigt.

Für die Axialflussmaschine ergeben sich mehrere Möglichkeiten für diese Varianten. Sie werden im Folgenden kurz vorgestellt. Grundsätzlich ist für alle Fälle die erweiterte Wicklungsfunktion mit Berücksichtigung der Luftspaltfunktion nach Abschnitt [5.4.4.2](#page-133-0) zu verwenden. Diese wird an die entsprechenden Fehlerfälle angepasst. Die Berücksichtigung der Nutung nach Abschnitt [5.4.4.2](#page-135-0) ist als zusätzliche Option bei der Beschreibung der Luftspaltfunktion zu sehen und nicht zwingend für die Berücksichtigung von Exzentrizitäten erforderlich. Soll die Nutung einbezogen werden, muss dies in den Gleichungen [\(5.52a\)](#page-136-0) bis [\(5.56\)](#page-136-1) auf Basis des aus der definierten Exzentrizität abgeleiteten Luftspalts erfolgen.

#### 5.5.4.1 Statische Rotorexzentrizitäten

Im Fall der statischen Rotorexzentrizitäten gibt es in der Axialbauweise drei Möglichkeiten, die in Abbildung [5.19](#page-148-0) dargestellt sind.

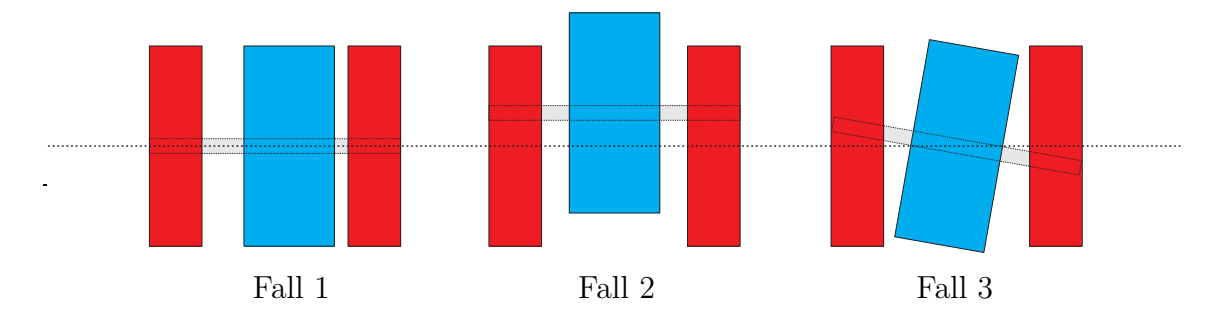

<span id="page-148-0"></span>Abb. 5.19: Möglichkeiten der statischen Exzentrizität bei Axialfluss-Maschinen

Im ersten Fall wurde der Rotor in axiale Richtung verschoben. Als Konsequenz ergeben sich in den beiden Teilmaschinen zwei unterschiedliche, aber, bis auf die Nutung, konstante Luftspalte. Dies hat zu Folge, dass  $\kappa_1$  und  $\kappa_2$  neu berechnet werden müssen, da sich die magnetischen Widerstände der Luftspalte ändern. Zusätzlich werden dadurch nach Gleichung [3.114](#page-58-0) auch die Eisenfaktoren beeinflusst.

Der zweite Fall beschreibt eine radiale Auslenkung des Rotors, wobei die Welle weiterhin parallel zur Ausgangslage bleibt. Durch diese Verschiebung bleibt der geometrische Luftspalt konstant. Dieser Fall zeigt die Grenzen der Anwendbarkeit der Wicklungsfunktion auf. Dies liegt an der Existenz von Bereichen, in denen dem Stator kein Rotor oder dem Rotor kein Stator gegenüber steht.

Es gibt die Möglichkeit, an diesen Stellen den geometrischen Luftspalt ähnlich dem Konzept, welches bei der Nachbildung der Nutung verwendet wird, anzupassen, jedoch können damit die Randeffekte nicht gänzlich abgebildet werden. In Abbildung [5.20](#page-149-0) ist dieser Effekt dargestellt. Bild 1 zeigt den Verlauf der Feldlinien zwischen Stator und Rotor am Rand der Maschine. Dieser Effekt wird durch eine scheinbare Vergrößerung des Luftspalts in Abhängigkeit vom Radius nachgebildet (Bild 2).

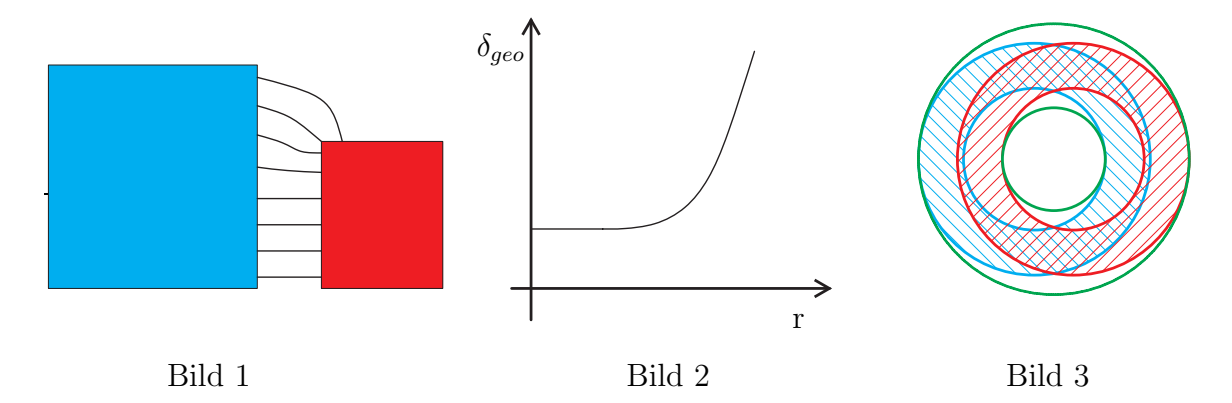

<span id="page-149-0"></span>Abb. 5.20: Schematischer Verlauf der Feldlinien (Bild 1), prinzipieller Verlauf des Luftspalts (Bild 2) und Erweiterung der Integrationsgrenzen (Bild 3)

Zusätzlich zu dieser Luftspaltanpassung ergeben sich für die Integration durch die radiale Auslenkung zwei sich überlappende Teilkreise (Bild 3), deren Mittelpunkte nicht mehr aufeinander liegen. Hierin ist der Stator rot und der Rotor blau schraffiert dargestellt. Durch die Verschiebung der Mittelpunkte ist kein eindeutiges Zylinderkoordinatensystem mehr für die Darstellung des Luftspalts vorhanden. Eine Lösungsmöglichkeit ist in Abbildung [5.20](#page-149-0) im dritten Bild dargestellt. Darin ist eine Erweiterung der radialen Integrationsgrenzen durch die Einführung der zwei grünen Kreise, die vollständig den Rotor (blau) und Stator (rot) außen einschließen sowie von innen angrenzen, abgebildet. Diese grünen Kreise entsprechen einem neue zylindrischen Koordinatensystem, mit welchem eine geschlossene analytische Beschreibung des Luftspalts erreicht werden kann. Es ergibt sich dadurch eine Maschine mit einem größeren Außen- und kleineren Innendurchmesser, bei der der Luftspalt im Randbereich nicht mehr konstant ist. Eine analytische Beschreibung des Luftspaltverlaufs im neuen Koorinatensystem in Kombination mit dem in Abbildung [5.20](#page-149-0) dargestellten Verlauf am Rand ist nicht möglich. Die beschreibende Funktion für den Luftspalt entlang dieses neuen Koordinatensystems muss numerisch für gewählte Winkelpositionen und Radien nach Abschnitt [5.6.1](#page-151-0) erfolgen und kann z.B. durch eine Berechnung in einer 3D-CAD-Software durchgeführt und

in einer entsprechenden Matrix hinterlegt werden. Darin wird ein Modell bestehend aus einem Stator und einem Rotor aufgebaut, in dem die Ränder entsprechend des Verlaufs aus Abbildung [5.20](#page-149-0) Bild 2 geformt sind.

Die magnetische Kopplung und damit die Eisenfaktoren werden durch diese Auslenkung nur minimal beeinflusst und müssen daher nicht neu berechnet werden. Danach kann, wie im Abschnitt [5.4.4.2](#page-133-0) erläutert fortgefahren werden, um die Induktivitäten für diesen Fehlerfall zu bestimmen.

Der dritte Fall aus Abbildung [5.19](#page-148-0) beschreibt das Kippen des Rotors, so dass die Welle nicht mehr parallel zu ihrer Ausgangslage ist. Der Punkt, um den die Welle kippt, wurde in der Abbildung als Beispiel in die Mitte des Rotors gelegt. Durch das Kippen der Rotor- gegenüber der Statorachse verändert sich der geometrische Luftspalt abhängig von der Winkelposition und dem Radius.

<span id="page-150-0"></span>
$$
\delta_{geo} = \delta_{geo,0} \cdot (1 + r \cdot \tan(\alpha) \cdot \sin(\vartheta)) \tag{5.62}
$$

Hierin ist  $\delta_{\alpha}$  der Luftspalt im fehlerfreien Fall und  $\alpha$  der Winkel zwischen der Welle und der Ausgangslage. Gleichung [\(5.62\)](#page-150-0) stellt eine Näherung dar, die für kleine Winkel  $\alpha$  gültig ist. Es liegt dabei die Annahme zu Grunde, dass die Feldlinien trotz Kippen senkrecht aus dem Stator austreten und einer Geraden bis zum Rotor folgen. Die magnetische Kopplung und folglich die Eisenfaktoren der beiden Teilmaschinen ändern sich für diesen Fehler nicht, da der Luftspalt im Mittel konstant bleibt.

Alle weiteren Luftspaltbeschreibungen, die Fälle von statischen Rotorexzentrizitäten beinhalten, ergeben sich durch Kombination der drei beschriebenen Fälle. Abschließend kann mit den berechneten Funktionen für den geometrischen Luftspalt die Nutung der Maschine nach [\(5.52a\)](#page-136-0) bis [\(5.56\)](#page-136-1) berücksichtigt werden.

#### 5.5.4.2 Dynamische Rotorexzentrizitäten

Die dynamischen Exzentrizitäten unterscheiden sich von den statischen durch eine zeitliche bzw. rotorpositionsabhängige Änderung der Exzentrizität. Dabei muss die Periodendauer der Exzentrizität in Bezug zur Rotorposition nicht einer vollen Umdrehung entsprechen, sondern kann ein ganzahliges oder gebrochen ganzzahliges Vielfaches davon sein. Grundsätzlich kann jeder der drei beschriebenen statischen Fälle auch dynamisch existieren.

Die Induktivitätsmatrizen müssen für die Berücksichtigung der dynamischen Exzentrizitäten angepasst werden. So werden alle Induktivitätsmatritzen, welche bisher unabhängig der Rotorposition waren um eine Dimension, der Rotorposition, erweitert. Man erhält so, bezogen auf eine Drehzahl, zeitlich veränderliche Induktivitätsmatrizen. Die Koppelmatrizen zwischen den Stator- und Rotorsystemen sind bereits abhängig von der aktuellen Rotorpositon und können weiter entsprechend verwendet werden, wobei die Dimension der Matrizen entlang der dritten Dimension abhängig von der Periodizität der dynamischen Exzentrizität ist.

#### 5.6 Simulation und Analyse der Fehlerfälle

Im folgenden Abschnitt wird zunächst erläutert, wie die Berechnung der Induktivitätsmatrizen und die Simulation durchgeführt werden. Anschließend werden einige Fehlerfälle vorgestellt und deren Auswirkungen auf die Strangströme erläutert.

#### <span id="page-151-0"></span>5.6.1 Numerische Berechnung der notwendigen Matrizen

Da die Berechnung der Induktivitäten, insbesondere bei Berücksichtigung der Luftspaltfunktion, nicht mehr durch eine analytische Lösung des Integrals erreicht werden kann, wird ein numerischer Ansatz gewählt. Hierfür wird zunächst ein Raster über den gesamten Maschinenquerschnitt gelegt. Als Bezugssystem wird bis auf die Fälle, in denen die Rotorexzentrizität mit radialer Verschiebung enthalten ist, das Statorsystem der Teilmaschine Eins gewählt.

Das Raster wird anhand der Zylinderkoordinaten aufgespannt. Für den Umfangswinkel wird eine sehr feine Schrittweite gewählt, um die Nutung von Stator und Rotor genügend genau erfassen zu können. Entlang des Radius kann das Raster weiter gewählt werden, wobei die Rasterpunkte den flächenbezogenen mittleren Radien zwischen zwei Abtastradien entsprechen. Soll eine dynamische Exzentrizität, Nutung oder Schrägung betrachtet werden, ist die Rotorposition als dritte Dimension notwendig.

Entlang des aufgespannten Rasters erfolgt die Berechnung des geometrischen Luftspalts unter Vernachlässigung der Nutung aber Berücksichtigung der Exzentrizitäten. Soll die Nutung berücksichtigt werden, so geschieht dies im Anschluss auf Basis der

Gleichungen aus Abschnitt [5.4.4.2.](#page-135-0) Eine eventuell vorhandene Schrägung wird an dieser Stelle nach Abschnitt [5.4.4.3](#page-137-0) einbezogen. Da für die weitere Berechnung die inverse Luftspaltfunktion benötigt wird, werden alle Einträge elementweise invertiert.

Als nächster Schritt werden die Windungsfunktionen anhand des beschriebenen Rasters erzeugt. Dazu ist es erforderlich, die Windungsverteilung der einzelnen Spulen unter Berücksichtigung der eventuell betrachteten elektrischen Fehler zu berechnen. Die Wicklungsfunktionen erhält man hieraus nach Gleichung [\(5.47\)](#page-134-0). Sie werden dann je nach Unabhängigkeit oder Abhängigkeit von der Rotorposition in einer zwei- oder dreidimensionalen Matrix gespeichert.

Aus diesen Matrizen erfolgt die Berechnung aller Eigen- und Koppelinduktivitäten durch eine zweidimensionale numerische Integration entlang des Rasters auf Basis des gewählten Fehlerfalls, wobei bei einer Rotorpositionsabhängigkeit entsprechend die dritte Dimension berücksichtigt wird. Für eine dynamische Simulation ist es notwendig, zwischen den an bestimmten Rotorpositionen berechneten Werten zu interpolieren. Um einen stetig differenzierbaren Verlauf zu erhalten, wird hierfür ein Polynom dritter Ordnung verwendet und die einzelnen Koeffizienten dann anstatt der eigentlichen Werte der Induktivitäten in den entsprechenden Matrizen hinterlegt. Der Vorteil dieser Vorabberechnung der Koeffizienten liegt in einer deutlich kürzeren Simulationszeit.

Im weiteren Verlauf werden die Widerstands- und Streuinduktivitätsmatrizen für die Statoren und Rotoren berechnet. Die zusammengehörigen Streu- und Hauptinduktivitätsmatrizen werden im Anschluss addiert. Sind die Hauptinduktivitätsmatrizen rotorpositionsabhängig, werden die Streuinduktivitäten für jede einzelne Rotorposition addiert, da die Streuinduktivitätsmatrizen unabhängig von der Rotorposition sind.

Als letzter Schritt wird die elektrische Verschaltung der Maschine berücksichtigt. Dies erfolgt nach dem in Abschnitt [5.5.1](#page-138-0) erläuterten Verfahren und schließt die Berechnung aller notwendigen Matrizen und Vektoren ab.

## 5.6.2 Aufbau des Simulationsmodells

Das Simulationsmodell basiert auf dem in Abschnitt [5.2.1](#page-116-0) und [5.2.2](#page-120-0) dargestellten Differentialgleichungssystem und ist in Abbildung [5.21](#page-153-0) schematisch dargestellt. Eingangsgrößen in das Modell sind die Spannungsvektoren der beiden Teilmaschinen,

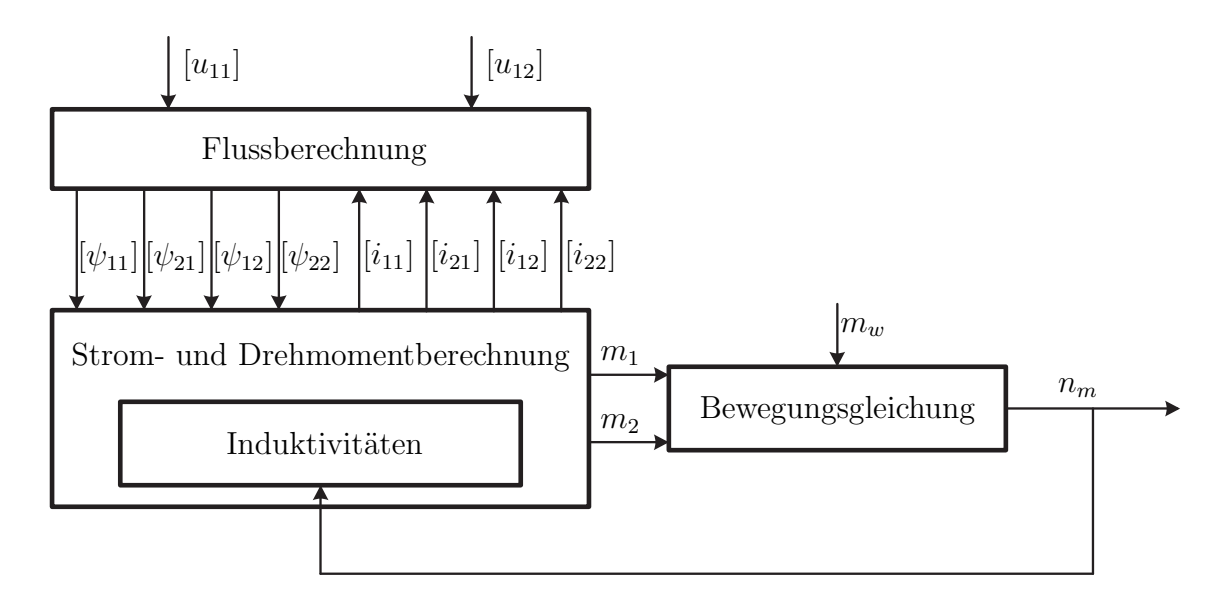

<span id="page-153-0"></span>Abb. 5.21: Simulationsmodell zur Berechnung der DSDR-ASM auf Basis der erweiterten Systemgleichungen

die entsprechend der Frequenz, Phasenlage und aktuellen Amplitude erzeugt werden, sowie das Widerstandsmoment an der gemeinsamen Welle. Alle Elemente der Spannungsvektoren der Rotoren sind Null und werden deshalb nicht als variable Eingangsgröße benötigt. Im Block Flussberechnung werden nach [\(5.1a](#page-116-1) - [5.1d\)](#page-116-2) die Ableitungen der verketteten Flüsse für alle Systeme mit Hilfe der Widerstandsmatrizen und Ströme berechnet. Durch Integration werden hieraus die Vektoren der verketteten Flüsse erzeugt und an den Block Strom- und Drehmomentberechnung übergeben. Die Berechnung der Ströme erfolgt dann durch Invertieren der Gleichungen [\(5.2a](#page-116-3) - [5.2d\)](#page-116-4). Die Bereitstellung der dazu notwendigen Induktivitätsmatrizen wird durch den Block Induktivitäten gewährleistet, der als Eingangsgröße die aktuelle Drehzahl und durch Integration dieser die aktuelle Rotorposition zur Verfügung hat. Durch die beschriebene Interpolation werden damit die von der Rotorposition abhängigen Matrizen berechnet und dem Block Strom- und Drehmomentberechnung zur Verfügung gestellt. Nach der Stromberechnung wird über die Gleichungen [\(5.14\)](#page-121-0) und [\(5.15\)](#page-121-1) bzw. für den einfachen Fall ohne Luftspaltfunktion nach [\(5.16\)](#page-121-2) das Drehmoment für beide Teilmaschinen berechnet. Das Summendrehmoment wirkt dann abzüglich des mechanischen Widerstands als Beschleunigungsmoment auf die Trägheitsmasse, was im Block Bewegungsgleichung berechnet wird. Hieraus resultiert die mechanische Drehzahl der Anordnung, die entsprechend der Erläuterung an den Block Induktivitäten zurückgeführt wird.

#### 5.6.3 Simulation und Analyse von Fehlern

Im folgenden Abschnitt werden die Ergebnisse der Simulationen von ausgewählten Fehlern vorgestellt. Grundlage für die Simulation ist die in Abschnitt [2.4](#page-20-0) vorgestellte Beispielmaschine.

#### 5.6.3.1 Fehlerfreier stationärer Betrieb

Um eine Vergleichsbasis zu erhalten, wird die DSDR-ASM zunächst unter symmetrischen Bedingungen betrachtet. Dazu werden die beiden Statoren mit Nennspannung und Nennfrequenz gespeist und der Rotor mit konstanter Drehzahl bei Nennschlupf betrieben. Die mechanische Bewegungsgleichung wird an dieser Stelle im Simulationsmodell vernachlässigt, wodurch keine Dämpfung des Drehmoments durch die Trägheitsmasse erfolgt. Damit erhält man den dynamischen Verlauf des im Luftspalt erzeugten Drehmoments im eingeschwungenen mechanischen Zustand. Wichtig bei der Analyse sind die jeweiligen Strangströme. Zusätzlich wird das Drehmoment herangezogen, um die Auswirkungen auf das mechanische Maschinenverhalten von Fehlern besser zu erkennen.

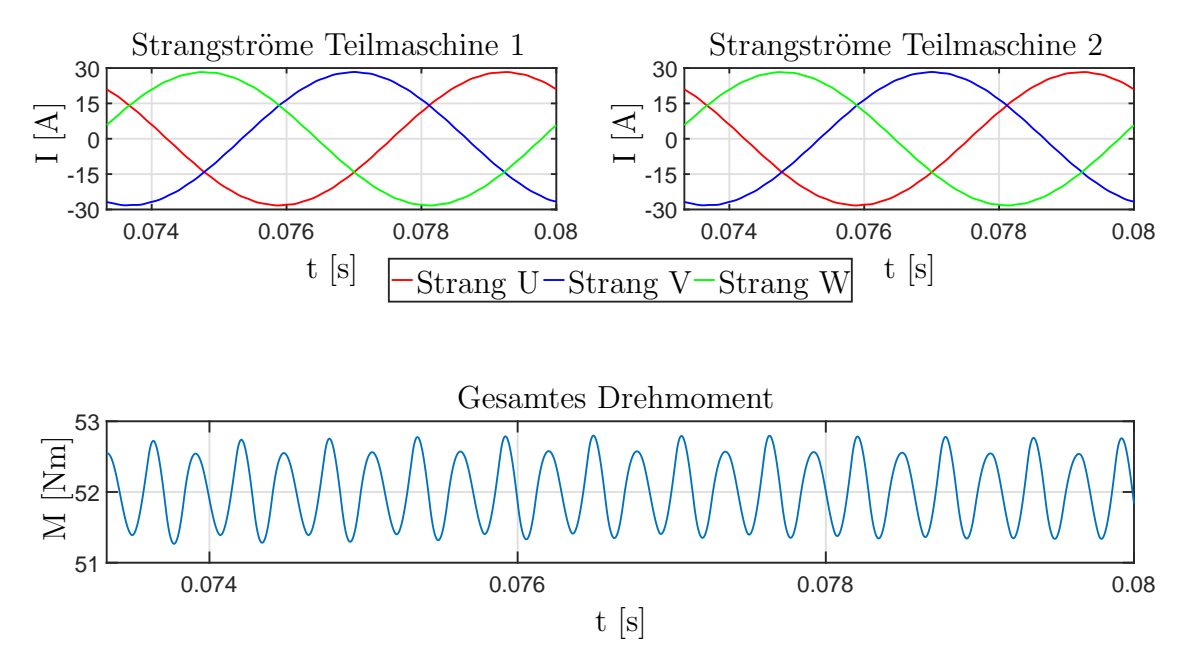

<span id="page-154-0"></span>Abb. 5.22: Verlauf der Strangströme und des Summendrehmoments für eine Statorstromperiode im eingeschwungenen Zustand

In Abbildung [5.22](#page-154-0) ist der eingeschwungene Zustand der Statorströme sowie des elektromagnetisch erzeugten Summendrehmoments für eine Periode der Nennfrequenz dargestellt. Bei der Betrachtung der Statorströme sind bei beiden Teilmaschinen zusätzlich zur Grundwelle Oberschwingungen erkennbar. Diese resultieren in Oberwellen beim Verlauf des Drehmoments, wo diese deutlicher hervortreten. Diese Drehmoment-Oberwellen haben in Summe eine Amplitude von ca. 0,6 Nm. Um diesen Sachverhalt genauer zu erfassen, werden die einzelnen Signale mittels einer Fourier-Transformation (FFT) in ihre Frequenzanteile aufgespaltet. Da die FFT der einzelnen Strangströme beider Teilmaschinen auf Grund des symmetrischen Aufbaus zum gleichen Ergebnis führt, sind in Abbildung [5.23](#page-155-0) der Strom des ersten Strangs von Teilmaschine Eins sowie das Summendrehmoment aufgeführt. Dabei werden die Amplituden mit den Absolutwerten dargestellt und die Frequenzen der Oberwellen auf die Grundwelle des Stators von 150 Hz bezogen. Um die Oberwellenanteile besser erkennen zu können, wurden die Amplitude der Grundwelle des Stroms von ca. 28 A sowie der Gleichanteil des Drehmoments von ca. 52 Nm in der Darstellung nicht abgebildet.

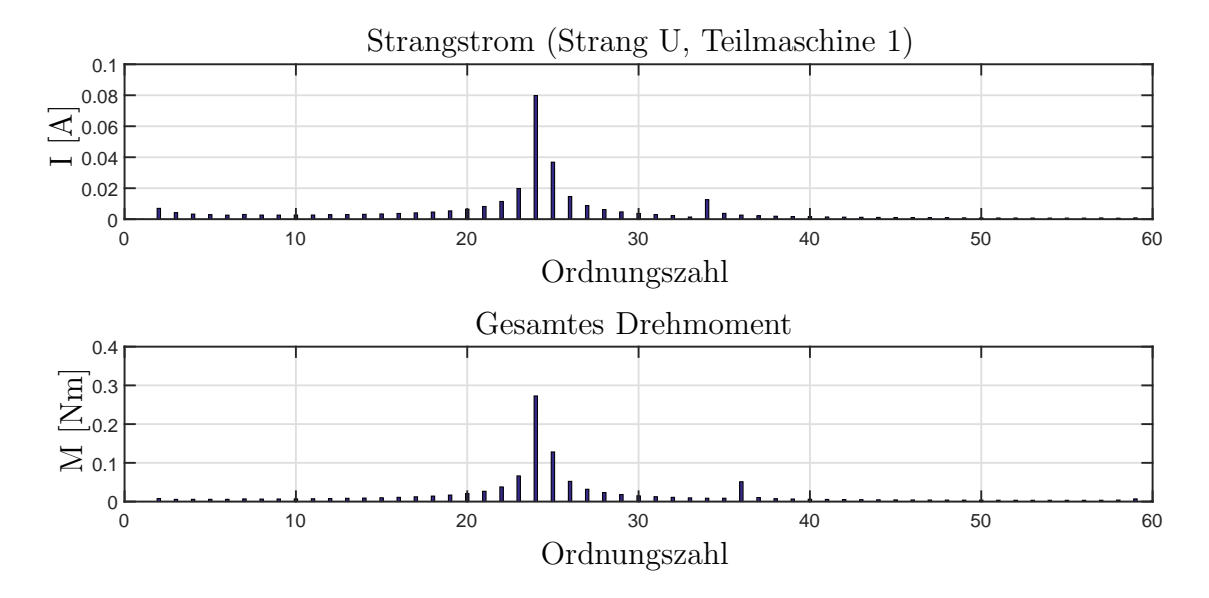

<span id="page-155-0"></span>Abb. 5.23: Ordnungszahlen und Amplituden der Oberwellen von Strangstrom und Summendrehmoment

Betrachtet man die Spektren von Strangstrom und Drehmoment, so ist grundsätzlich eine hohe Übereinstimmung zu erkennen. Dominierend in beiden Spektren ist die Oberwelle mit der Ordnungszahl 24. Der Ursprung dieser Schwingung liegt in der Nutung des Stators begründet, da keine Schrägung zu deren Unterdrückung vorhanden ist.

#### 5.6.3.2 Ausfall einer Statorspule

Als Nächstes wird der Fall betrachtet, dass im Stator der Teilmaschine Eins die erste Spule des Strangs U ausfällt. Die beiden Teilmaschinen werden weiterhin mit Nennspannung und -frequenz gespeist und der Rotor mit Nenndrehzahl betrieben. Die Verläufe der Statorströme und des Summendrehmoments können Abbildung [5.24](#page-156-0) entnommen werden.

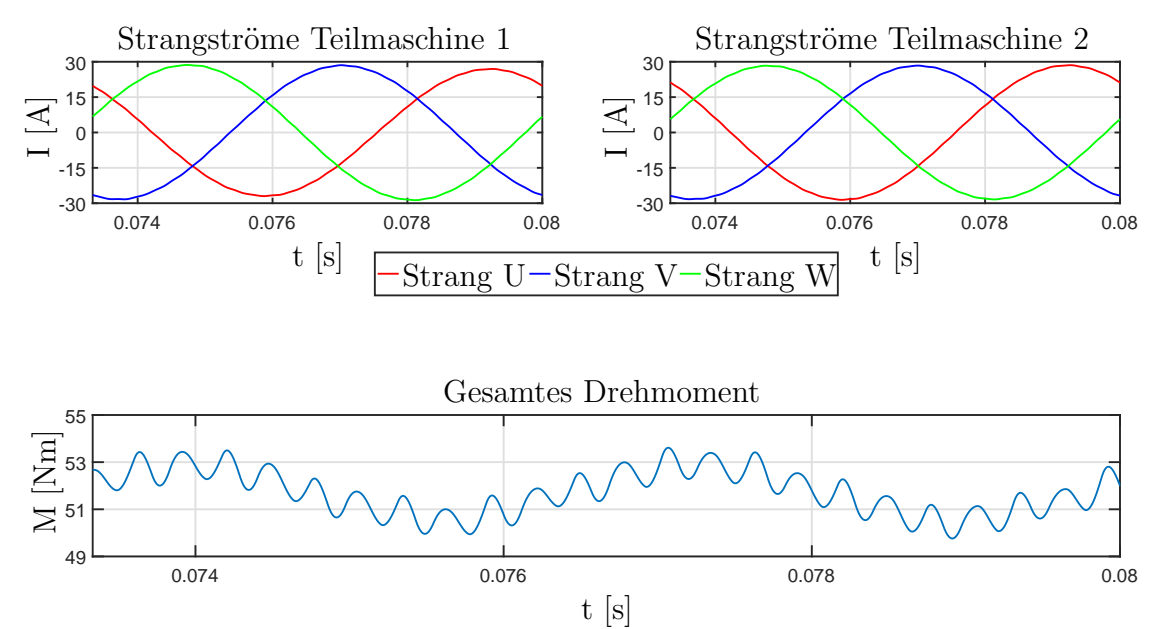

<span id="page-156-0"></span>Abb. 5.24: Verlauf der Strangströme und des Summendrehmoments für eine Statorstromperiode bei Ausfall einer Spule

Durch den Ausfall steigt der Wirk- und Blindwiderstand im Strang Eins des defekten Stators. Dadurch sinkt in diesem Strang, dargestellt in rot, der Strom gegenüber den anderen beiden Strängen, was in den Verläufen der Teilmaschine Eins erkennbar ist. Zusätzlich wirkt sich dieser Zusammenhang auf Grund der magnetischen Kopplung auf die Teilmaschine Zwei aus, was an den Spektren der sechs Strangströme in Abbildung [5.25](#page-157-0) zu erkennen ist.

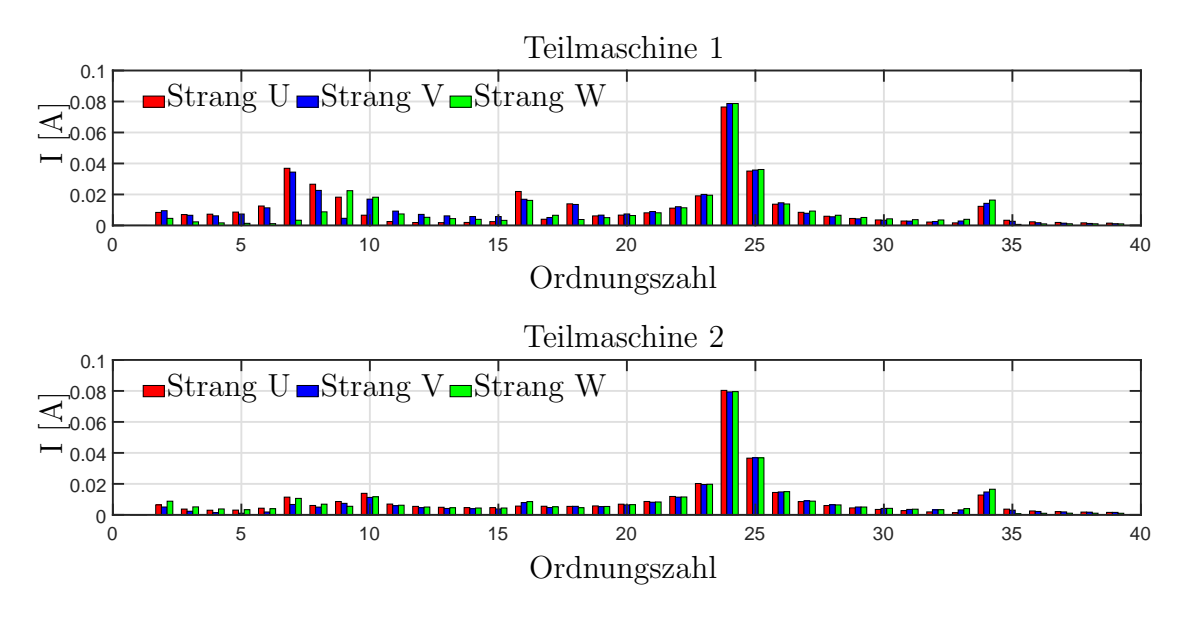

<span id="page-157-0"></span>Abb. 5.25: Spektren aller sechs Strangströme bei Spulenausfall

Darin enstehen zu dem in Abbildung [5.23](#page-155-0) dargestelltem fehlerfreien Fall zusätzliche Anteile, wobei diese bei den Strängen der Teilmaschine Zwei deutlich geringer ausfallen. Wird das Spektrum des Strangs U der Teilmaschine Eins genauer betrachtet (siehe Abbildung [5.26\)](#page-157-1), so ist dort deutlich der Anstieg der Amplituden im Bereich der siebten und 16. Ordnungszahl zu sehen.

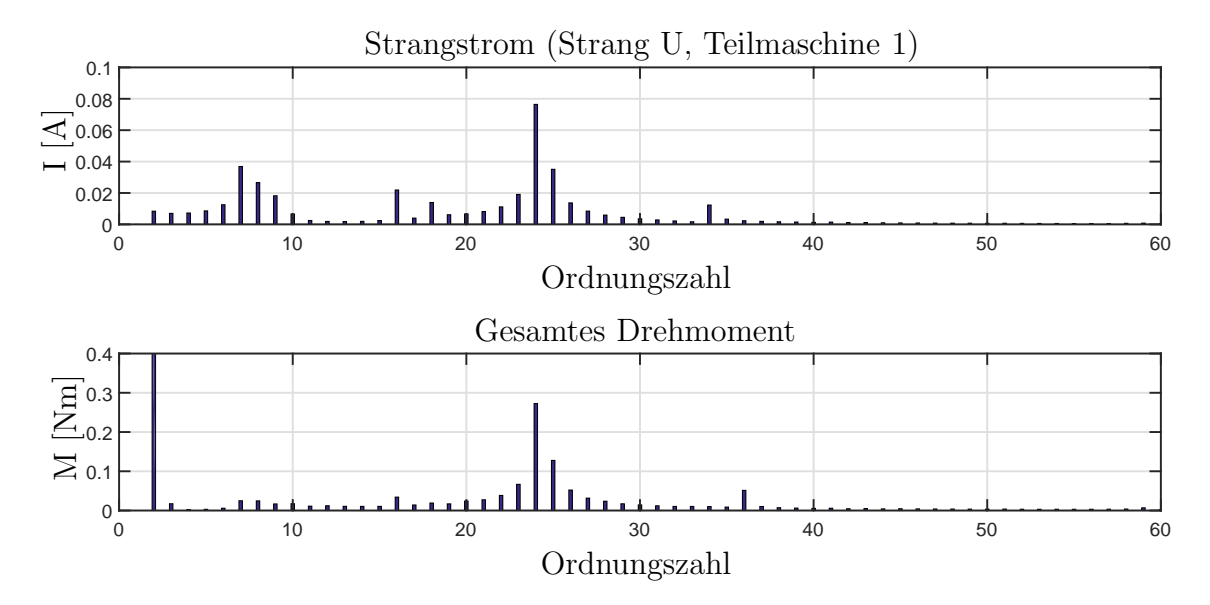

<span id="page-157-1"></span>Abb. 5.26: Spektrum des Strangs U von Teilmaschine Eins und des Summendrehmoments bei Spulenausfall

Zusätzlich ist im Spektrum des Drehmoments eine deutliche Schwingung der Ordnungszahl Zwei zu erkennen, wobei der Mittelwert des Drehmoments um ca. 1% abnimmt. Die Schwingung beruht auf der asymmetrischen Wicklungsverteilung auf Grund der Schleifenwicklung. Der Abfall des Mittelwerts ergibt sich aus dem geringeren Strangstrom.

Trotz dieser Auffälligkeiten, ist der Ausfall einer Spule ein unkritischer Fall auf den nicht direkt reagiert werden muss. Fallen mehrere Spulen aus, wird es bei Nennmoment zur Überlastung der nicht betroffenen Stränge kommen, weswegen die Sollwerte der Ströme von der Zentrale mit Hilfe des Blocks K reduziert werden müssen.

#### 5.6.3.3 Kurzschluss in einer Statorspule

Als weiterer Fall wird ein Kurzschluss in einer Statorspule betrachtet. Beide speisenden Systeme werden weiterhin bei Nennspannung und -frequenz betrieben, wobei der Rotor mit Nenndrehzahl rotiert.

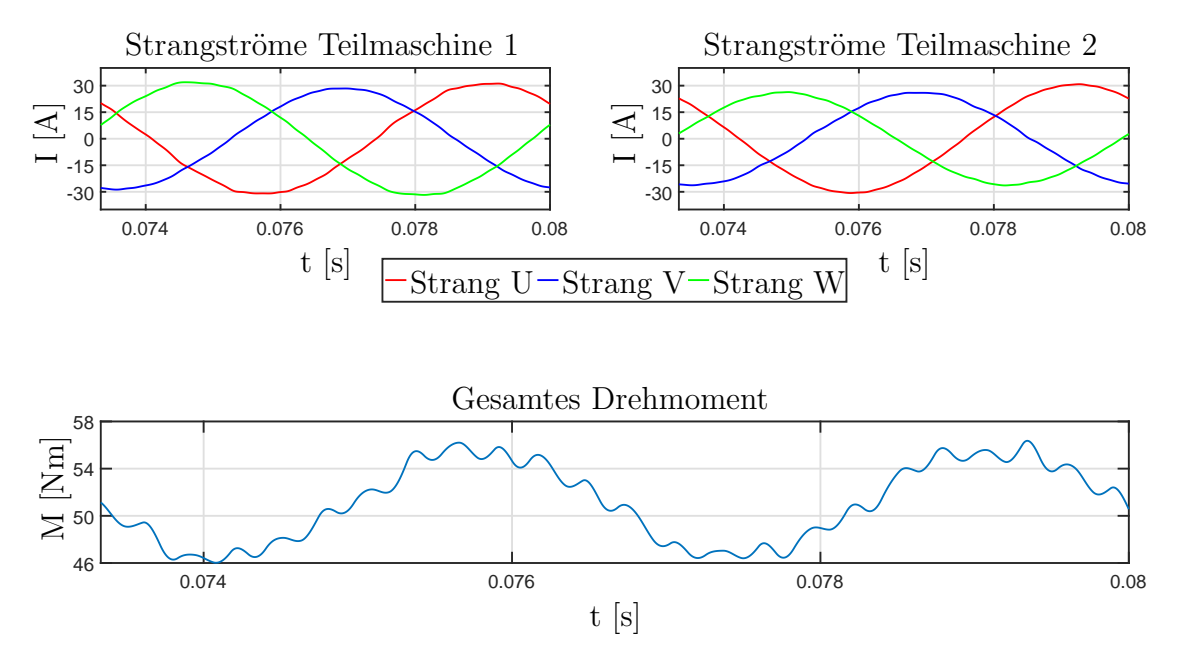

<span id="page-158-0"></span>Abb. 5.27: Verlauf der Strangströme und des Summendrehmoments für eine Statorstromperiode bei fünf kurzgeschlossenen Windungen im Strang U

Für den Fall, dass die ersten fünf Windungen der ersten Spule des Strangs U kurzgeschlossen sind, ergeben sich die in Abbildung [5.27](#page-158-0) dargestellten Verläufe. Darin sind

zum einen Variationen in den einzelnen Amplituden und zum anderen deutlich größere Oberwellen in den Strangströmen und im Drehmoment zu erkennen. Während die Stränge V und W in Teilmaschine Zwei nur wenig in ihrer Amplitude beeinflusst werden, ist im Strang U ein deutlicher Anstieg zu verzeichnen.

Der Grund hierfür liegt in der kleineren Gegenkopplung begründet, welche die genau gegenüber im Stator Eins liegende defekte Spule erzeugt. Zusätzlich wirkt die kurzgeschlossenen Spule auf Grund von induzierten und nicht eingeprägten Strömen ihrer Ursache entgegen, was zu einer lokalen Verringerung des Flusses führt und somit eine geringere Induktivität und folglich bei konstanter Speisung einen höheren Strom im Strang U der Teilmaschine Zwei nach sich zieht. Einen ähnlichen Effekt kann man bei Strang U und W von Teilmaschine Eins beobachten.

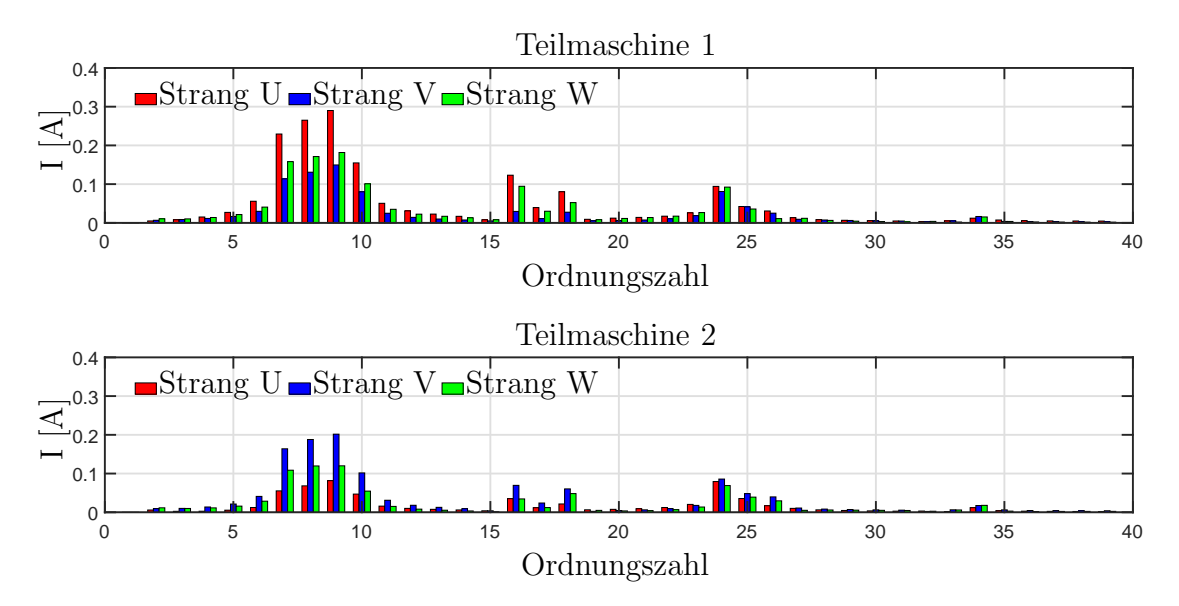

<span id="page-159-0"></span>Abb. 5.28: Spektren aller sechs Strangströme bei fünf kurzgeschlossenen Windungen im Strang U von Teilmaschine Eins

Betrachtet man die Spektren der sechs Strangströme nach Abbildung [5.28,](#page-159-0) so ist ein sehr deutlicher Unterschied zum fehlerfreien Fall und zum Spulenausfall zu erkennen. Die Amplituden der auftretenden Oberwellen sind für den vom Kurzschluss betroffenen Strang der Teilmaschine Eins am größten und betragen bis zu 1% der Amplitude der Grundwelle. Die auffälligsten Ordnungszahlen sind die Siebte bis zur Neunten, die auch in allen anderen Strangströmen mehr oder weniger stark ausgeprägt sind, wodurch der Fehler detektiert werden kann. Dies bestätigt sich, wenn die Spektren betrachtet

werden, bei denen mehr Windungen kurzgeschlossen sind, wie aus Abbildung [5.29](#page-160-0) für den Fall von 20 kurzgeschlossene Windungen im Strang U hervorgeht.

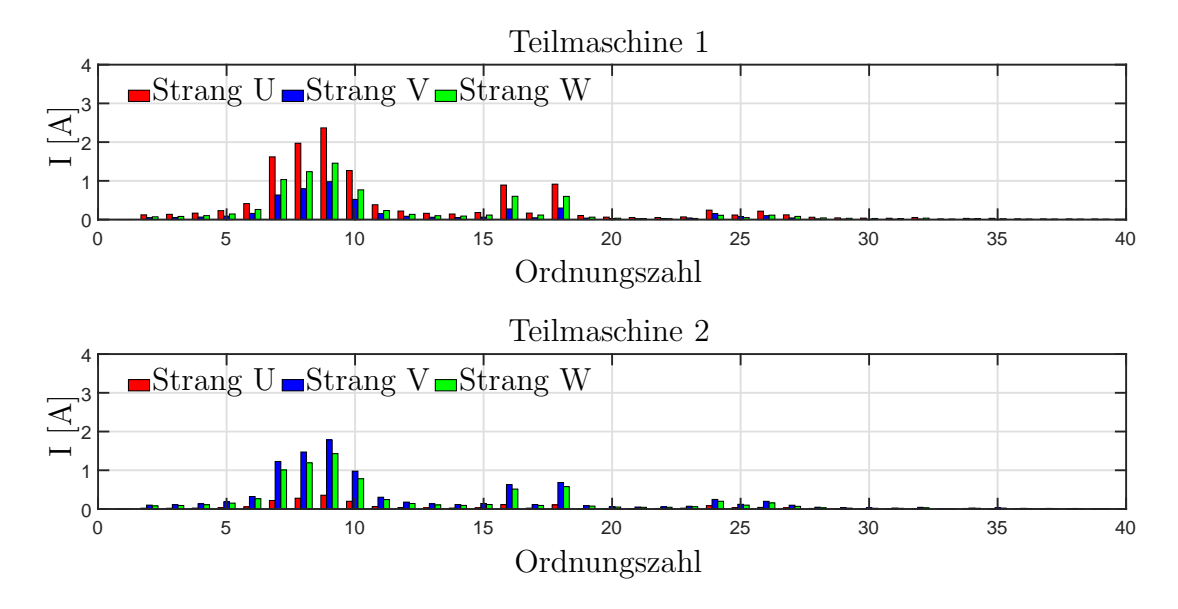

<span id="page-160-0"></span>Abb. 5.29: Statorstromspektren bei einem Kurzschluss über 20 Windungen

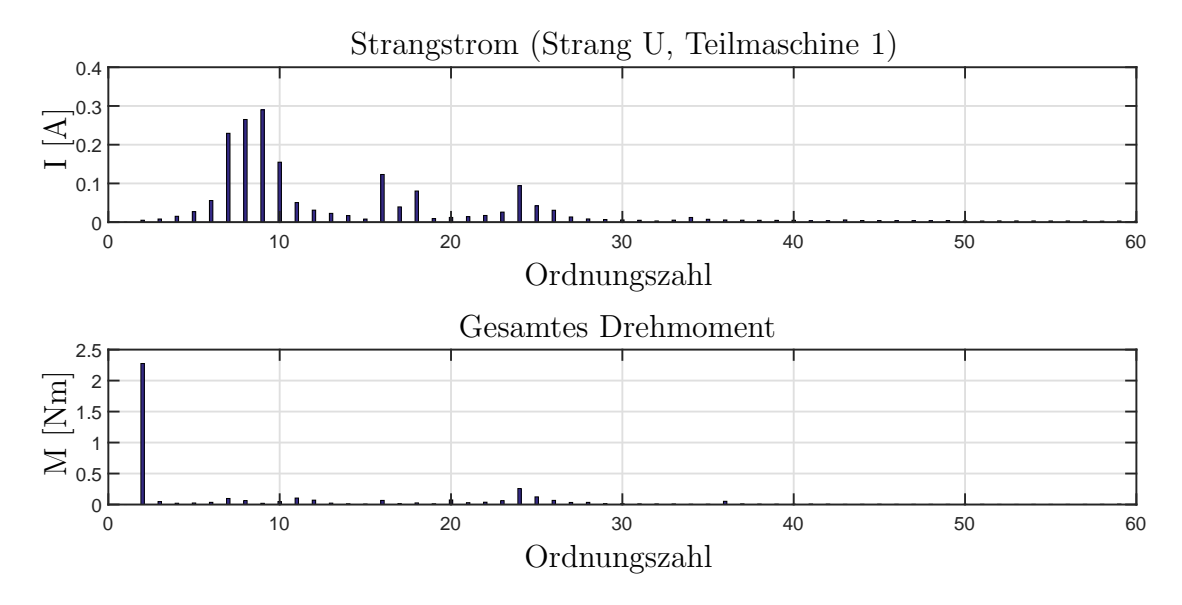

<span id="page-160-1"></span>Abb. 5.30: Spektrum von Strang U von Teilmaschine Eins und des Summendrehmoments bei Kurzschluss von fünf Windungen im Strang U von Teilmaschine Eins

Wie aus Abbildung [5.30](#page-160-1) für den Fall von fünf kurzgeschlossenen Windungen hervorgeht, reagiert das Drehmoment mit einer ausgeprägten Schwingung im Bereich von 2 Nm mit der Ordnungszahl Zwei bezogen auf die Grundwelle der Statorströme. Der Mittelwert

des Drehmoments wird in diesem Fall nicht beeinflusst. Erst wenn eine deutlich höhere Windungszahl kurzgeschlossen ist, zeigt sich ein Rückgang des Summendrehmoments.

Wichtig bei Detektion eines Kurzschlusses ist die Fragestellung, welche Amplitude der in der kurzgeschlossenen Spule induzierte Strom besitzt. Daran entscheidet sich, ob der Stator weiterhin betrieben werden kann oder die Strangspannungen reduziert werden müssen bzw. die Teilmaschine komplett abgeschaltet werden muss. In Abbildung [5.31](#page-161-0) ist der Verlauf des Kurzschlussstroms für den Fall ohne Abschaltung dargestellt.

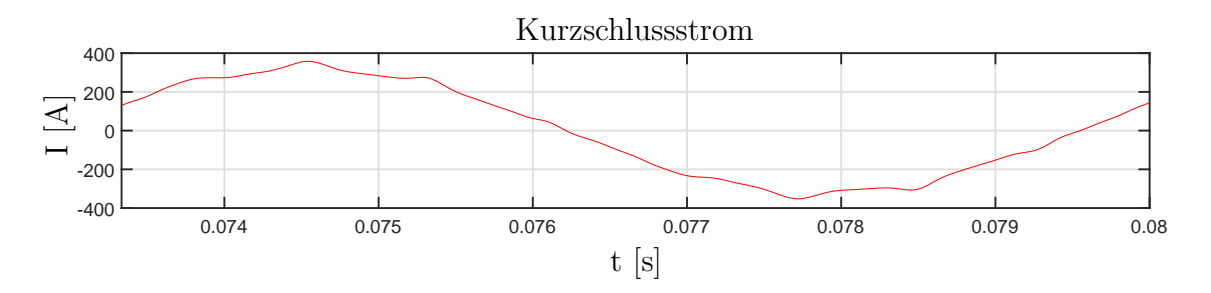

<span id="page-161-0"></span>Abb. 5.31: Stromverlauf in der kurzgeschlossenen Wicklung bei fünf Windungen

Die Amplitude des Kurzschlussstroms liegt bei ca. 350 A und ist somit deutlich höher als die Amplitude des Nennstroms mit 27 A. Daher ist es zwingend erforderlich, entweder die Spannungen in beiden Teilmaschinen zu reduzieren (bei Reduktion der Spannung in nur einem Stator würde es zur Energieübertagung von einer zur anderen Teilmaschine kommen, wie in Abschnitt [4.3.2.1](#page-85-0) beschrieben) oder die Teilmaschine Eins abzuschalten. In Abbildung [5.32](#page-162-0) ist der Fall einer Abschaltung des Stators Eins dargestellt.

Aus den dargestellten Verläufen folgt, dass der Kurzschlussstrom bei Abschaltung in der selben Größenordnung wie die Strangströme der Teilmaschine Zwei liegt. Da diese im geregelten Fall durch die Umschaltung des EKN entsprechend reduziert werden, kann der Antrieb trotz Kurzschluss weiter betrieben werden.

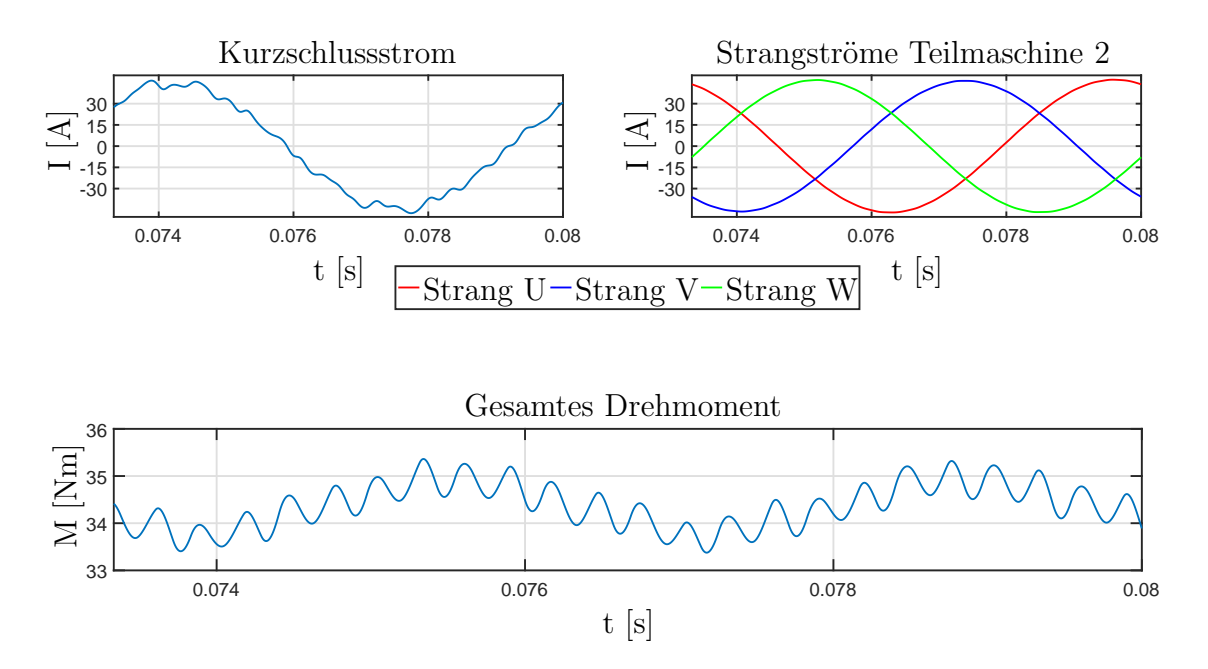

<span id="page-162-0"></span>Abb. 5.32: Verlauf des Kurzschlussstroms, der Strangströme und des Summendrehmoments bei Abschaltung von Teilmaschine Eins auf Grund eines Kurzschlusses

#### 5.6.3.4 Brechen von Rotorstäben

Als weiteres Beispiel wird der Fall von brechenden Rotorstäben betrachtet. Abbildung [5.33](#page-163-0) zeigt den Fall von drei gebrochenen Rotorstäben im Rotor der Teilmaschine Eins unter Nennbedingungen.

Wie im Abschnitt [4.3.2.2](#page-87-0) erläutert, hat dieser Fehlerfall grundsätzlich einer Verringerung des Rotorwiderstands zur Folge, wodurch sich die Drehmoment-Schlupf-Kennlinie verändert. Die vom Fehler betroffenen Teilmaschine erzeugt daher bei gleicher Drehzahl ein höheres Drehmoment. Hieraus resultieren folglich höhere Strangströme in diesem Stator, was in Abbildung [5.33](#page-163-0) deutlich zu sehen ist. Die Strangströme der Teilmaschine Zwei werden auf Grund der Kopplung ebenfalls erhöht. In Summe bedeutet dies ein höheres Drehmoment an der gemeinsamen Welle, welches im beschriebenen Fall bei ca. 55,5 Nm liegt. Die Regelung würde dann, wie im Abschnitt [4.4.3.1](#page-106-0) erläutert, durch Eingriffe im Block K dem entgegenwirken.

Zur genaueren Analyse der Auswirkungen und Möglichkeiten der Fehlererkennung wird wiederum das Spektrum aller Strangströme nach Abbildung [5.34](#page-163-1) bzw. detailliert für Strang Eins nach Abbildung [5.35](#page-164-0) betrachtet.

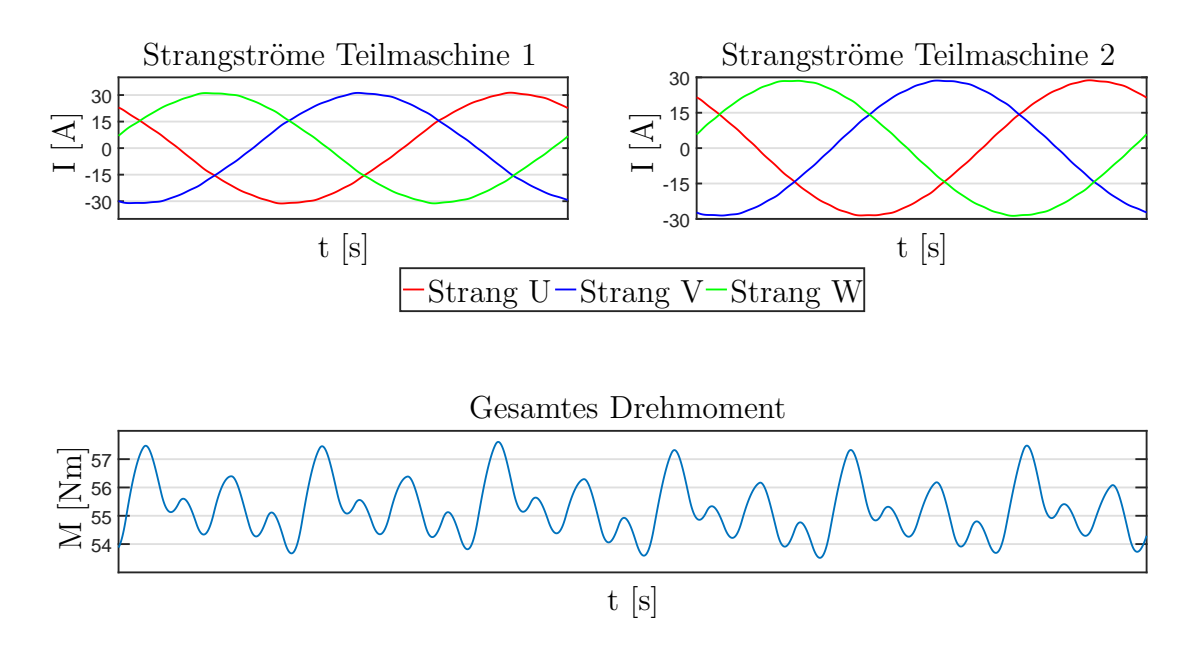

<span id="page-163-0"></span>Abb. 5.33: Verlauf der Statorströme und des Summendrehmoments bei Bruch von drei Stäben

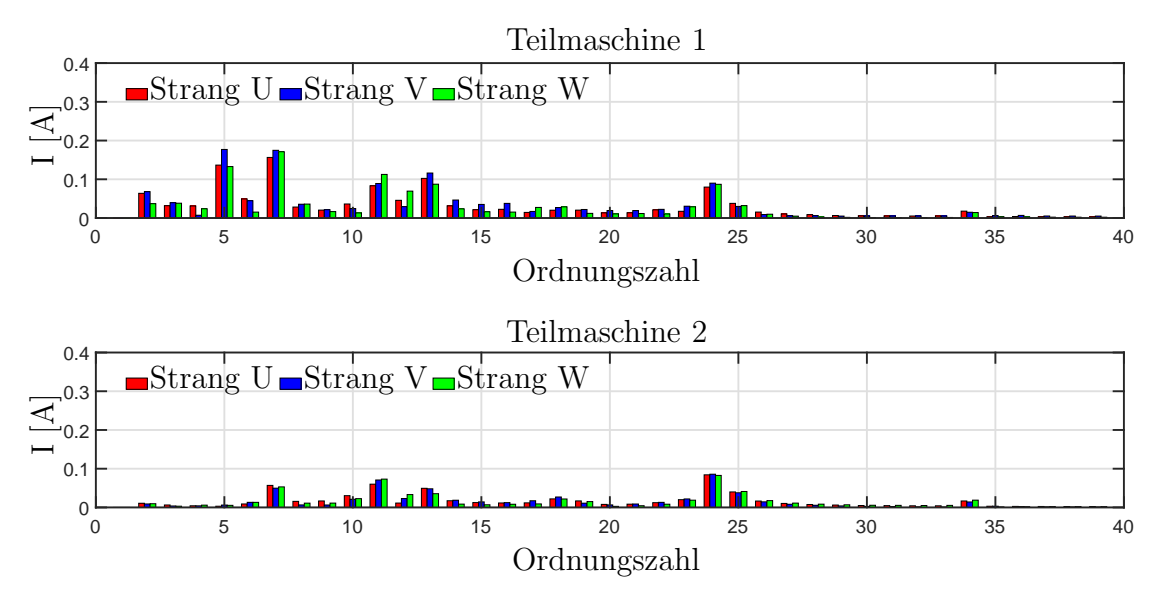

<span id="page-163-1"></span>Abb. 5.34: Spektren aller sechs Strangströme bei Bruch von drei Rotorstäben

Gegenüber den anderen Fällen sind hier vor allem die fünfte und siebte Oberwelle dominant, wodurch sich dieser Fall eindeutig abgrenzen lässt. Das Drehmoment hat in diesem Fall eine ausgeprägte siebte und 13. Oberwelle.

Aus den gezeigten Verläufen geht hervor, dass bei Auftreten dieses Fehlers der Antrieb

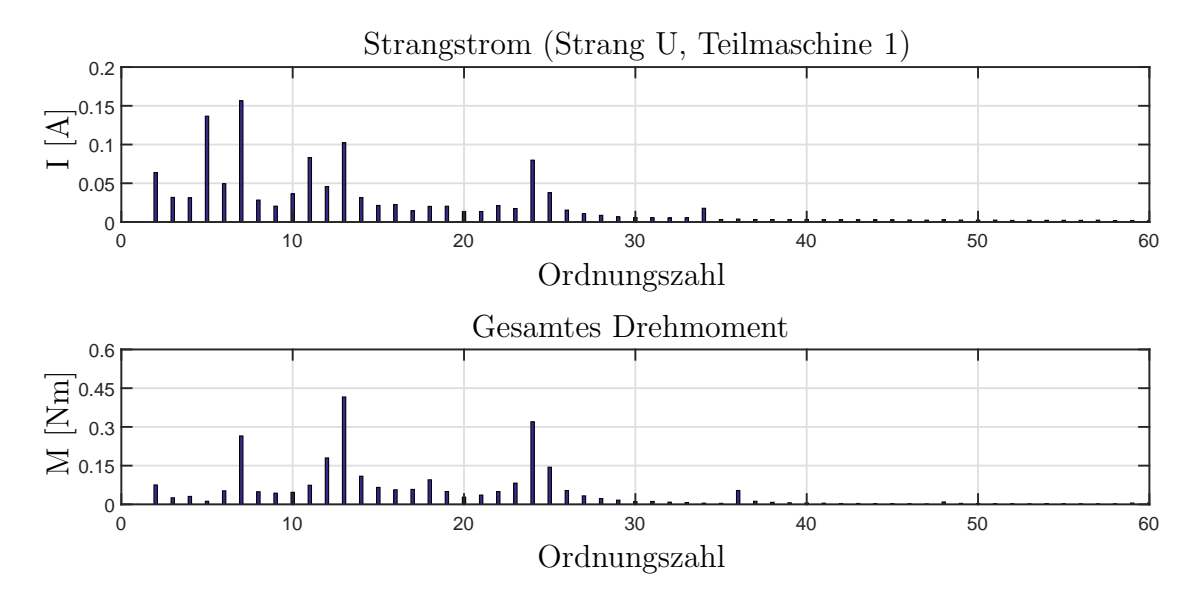

<span id="page-164-0"></span>Abb. 5.35: Spektrum von Strang Eins von Teilmaschine Eins und des Summendrehmoments bei Bruch von drei Rotorstäben

weiterbetrieben werden kann und bei einer geringen Anzahl an Stabbrüchen auch keine Leistungseinbußen zu erwarten sind.

#### 5.6.3.5 Stationäre Exzentrizität

Als letztes Beispiel werden die Auswirkungen einer stationäre Exzentrizität untersucht. Für diesen Fall wurde der Luftspalt der Teilmaschine Eins um 0,1 mm reduziert und der von Teilmaschine Zwei entsprechend vergrößert. In Abbildung [5.36](#page-165-0) sind die Verläufe der Strangströme sowie des Summendrehmoments für Nennbedingungen dargestellt. Die Verläufe weisen grundsätzlich die selben Spektren wie für den fehlerfreien Fall auf,

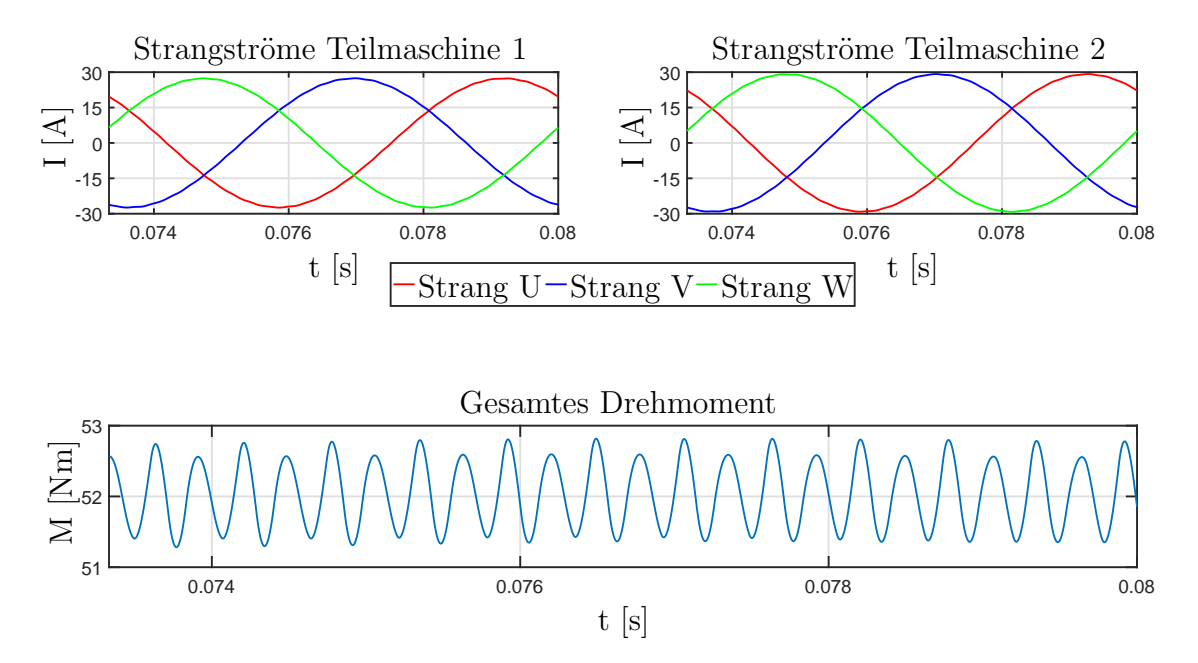

<span id="page-165-0"></span>Abb. 5.36: Verlauf der Statorströme und des Summendrehmoments bei einer stationärer Exzentrizität von 0,1 mm

wie aus Abbildung [5.37](#page-166-0) hervorgeht. Der Unterschied besteht bei den Strangströmen in der Amplitude der Grundwelle, die für Teilmaschine Eins sinkt und für Teilmaschine Zwei entsprechend zunimmt. Der Grund liegt in den sinkenden bzw. steigenden Induktivitäten bei gleichbleibender Speisung. Trotz dieser geringen Auswirkungen kann der Fall aber dadurch gut erkannt werden, da im Gegensatz zum Spulenausfall alle drei Stränge gleichmäßig betroffen sind.

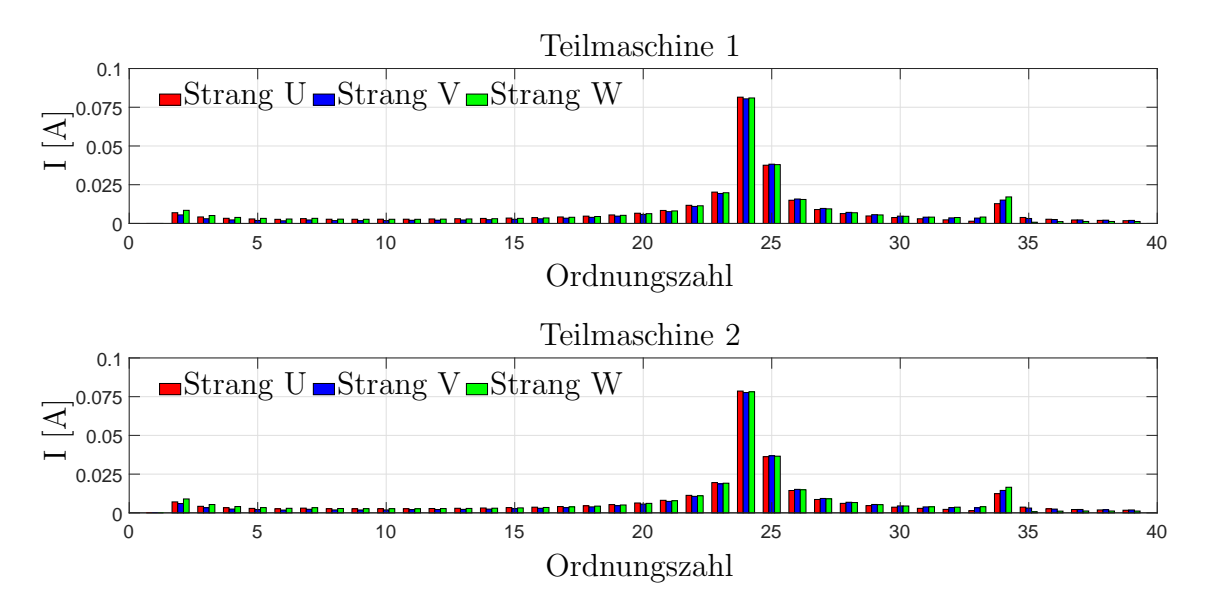

<span id="page-166-0"></span>Abb. 5.37: Spektren aller sechs Strangströme bei einer stationärer Exzentrizität von 0,1 mm

### 5.6.4 Zusammenfassung der Simulationsergebnisse

Bei den gezeigten Simulationen sind abhängig vom Fehlerfall eindeutige Charakteristika entweder in den einzelnen Spektren oder dem Verlauf der Grundwellenamplitude der einzelenen Strangströme zu erkennen. Zusätzlich wird gezeigt, dass, bis auf den Fall des Kurzschlusses, der Antrieb weiterhin verwendet werden kann. Für den Fall von Kurzschlüssen, muss der betroffene Stator vom Umrichter getrennt werden. Danach kann der Antrieb mit verminderter Leistung weiterbetrieben werden, ohne dass der Kurzschluss weitere Folgen hat, da der Kurzschlussstrom im Bereich des Nennstroms liegt.

## 6 Zusammenfassung und Ausblick

Ausfallsichere Antriebe erlangen durch den zunehmenden Einsatz in mobilen Anwendungen immer mehr an Bedeutung. Dabei spielen neben höherwertigen Materialien und speziellen Designs, die eine geringere Fehleranfälligkeit aufweisen, zunehmend eine Aufteilung der gesamten Leistung auf mehrere Teilmaschinen eine Rolle. Liegt der Fokus auf Grund der hohen Leistungsdichte bisher auf permanenterregten Maschinen, so bergen diese die Schwierigkeit der Handhabung von Kurzschlüssen bei Abschaltung einer Teilmaschine auf Grund der fehlenden Möglichkeit, diese zu entregen. Asynchronmaschinen kompensieren diesen Nachteil bei geringerer Leistungsdichte. Um diese zu erhöhen, wird eine Topologie aus zwei Teilmaschinen betrachtet, die rotorseitig miteinander gekoppelt sind. Bei einer phasenverschobenen Speisung der Teilmaschinen um 120 Grad elektrisch kann das Rotorjoch reduziert ausgeführt werden. Dadurch sind die beiden Teilmaschinen nicht nur mechanisch, sondern auch magnetisch gekoppelt. Die Höhe der Reduktion des Rotorjochs ist ein Kompromiss aus dem Zuwachs an Drehmomentdichte im fehlerfreien Fall und der Leistungseinbuße bei Ausfall einer Teilmaschine auf Grund eines erweiterten effektiven Luftspalts.

Da sich die Systemgleichungen einer elektrischen Maschine dazu eignen, eine Aussage über das prinzipielle stationäre und dynamische Verhalten zu treffen, werden diese für das neuartige Antriebskonzept bestimmt. Dazu wird zunächst die analytische Beschreibung der ESER-ASM genauer betrachtet, wobei als Grundlage die Strombelagstheorie angewandt wird. Darauf aufbauend liegt der Schwerpunkt auf der Beschreibung der magnetischen Kopplung zwischen den beiden Teilmaschinen und den daraus resultierenden Veränderungen in den Systemgleichungen. Erreicht wird dies durch die Einführung eines sogenannten Kopplungsfaktors, der den Grad der magnetischen Kopplung zwischen den Teilmaschinen angibt. Als Resultat ergeben sich Gleichungssysteme, die unabhängig von der Stärke der magnetischen Kopplung das Maschinenverhalten umfassend beschreiben.

Auf Basis der Systemgleichungen erfolgt die Untersuchung des stationären Betriebsverhaltens der Antriebstopologie. Neben der Simulation im fehlerfreien Fall, bei der kein Unterschied zur herkömmlichen Asynchronmaschine festzustellen ist, erfolgt die Analyse der Auswirkung der magnetischen und mechanischen Kopplung zwischen den Teilmaschinen bei Asymmetrien. Dabei werden sowohl Unterschiede in den speisenden Systemen wie Spannungsniveau, Frequenz und Phasenlage als auch Variationen der Maschinenparameter wie Widerstände und Induktivitäten betrachtet. Aufbauend auf den gewonnenen Erkenntnissen erfolgt der Entwurf eines Gesamtsystems inklusive Regelung. Auf Basis einer kaskadierten Struktur, bestehend aus zwei Stromreglern und einer Drehzahlregelung mittels Entkopplungsnetzwerk, werden die notwendigen Eingriffsmöglichkeiten zur Handhabung des Gesamtsystems zur Vermeidung der Asymmetrien bei Speisung sowie die Handhabung von Fehlern aufgezeigt und simuliert. Das Regelungskonzept kann dabei sowohl Parameterschwankungen als auch den Ausfall einer Teilmaschine durch Variation der Regelparameter sowie durch Anpassung der Reglerstrukturen ausgleichen, wobei die Zielsetzung grundsätzlich in einer gleichmäßigen thermischen Belastung der Teilmaschinen besteht. Wie hieraus hervorgeht, ist es unabdingbar, für eine richtige Reaktion der Regelung eine Möglichkeit der Fehlererkennung für diese Topologie einzusetzen.

Ein probates Mittel hierfür ist eine Analyse des Statorstroms der beiden Teilmaschinen mittels FFT. Dabei ergeben sich je nach Fehler unterschiedliche Spektren, wodurch auf die Art des Fehlers geschlossen werden kann. Da die Zuordnung der einzelenen Fehler zu den entsprechenden Spektren mit Hilfe eines Prototyps sehr aufwändig und bei bestimmten Fehlern unmöglich ist, wird ein Simulationsmodell benötigt, welches die Fehler entsprechend genau abbilden kann. Dazu werden alle elektrischen Kreise der Statoren und Rotoren inklusive aller zwischen diesen Systemen vorhandenen Kopplungen herangezogen. Die Berechnung der dafür notwendigen Induktivitäten erfolgt auf Basis zweidimensionaler Wicklungsfunktionen, wodurch neben elektrischen Statorund Rotorfehlern auch Exzentrizitäten sowie die Nutung berücksichtigt werden können. Die elektrischen Fehler werden durch entsprechende Verschaltungen, unterschiedliche Speisung, Wegfall von Spulengruppen sowie Hinzufügen von Zusatzspulen, die Kurzschlüssen entsprechen, einbezogen. Durch die Simulation der entsprechenden Fehler und Analyse der sich ergebenden Ströme werden Erkenntnisse zu deren Auswirkung

auf die Spektren gewonnen, die dann zur Fehlererkennung herangezogen werden können.

Um diese Simulationsmethode zu verifizieren, sollten weitere Schritte folgen. Eine Möglichkeit besteht in der Betrachtung der Fehler in einem Modell auf Basis der Finiten Element Methode, welches auf Grund der Maschinentopologie dreidimensional ausgeführt sein muss. Um alle Eventualitäten testen zu können, muss das gesamte Modell bestehend aus zwei ESER-ASM mit dem reduzierten Rotorjoch aufgebaut werden. Symmetrien können an dieser Stelle ebenfalls nicht zu einer Verkleinerung des Modells führen, da bei Berücksichtigung von Fehlern die Symmetriebedingungen nicht mehr gegeben sind.

Ein weiterer wichtiger Gesichtspunkt, der bisher nicht berücksichtigt wurde, ist das transiente Verhalten des Antriebs beim Auftreten von Fehlern. Dadurch können weitere Informationen erlangt werden, mit deren Hilfe das Regelungskonzept entsprechend dem Übergang verbessert werden kann.

Um die gewonnenen Erkenntnisse auch messtechnisch zu evaluieren, ist ein weiterer Schritt der Aufbau eines Prototyps. Wird dieser mit zwei synchronisierten Umrichtern betrieben, so können die in Kapitel [4](#page-73-0) simulierten Zusammenhänge in Bezug auf die magnetische Kopplung untersucht werden. Dabei wäre es wünschenswert, den Rotor auch axial variabel zu lagern, um die Auswirkungen der Variation der Luftspalte messtechnisch erfassen zu können. Um die in Kapitel [5](#page-112-0) beschriebenen Fehler zu analysieren, muss der Prototyp entsprechend präpariert werden. Die elektrischen Statorfehler können durch Aufteilen der Statorspulen in Teilspulen entsprechend der zu untersuchenden kurzgeschlossenen Windungen sowie einer externen Verschaltung realisiert werden. Stab- und Ringbrüche können durch die Verwendung eines zweiten Rotors realisiert werden. Die gezielte Berücksichtigung der Exzentrizitäten stellt die größte Herausforderung dar und ist ein weiterer Schritt zur Absicherung der Simulationsergebnisse.

Als letzter Schritt sollte das Gesamtsystem inklusiv des Regelungskonzepts aufgebaut werden. Damit kann die Reaktion der Regelung im Normalbetrieb und bei Auftreten von Fehlern mit den simulativ gewonnenen Resultaten überprüft werden.

## ANHANG

## A Berechnung des Strombelags und des Luftspaltfeldes für eine ESER-ASM

### A.1 Strombelag

Zur Berechnung des Strombelags werden die Gleichungen nach Abschnitt [3.1.1.1](#page-29-0) be-nutzt. In Abbildung [A.1](#page-172-0) ist der Strombelag für den Zeitpunkt  $t = 0$  für den Stator der Beispielmaschine dargestellt.

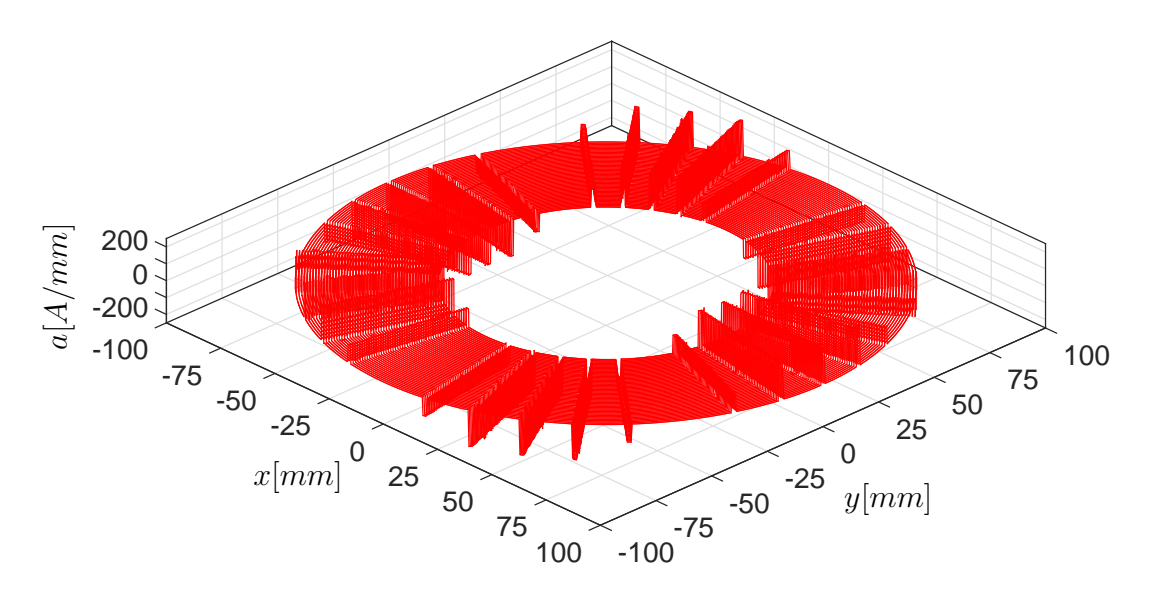

<span id="page-172-0"></span>Abb. A.1: Strombelag des Stators der Beispielmaschine summiert bis zur 2000ten Oberwelle

Zur Verdeutlichung des Verlaufs ist in Abbildung [A.2](#page-173-0) dieser Strombelag für den mittleren Radius noch einmal dargestellt.

Darin sind die Nutung der Maschine sowie die Polpaarzahl zu erkennen.

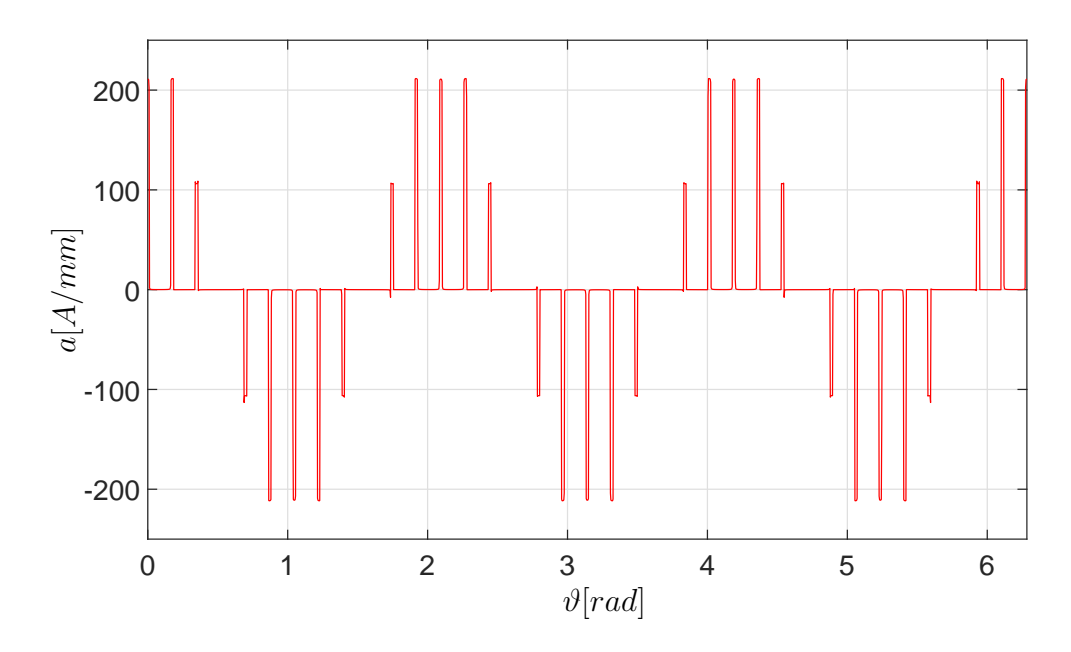

<span id="page-173-0"></span>Abb. A.2: Strombelag des Stators der Beispielmaschine summiert bis zur 2000ten Oberwelle für den mittleren Radius

Betrachtet man die Grundwelle des Strombelags, so ergibt sich der in Abbildung [A.3](#page-173-1) dargestellte Verlauf für den gesamten Stator.

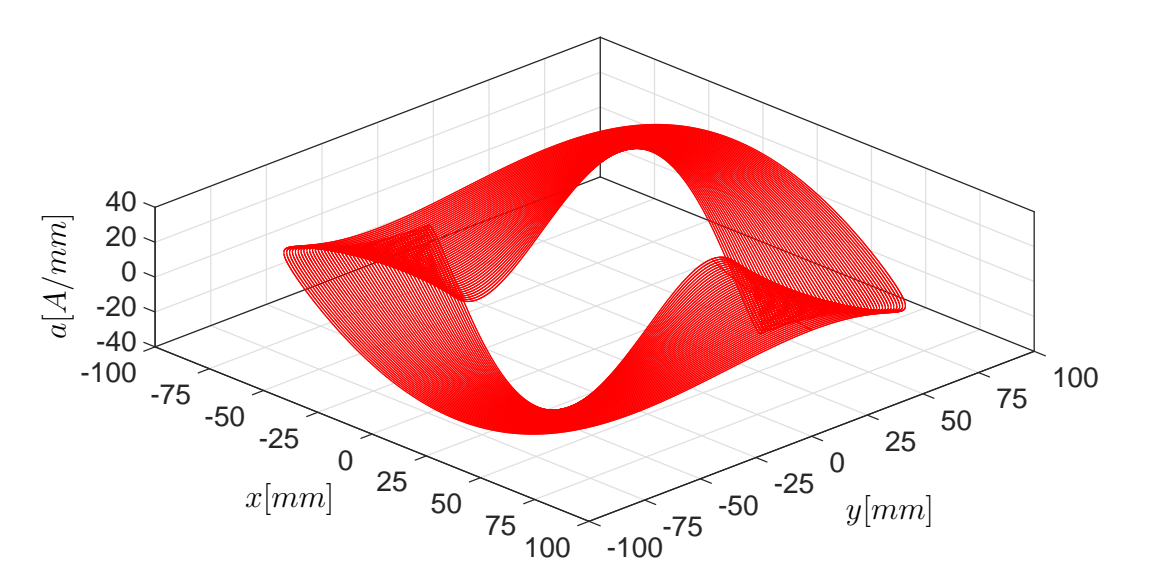

<span id="page-173-1"></span>Abb. A.3: Grundwelle des Strombelags des Stators der Beispielmaschine

Betrachtet man die Grundwelle bei den Radien  $r_i$ ,  $r_a$  und  $r_m$  ergibt sich der in Abbildung [A.4](#page-174-0) dargestellte Verlauf.

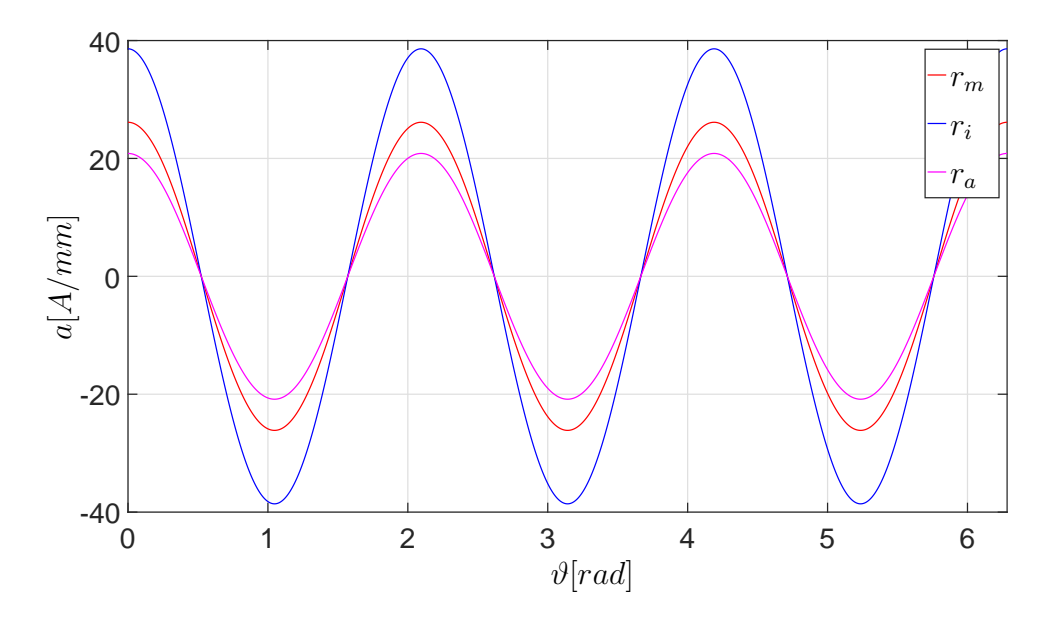

<span id="page-174-0"></span>Abb. A.4: Grundwelle des Strombelags des Stators der Beispielmaschine für den mittleren Radius sowie für den Außen- und Innenradius

## A.2 Luftspaltfeld

Das Luftspaltfeld wird durch Integration über den Strombelag berechnet, wobei die Nutung durch den effektiven Luftspalt berücksichtigt wird. Dargestellt in [A.5](#page-174-1) ist der Verlauf der Grundwelle innerhalb der gesamten Maschine.

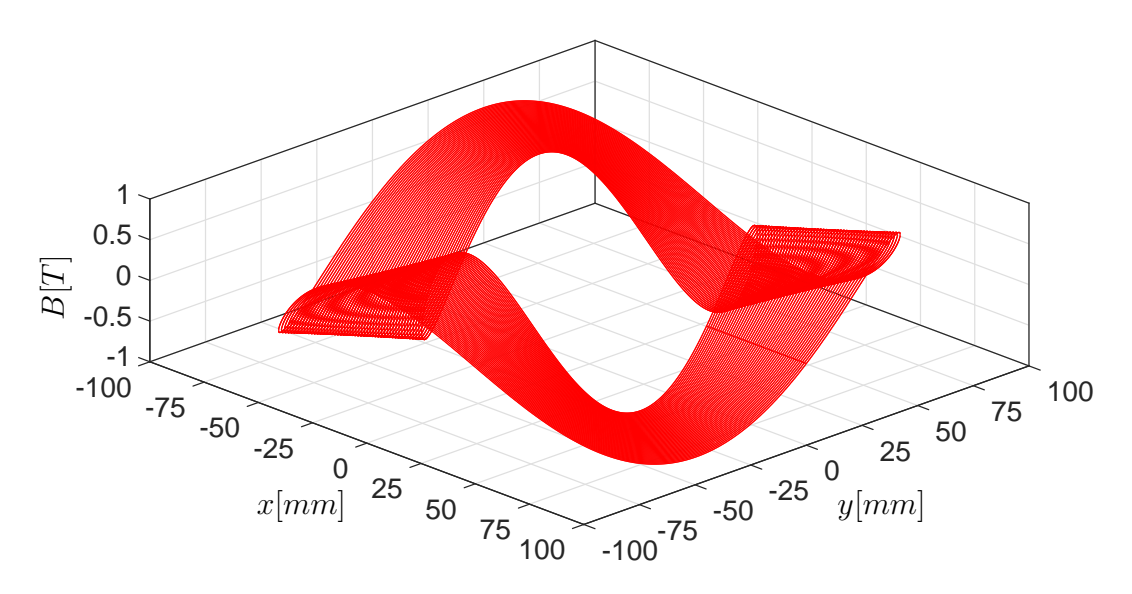

<span id="page-174-1"></span>Abb. A.5: Grundwelle des Luftspaltfelds des Stators der Beispielmaschine

Betrachtet man die Grundwelle bei den einzelnen Radien  $r_i$ ,  $r_a$  und  $r_m$ , ergibt sich der in Abbildung [A.6](#page-175-0) dargestellte Verlauf.

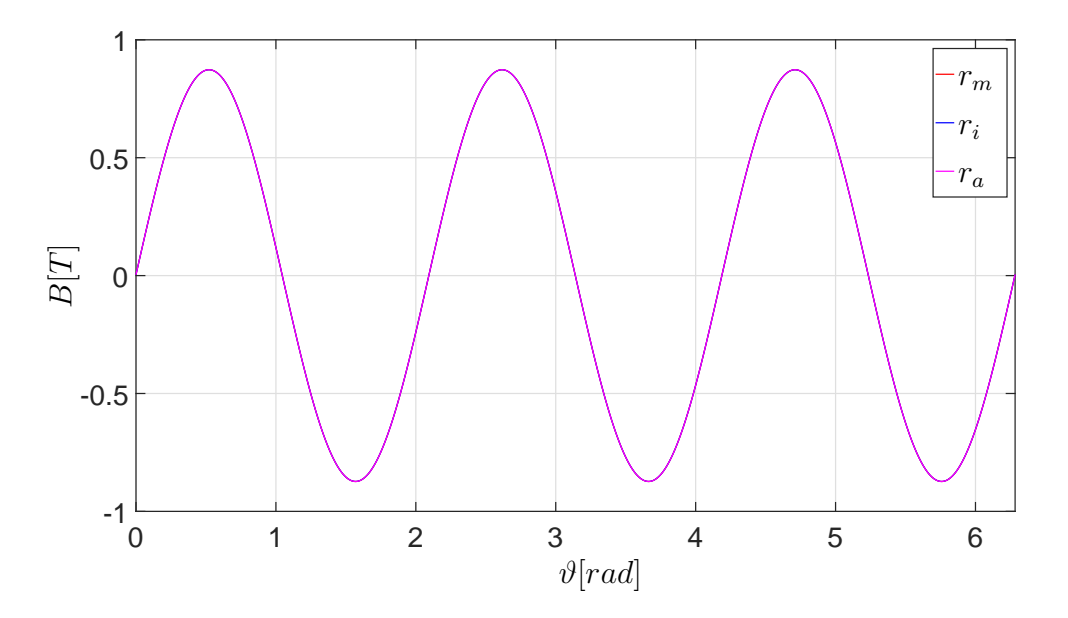

<span id="page-175-0"></span>Abb. A.6: Grundwelle des Luftspaltfelds des Stators der Beispielmaschine für den mittleren Radius sowie für den Außen- und Innenradius

Gegenüber dem Strombelag ist die Grundwelle des Luftspaltfeldes radiusunabhängig, was an der Integration über  $r \cdot d\vartheta$  liegt.

# B Beispielhafte Verläufe für Wicklungsverteilungen und Wicklungsfunktionen

Im Folgenden werden Verläufe von Wicklungsverteilungen- und funktionen für verschiedene Fälle Vorgestellt, die alle aus Fourier-Reihen bis zur 2000ten Oberwelle bestehen.

## B.1 Fehlerfreier Fall

Zunächst ist die Wicklungsverteilung der dritten Spulengruppe des Strangs U für den mittleren Radius dargestellt, da ein dreidimensionaler Verlauf zu unübersichtlich ist.

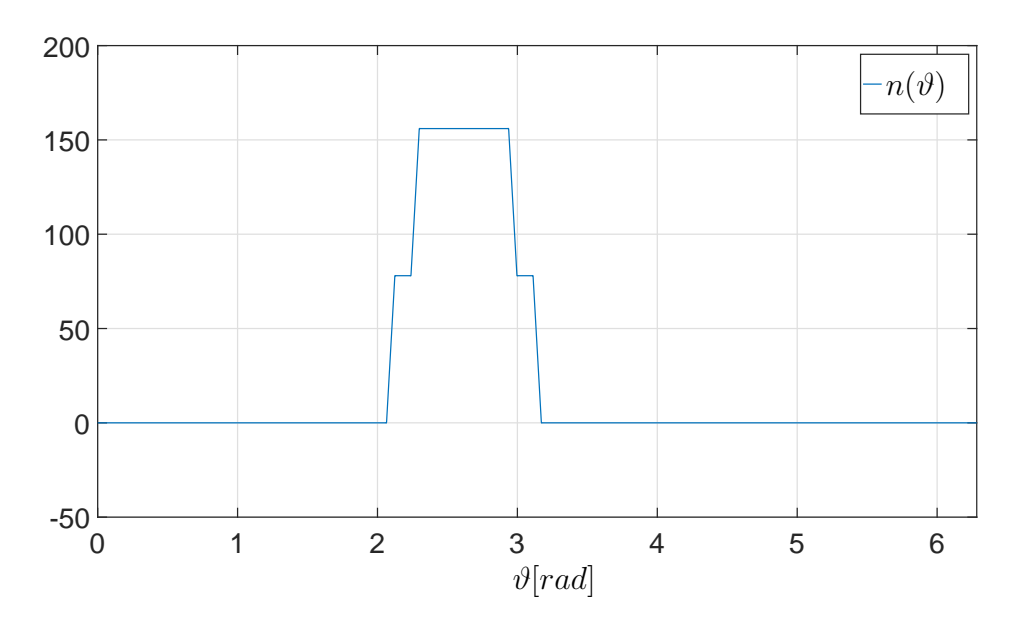

<span id="page-176-0"></span>Abb. B.1: Wicklungsverteilung der dritten Spulengruppe des Strangs U

In [B.1](#page-176-0) ist deutlich der Trapezförmige Verlauf und die Serienschaltung von zwei Teilspulen zu erkennen. Die Höhe des Verlaufs entspricht der Windungszahl von 156 Windungen.

Verschiebt man diese Verteilung um ihren Mittelwert, so erhält man die Wicklungsfunktion dargestellt in [B.2.](#page-177-0)

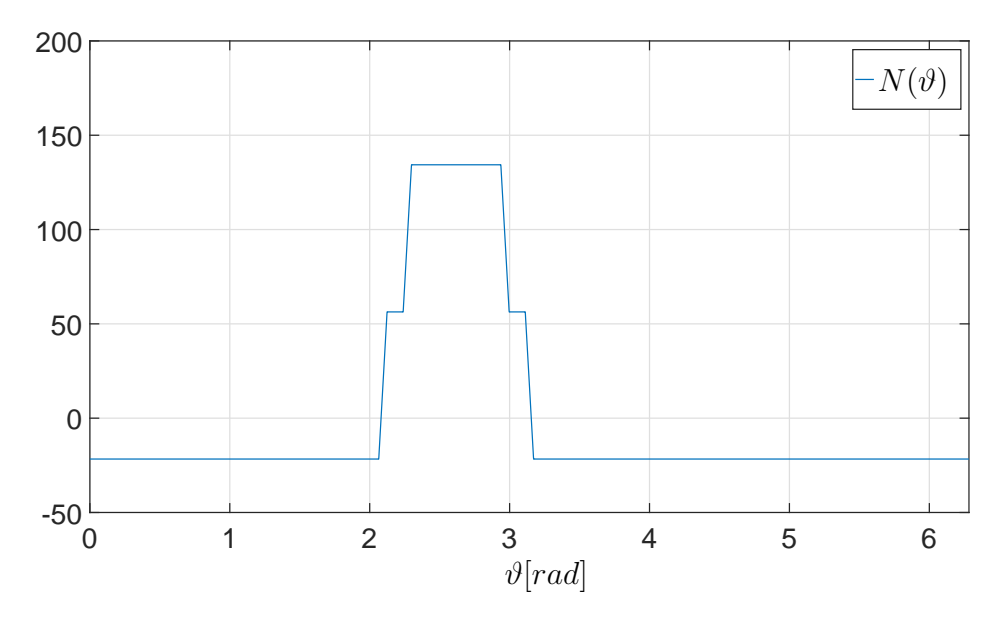

<span id="page-177-0"></span>Abb. B.2: Wicklungsfunktion der dritten Spulengruppe des Strangs U

Die Wicklungsverteilung der fünften Rotorschleife ist, ebenfalls für den mittleren Radius, in [B.3](#page-178-0) dargestellt.

Da die Windungszahl einer Rotorschleife Eins beträgt, entspricht die Höhe der Wicklungsverteilung dem Wert Eins. Wie beim Stator ist der trapezförmige Verlauf auf Grund der Nutung zu erkennen.

Die Wicklungsfunktion dieser Rotorschleife, dargestellt in [B.4,](#page-178-1) erhält man wiederum durch die Verschiebung um den Mittelwert.

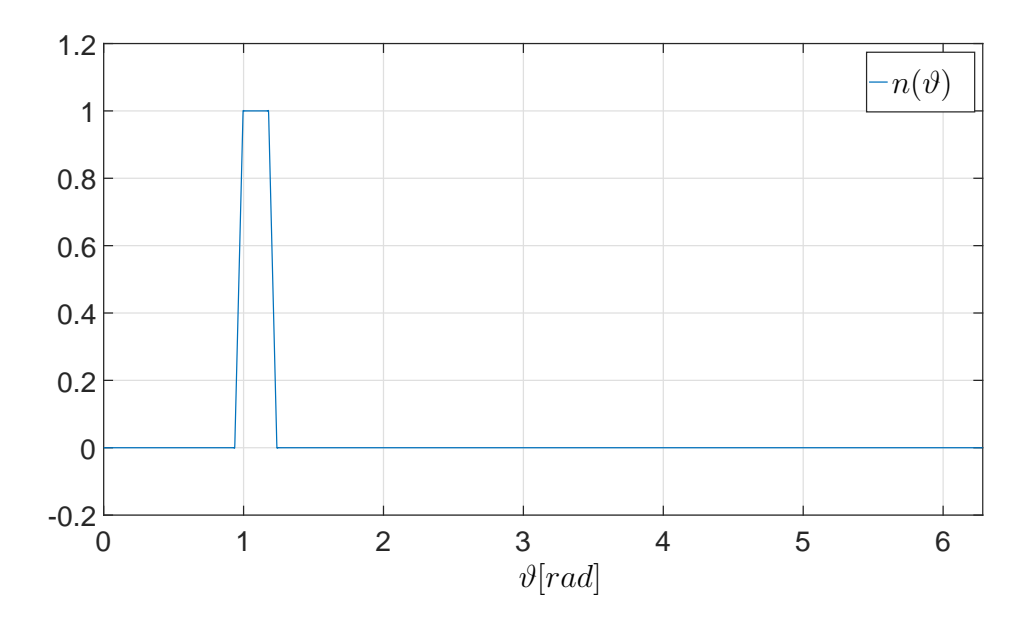

<span id="page-178-0"></span>Abb. B.3: Wicklungsverteilung der fünften Rotorschleife

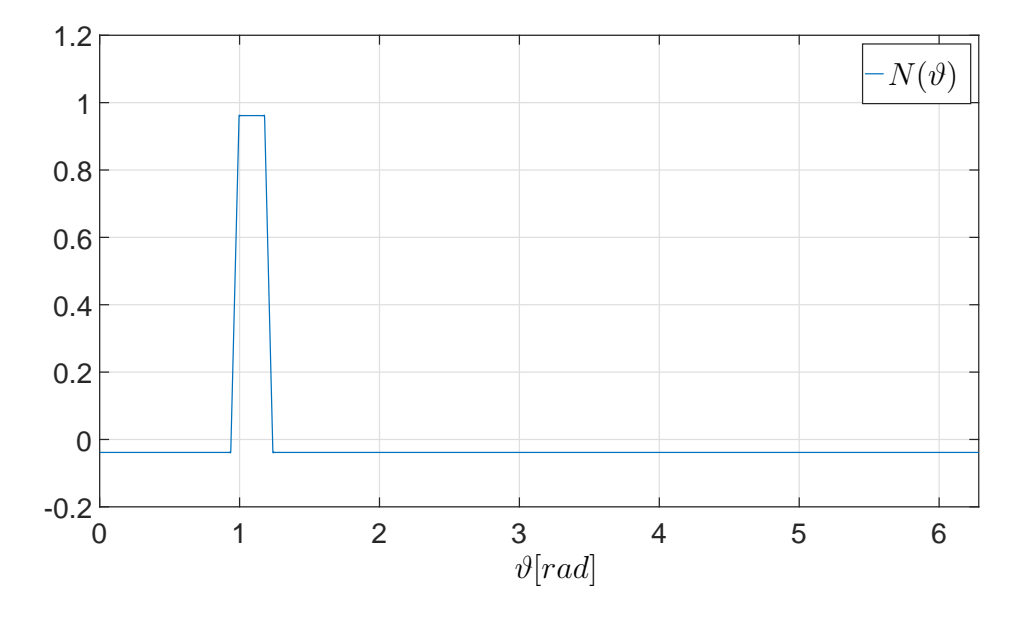

<span id="page-178-1"></span>Abb. B.4: Wicklungsfunktion der fünften Rotorschleife

## B.2 Verschiedene Fehlerfälle

#### B.2.1 Windungsschluss in einer Statorspulengruppe

Es wird ein Kurzschluss innerhalb der dritten Spulengruppe betrachtet. Dabei werden die ersten 20 Windungen kurzgeschlossen. In Abbildung [B.5](#page-179-0) sind die beiden Wicklunsverteilungen für die resultierende Spulengruppe  $(n_1(\vartheta))$  und die kurzgeschlossene Spule  $(n_2(\vartheta))$  dargestellt.

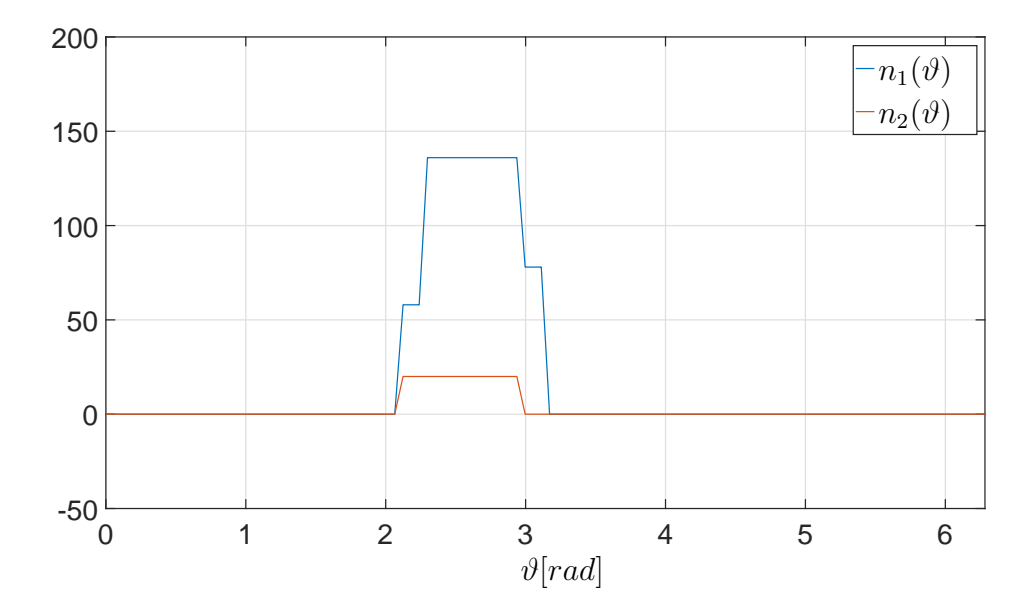

<span id="page-179-0"></span>Abb. B.5: Wicklungsverteilung der resultierenden Spulengruppe  $(n_1(\vartheta))$  und einer kurzgeschlossenen Spule  $(n_2(\vartheta))$ 

Die Wicklungsfunktionen erhält man entsprechend durch Verschiebung um den jeweiligen Mittelwert. Die beiden Verläufe sind in [B.6](#page-180-0) dargestellt.

#### B.2.2 Bruch eines Rotorstabs

Als nächstes wird der Stabbruch betrachtet. Im dargestellten Fall brechen drei Stäbe. Abbildung [B.7](#page-180-1) zeigt den entsprechenden Verlauf für die resultierende Wicklungsverteilung der ersten Rotorschleife.

Aus [B.7](#page-180-1) geht hervor, dass die Höhe weiterhin den Wert eins beträgt die Weite aber entsprechend vergrößert ist, da die resultierende Schleife größer wird. In Abbildung
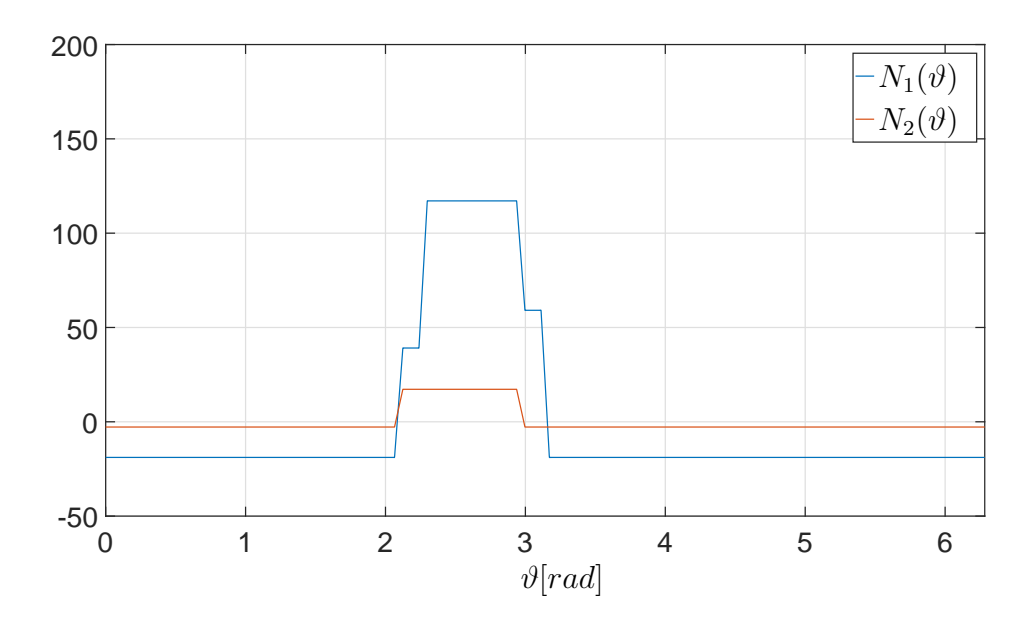

<span id="page-180-0"></span>Abb. B.6: Wicklungsfunktion der resultierenden Spulengruppe  $(n_1(\theta))$  und einer kurzgeschlossenen Spule  $(n_2(\vartheta))$ 

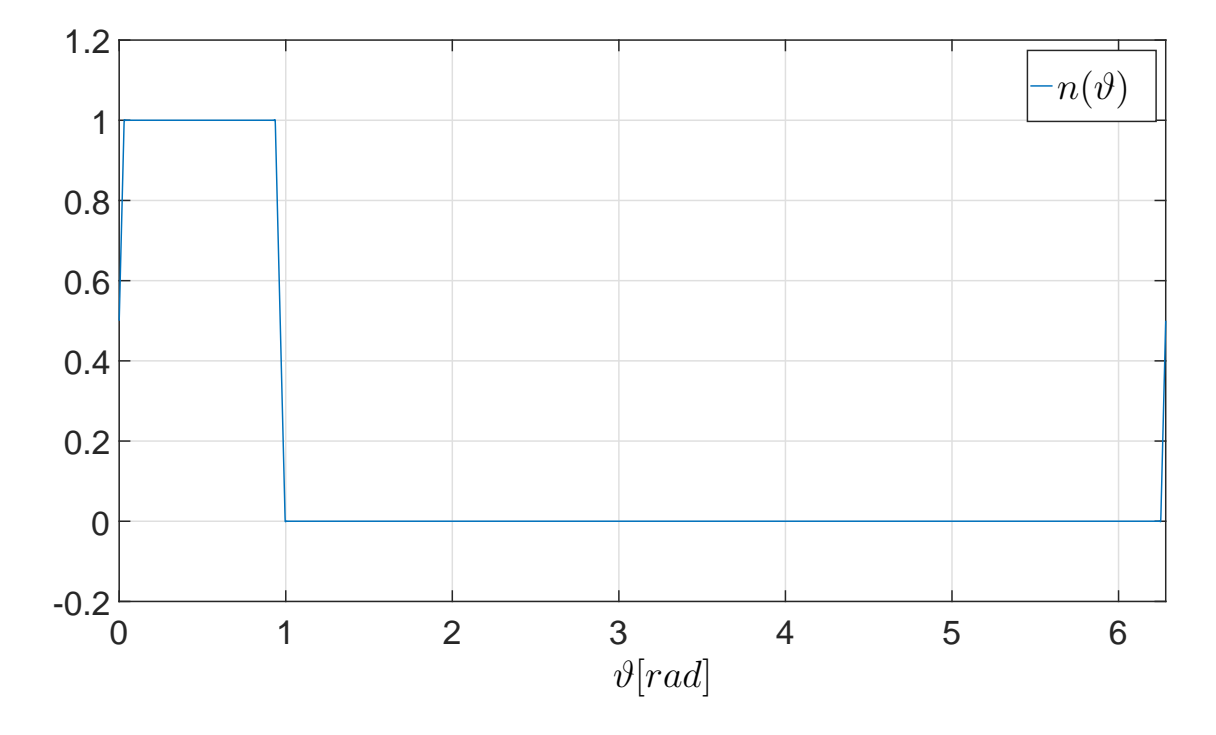

<span id="page-180-1"></span>Abb. B.7: Wicklungsverteilung der ersten Rotorschleife bei Bruch von drei Rotorstäben

[B.8](#page-181-0) ist die Wicklungsfunktionen der ersten Rotorschleife für den Fall der Stabbrüche dargestellt.

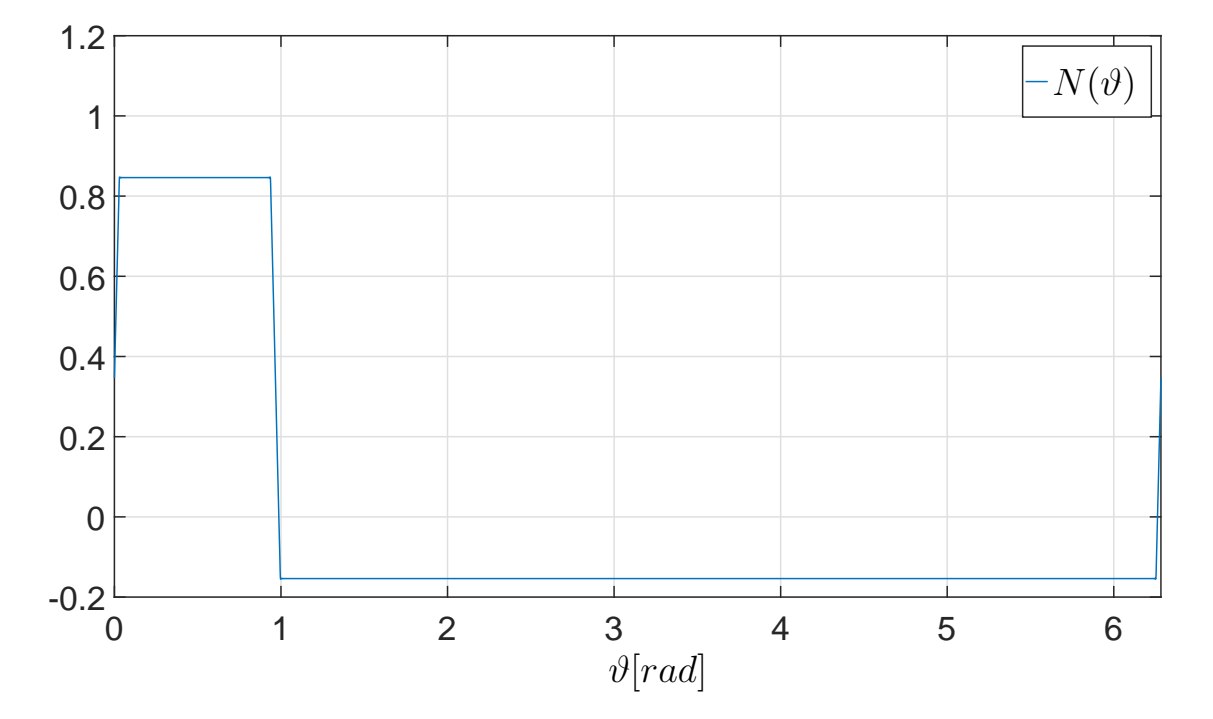

<span id="page-181-0"></span>Abb. B.8: Wicklungsfunktion der ersten Rotorschleife bei Bruch von drei Rotorstäben

## Abbildungsverzeichnis

### $\begin{tabular}{ll} \bf{A} \bf{b} \bf{b} \bf{i} \bf{l} \bf{d} \bf{u} \bf{n} \bf{g} & \bf{S} \bf{e} \bf{i} \bf{t} \bf{e} \\ \end{tabular}$

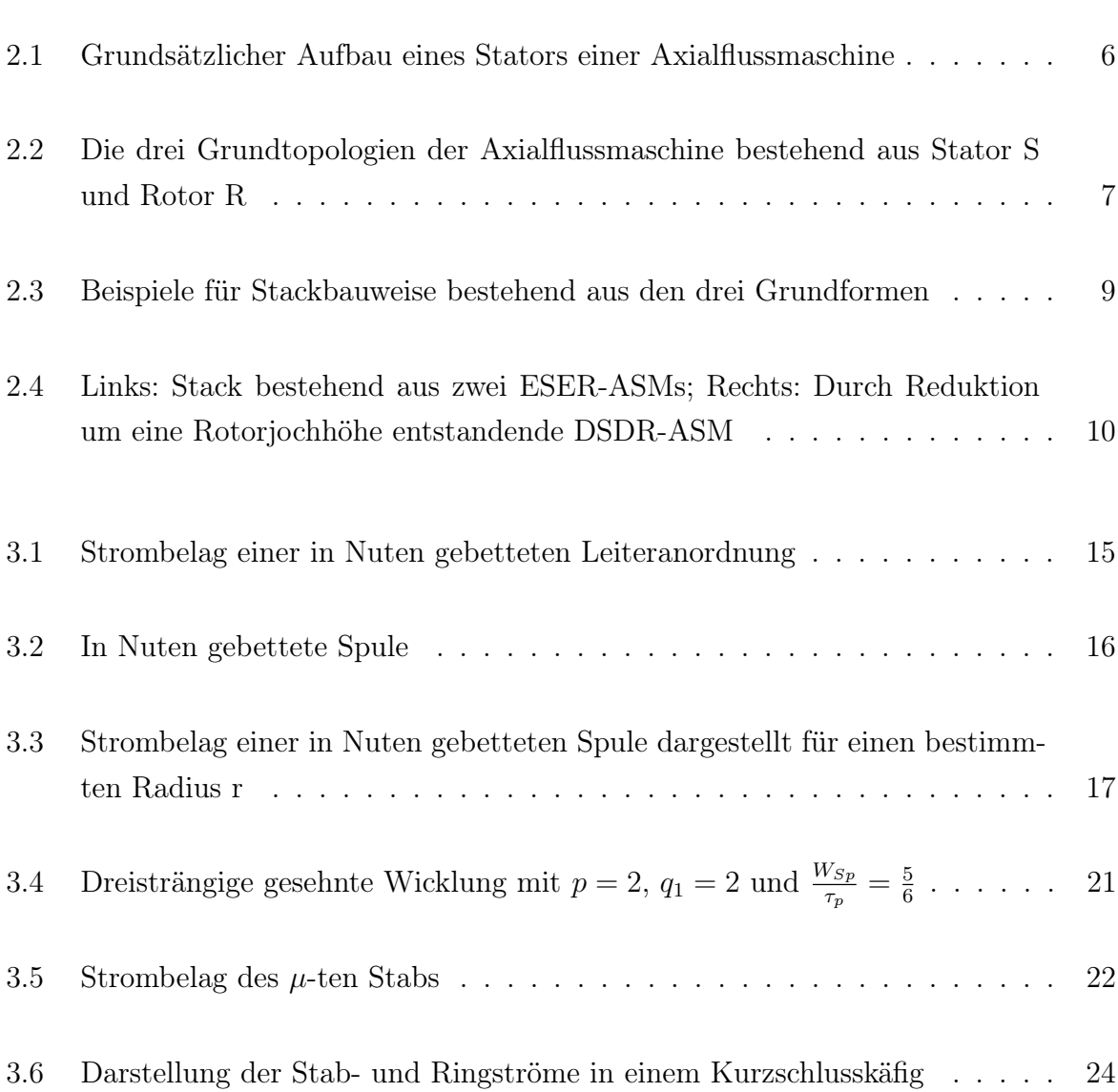

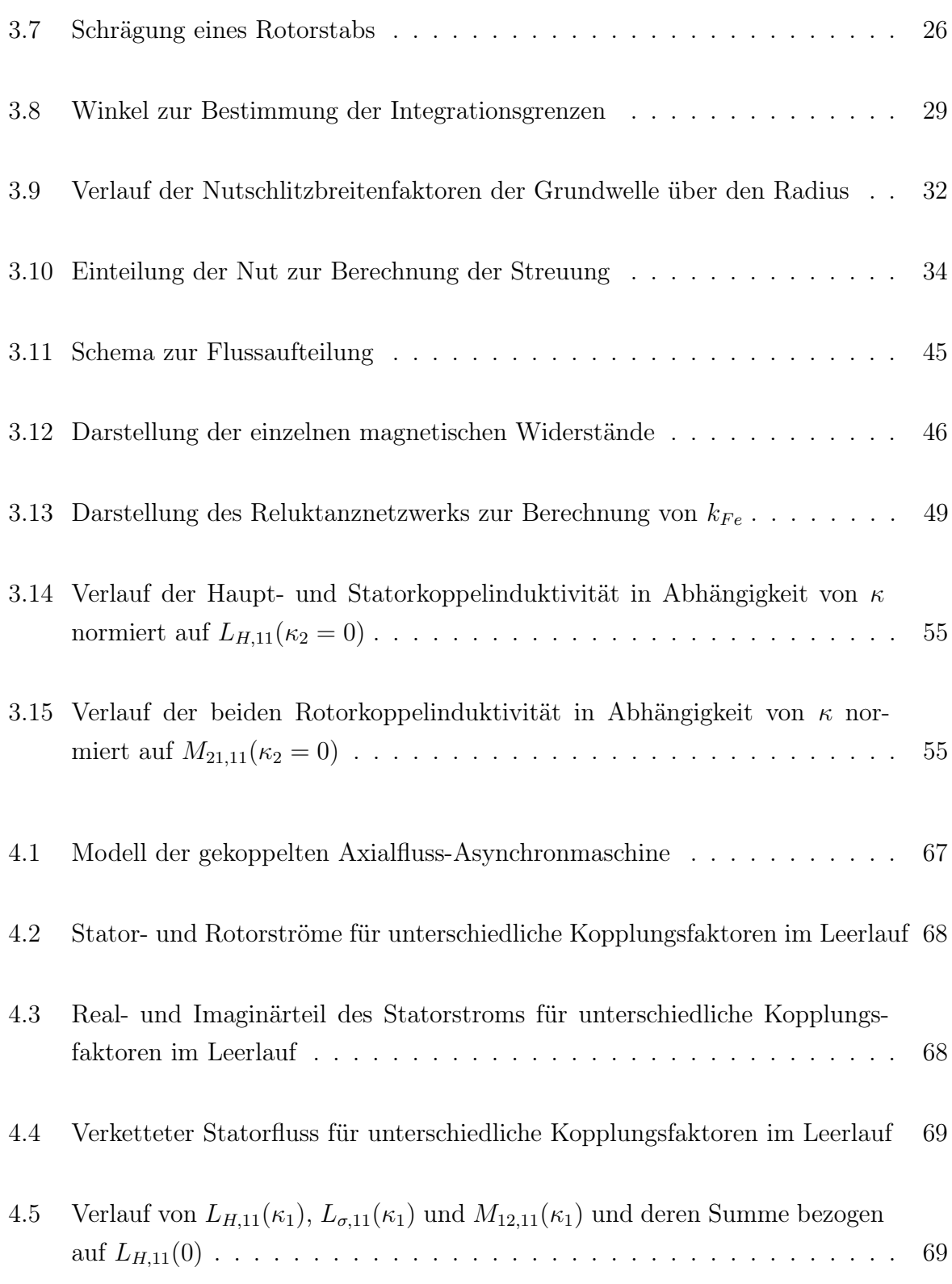

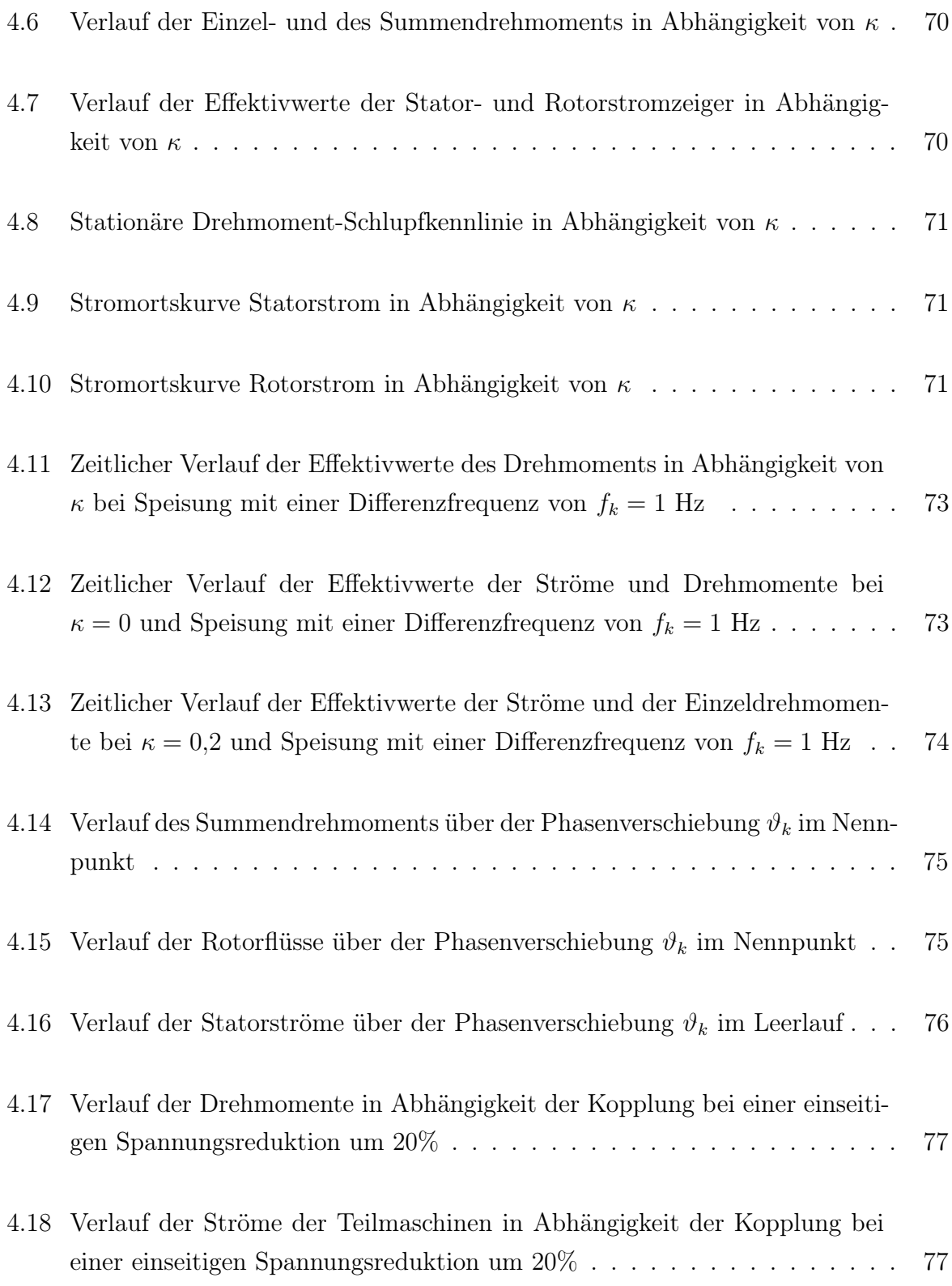

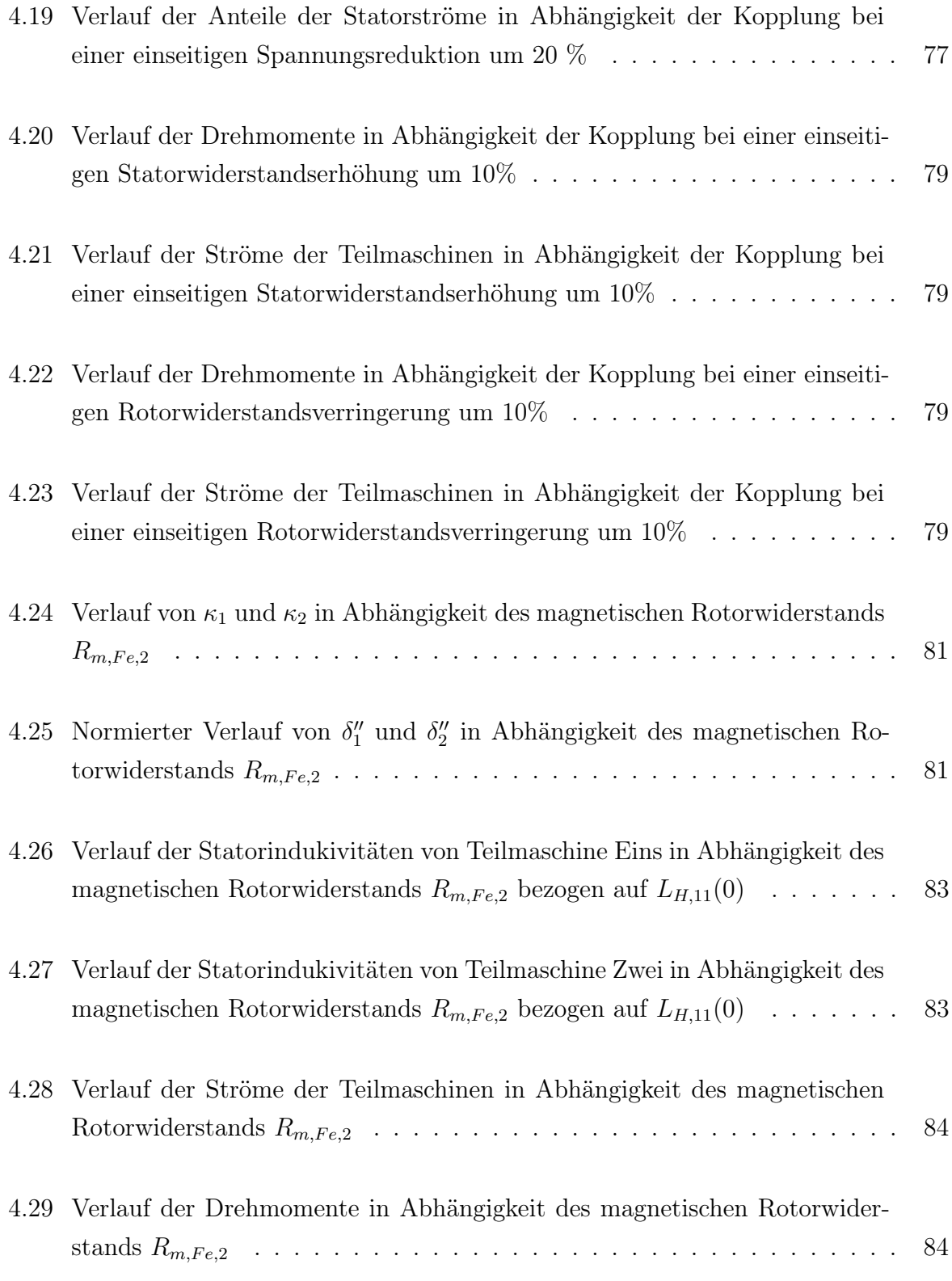

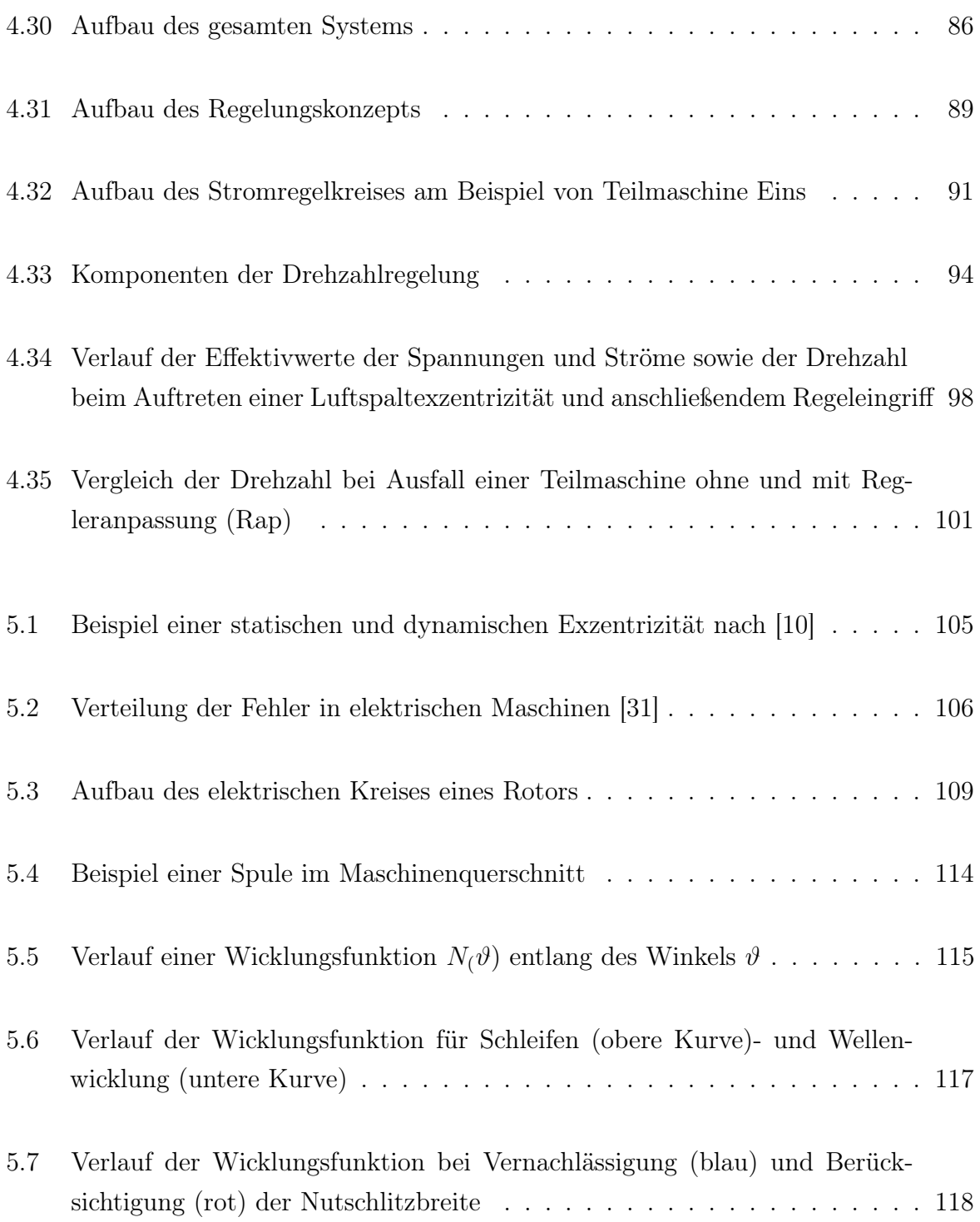

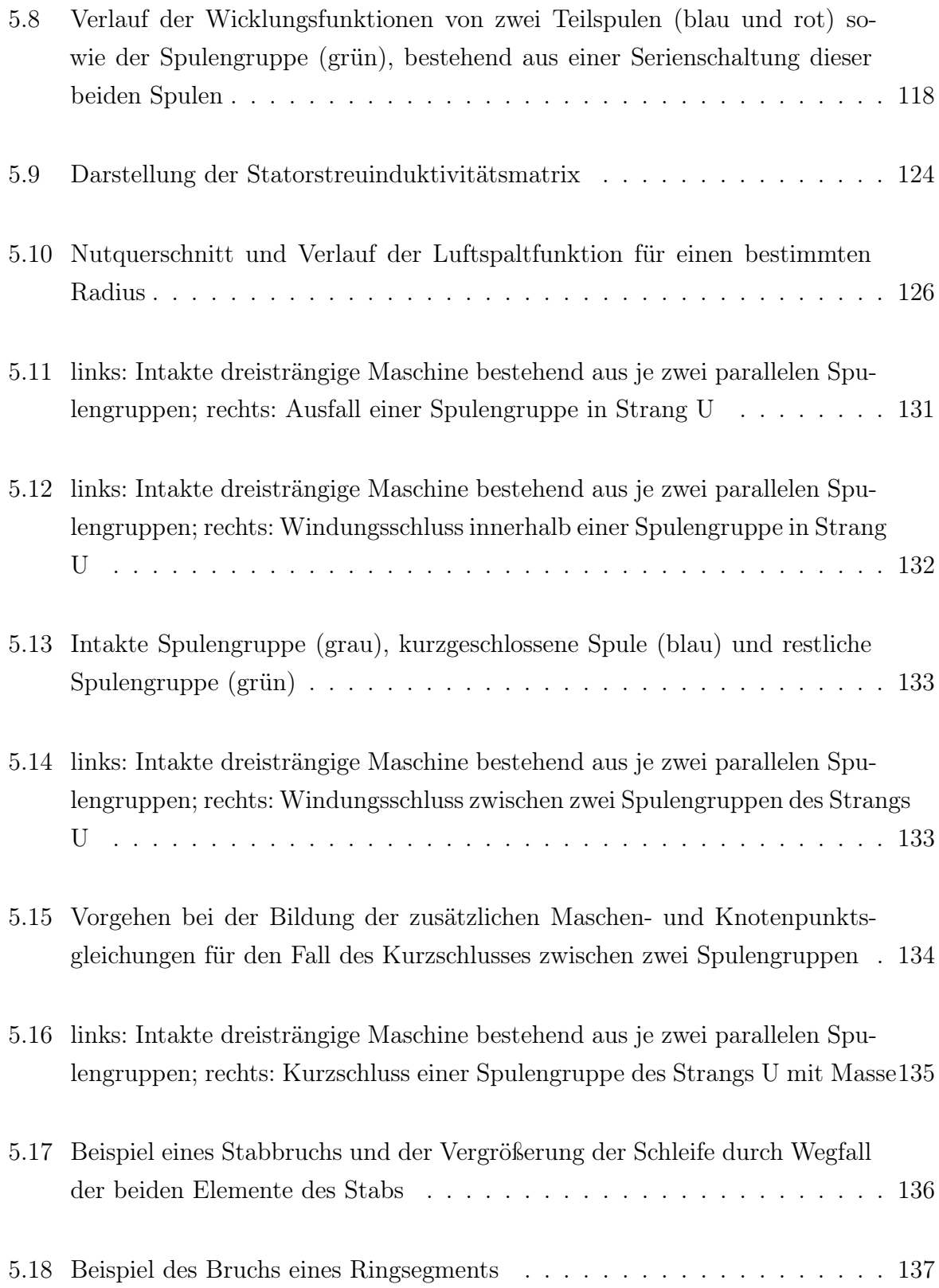

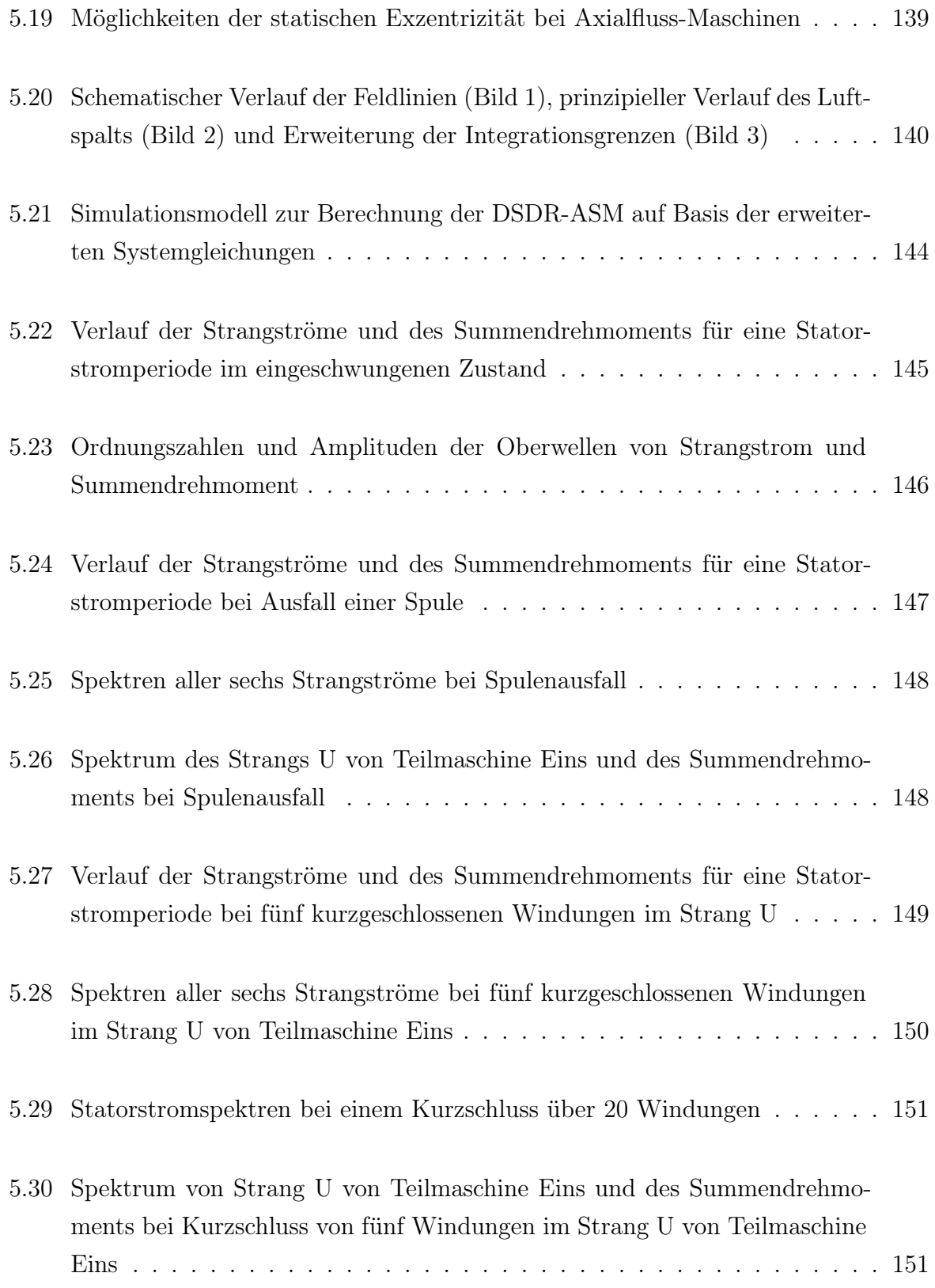

### Abbildungsverzeichnis

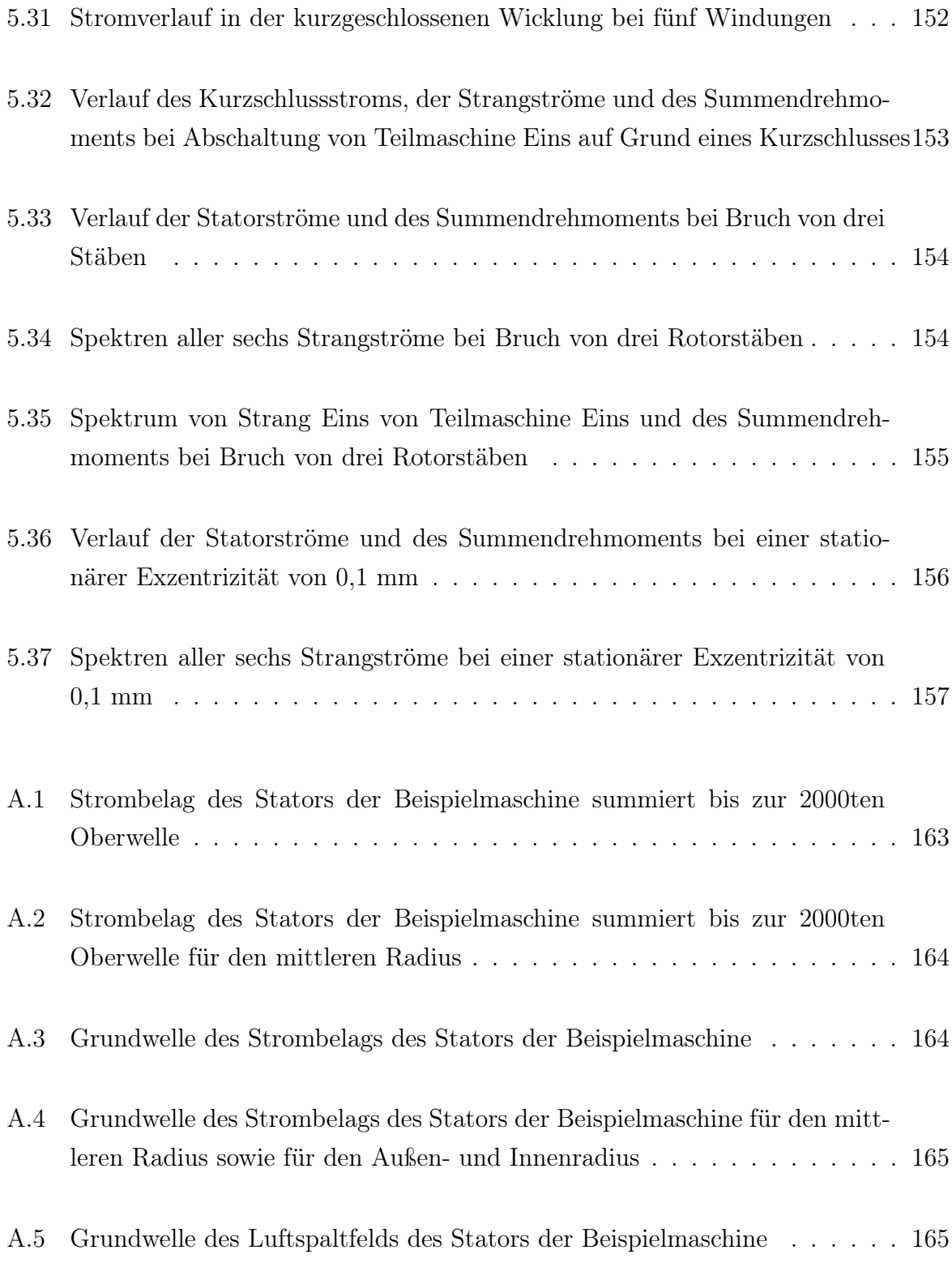

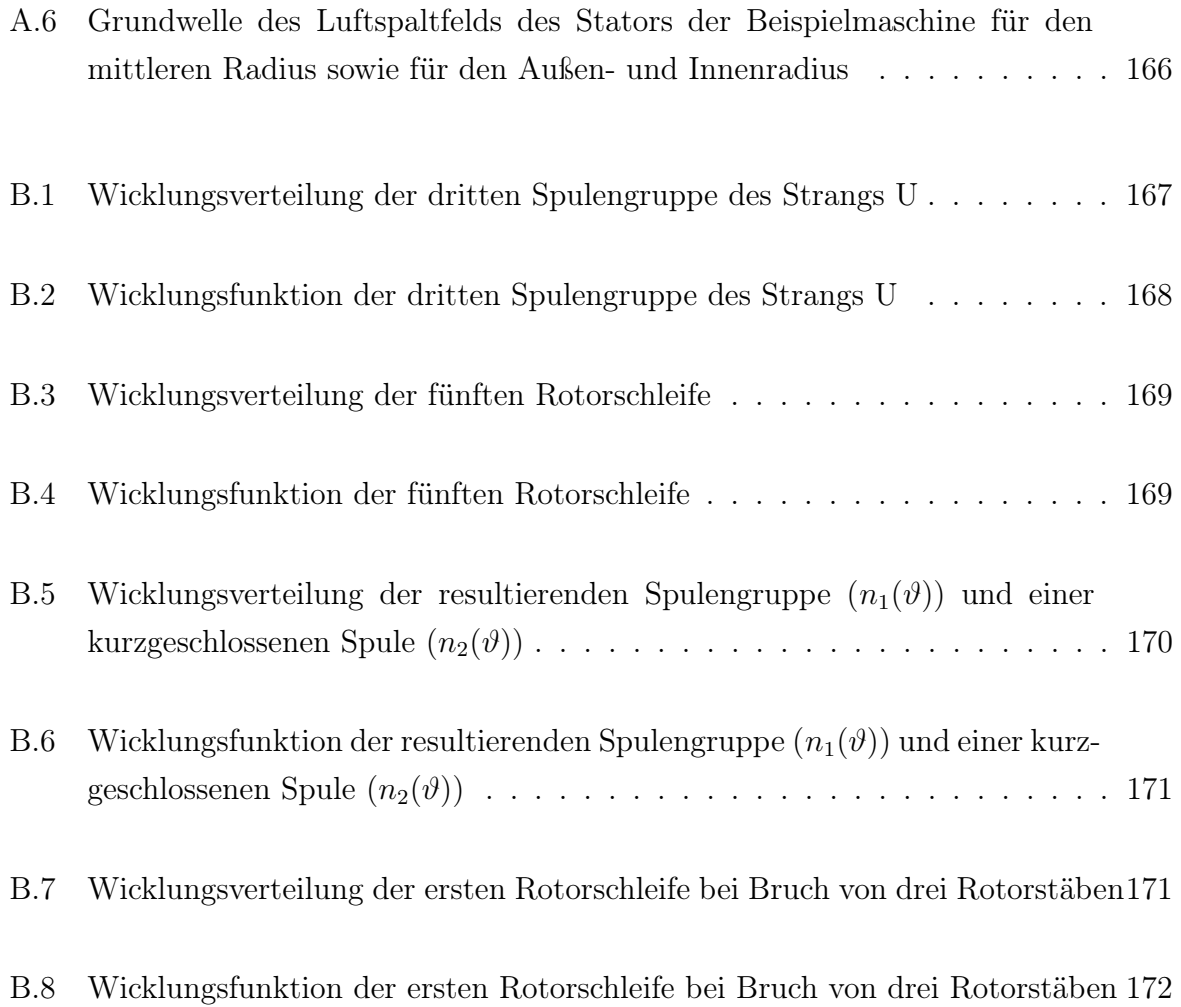

Abbildungsverzeichnis

## Tabellenverzeichnis

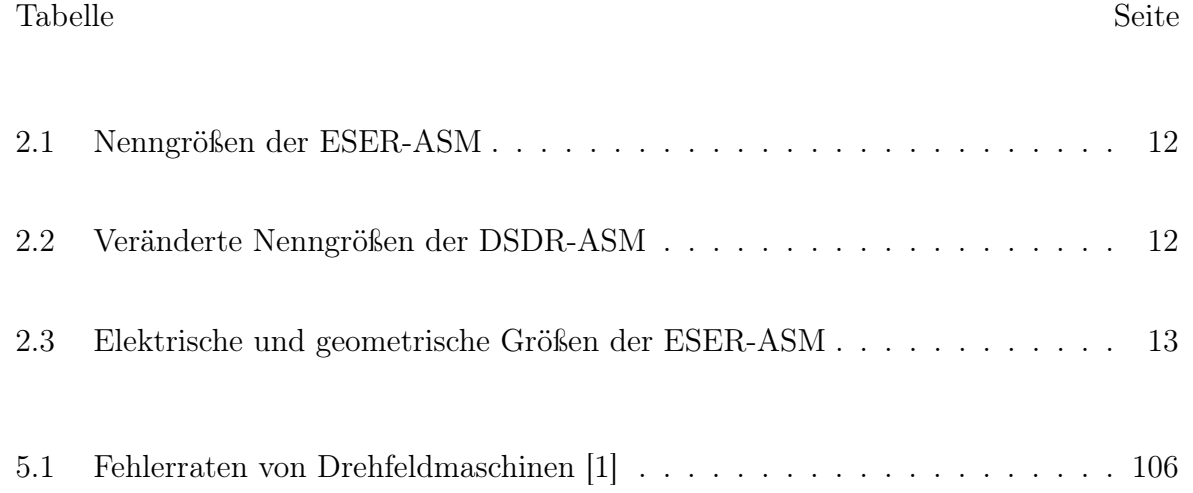

Tabellenverzeichnis

# Symbolverzeichnis

#### Formelzeichen

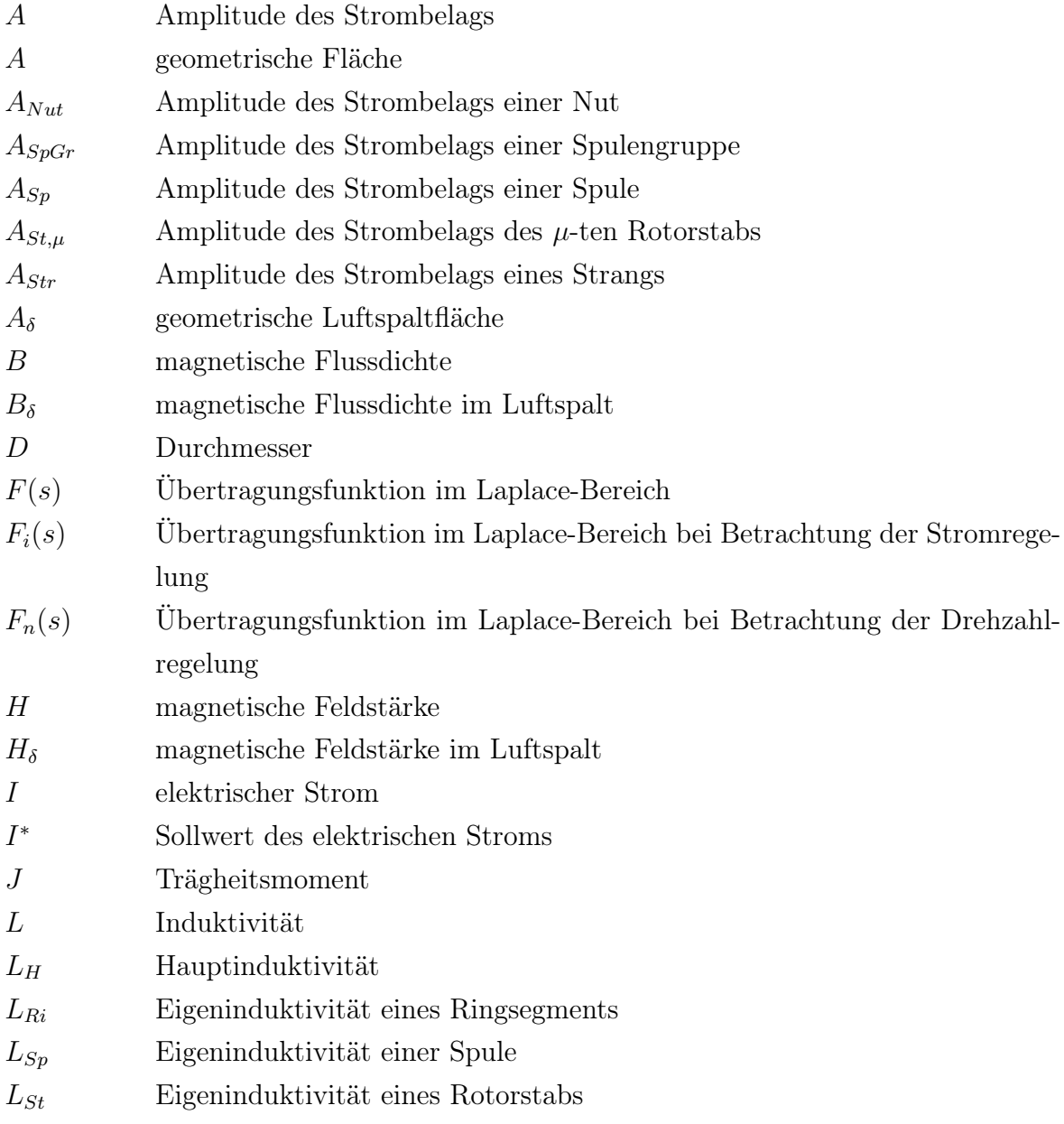

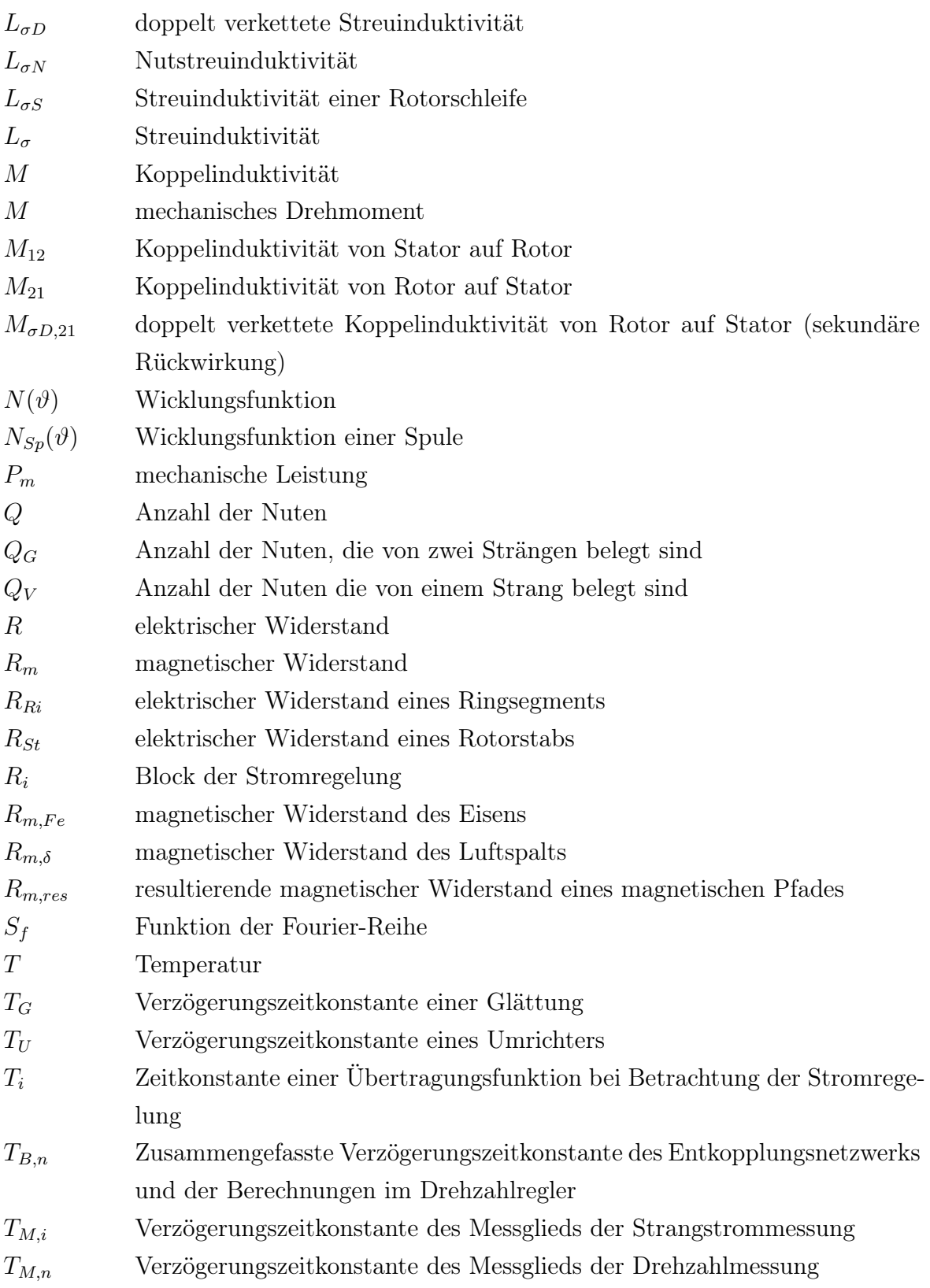

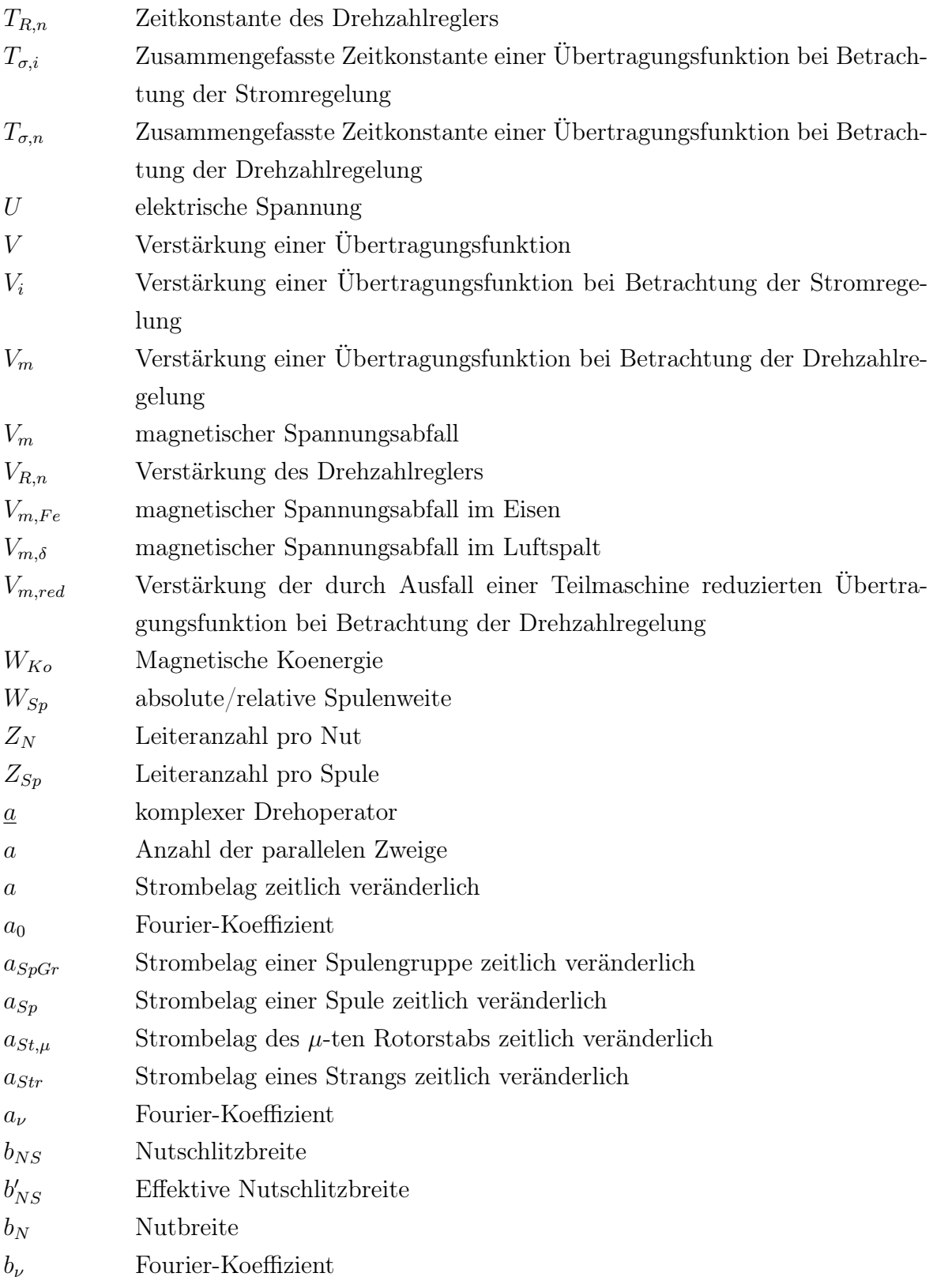

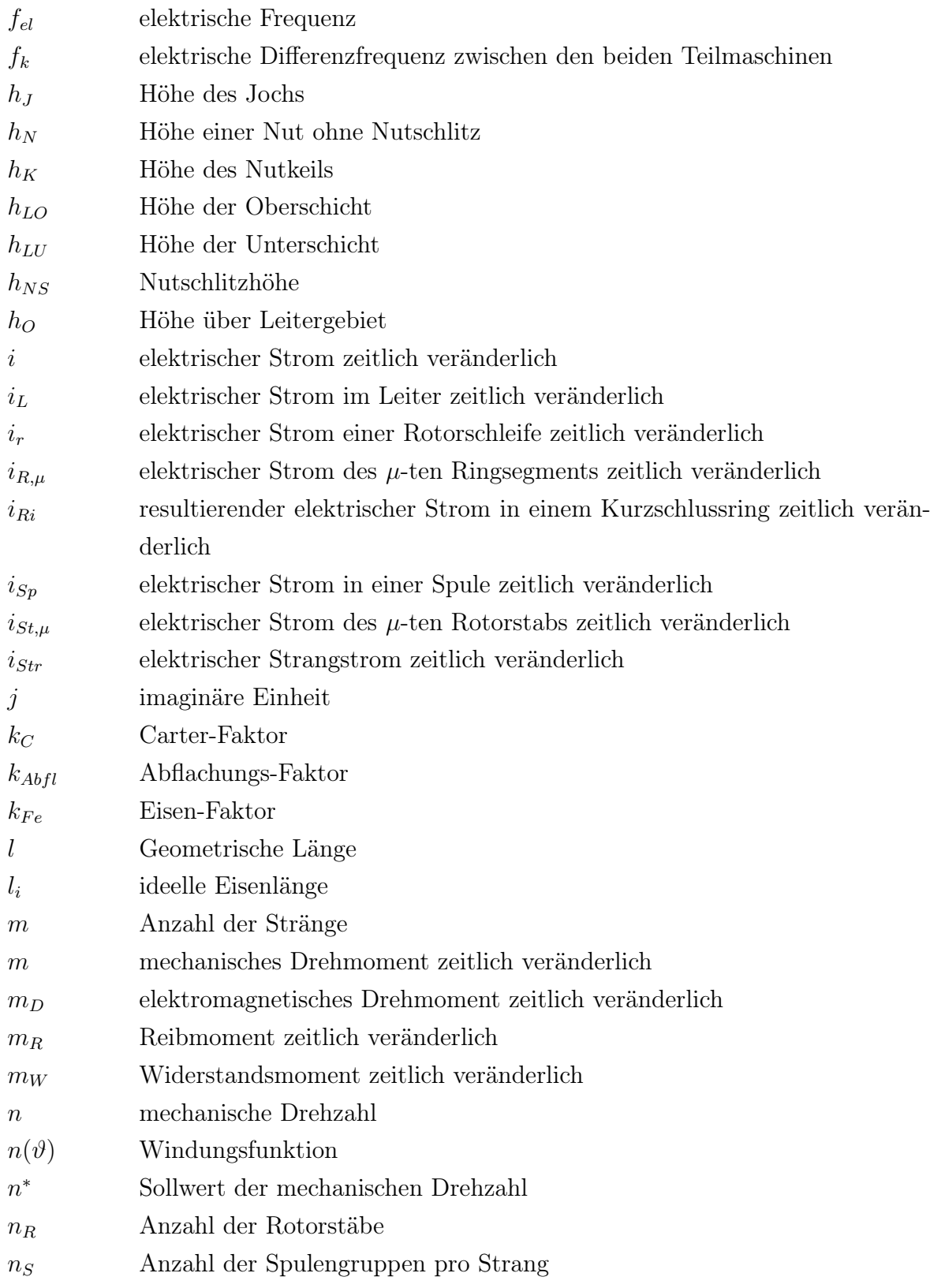

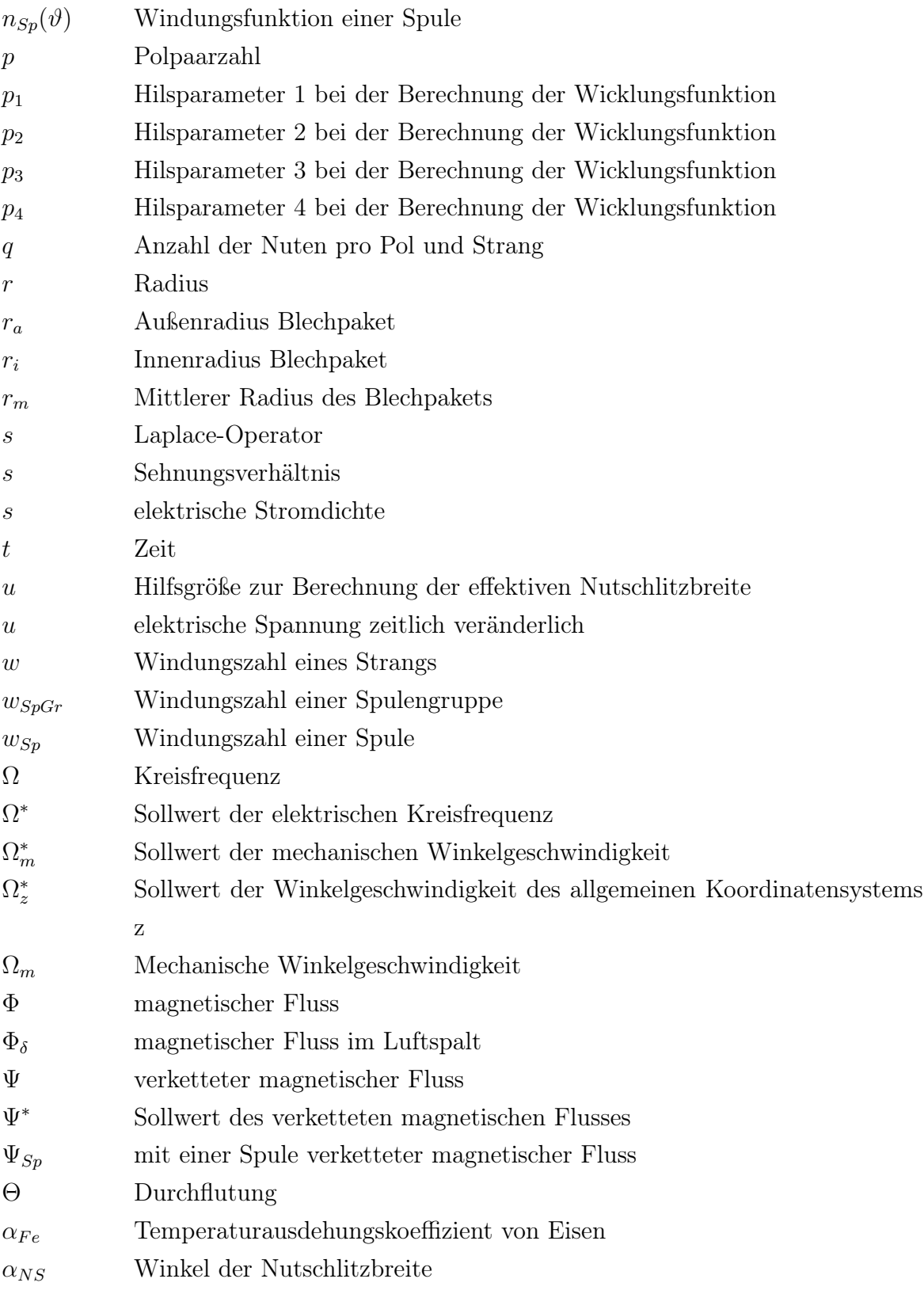

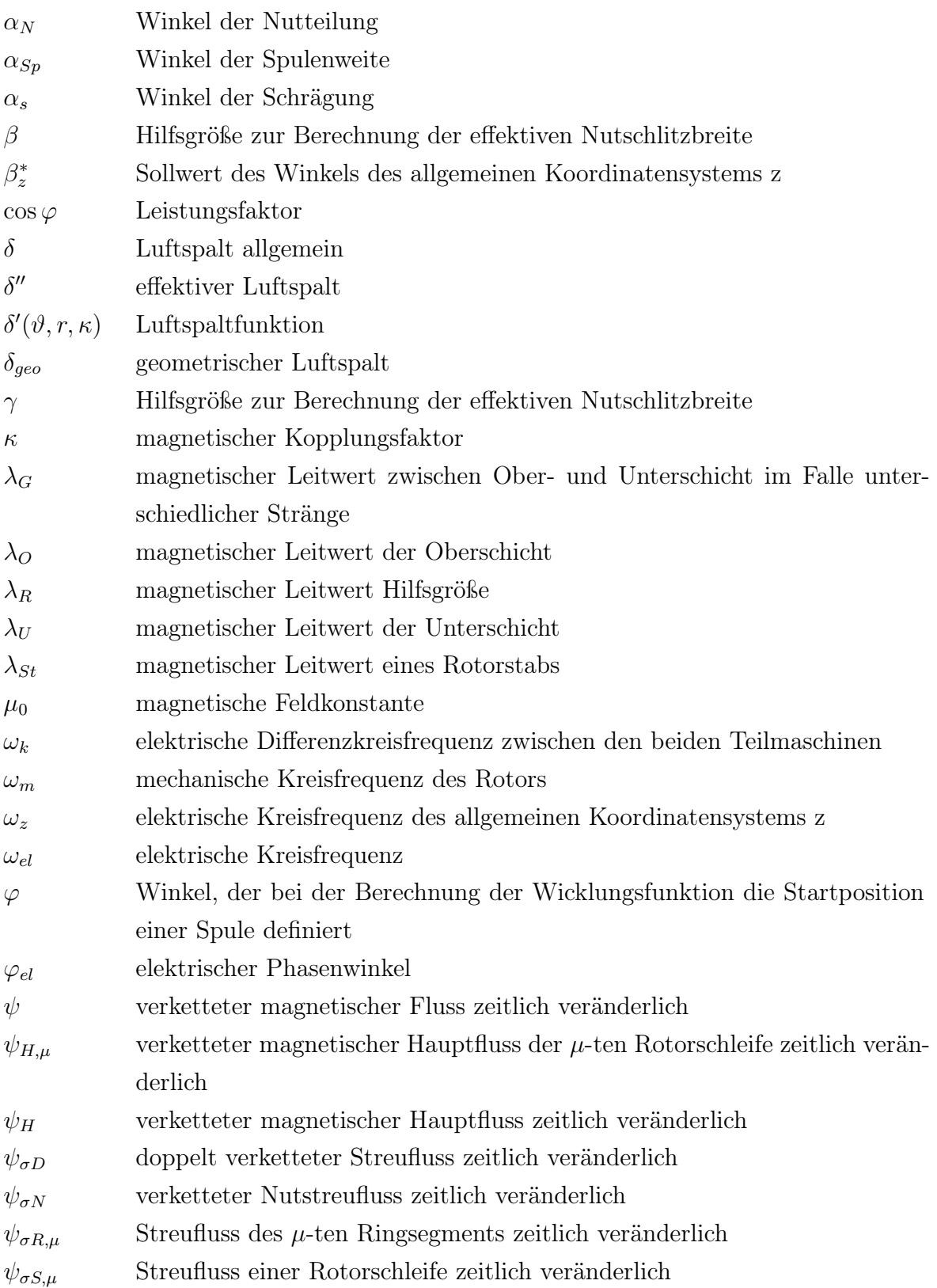

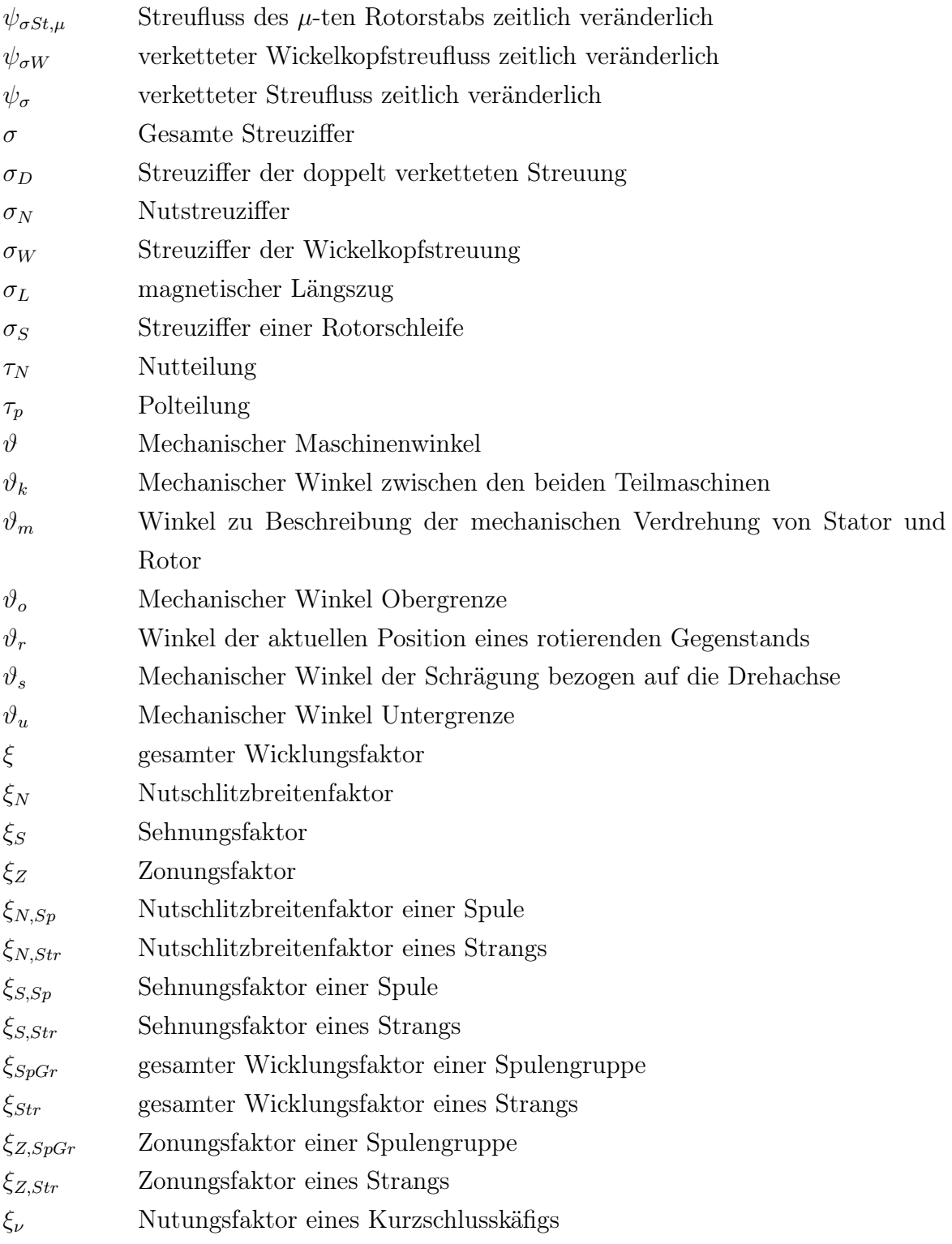

### Index

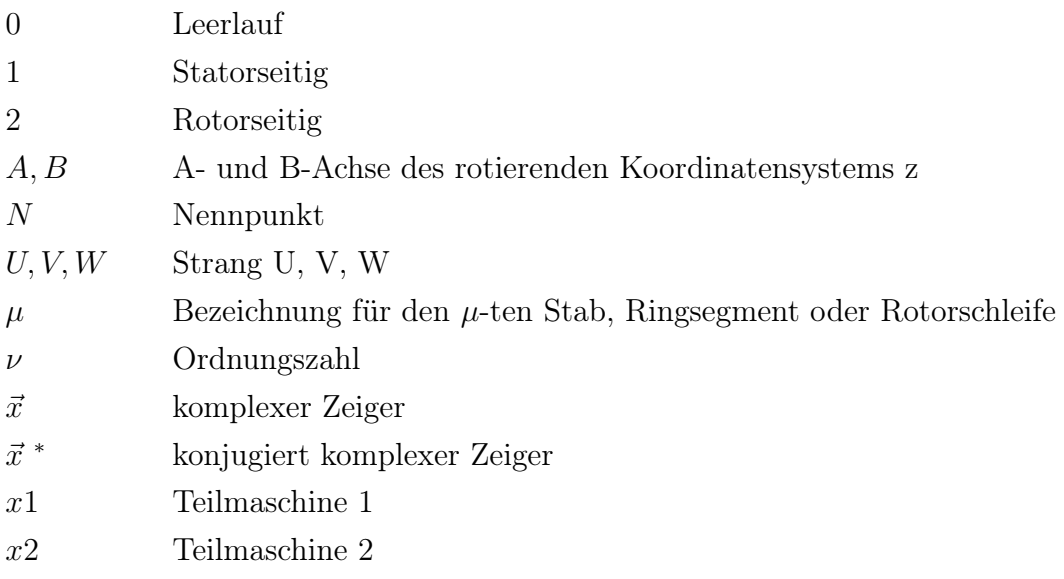

### Literaturverzeichnis

- <span id="page-202-0"></span>[1] W. CAO, B. C. MECROW, G. J. ATKINSON, J. W. BENNETT und D. J. ATkinson: Overview of Electric Motor Technologies used for More Electric Aircraft. IEEE Transactions on Industrial Electronics, Band 59, Nr. 9, S. 3523 – 3531, 2012
- [2] A. BOGLIETTI, A. CAVAGNINO, A. TENCONI, S. VASCHETTO und P. DI TORINO: The Safety Critical Electric Machines and Drives in the More Electric Aircraft: a Survey. In: 35th Annual Conference of IEEE Industrial Electronics, 2009
- [3] B. C. Mecrow, A. G. Jack, J. A. Haylock und J. Coles: Fault-tolerant permanent magnet machine drives. In: Seventh International Conference on Electrical Machines and Drives, 1996
- [4] A. J. Mitcham, G. Antonopoulos und J. J. A. Cullen: Favourable slot and pole number combinations for fault-tolerant PM machines. IEE Proceedings - Electric Power Applications, Band 151, S. 520–525, 2004
- [5] M. Villani, M. Tursini, G. Fabri und L. Castellini: High Reliability Permanent Magnet Brushless Motor Drive for Aircraft Application. IEEE Transactions on Industrial Electronics, Band 59, Nr. 5, S. 2073–2081, 2012
- [6] C. J. Ifedi, B. C. Mecrow, S. T. M. Brockway, G. S. Boast, G. J. Atkinson und D. Kostic-Perovic: Fault-tolerant in-wheel motor topologies for high-performance electric vehicles. In: IEEE International Electric Machines  $\mathcal{B}$ Drives Conference, 2011
- [7] G. H. MÜLLER und C. F. LANDY: A Noval Method to Detect Broken Rotor Bars in Squirrel Cage Induction Motors when Interbar Currents are Present. IEEE Transactions on Energy Conversion, Band 18, Nr. 1, S. 71–79, 2003
- [8] R. R. Obaid, T. G. HABETLER und R. G. HARLEY: Stator Current analysis for bearing damage detection in induction motors. In: 4th IEEE International Symposium on Diagnostics for Electric Machines, Power Electronics and Drives, 2003
- [9] P. Neti und S. Nandi: Stator Inter-Turn fault detection of synchronous machines using field current and rotor search coil coltage signature analysis. IEEE Transactions on Industrial Applications, Band 45, Nr. 5, S. 1831–1842, 2009
- <span id="page-203-0"></span>[10] H. A. TOLIYAT, S. NANDI, S. CHOI und H. MESHGIN-KELK: Electric Machines. CRC Press, 2013
- [11] K. Warbinek: Über die Kraftentstehung und Drehmomentbildung in elektrischen Maschinen. VDI Verlag, 1985
- [12] G. Müller und B. Ponick: Grundlagen elektrischer Maschinen. WILEY-VCH, 2005
- [13] G. Müller und B. Ponick: Theorie elektrischer Maschinen. WILEY-VCH, 2009
- [14] L. RADE und B. WESTEGREN: *Mathematische Formeln*. Springer, 1995
- [15] R. Richter: Elektrische Maschinen Erster Band Allgemeine Berechnungselemente, Die Gleichstrommaschinen. Springer Basel AG, 1967
- [16] T. Bödefeld und H. Sequenz: Elektrische Maschinen Eine Einführung in die Grundlagen. Springer-Verlag Wien GmbH, 1942
- [17] J. Igelspacher und H.-G. Herzog: Analytical description of a single-stator axialflux induction machine with squirrel cage. In: International Conference on Electrical Machines, 2010
- [18] J. TEIGELKÖTTER: Energieeffiziente elektrische Antriebe: Grundlagen, Leistungs $elektronik, Betriebsverhalten und Regelung von Drehstrommotoren. Vieweg +$ Teubner Verlag, 2012
- [19] R. Richter: Elektrische Maschinen Vierter Band, Die Induktionsmaschine . Springer Basel AG, 1967
- [20] H.-G. Herzog: Elektrische Maschinen. Vorlesungsskript, Technische Universität München, 2011
- [21] G. Müller, K. Vogt und B. Ponick: Berechnung elektrischer Maschinen. Wiley-VCH, 2011
- [22] S. WILLIAMSON und M. MUELLER: Calculation of the Impedance of Rotor Cage End Rings. IEE Proceedings B - Electric Power Applications, Band 140, Nr. 1, S. 51–60, January 1993
- [23] R. DE WEERDT, K. HAMEYER und R. BELMANS: End Ring Inductance of a Squirrle-Cage Induction Motor using 2D and 3D Finite Element Methods. In: Industry Applications Conference, 1995
- [24] Q. Wu und S. NANDI: A Novel Approach to Calculate Squirrel Cage Induction Motor Rotor Leakage Inductance. In: Canadian Conference on Electrical and Computer Engineering, 2006
- [25] J. IGELSPACHER, S. FLÜGEL und H.-G. HERZOG: Analytic examination of coupled axial-flux induction machines with reduced yoke. In: International Electric Drives Production Conference and Exhibition, 2011
- [26] D. SCHRÖDER: *Elektrische Antriebe Grundlagen*. Springer, 4. Auflage, 2009
- [27] S. Flügel: Design of a speed control for coupled induction machines. Master's thesis, Technische Universität München, 2010
- [28] H. Stöcker: Taschenbuch der Physik . Verlag Harri Deutsch, 1998
- [29] P. Dobrinski, G. Krakau und A. Vogel: Physik für Ingenieure. Vieweg und Teubner Verlag, 2010
- [30] D. Schröder: Elektrische Antriebe Regelung von Antriebssystemen. Springer, 4. Auflage, 2009
- <span id="page-204-0"></span>[31] N. H. Kim, M. H. Kim, H. A. Toliyat, S. H. Lee, C. H. Choi und W. S. Baik: Rotor Fault Detection System for Inverter Driven Induction Motor Using Current Signal. In: The 7th International Conference on Power Electronics, 2007
- [32] J.-H. Jung: Erosion Models of Rotor Bar and End Ring Faults in Progress to Diagnose Induction Motor Status. In: IEEE International Symposium on Industrial Electronics, 2007
- [33] H. A. TOLIYAT, T. A. LIPO und J. WHITE: Analysis of a Concentrated Winding Induction Machine for Adjustable Speed Drive Applications Part 1 (Motor Analysis). IEEE Transactions on Energy Conversion, Band 6, Nr. 4, S. 679–683, 1991
- [34] H. A. Toliyat, M. S. Arefeen und A. G. Parlos: A Method for Dynamic Simulation of Air-Gap Eccentricity in Induction Machines. IEEE Transactions on Industry Applications, Band 32, Nr. 4, S. 910–918, 1996
- [35] Rockwell-Automation: Grundlagen für die Praxis Motorschutz. Publikation WP Protect, 1998
- [36] H. A. Toliyat und T. A. Lipo: Transient Analysis of Cage Induction Machines Under Stator, Rotor Bar and End Ring Faults. IEEE Transactions on Energy Conversion, Band 10, Nr. 2, S. 241–247, 1995
- [37] V. Crastan: Elektrische Energieversorgung 1 . Springer, 3. Auflage, 2012
- [38] R. P. FEYNMAN, R. B. LEIGHTON und M. SANDS: *Elektromagnetismus und* Struktur der Materie. Oldenbourg, 2006
- [39] X. Luo, Y. Liao, H. A. Toliyat, A. El-Antably und T. A. Lipo: Multiple Coupled Circuit Modeling of Induction Machines. IEEE Transactions on Industry Applications, Band 31, Nr. 2, S. 311–318, 1995
- [40] R. RETANA, A. PAWELEZ und H.-G. HERZOG: Analysis and Detection of Short Circuits in Fractional Horsepower Commutator Machines. IEEE Transactions on Energy Conversion, Band 23, Nr. 2, S. 484 – 491, 2008
- [41] Q. Hecker: Modell zur Fehlerimplementierung bei einer Axialfluss Asynchronmaschine mit Hilfe der Winding Function Theory . Master's thesis, Technische Universität München, 2009
- [42] J. Igelspacher, Q. Hecker und H.-G. Herzog: Simulation of an Axial-Flux Induction Machine with Squirrel Cage based on the Winding Function Theory.

In: International Conference on electrical systems for aircraft, railway and ship propulsion, 2012

- [43] K. Ahmadian TM und A. Jalilan: Modell of Rotor Bar Skew Effect in Induction Motor Based on Modification of 2D-Modified Winding Function Method. In: 42nd International Universities Power Engineering Conference , 2007
- [44] M. Sahraoui, A. Ghoggal, S. E. Zouzou, A. Aboubou und H. Razik: Modelling and Detection of Inter-Turn Short Circuits in Stator Windings of Indunction Motor. In: 32nd Annual Conference on IEEE Industrial Electronics, 2006
- [45] V. Ostrovic: *Computer-aided Analysis of Electic Machines: A Mathematica ap*proach. Prentice Hall, 1994
- [46] J. Igelspacher, S. Willerich und H.-G. Herzog: Simulation of an Axial-Flux Squirrel-Cage Induction Machine under Stator Fault Conditions using Winding Functions. In: XI. International Electric Machines and Drives Conference , 2013
- [47] J.-H. Jung und B.-H. Kwon: Corrosion Model of a Rotor-Bar-Under-Fault Progress in Induction Motors. IEEE Transactions on Industrial Electronics, Band 53, Nr. 6, S. 1829–1841, December 2006
- [48] S. MANOLAS und J. A. TEGOPOULOS: Analysis of Squirrel Cage Induction Motors with Broken Bars and Rings. In: IEEE International Electric Machines and Drives Conference, 1997
- [49] H. Ma, J. Song, R. Fang und F. Chen: Analysis of Induction Machines under Rotor End-ring Faults. In: 8th International Power Engineering Conference (IPEC), 2007
- [50] J. Faiz, I. Tabatabaei und H. A. Toliyat: An Evaluation of Inductances in Squirrle-Cage Induction Motor Under Mixed Eccentric Conditions. IEEE Transactions on Energy Conversion, Band 18, Nr. 2, S. 252–258, June 2003